# Year 9 Knowledge Organisers

# Summer Term

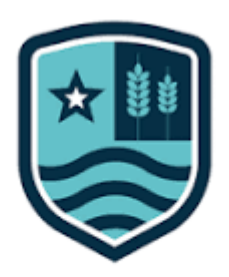

## Knowledge Organiser Year

## 9 Drawing Rules

#### **Step 1: Shape (Outline or plan)**

**Record shape accurately. Make sure to use LIGHT PENCIL outline so that you can easily rub it out if you make a mistake**

### **Step 2: Tone (Gradual pressure light to dark)**

**You can create a range of tones by using different pressure or layering with your pencil. Make sure that you start with your lightest tones first and work your way towards the darker tones. Remember to use the correct line direction, following the shape of the object.**

## **Step 3: Texture (The surface quality)**

**Create a range of textures using different mark making types. It is important to include texture in your drawings so your image doesn't look flat.**

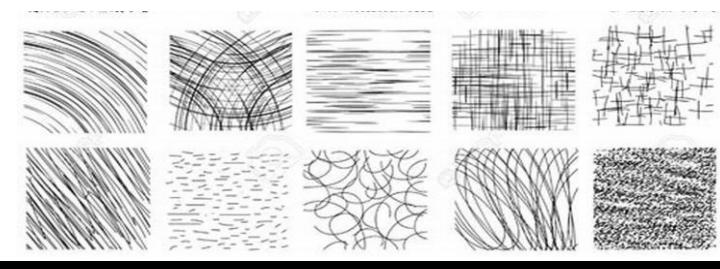

Remember: **Most objects we are drawing do not have a line around them. we can see edges of objects because of a difference in tone (light next to dark)** 

> Hold your pencil at the tip for more control and heavy pressure

Hold your pencil at the end when applying light

tone

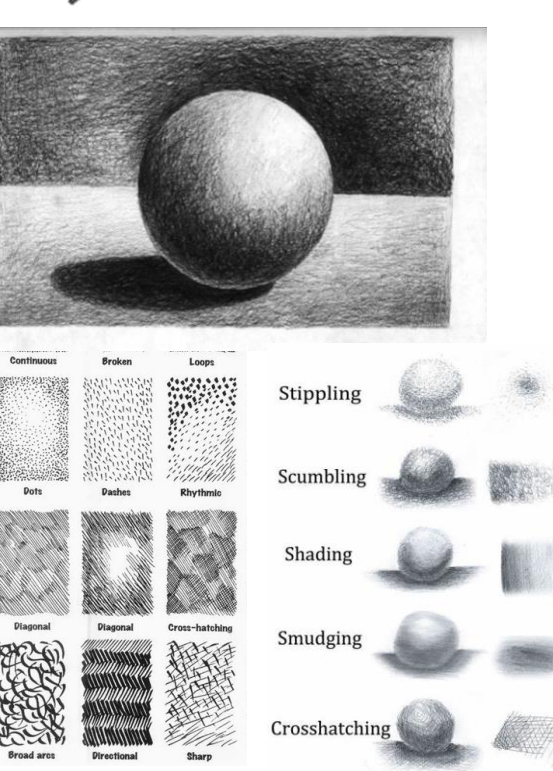

**Gradual -** As your tone progresses from light to dark **Composition –** The placement or layout of an image **Sketch –** A rough drawing used as a study or proposal **Media –** The materials that are used to create artwork**. Cross-hatching –** Drawing overlapping layers of lines to create tone and texture

**Refine** – Making small changes to improve the appearance of the drawing **Mark making** – Apply lines or marks to the surface to create texture

#### **Step 4: Detail (Small marks and refinement)**

**Apply detail to the shape to refine the edges and the small details. This step helps you to evaluate the drawing and make small improvements. This might involve an eraser and a sharp pencil.**

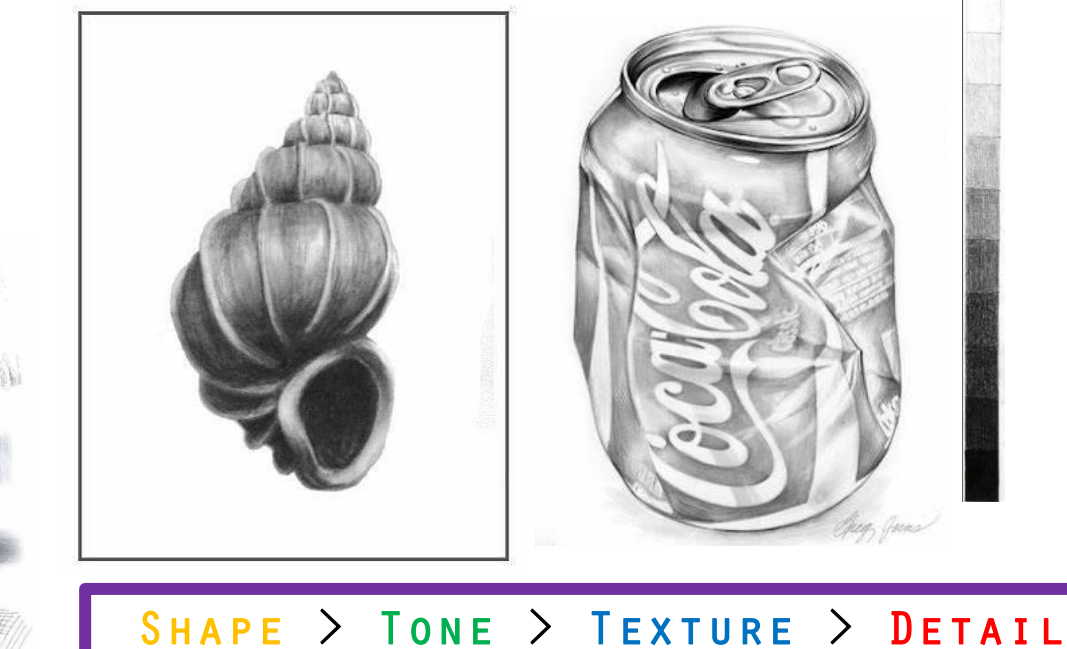

### Relationships in an Ecosystem Knowledge Organiser

Feeding relationships within a community can be represented by food chains.

Photosynthetic organisms that synthesise molecules are the producers of all biomass for life on Earth, and so are the first step in all food chains.

A range of experimental methods using transects and quadrats are used by ecologists to determine the distributions and abundance of different species in an ecosystem.

Consumers that kill and eat other animals are predators, and those that are eaten are prey.

Apex predators are carnivores with no predators.

Organisms usually have more complex feeding relationships, with more than one predator or more than one source. These can be shown in a when the control of the control of the cycle<br>food web. Water Cycle

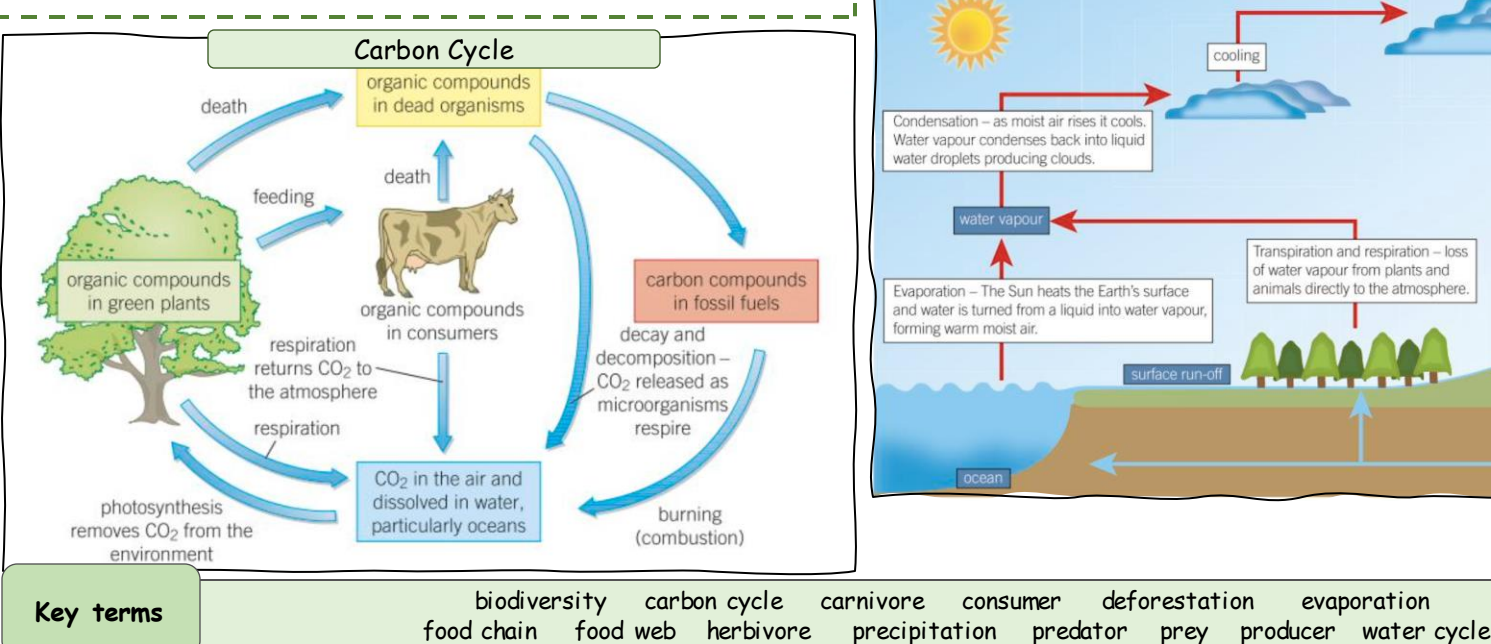

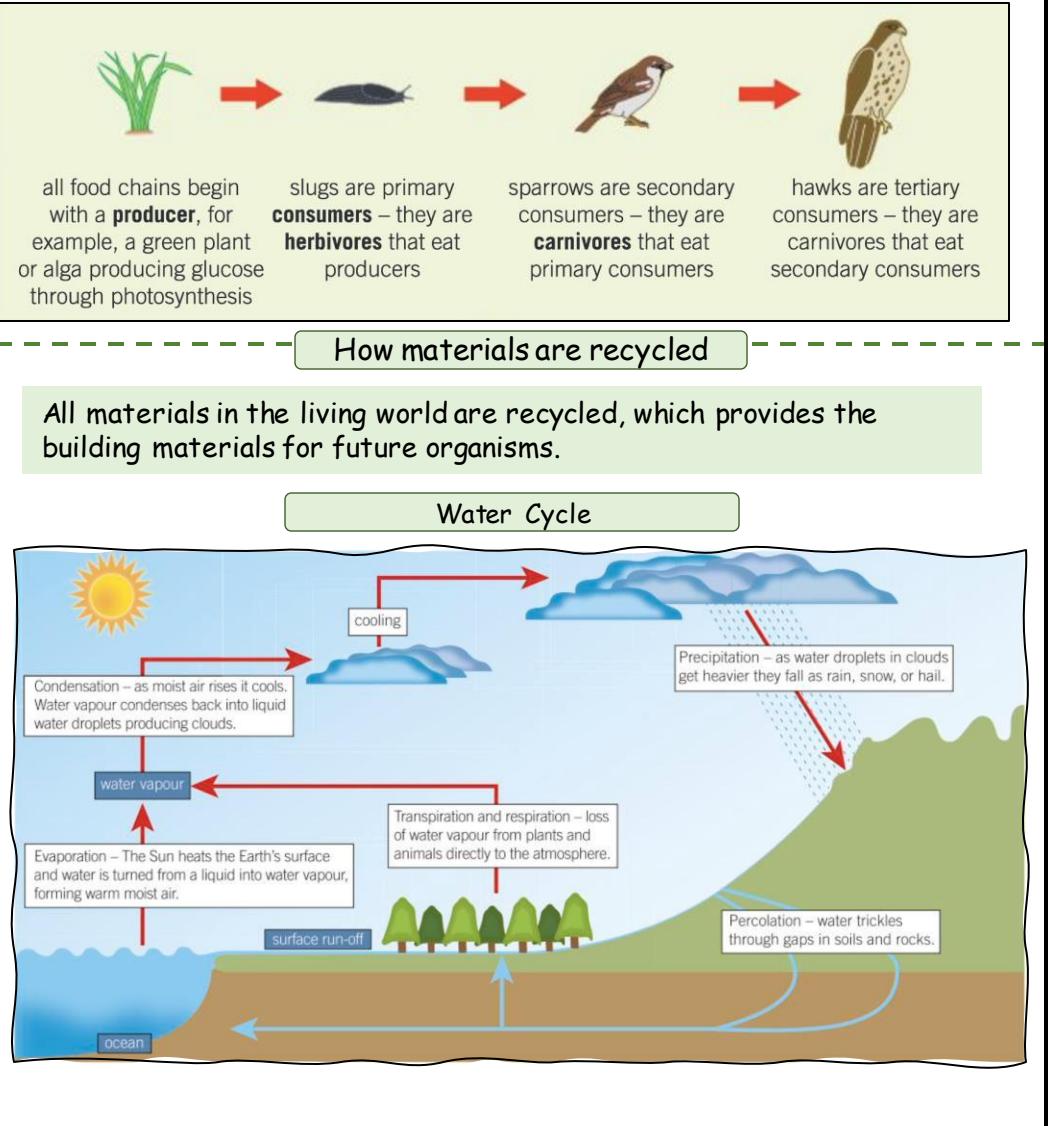

# **What are the rights and wrongs of medical ethics?**

# **Key Terms**

**Abortion=**the deliberate termination of a human pregnancy, most often performed during the first 28 weeks of pregnancy.

**Euthanasia=**the painless killing of a patient suffering from an incurable and painful disease or in an irreversible coma. **Sanctity of life=**The phrase **sanctity of life** refers to the idea that human life is sacred, holy, and precious.

**Cloning=**Cloning is the process of producing individuals with identical or virtually identical DNA, either naturally or artificially.

**Genetic engineering =** the deliberate modification of the characteristics of an organism by manipulating its genetic material.

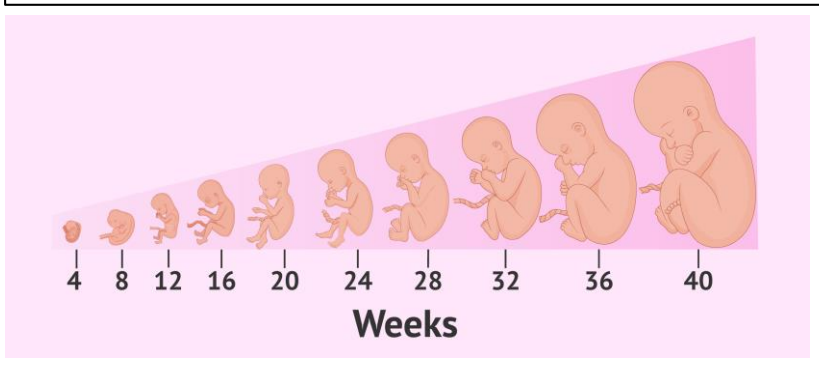

# **Euthanasia**

**Euthanasia is illegal under English law**

Depending on the circumstances, euthanasia is regarded as either manslaughter or murder. The maximum penalty is life imprisonment.

Example: if a doctor deliberately gave a patient with a terminal illness a drug they do not otherwise need, such as an overdose of sedatives or muscle relaxant, with the sole aim of ending their life.

**voluntary euthanasia** – where a person makes a conscious decision to die and asks for help to do so

**non-voluntary euthanasia** – where a person is unable to give their consent (for example, because they're in a coma) and another person takes the decision on their behalf, perhaps because the ill person previously expressed a wish for their life to be ended in such circumstances**.**

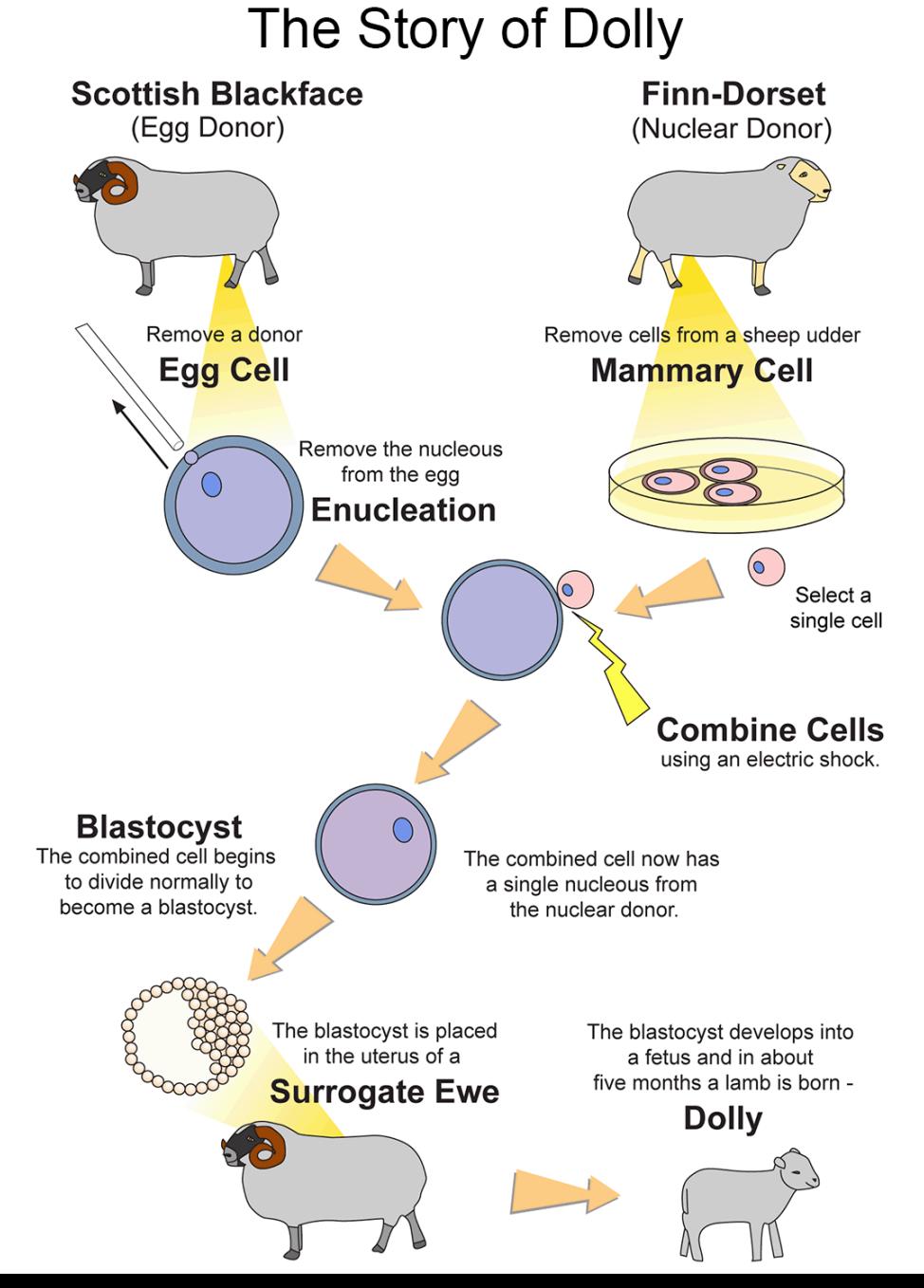

### **Abortion**

Abortions can only be carried out under the care of an NHS hospital or a licensed clinic, and are usually available free of charge on the NHS.

Most abortions in England, Wales and Scotland are carried out before 24 weeks of pregnancy.

They can be carried out after 24 weeks in very limited circumstances – for example, if the mother's life is at risk or the child would be born with a severe disability.

# **Year 9 - Computing – Advanced Image Editing - Knowledge Organiser**

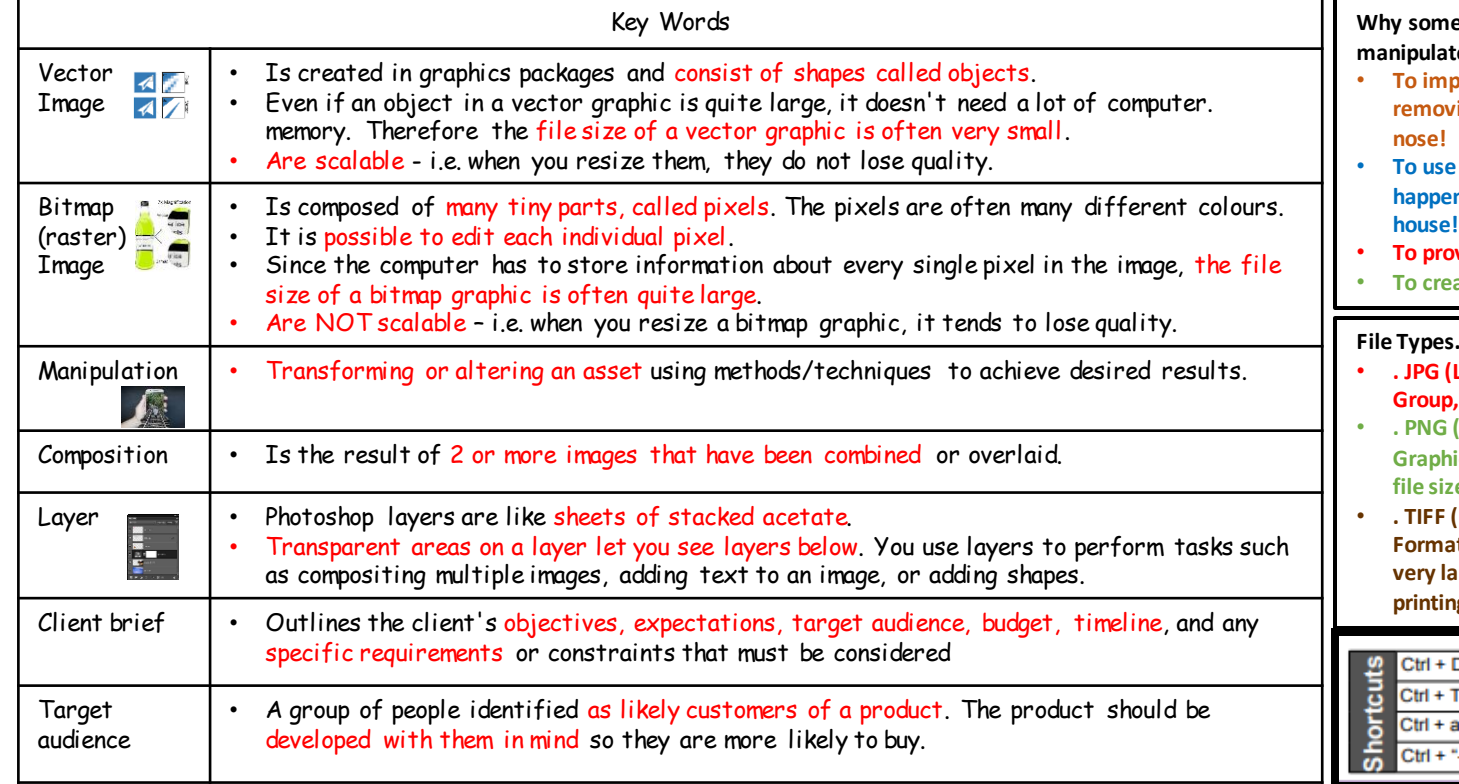

#### **Why someone might use Photoshop to mandate** an image.

- rove it in some way, e.g. by **removing a spot from a supermodel's**
- as proof that something actually **happened, e.g. UFO flying over your**
- **To provoke a shock reaction.**
- ate a piece of art.

#### **File Types.**

- **. JPG (Lossy) - Joint Photographic Experts**  does not keep transparency.
- **. PNG (Lossless) - Portable Network Graphic, good for images in colour, larger file size than a jpeg, keeps transparency.**
- **. TIFF (Lossless) - Tagged Image File t. not used on the WWW due to its very large file size, file standard in printing.**

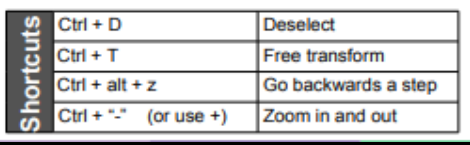

# **Layer effects Warping Text**

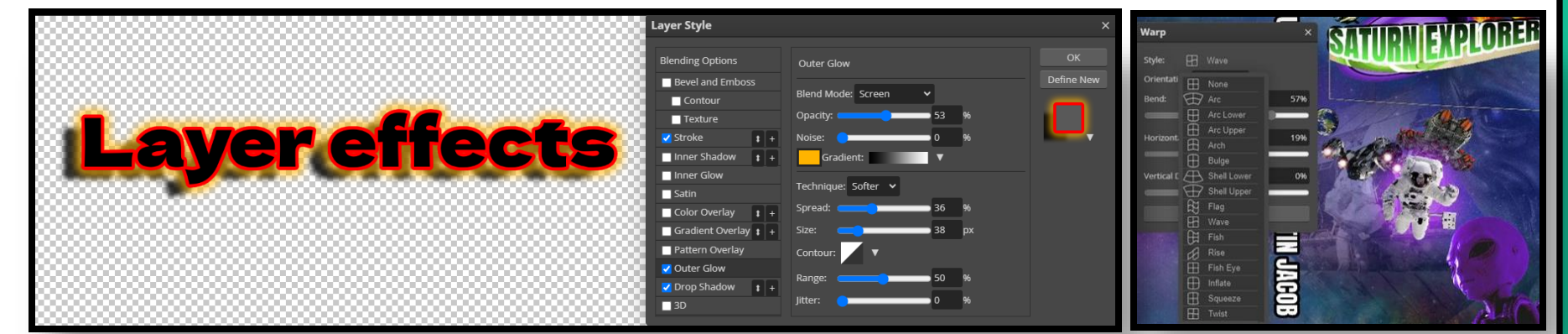

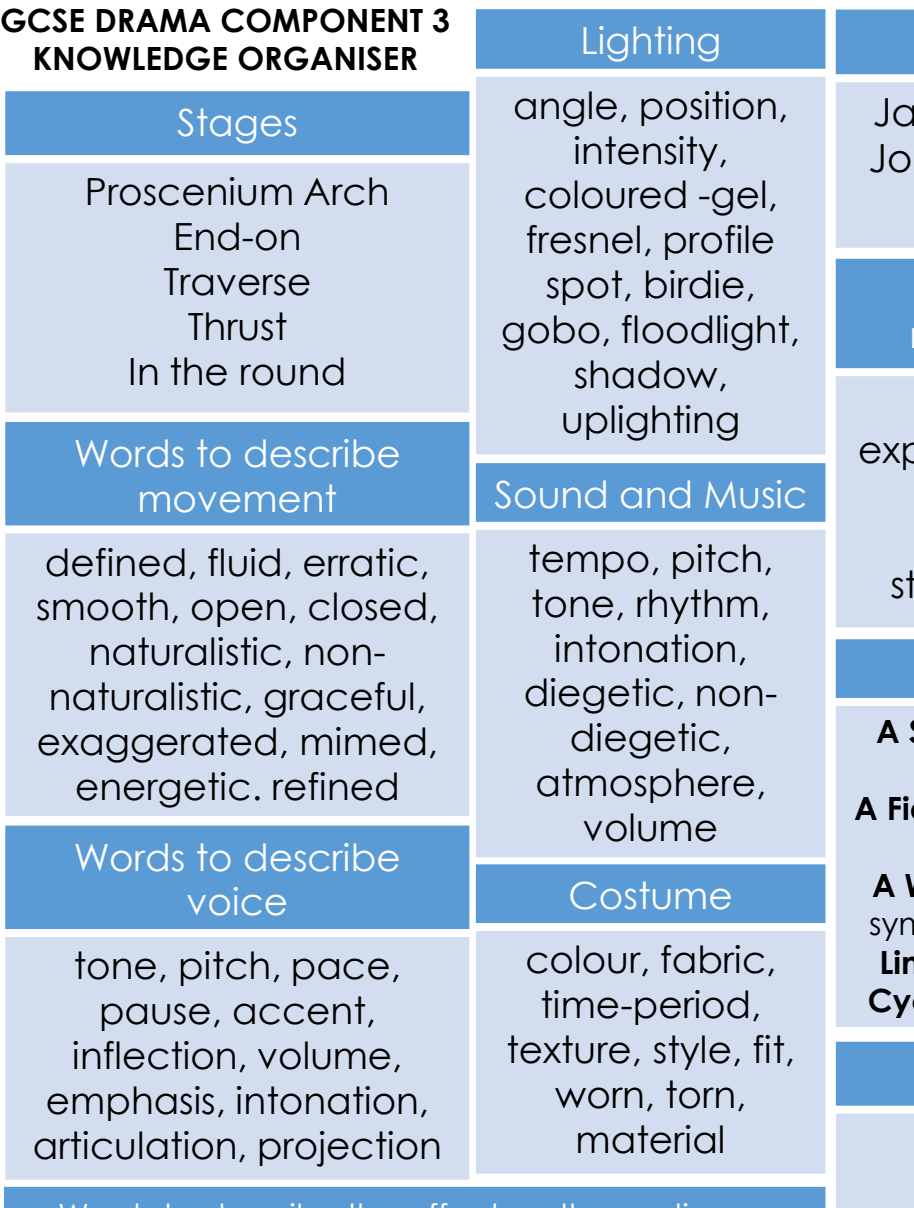

#### Words to describe the effect on the audience

empathy, pity, shock, horror, outrage, uncomfortable, relieved, distressed, trepidation, bemused, anxious, compassion, appalled, admiration, catharsis, elated, amused, foreboding

#### DNA Characters

In, Mark, Leah, Phil, Adam, hn Tate, Lou, Danny, Brian, Cathy, Richard

## Words to communicate meaning to an audience

vocal expression, facial pression, gesture, physicality, proxemics, interaction, transition, posture, levels, tance, atmosphere, mood

## Context and Themes

'Broken Britain', terrorist threats caused increased anxiety, anti-social behaviour caused increased security, heightened CCTV, advances in technology, distrust in youth, hoodie culture, David Cameron – 'Hug a hoodie', bullying, responsibility, guilt, morality, peer-pressure, gang culture, power struggle

#### DNA Setting and structure

**Street:** Jan and Mark's scenes. A familiar and ordinary setting close to civilisation reminding us of the wider social setting. **eld:** Leah and Phil's scenes. The field is open and spacious and away from the distraction of the other characters. **A Wood:** Group scenes. Isolated from society, hidden from view, nbolic of secrecy, the natural habitat of bonobos and chimps **Lear Narrative:** intro, problem, crisis, resolution (chronological) **clical structure:** the settings are repeated which builds tension

#### DNA Original performance conditions

Written by Dennis Kelly as part of National Theatre connections project in 2007. It was first performed professionally at the Cottesloe Theatre in 2008 directed by Paul Miller, designer Simon Daw. They used an end-on stage with projection and minimalist set. Daw filmed hours of footage of the three locations, a street, a field and a wood which were projected onto the cyclorama

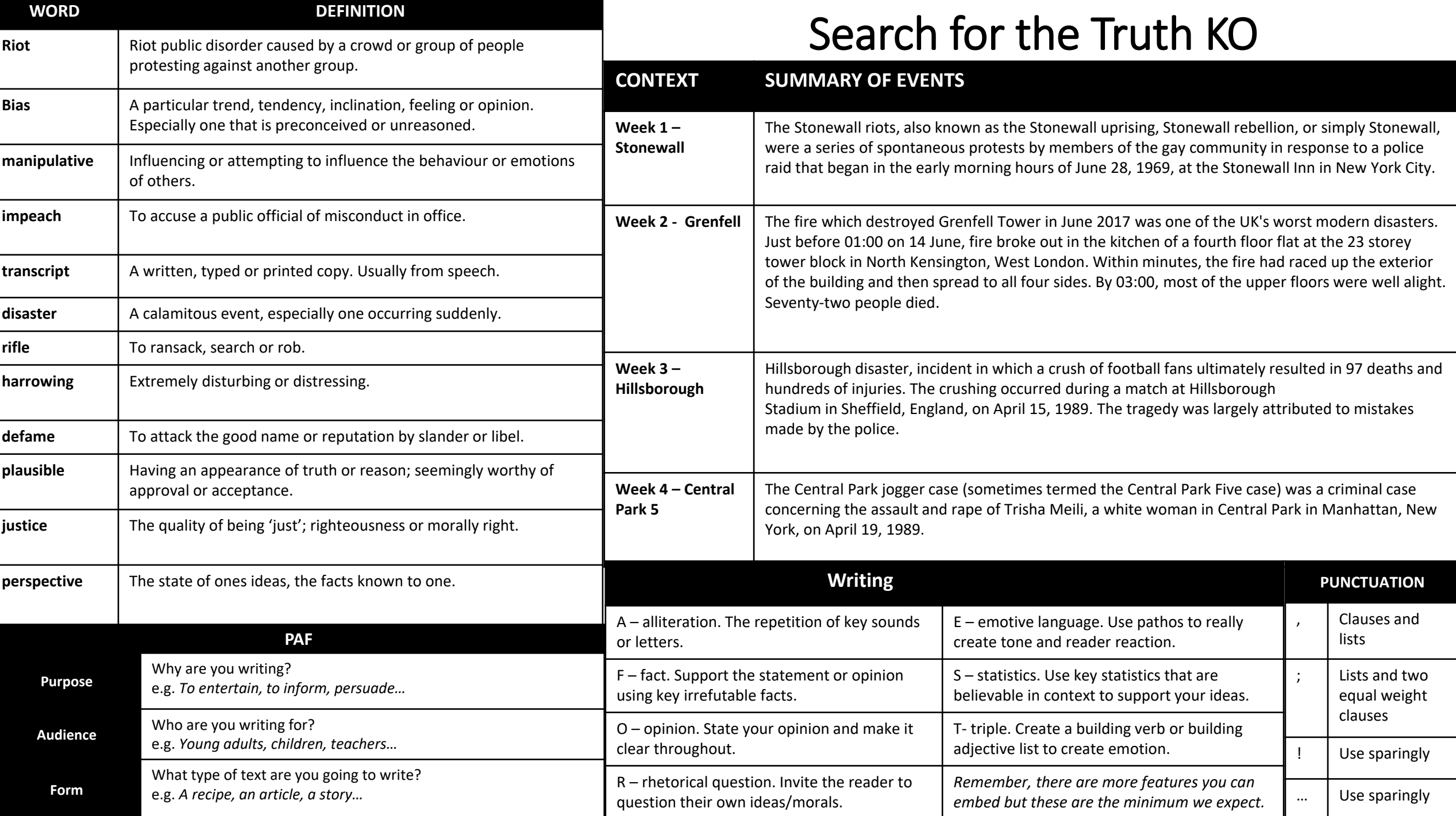

#### **RESEARCH & BACKGROUND INFORMATION**

#### **Introduction:**

You need to introduce your investigation telling the reader:

- Why you have chosen this task
- What you need to investigate in order to complete the task
- How you plan to investigate (internet, books, visits, etc)

This should take up ½ a page on the rest on the page you should start your background information (see below)

#### **Background information:**

Use the internet, recipe books, menus to complete the following questions:

- How is 'International Cuisine' defined? Find the definition on an online dictionary.
- What influences the cuisines (or cookery) of particular countries?
- Who or what promotes or affects international cuisine? (think about celebrity chefs, importing food goods, foods grown in the country, weather, price of ingredients)
- What is the customer demand in the UK for international food (ethnic groups who live in the UK, international travel, speed of importing goods)?
- Explain the impact that international cuisines have had in your area (range of food outlets, food ranges in supermarkets, carnivals). How many <u>\_\_\_\_\_\_\_\_</u> restaurants in Peterlee are there? How many <u>equilibration restaurants are there in</u> Shotton? Use [www.yell.com](http://www.yell.com/) **1 mark**
- Investigate the quality and range of manufactured international food available to the caterer. (go onto [www.asda.co.uk](http://www.asda.co.uk/) and compare two ready meals from the country of your choice. Comment on the cost, packaging, ingredients used, presentation, nutritional content per portion- Are they healthy? Do these products meet government guidelines?- 5 a day, balanced diet. Do they contain additives/colourings.) Type up your findings. You must consider the nutritional content of these foods.

#### **Choose one country to investigate in more depth.** ,

- Background information
- The country I have chosen to study in more depth is.....
- This is because…..
- It has a population of...... people
- The religion in this country is .....
- The staple foods of this country are...
- The foods that grow in this country are...
- The following are traditional dishes….
- **Conduct a survey or visit to a restaurant.**

Write a conclusion at the end of your research.

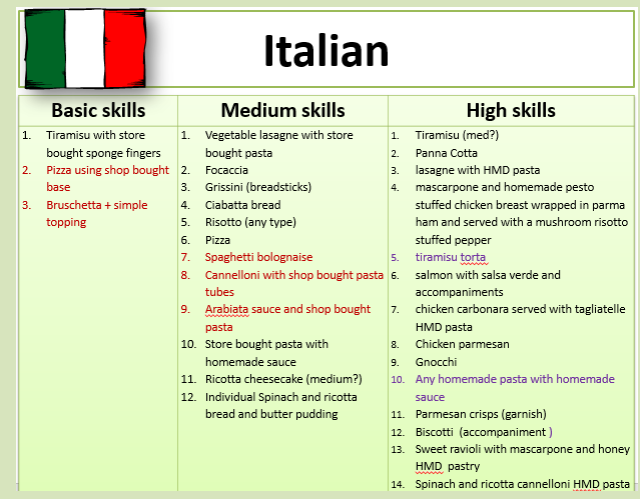

# **POSSIBLE DISHES TO TRIAL**

Please consider the following things when choosing dishes:

## *Food Preparation Skills*

The following is a guide to the level of skill found in practical dishes. In order to achieve high marks. **You need to be aiming for the higher-level skills when they carry out practical assessments.**

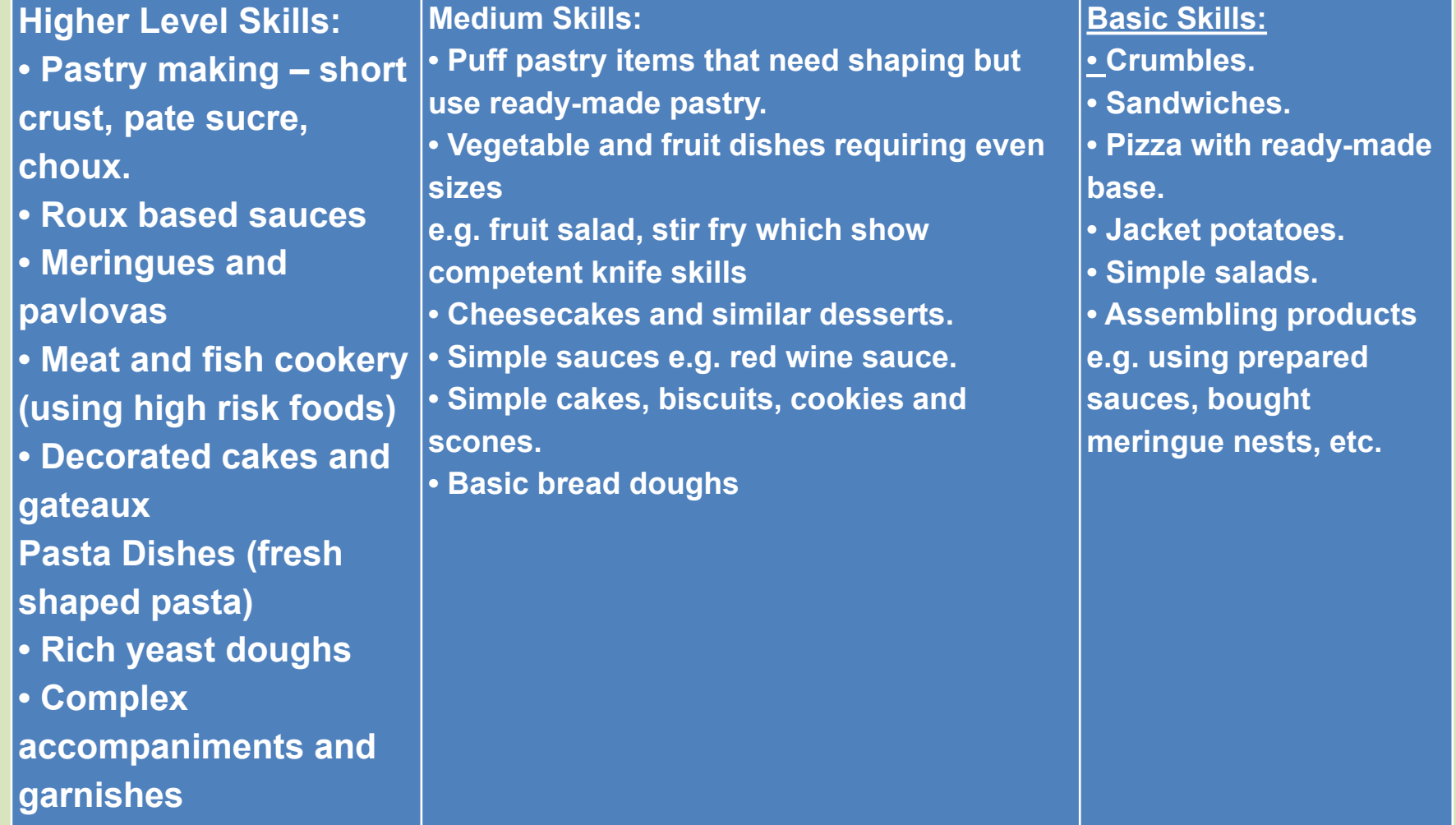

Copy the task: *The local hotel in your area is holding an international week. As the trainee chef you have been invited to take part and have been asked to prepare a two course meal for two from a country of your choice.* You SHOULD INCLUDE:

•Reference to the task you are completing (in your own words or copy & paste task) and a brief description of what you will be making.

•Explain why the dishes you have chosen **are suitable** for the task in relation to:

•Where it is going to be served (restaurant (type), home or school canteen, etc)

•The standard expected at the establishment.

•Who is going to be eating it - age

•nutritional guidelines of the people eating it and how your dishes meet this need – this is VERY important

•How much is it going to cost (you to make & the customer)

•Where it is going to be cooked (restaurant (type), home or school canteen, etc) and the facilities available to use.

•Time limitations you have

•Reference should be made to health & safety and hygiene.

#### Choice of Menu

## **You SHOULD INCLUDE:**

•A detailed description of what you are cooking, make it sound fancy! Think of the Marks and Spencer adverts!

•This is only a short paragraph. You should explain the reasons why you have chosen each dish, for example if you were doing cottage pie for an old folks home if might be because of the low cost, easy to eat and traditional.

#### **And complete this table:**

In table form for each dish served…

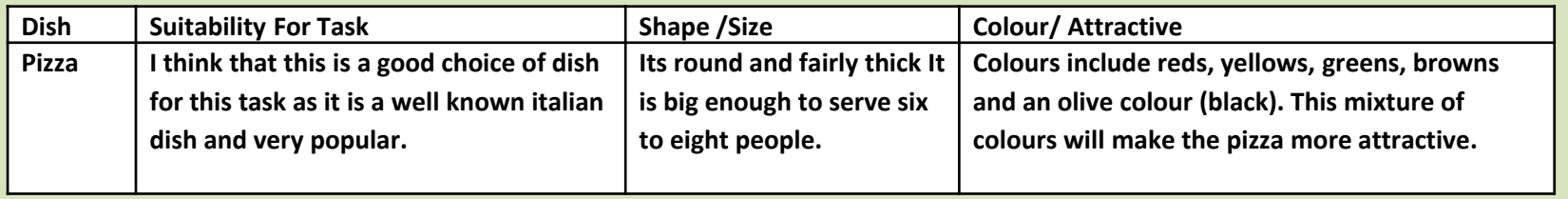

#### **Carrying out the task**

In order to gain high marks in this section, candidates need to demonstrate:

High standards of personal hygiene e.g. wearing of apron / whites, hair back, no nail varnish, no jewellery, etc.

- $\checkmark$  Good personal hygiene habits e.g. no licking fingers, tasting with a clean teaspoon, etc.
- Safe use of equipment, especially knives, pans and electrical equipment
- $\checkmark$  Selection of the correct tools e.g. correct knife for chopping, peeling, etc.
- $\checkmark$  Use of a wide variety of commodities within the task chosen
- Good food hygiene e.g. perishable foods refrigerated and not left on work unit / table, using temperature probes to ensure food is cooked
- $\checkmark$  Neat, organised work
- ✓ Safe use of cooker
- $\checkmark$  Working to time
- ✓ Independent working
- $\checkmark$  Good technical skills
- ✓ Little food waste
- $\checkmark$  Logical sequence of work e.g. food that needs to be cooked for a long time, be set or served cold needs to be made first
- $\checkmark$  A wide variety of skills, including high level skills
- $\checkmark$  High standard of final presentation e.g. portion control, use of garnish and decoration, good colour, correct temperature, correct texture, good flavour, appropriate serving dishes
- $\checkmark$  Good sequencing and dove-tailing of dishes so that all elements of the meal are served at the correct temperatures
- $\checkmark$  Appropriate serving of the meal

## **Presenting Food**

The aim of a cook is to present food as near perfectly as possible. This involves:

- Consistency (how thin or how thick)
- Texture (includes crunchy, soft, crisp)
- Flavour (includes salty, sweet, sour, bitter, well seasoned)
- Seasoning (includes use of herbs, spices, salt and pepper)
- Colour (remember white, cream, brown and green are 'dead' colours)
- Decoration (used on sweet dishes includes chocolate, cherries, fresh fruit etc
- Garnish (used on savoury dishes includes tomato, parsley, lemon, cucumber, cress, etc.)
- Accompaniments these include colourful vegetables and sauces.

As a general rule, do not over season, over-decorate or over fill serving dishes.

Chefs gradually learn the skills of tasting food to check for flavour, texture and seasoning.

Hot foods should be served hot and not warm, preferably on hot plates. Shaped and dramatic coloured plates can add to the overall appearance and 'drama' of food.

Cold food should be served cold, but not frozen and always on cold plates.

Food probes can be used to check temperatures (if available).

Savoury food is usually served in oval dishes or on oval plates if appropriate (with plain doyleys or dish papers)

Sweet food is usually served in round dishes or on round plates if appropriate (with pretty doyleys)

## **Consistency:**

The consistency of food will depend on the size of pan used, the cooking time, the amount of thickener e.g. flour used and the quality of ingredients. It is easier to thin a mixture like a soup or a sauce rather than thicken it.

#### **Texture:**

Tasting food is essential in order to test texture. This includes checking foods like rice, pasta (cooked al dente), and vegetables to ensure they are not over-cooked.

Cooking alters the texture of food and an experienced cook will know when the right amount of heat has been applied to give the correct texture e.g. cooking steaks.

Contrasting textures are important to give variety and interest to a meal e.g. croutons with soup, wafers and ice cream, cheese and biscuits.

## **Flavour and seasoning:**

Taste is very important. Good cooks know how to retain the flavour of food and how to alter the flavour of food. To retain flavour chefs need to:

- Use food as fresh as possible
- Use the least amount of cooking liquid
- Use the cooking liquid where possible (for sauces, stocks and gravies)
- Use appropriate cooking methods
- Prepare, cook and serve in as short a time as possible
- Not over-season so that customers cannot taste the natural flavour
- Use herbs and strongly flavoured foods with care
- Adjust seasoning at the end.

# **HEWY 3.1 Chez mol**

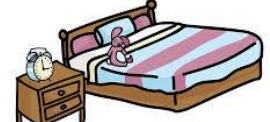

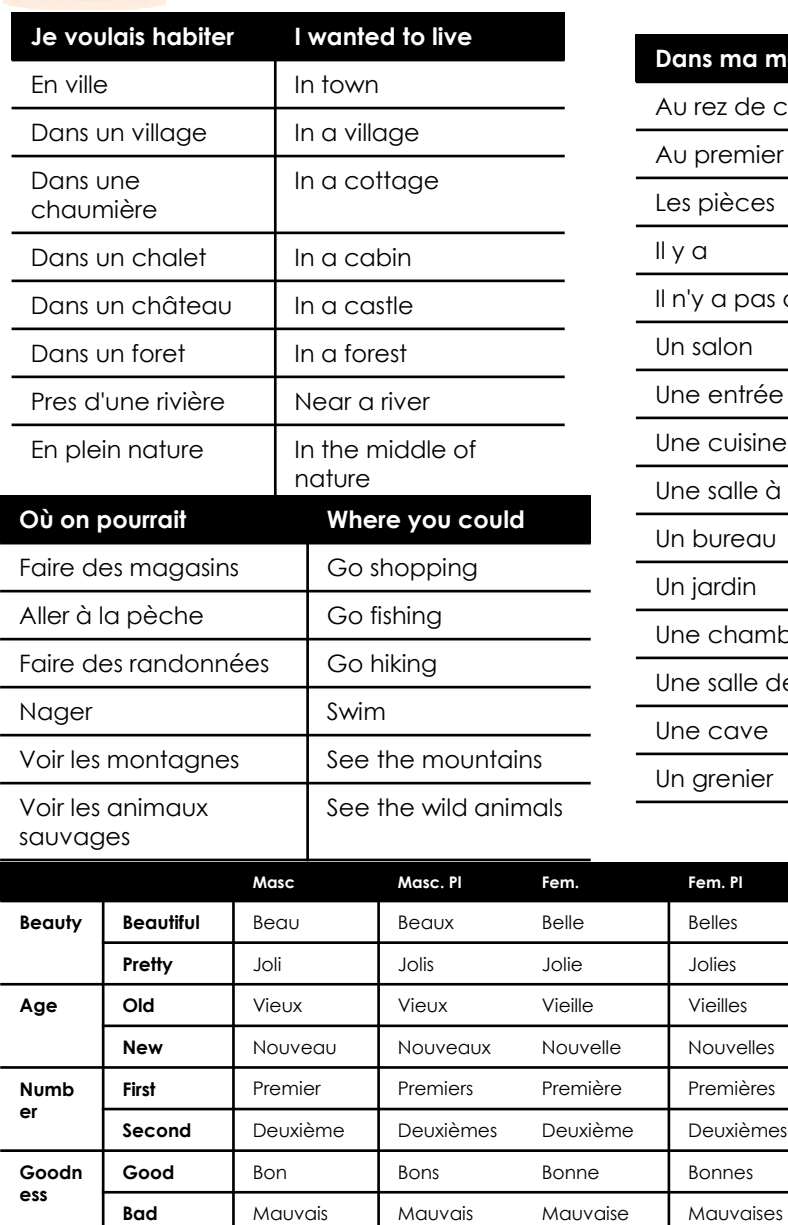

**Small** Petit | Petits Petite | Petites

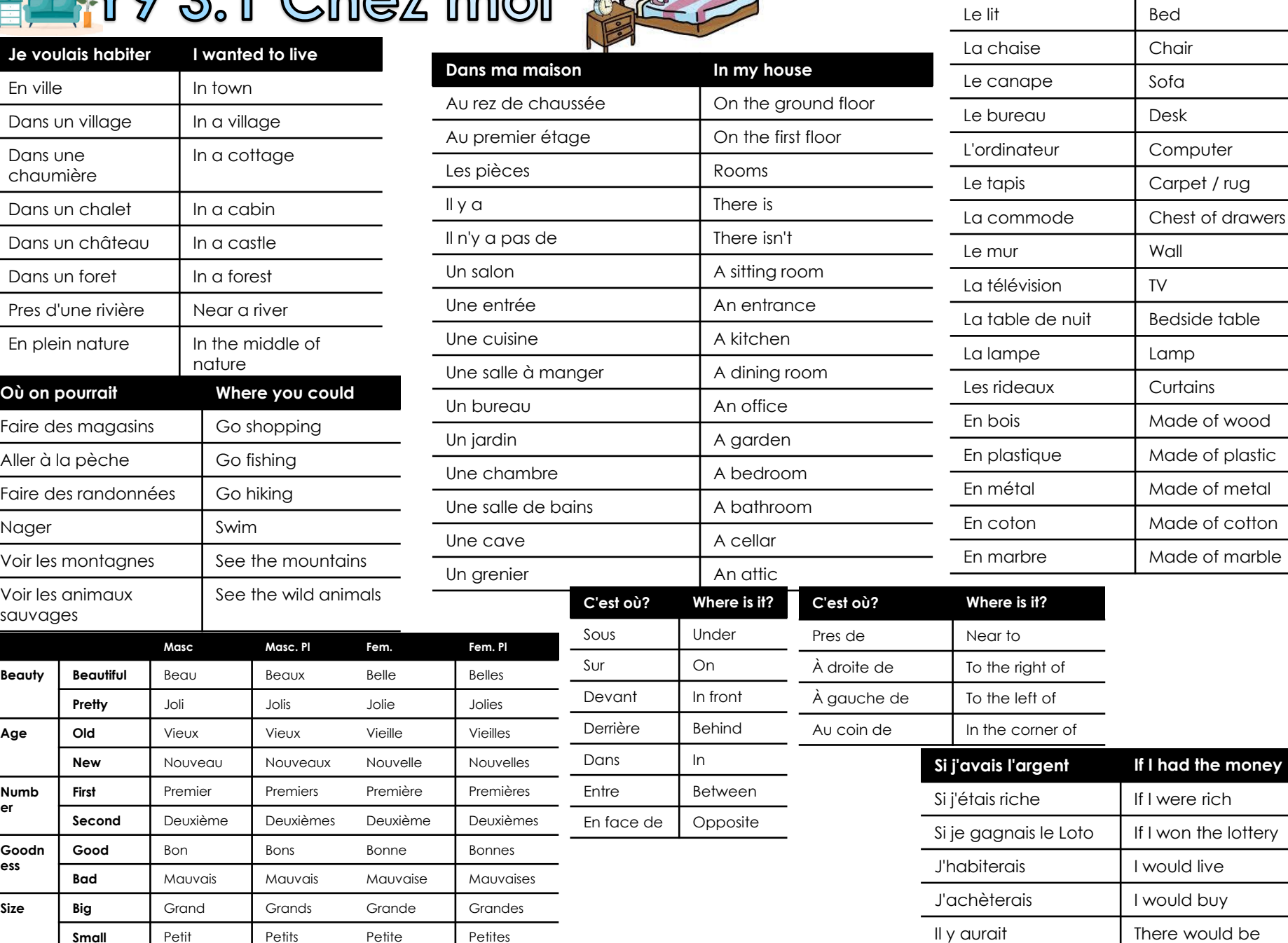

**Le meuble Furniture**

# Year 9 Topic 5 Urban Contemporary Issues

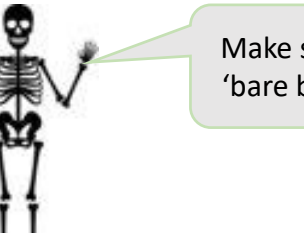

Make sure you know the 'bare bones' of this unit.

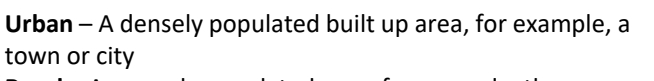

**Rural** – A sparsely populated area, for example, the countryside

**Urbanisation** – An increasing percentage of a country's population living in a town or city

**Megacity** – A city with a population of more than 10 million people

**Push factor** – A reason why a person is forced away from an area, for example, poverty

**Pull factor** – A reason why a person is attracted to an area, for example, employment

**Social Inequality** – The extent to which there are differences between groups in society, related to things

such as gender and income.

**Deprivation –** The damaging lack of material benefits considered to be basic necessities in society

**Poverty –** Where people struggle to meet daily needs through their income and therefore struggle to participate in society

**Brownfield site** – Previously sites of industry that have been abandoned and left derelict

**Greenfield site -** Previously undeveloped sites found on the edge of cities (urban-rural fringe

**Energy mix –** The range of energy sources of a region or country, both renewable and non-renewable

**Landfill site –** The disposal of waste material by burying it in the ground

**Regeneration** – The action or process of regenerating and improving an area

#### **Rates of urbanisation across the world**

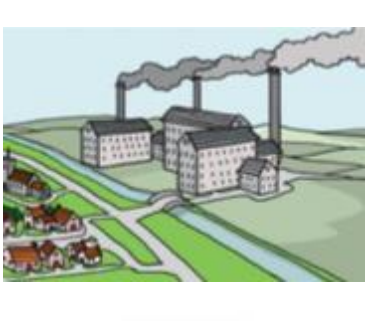

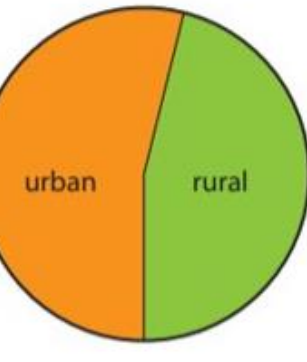

Since the industrial revolution, urban areas have grown, as people were attracted to find work, usually in factors. During that period, people were forced to move from rural areas due to poverty or lack of work (push factors) and attracted to live in urban centres due to advantages of better healthcare and job prospects (pull factors)

Today, about 54% of humans live in urban areas. By 2050, this figure is likely to be 70%.

Europe and North America were the first continents to have high rates of urbanisation. Asia and Africa have the current highest rates of urbanisation.

#### **Social Inequality**

Equality Act 2010 **Protected Characteristics** 

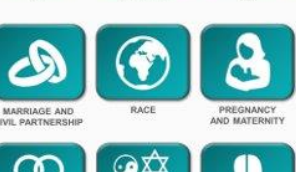

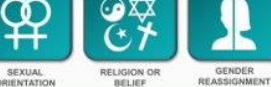

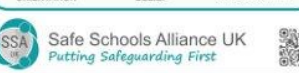

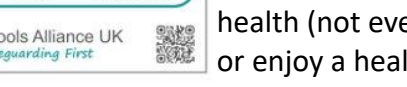

Income inequality in the UK has risen in the UK faster than any other developed nation. In 2021, the richest 10% of people received 50% more income than the poorest 40%. This has

There are a number of strategies in place to help reduce inequality, but social inequality is a huge challenge both nationally and globally.

Income inequality impacts on factors such as health (not everyone will live to the same age, or enjoy a healthy lifestyle), gender (on

a huge impact on relative poverty.

#### average, women live years longer than men) and ethnic group.

#### **UK Housing Crisis**

Demand for good quality and affordable housing is rising in the UK. This is due to an increasing population, people living longer and social factors, such as people choosing to marry later.

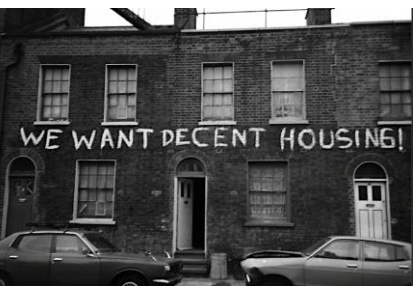

However, the UK has a housing crisis because there are not enough homes and people can't afford the homes they would like to live in.

Houses are becoming increasingly unaffordable to people on low incomes because of rising house prices, spiralling interest rates for mortgages, high private sector rents, and inadequate levels of social housing. This means people are spending a higher amount of their income on housing and less on other basic needs.

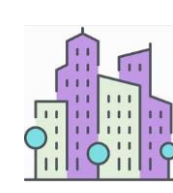

Until the 1970s, high rise flats were a common way to home a growing population in a small, inner city area (for example, The Byker Wall). Increasingly, however, high rise flats have been linked with a lack of community and high crime rates.

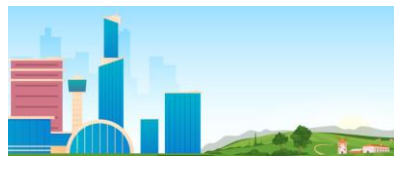

As more housing is needed, the urbanrural fringe is becoming less distinct.

However there is great controversy about building in these greenfield sites since the environment is changed from open space to urban, affecting biodiversity. Some argue inner city brownfield sites should be developed instead.

#### **What is urban deprivation?**

Urban deprivation is defined as a standard of living below that of the majority in a particular society that involves hardship and lack of access to resources.

All the factors that make up quality of life (for example, income, education, levels of crime and health) can be put into an index to show areas that are more deprived than others. This is called The Index of Multiple Deprivation.

There are 7 domains of deprivation, which combine to create the Index of Multiple Deprivation (IMD2019):

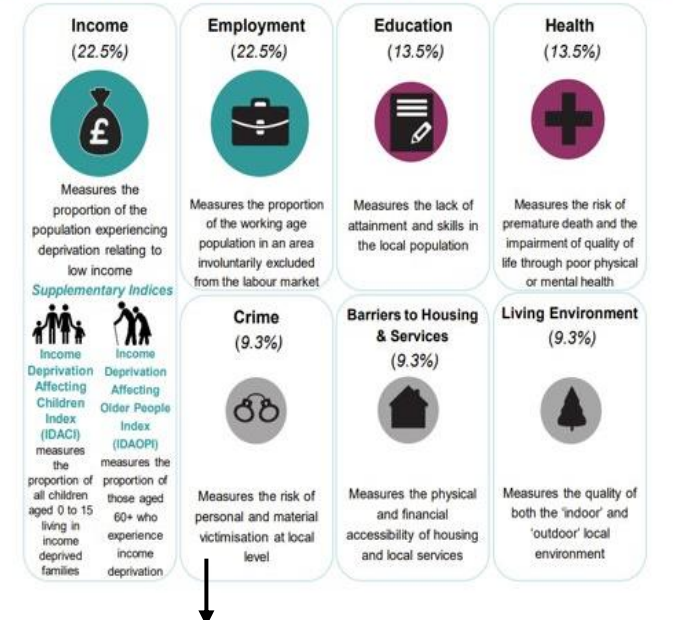

An area of multiple deprivation is likely to have a crime rate. **Urban crime** is likely to happen when an area lacks resources and investment, therefore provides the opportunity for crime. The police use GIS (Geographical Information Systems) to map patterns and resulting crime hot spots.

#### **What is the cause of urban deprivation?**

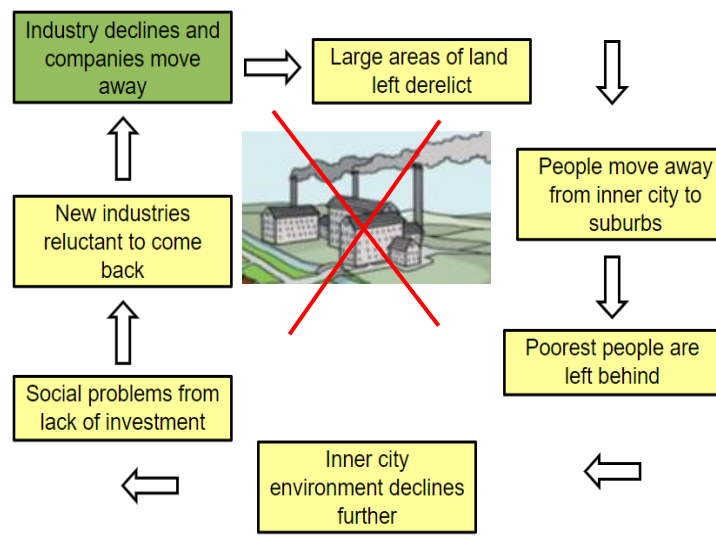

#### **Urban energy**

Household energy use has reduced due to homes becoming more energy efficient and people becoming more aware of the environmental costs. However, energy is used increasingly in urban places for transport, to heat homes for a growing population and to provide fuel for industries, such as those which make food and clothes.

**Fact:** Urban areas currently consume around 75% of global primary energy supply, and this is expected to grow

The UK imports most of its energy, and mainly relies on fossil fuels, that are non-renewable, and in thousands of years will run out before being replaced. The UK is investing in renewable energy (including wind, solar and hydro-electricity) and in 2014, this made up a larger share of the UK's energy mix

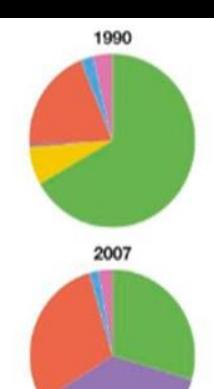

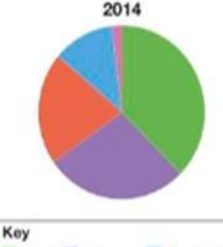

Cool Con Renewables Oil **BI** Nuclear **C** Other

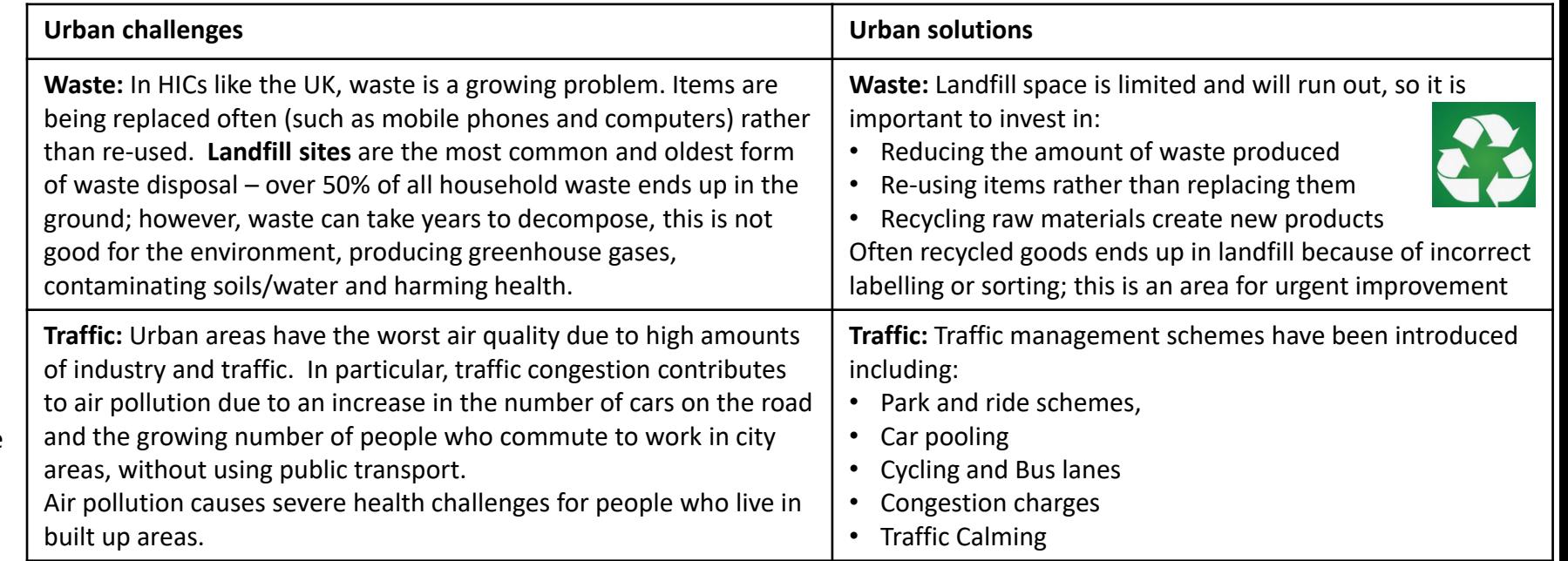

#### **Regeneration**

As towns and cities have grown, some areas have become run down and face challenges, such as overcrowding, poor-quality housing, derelict sites (from the loss of industry), traffic congestion, crime and a lack of open space.

Regeneration involves strategies to improve these inner city areas, through construction of infrastructure, development of new housing, refurbishing existing buildings and encouraging investment.

#### Cast study example: Glasgow

From the late 1960s, Glasgow suffered a slump caused by competition from abroad in industries like ship building. The regeneration of the River Clyde Corridor, through both public and private investment, has changed Glasgow beyond recognition. Architecturally bold structures like the Scottish Exhibition and Conference Centre (SECC) and Tradeston Bridges have altered the water front skyline with striking effect.

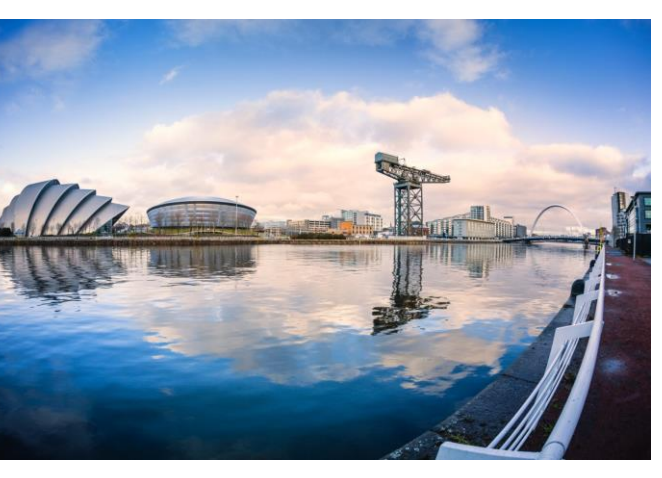

New business districts with modern residential (housing) and office spaces have replaced empty yards and have been linked with the bustling city centre by cycle and pedestrian paths. A new lifestyle has been introduced to the river, through quality hotels and shopping centres.

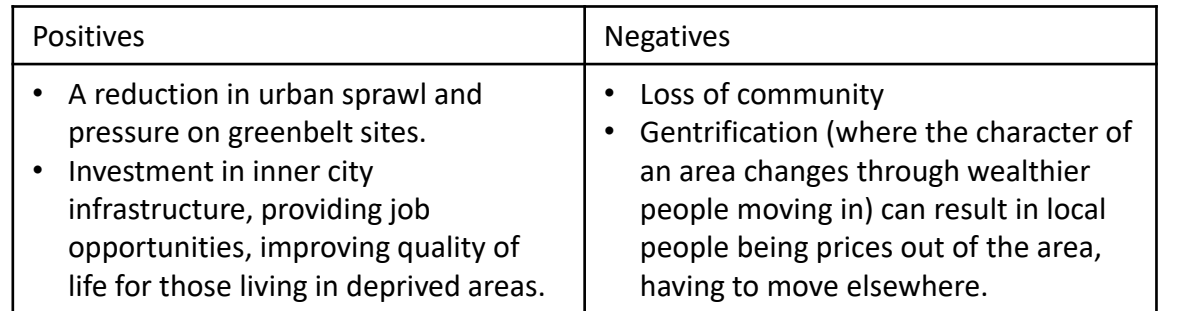

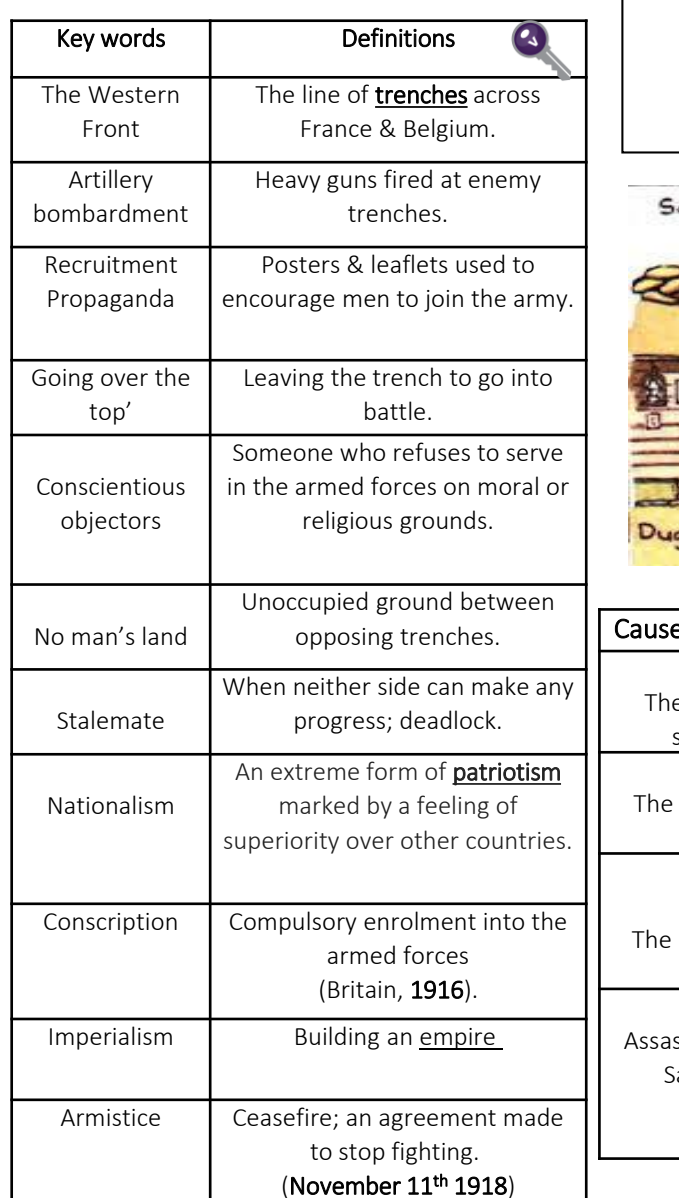

**Year 9**

## **The First World War**

## **1914-1918**

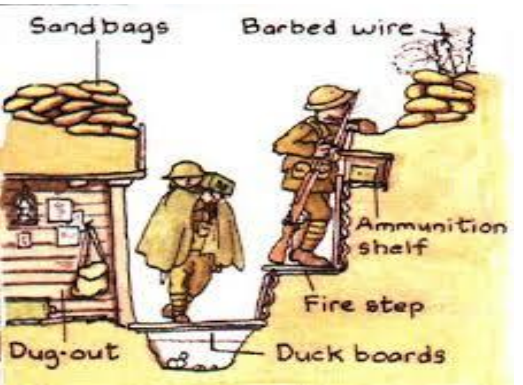

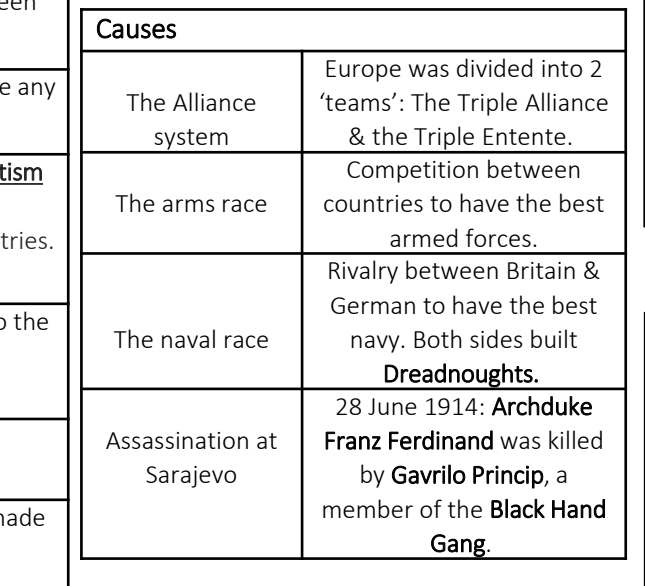

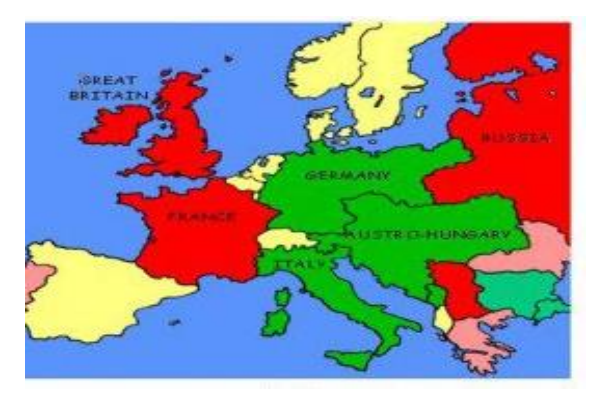

#### The Battle of the Somme

141 days (July-November 1916). The first day, July 1, was the bloodiest in the British Army's history, with 20,000 deaths & 60,000 casualties. In total there were 400,000 deaths & 1.3 million casualties.

The Allies **bombarded** German trenches for 7 days, firing over 1.5 million shells. They then sent 100,000 men over the top to attack the German lines. The **bombardment** failed to destroy the German trenches. As British troops advanced, they were mown down by machine gun & rifle fire. This was the first battle where tanks were used, & many got stuck in the mud. General Haig has been labelled 'Butcher of the Somme.'

#### Conditions in the trenches

The trenches were dirty, smelly and riddled with disease. Cholera & trench foot were common. Trench fever was spread by **body lice**. There were millions of rats. Many men suffered from shell shock. Trench life included long periods of **boredom** mixed with moments of **terror.** Gas attacks could kill soldiers or cause temporary blindness. Soldiers mainly ate **bully beef**, bread & biscuits.

# **Year 9: Inter War Years and Rise of Hitler**

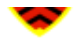

## **Timeline**

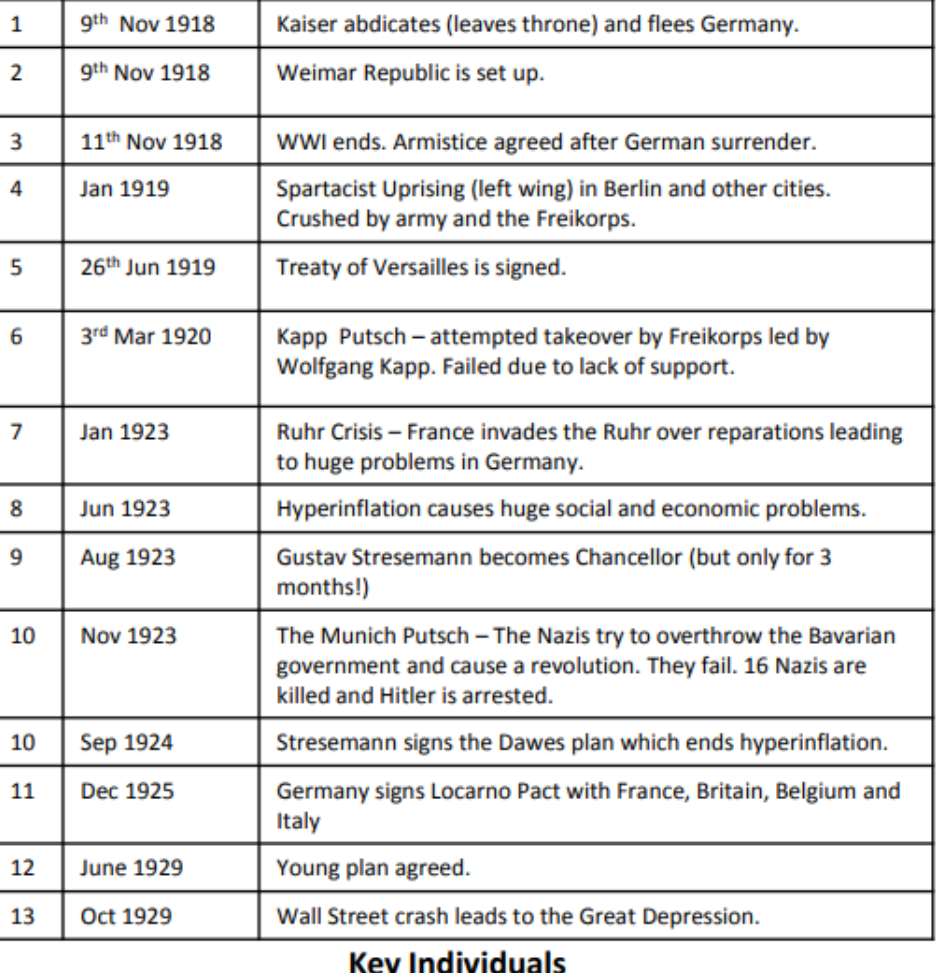

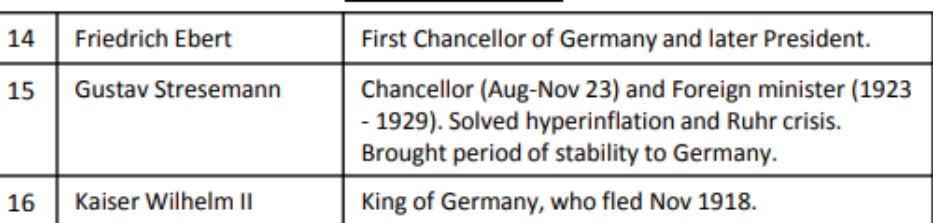

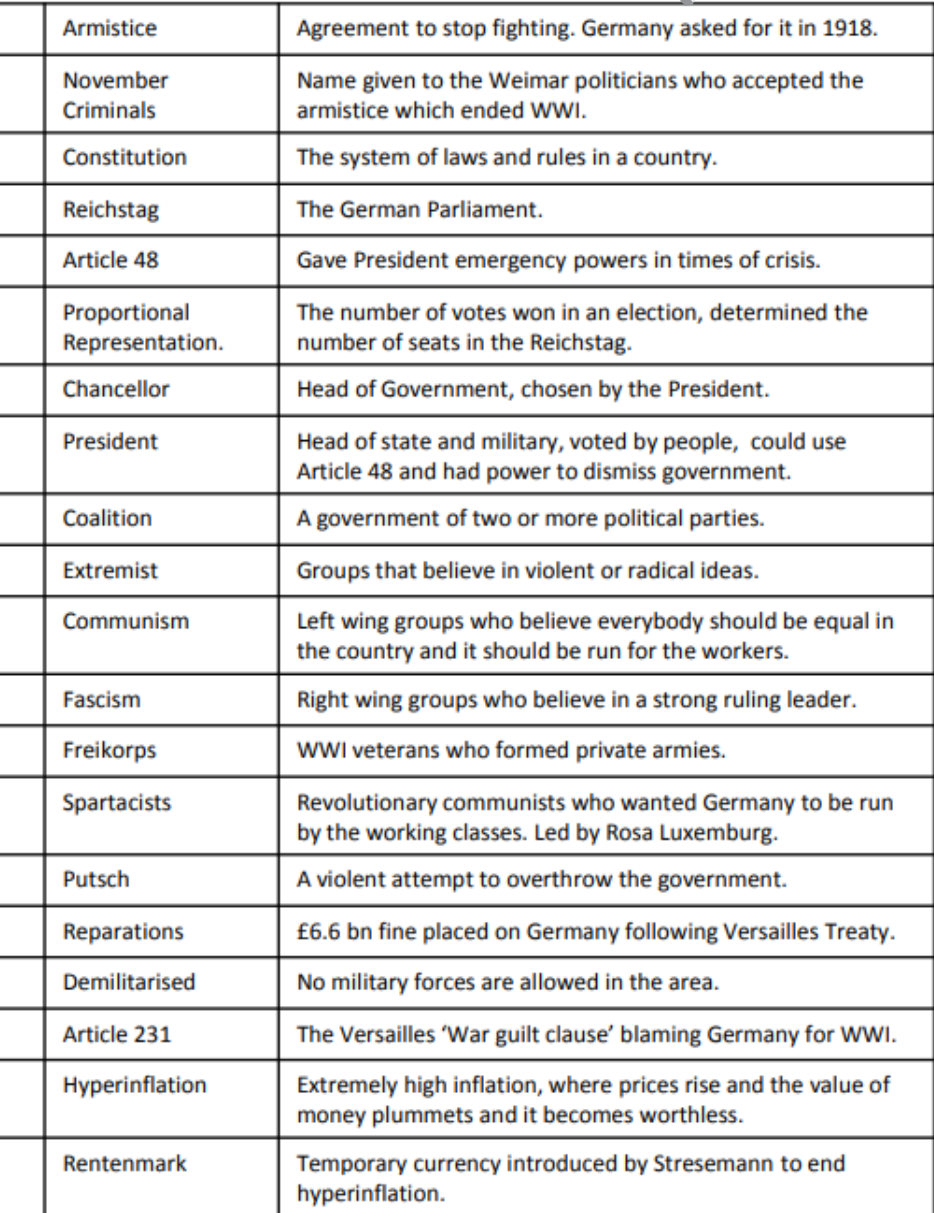

# **Year 9: Inter War Years and Rise of Hitler**

#### **Timeline**

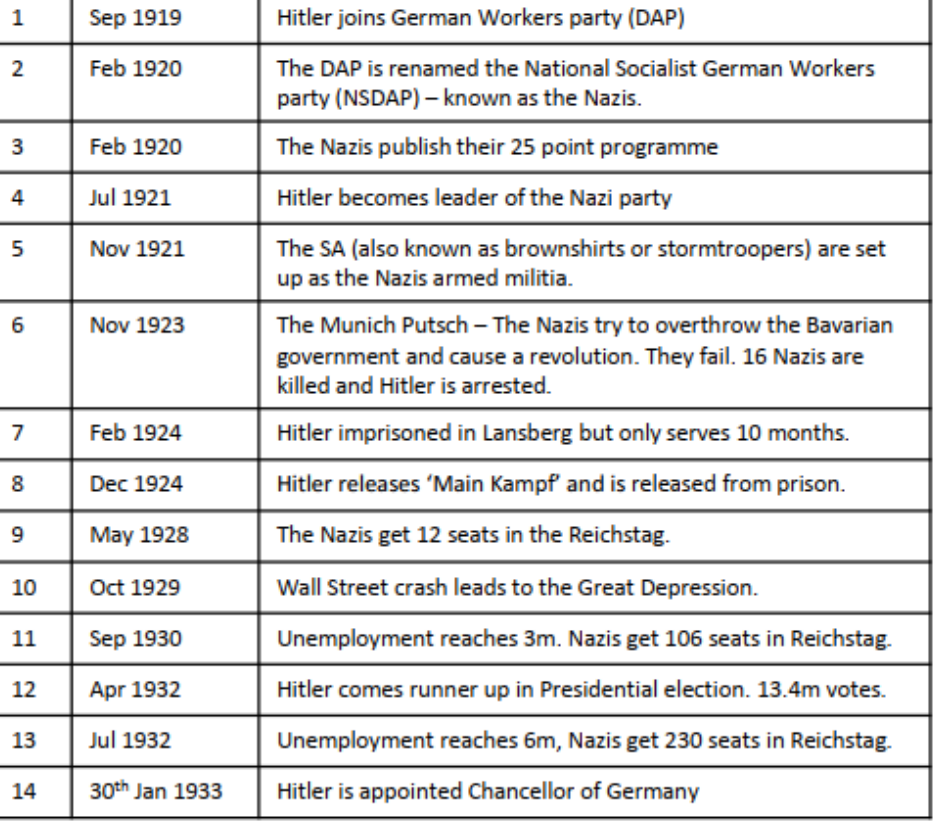

#### **Key Individuals** 15 **Anton Drexler** Founder of the DAP (later the Nazi party) Joseph Goebbels Head of Nazi propaganda 16 **Ernst Rohm** Leader of the SA 17 Paul von Hindenburg President of Germany, 1926-34 18 19 Kurt von Schleicher Chancellor of Germany; June-November 1932

#### **Kev Words/Terms** Communism 20 Ideology violently opposed to the Nazis. They promised to destroy it if they came to power. The German communist party was known as the KPD. Hatred and persecution of the Jews 21 Anti-Semitism The idea that the Nazi party and Germany should have 22 Fuhrerprinzip one leader obeyed by all. Slump in the economy in the 1930s which led to high 23 Great Depression unemployment. Manifesto A public declaration of a political party's policies. 24 25 Reich **German Empire** Reichstag German Parliament 26 27 **SA** Sturmabteilung - the paramilitary 'storm troopers' of the Nazi party. SS Schutzstaffel - Nazi paramilitary organization who 28 acted as Hitler's personal bodyguard. Swastika Emblem of the Nazi Party. 29 Nazi name for Germany. Means 'Third Empire.' 30 **Third Reich Wall Street** Panic selling of more than 16 million shares in October 31 1929. Led to world economic crisis. Crash 32 Mein Kampf Book written by Hitler in prison setting out his beliefs and vision for Germany. Attempted takeover of the Government. 33 Putsch Democratic process whereby the people cast their vote 34 General for who they want to represent them in the Reichstag. Election Propaganda Information, often misleading, spread with the 35 intention of promoting a political cause or point of view.

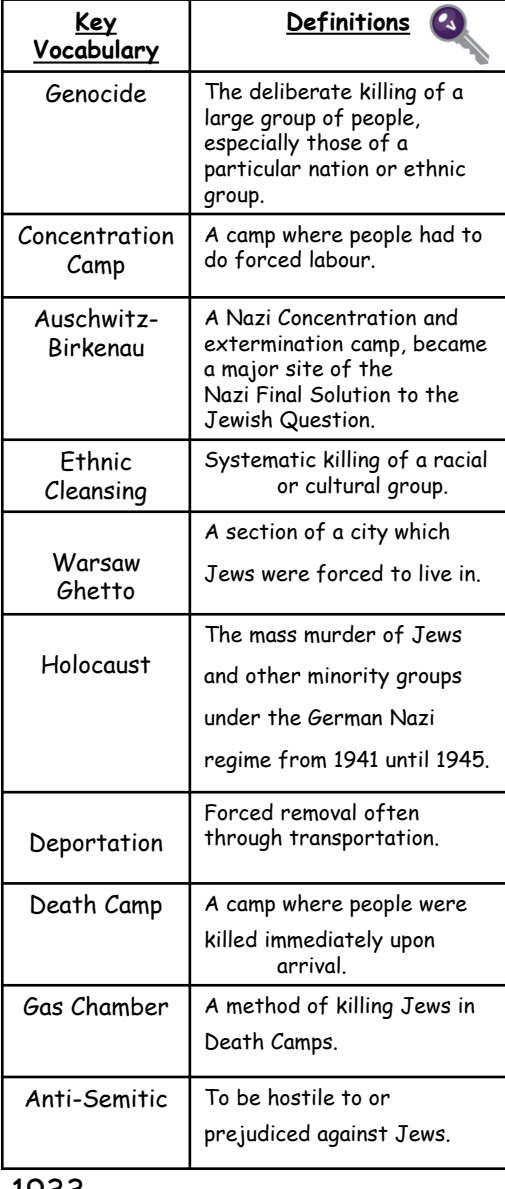

# Year 8: The Holocaust

#### **Jewish Life in Nazi Germany** The Jews in Nazi Germany suffered appallingly after January 1933.Some rich Jews could afford to leave Nazi Germany (or were forced to) but many could not. **1933 March 31:** A decree in the city of Berlin said that Jewish doctors were suspended from the city's charity services. **1933 April 7:** There was a law for the Restoration of the Professional Civil Service. This law removed all Jews from government service. **1933 July 14:** The Jewish people lost citizenship because of a Denaturalization Law. **1935 September 15:** The Nazi leaders announced the Nuremberg Laws. These laws excluded Jews from having citizenship and marrying or having sex with German women. They also deprived the Jews of basic political rights such has voting rights.

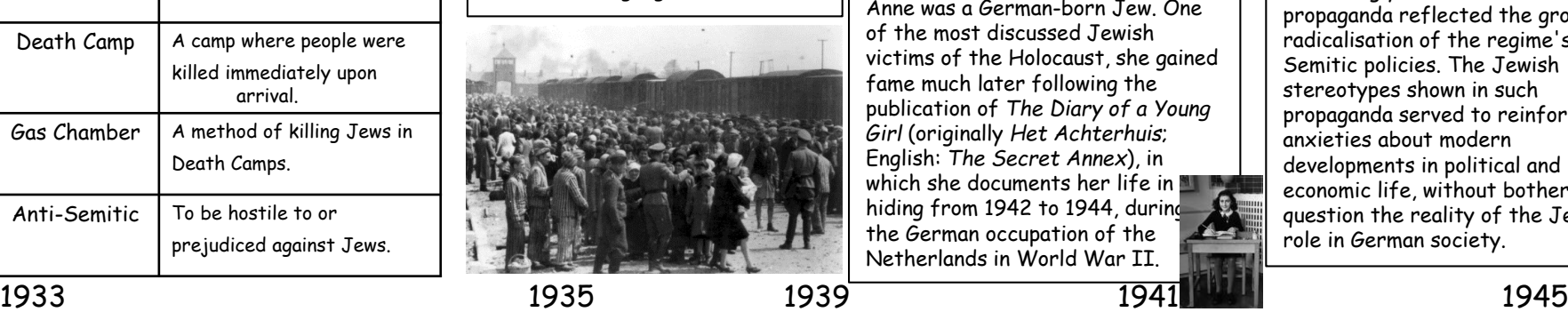

#### **Warsaw Ghetto**

The Warsaw Ghetto was the largest ghetto in Nazi-occupied Europe. The Warsaw Ghetto was established on the orders of Hans Frank who was the most senior Nazi in Poland after the success of the invasion that started on September 1st 1939. Frank ordered that all the Jews in Warsaw and the surrounding areas had to live in specified areas within the city boundaries, these were the Ghettos. To begin with it is thought that about 400,000 Jews were forced to live within the ghetto.

#### **The Final Solution**

This was the Nazi policy of exterminating European Jews. Introduced by Heinrich Himmler and administered by Adolf Eichmann, the policy resulted in the murder of 6 million Jews in concentration camps between 1941 and 1945.

#### **Anne Frank**

Anne was a German-born Jew. One of the most discussed Jewish victims of the Holocaust, she gained fame much later following the publication of *The Diary of a Young Girl* (originally *Het Achterhuis*; English: *The Secret Annex*), in which she documents her life in hiding from 1942 to 1944, during the German occupation of the Netherlands in World War II.

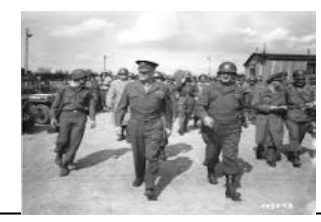

**The Liberation of the Camps** Soviet soldiers were the first to **liberate concentration camp** prisoners in the final stages of the war. On July 23, 1944, they entered the Majdanek **camp** in Poland, and later overran several other killing centers. On January 27, 1945, they entered **Auschwitz** and there found hundreds of sick and exhausted prisoners.

#### **Nazi Propaganda**

Hitler established a Reich Ministry of Public Enlightenment and Propaganda headed by Joseph Goebbels. The Ministry's aim was to ensure that the Nazi message was successfully communicated through art, music, theatre, films, books, radio, educational materials, and the press. By the late 1930s, the increasingly fanatical tone of Nazi propaganda reflected the growing radicalisation of the regime's anti-Semitic policies. The Jewish stereotypes shown in such propaganda served to reinforce anxieties about modern developments in political and economic life, without bothering to question the reality of the Jewish role in German society.

**the** 

Denaturalization Law **The State of Law The Nuremburg Laws.** Jews are placed The Final Solution begins **Liberation of** Liberation of

**Warsaw Ghetto** 

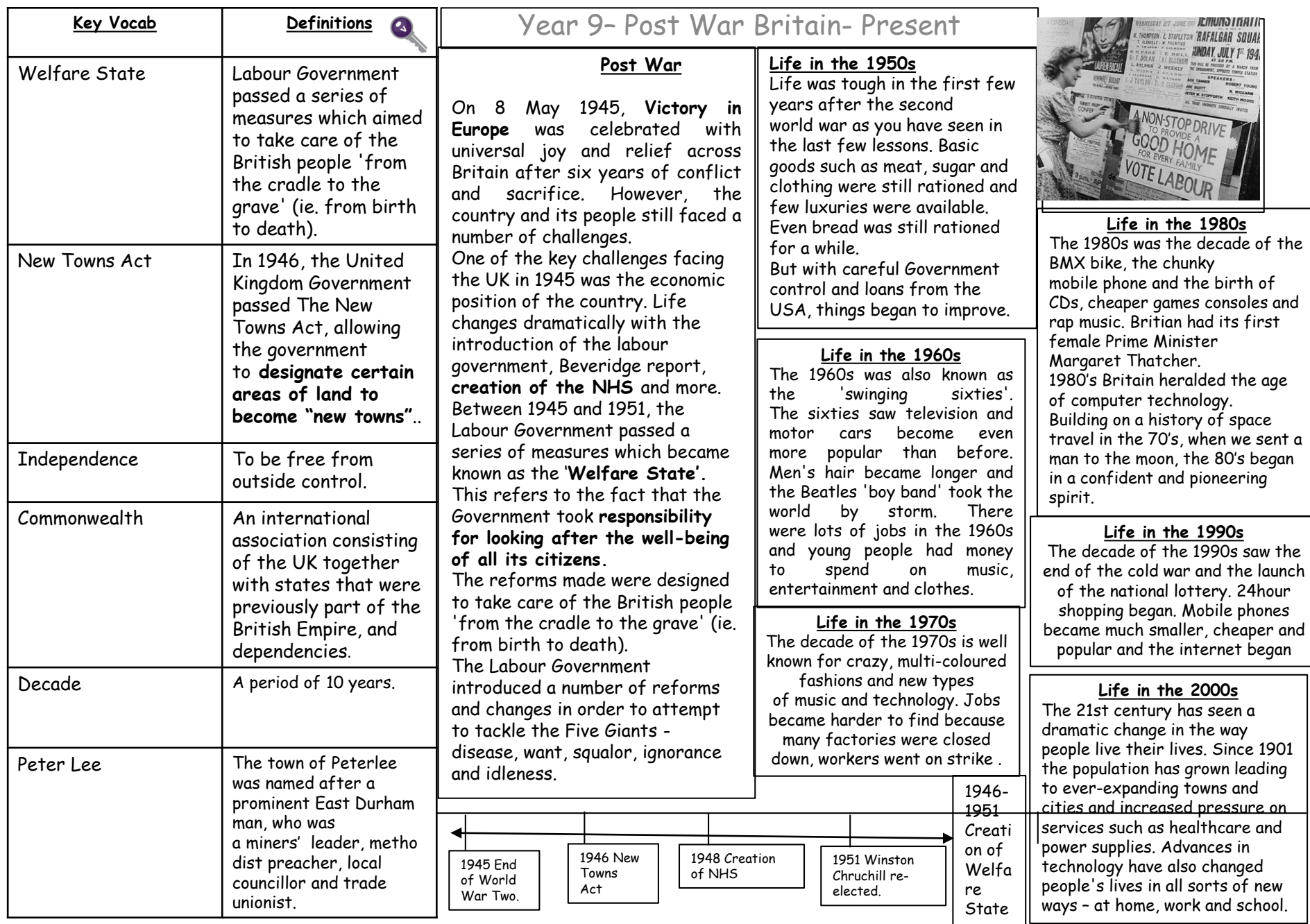

# Organisers and  $\bigcirc$ reanisers and Knowledge Knowledge questions Practice Practice

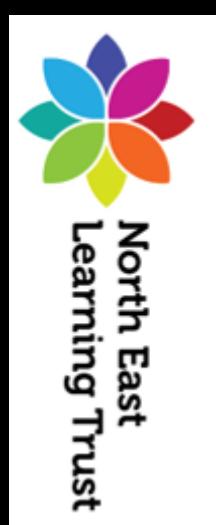

# Year 9 Higher Topic 1 Factors and Multiples Student Knowledge Organiser

#### Key words and definitions

**Factor:** a number that divides into another number exactly and without leaving a remainder.

**Prime number:** A prime number has only two factors - the number itself and 1. 1 is not a prime number

**Multiple:** This is the result of multiplying a number by an integer. The times tables of a number.

**Product:** the result when terms are multiplied together **Error Interval:** the range of values a number could have taken before being rounded or truncated

#### Product of Prime Factors

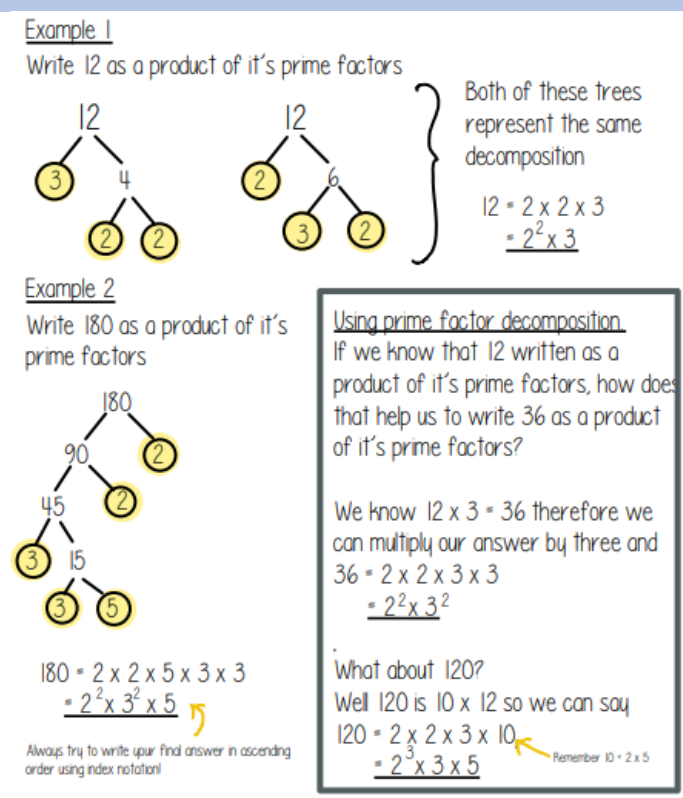

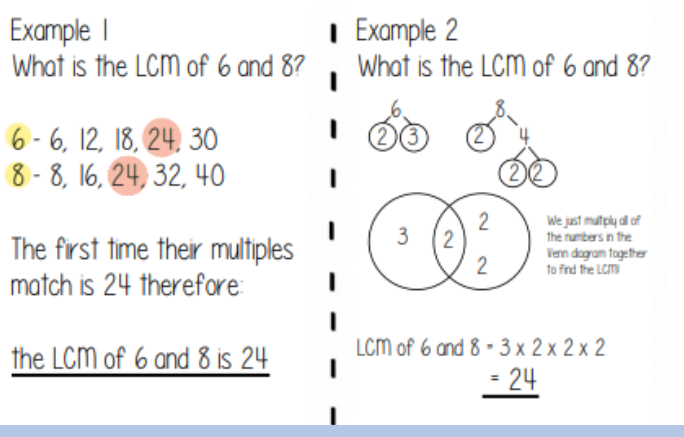

#### Highest Common Factor

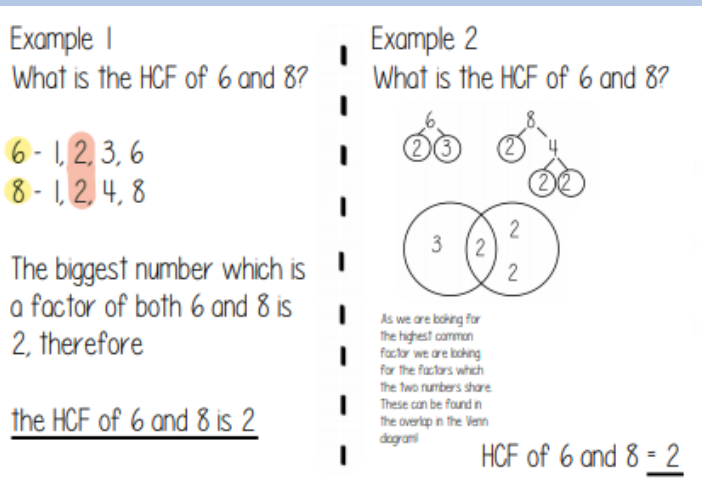

#### Hegarty Maths Links

Product of Prime Factors: 29-30 HCF: 31-32 and LCM: 34-36 Rounding to Significant Figures: 130 Error Intervals: 774 – 777 Bounds Calculations: 137 - 139

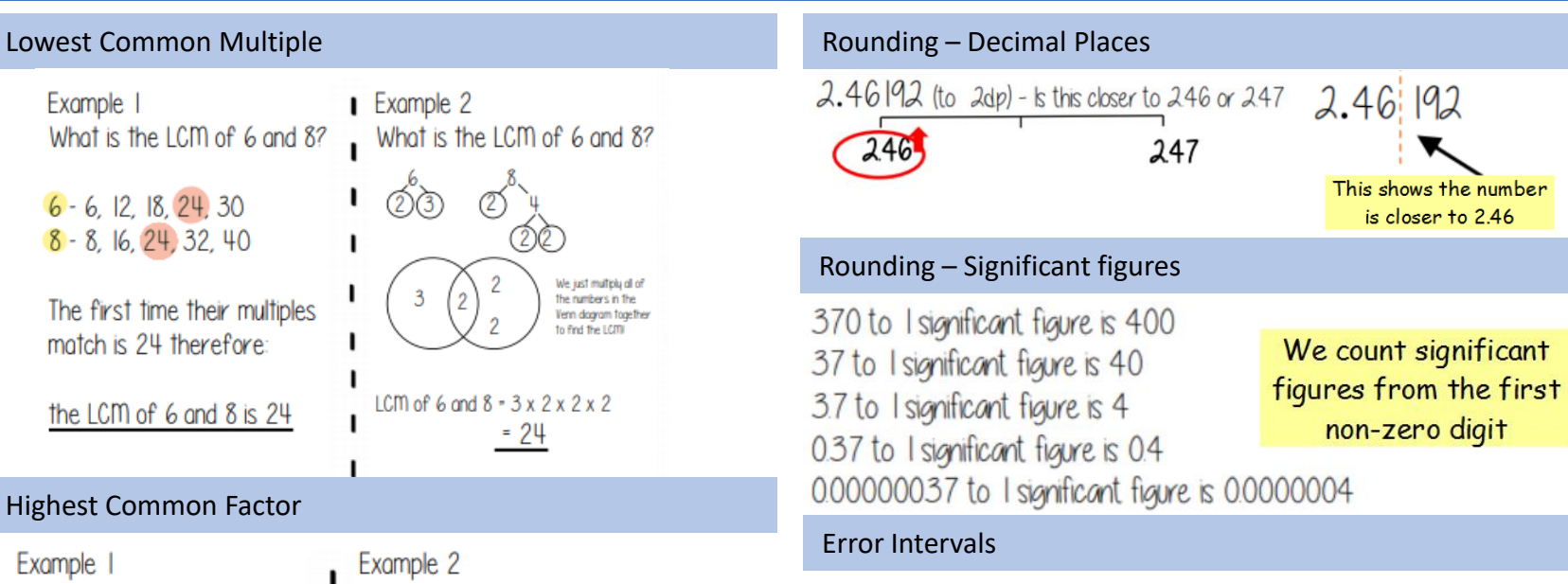

An error interval is a way of representing the upper and lower bounds of a value as an **inequality**.

Eg: w has been rounded to 6.4cm correct to one decimal place. Lower Bound = **6.35** Upper Bound = **6.45**

The error interval for w is:  $635 \leq w \leq 645$ 

Calculations with Bounds

A = 30 to nearest whole number **LB = 29.5 UB = 30.5** B = 11.5 to 1 decimal place **LB = 11.45 UB = 11.55** C = 300 to 1 significant figure **LB = 250 UB = 350**

Calculate the **maximum** value of **A + B** UB of A + UB of B = 30.5 + 11.55 = 42.05

Calculate the **minimum** value of **A x C** LB of A x LB of B = 29.5 x 250 = 7375

Calculate the **maximum** value of **C ÷ B** UB of C **÷** LB of B = 350 **÷** 11.45 = 30.57 (2dp)

# Year 9 Higher Topic 1 Factors and Multiples Student Knowledge Organiser

#### Product of prime factors

Write the following as the product of their prime factors

- (a) 70 (b) 90
- (c) 24
- (d) 126
- 
- (e) 75
- (f) 84
- (g) 99
- (h) 500

#### HCF and LCM

By expressing the following numbers as products of their prime factors and then drawing a Venn diagram, can you find the HCF and LCM of:

- (a) 12 and 28
- (b) 28 and 42
- (c) 48 and 64
- (d) 15 and 25
- (e) 12 and 32
- (f) 30 and 105
- (g) 28 and 126

(h) The lowest common multiple of two numbers is 36, one number is 12, what might the other number be?

(i) Jack thinks of two numbers, the HCF of these numbers is 6 and one of the numbers is 24 suggest what his other number may have been.

Rounding – decimal places and significant figures

Round the following numbers to the given number of decimal places:

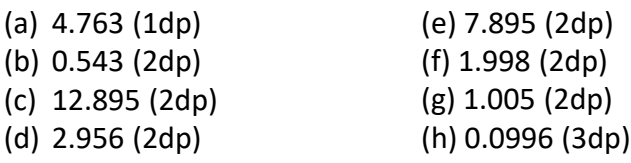

Round the following numbers to the given number of significant figures:

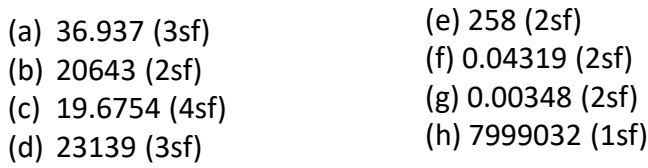

 $(b)$ 

By rounding all values in the calculation to 1 significant figure, **estimate** the answers to the following calculations:

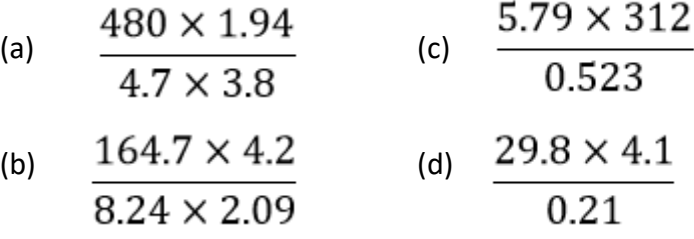

#### Error Intervals

**1.** The number of passengers on a coach, *g*, rounded to the nearest 10 is 70 people. Write down the error interval for *g*

**2.** A number, *g*, rounded to the nearest whole number is

241. Write down the error interval for *g*

**3.** The density of an alloy, *m*, correct to 2 significant figures is 5.9g/cm<sup>3</sup> . Write down the error interval for *m*

**4.** A number, *p*, **truncated** to 2 decimal places is 13.19. Write down the error interval for *p*

**5.** The weight of a pencil case, *w*, rounded to the nearest 100g is 900g. Write down the error interval for *w*

Bounds Calculations

 $r = p + \frac{1}{2}$ 

 $D = \frac{x}{x}$ 

#### **Question 1**

$$
m=\frac{1}{ps}
$$

p = 5.37 correct to 2 decimal places. s = 2.9 correct to 1 decimal place.

Calculate the upper bound for the value for m. You must show your working.

#### **Question 2**

$$
p = 4.3 \text{ correct to the nearest } 0.1
$$
  
q = 0.4 correct to the nearest  $0.1$ 

Work out the upper bound for r. You must show all your working.

#### **Question 3**

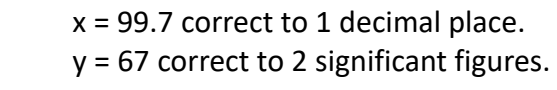

Calculate the lower bound for the value of D. You must show your working.

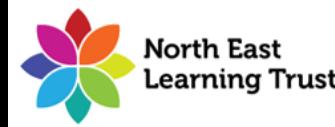

# Year 9 Higher Topic 2 Indices and standard form Student Knowledge Organiser

#### Key words and definitions

**Base –** The number that gets multiplied by a power **Index number** - number that is multiplied by itself one or more times is raised to a power. The power is the index number. The plural is indices.

**Standard Form** – A system used to write both large and small numbers as a number between 1 and 10 multiplied by a power of 10

**Integer –** A whole number

Index Laws

**Reciprocal –** The reciprocal of a number is 1 divided by the number. A number multiplied by its reciprocal will always give an answer of 1.

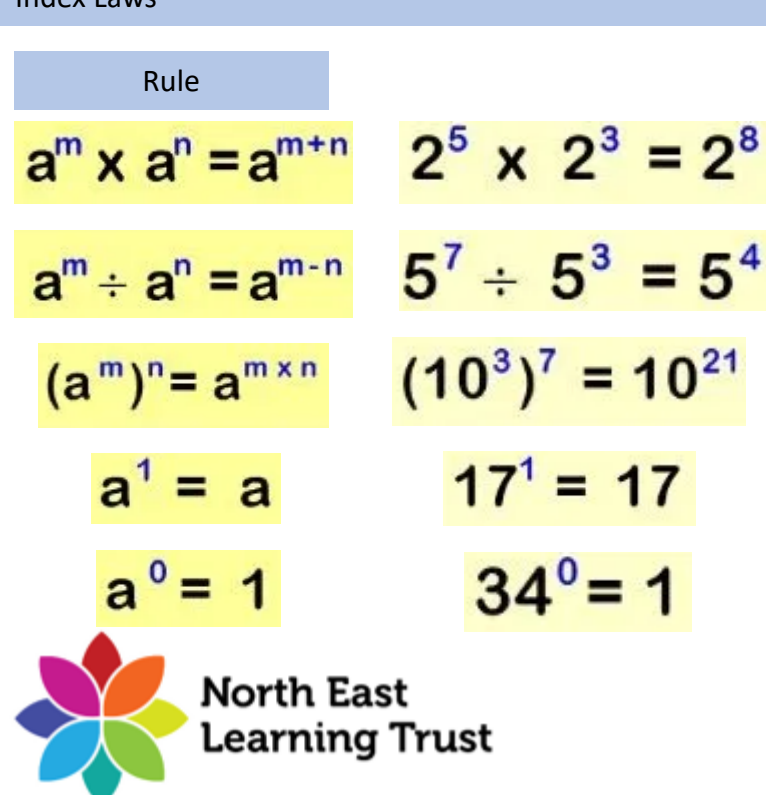

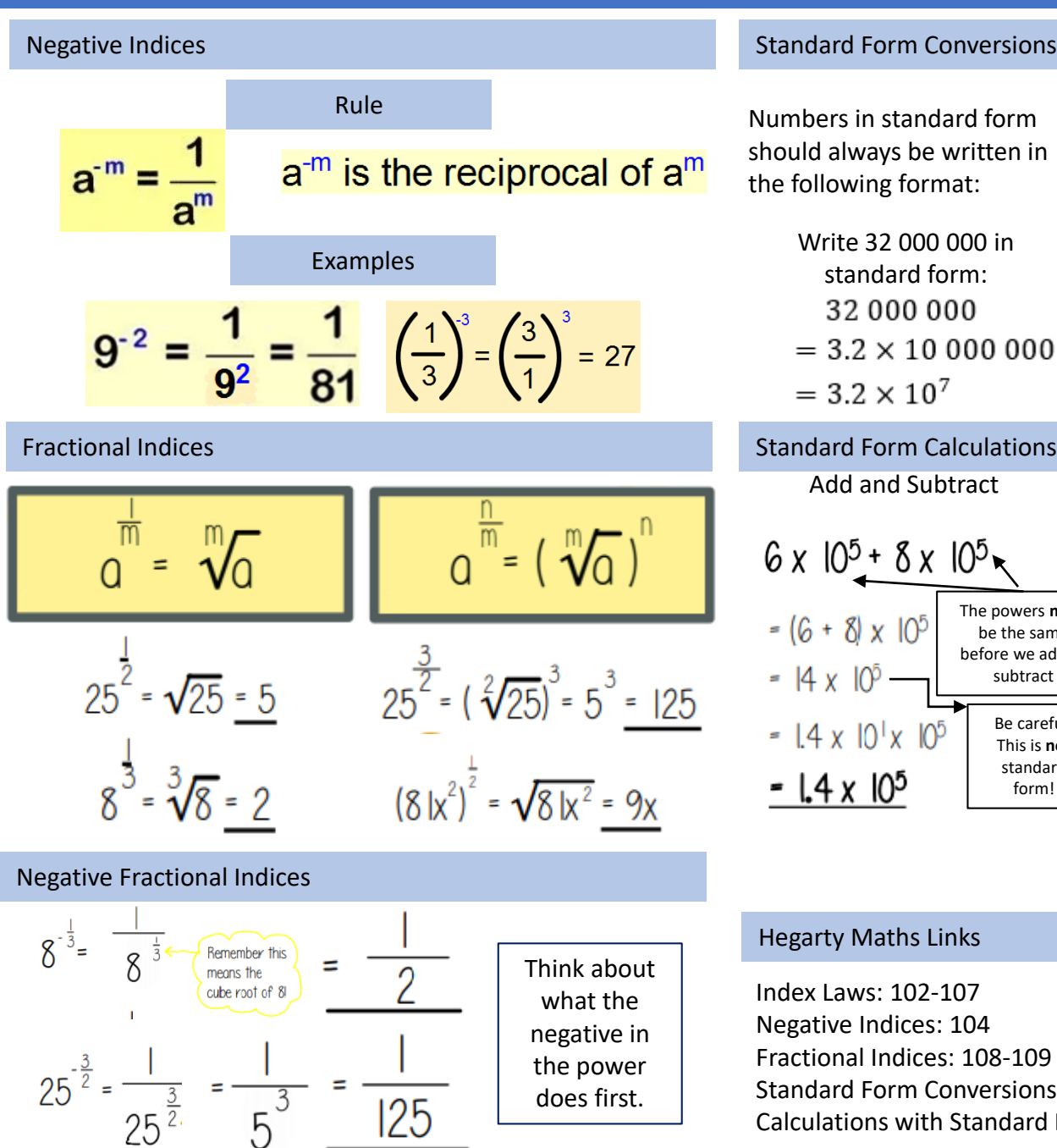

5

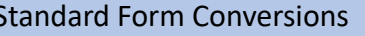

#### This power is always an integer bers in standard form  $\overline{10}$ × ld always be written in ollowing format: A is 1 or greater, but less than 10 Write  $8.35 \times 10^{-3}$  as an Write 32 000 000 in ordinary number: standard form: 32 000 000  $8.35 \times 10^{-3}$  $= 3.2 \times 10000000$  $= 8.35 \times 0.001$  $= 3.2 \times 10^{7}$  $= 0.00835$ dard Form Calculations

Add and Subtract Multiply and Divide For multiplication  $10^5 + 8 \times 10^5$ and division you can look at the  $1.5 \times 10^{5}$ values of A and The powers **must**  the powers of 10 be the same  $0.3 \times 10^{3}$ as separate before we add or calculations. subtract Be careful! This is **not**  standard form!  $-5x10^{2}$ 

#### arty Maths Links

ex Laws: 102-107 ative Indices: 104 tional Indices: 108-109 dard Form Conversions: 122-124 Calculations with Standard Form: 125-127

# Year 9 Higher Topic 2 Indices and standard form Student Knowledge Organiser

Simplify the following:

(a)  $2^2 \times 2^2$  (b)  $2^2 \times 2^3$  (c)  $2^6 \times 2^2$ (d)  $5^7 \div 5^5$  (e)  $5^3 \div 5$  (f)  $5^8 \div 5$ (g)  $(8^6)^6$  (h)  $(8^9)^2$  (i)  $(8^4)^8$ 

Simplify the following using index laws:

 $b^4 \times b^{12} \times b^2$  $a^2 \times b^3 \times a^{10} \times b^4$  $a(a^{3} \times (a^{6})^{3})$  $(a^3)^3 \times (a^4)^2$  $b^2(b^8 \div (b^2)^2)$  $(d^{5})^{2} \div d^{8}$  $(a^{5})^{5} \div (a^{13})^{2}$ 4a x 5a  $3a^2 \times 5a^3$  $40b^2 \div 2b$ 

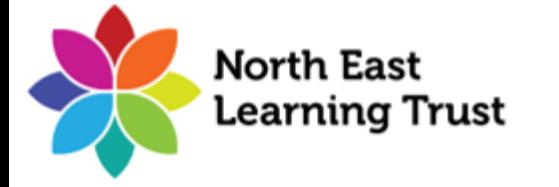

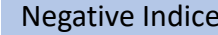

Evaluate the following:

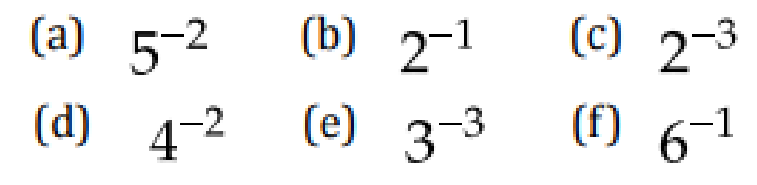

Write each of the following as fractions:

(a) 
$$
a^{-2}
$$
 (b)  $y^{-1}$  (c)  $w^{-4}$   
(d)  $2^{-x}$  (e)  $5^{-a}$  (f)  $x^{-n}$ 

#### Fractional Indices

Evaluate the following:

(a) 
$$
25^{\frac{1}{2}}
$$
 (b)  $81^{\frac{1}{2}}$  (c)  $4^{\frac{1}{2}}$   
\n(d)  $144^{\frac{1}{2}}$  (e)  $8^{\frac{1}{3}}$  (f)  $125^{\frac{1}{3}}$   
\n(a)  $8^{-\frac{2}{3}}$  (b)  $25^{-\frac{3}{2}}$  (c)  $64^{-\frac{2}{3}}$   
\nEvaluate the following:

 $\left(\frac{25}{36}\right)^{1/2} \left(\frac{27}{125}\right)^{2/3} 25^{-1/2} \left(\frac{8}{27}\right)^{-2/3}$ 

#### Index Laws **Negative Indices** Converting Standard Form

Convert to standard form

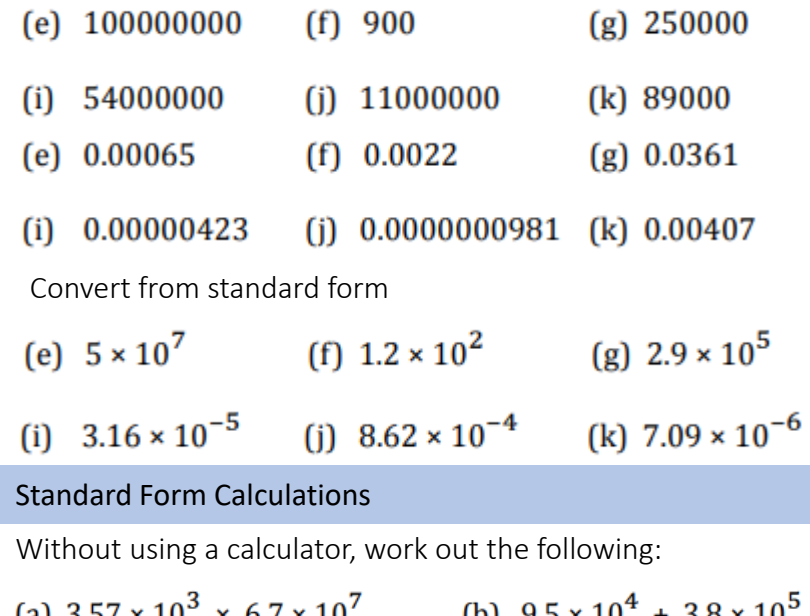

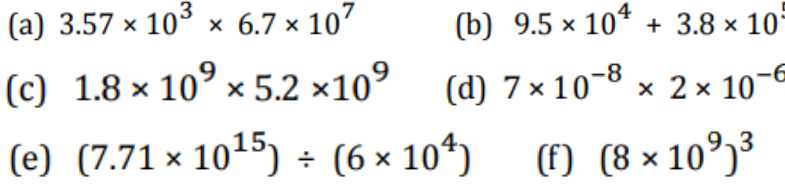

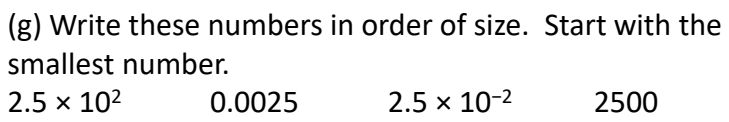

(h) Write these numbers in order of size. Start with the smallest number.

 $0.0034 \times 10^5$   $34 \times 10^{-5}$   $-3.4 \times 10^{-3}$   $3.4 \times$  $10^4$   $34 \times 10^2$ 

# Year 9 Higher Topic 3 Expressions Student Knowledge Organiser

#### Key words and definitions

**Simplify –** reduce an algebraic expression to its simplest terms

**Expand** – Multiply to remove the brackets from an expression

**Factorise –** Put brackets into an expression by identifying the common factors of the terms in the expression

**Quadratic** – An equation of expression where the unknown is raised to the power of 2 (it is squared)

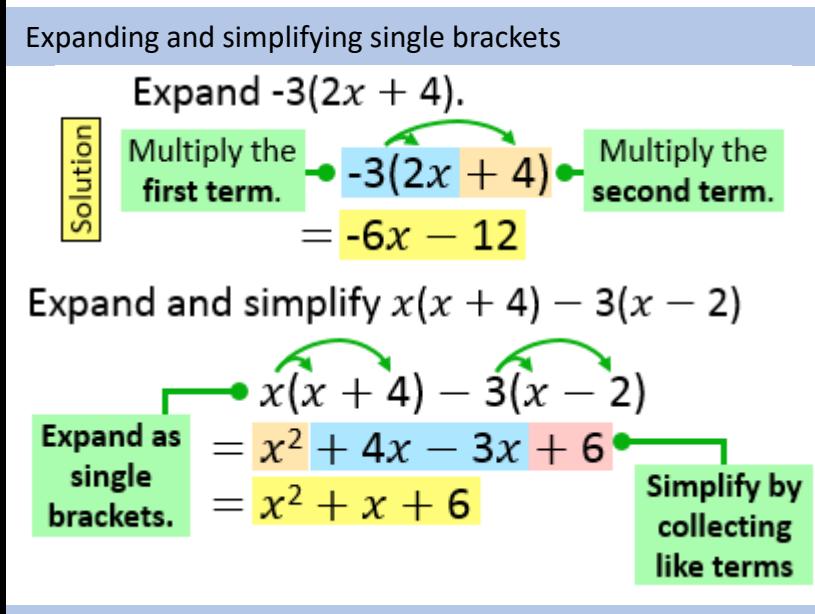

#### Factorising Single Brackets **Hegarty Maths Links** Hegarty Maths Links

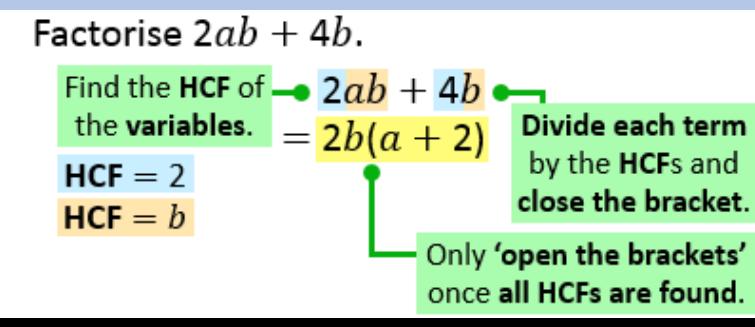

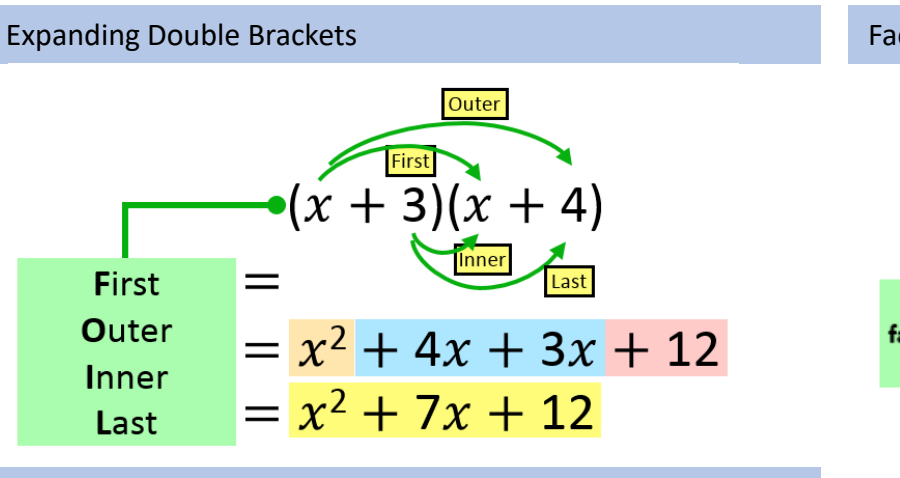

Expand and simplify  $(x + 1)(x + 2)(x + 3)$ 

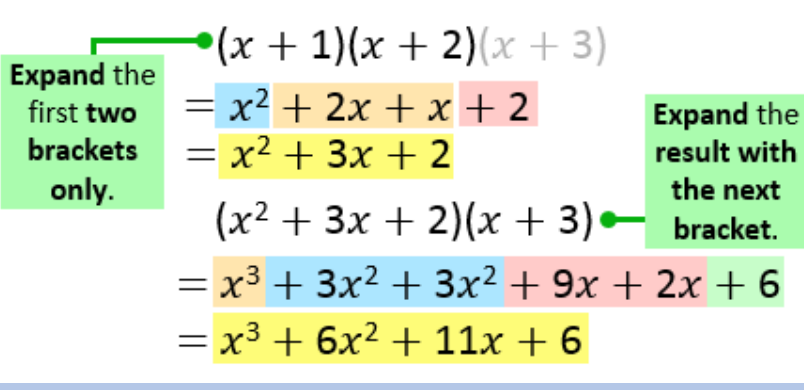

Expand Single Brackets: 160-161 Factorise Single Brackets: 168-169 Expand Double Brackets: 162-164 Expand Triple Brackets: 166 Factorise Quadratics: 223-228 Difference of two squares: 165 and 224

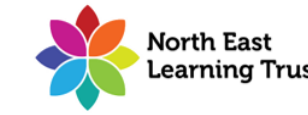

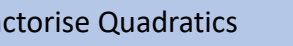

Factorise  $x^2 + 9x + 18$ 

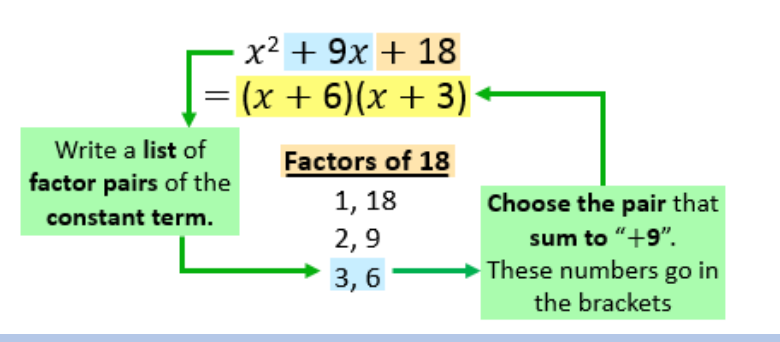

# Expand Triple Brackets Factorising more challenging Quadratics

Factorise  $5x^2 + 2x - 3$ 

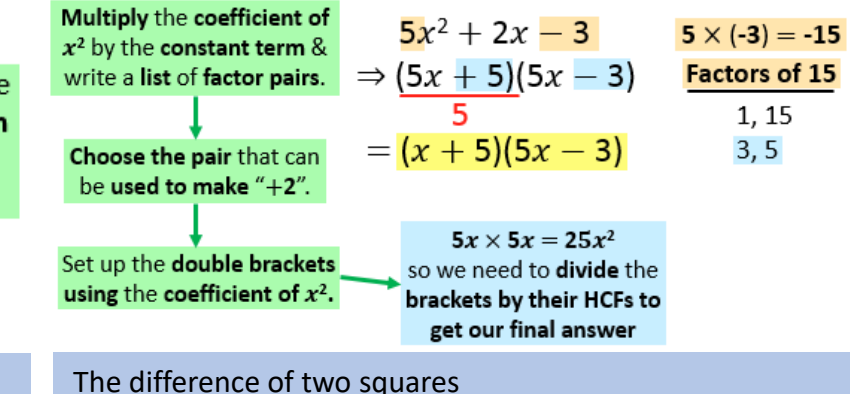

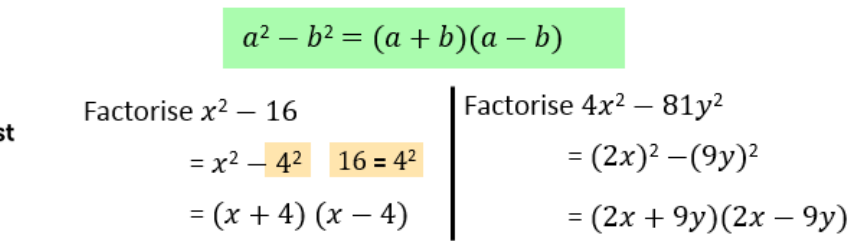

# Year 9 Higher Topic 3 Expressions Student Knowledge Organiser

#### Expanding and factorising Single Brackets **Expanding Triple Brackets** Expanding Triple Brackets Factorising Quadratics

Expand and simplify where possible:

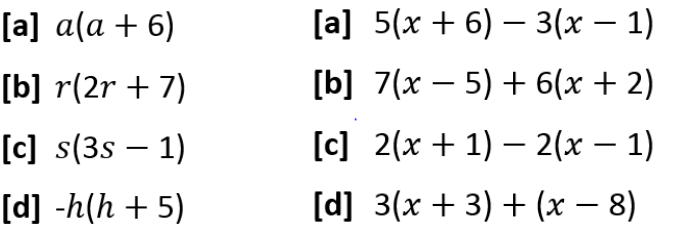

#### Fully factorise the following expressions

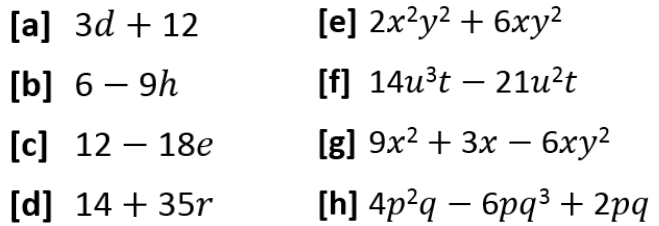

### Expanding Double Brackets

Expand and simplify the following:

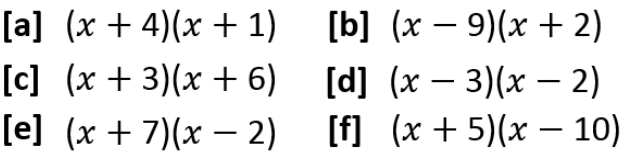

Expand and simplify the following:

[a]  $(3x-2)(x+6)$  [c]  $(2x-1)(3x+2)$ **[b]**  $(4x + 3)(2x - 5)$  **[d]**  $(5x - 3)^2$ 

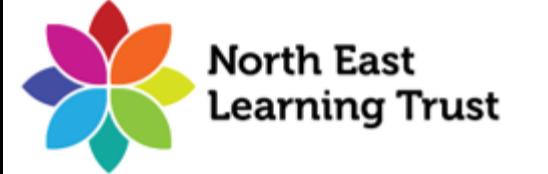

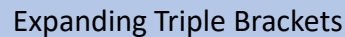

Expand the following sets of triple brackets Factorise the following expressions:

[a]  $(x + 1)(x - 2)(x - 3)$ [b]  $(x - 1)(x + 2)(x + 3)$ [c]  $(x + 1)(x - 2)(x + 3)$ [d]  $(x - 1)(x + 2)(x - 3)$ [f]  $(x + 1)(x - 1)^2$ [g]  $(x-4)^2(x+2)$ [h]  $(x + 1)^2(x - 5)$ [i]  $(x + 2)^3$ 

Write a simplified expression for the volume of the following cuboid.

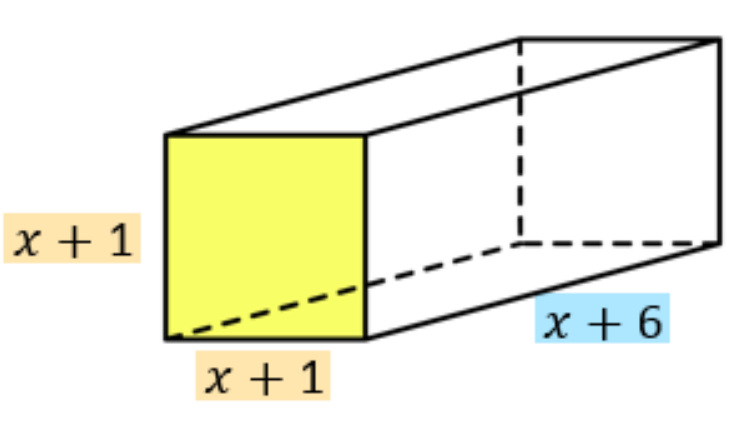

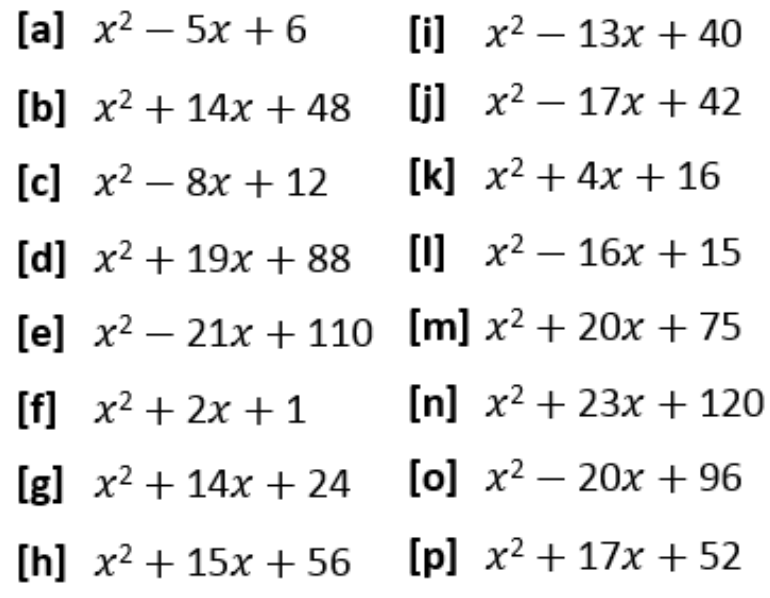

### Factorising Harder Quadratics

Factorise the following expressions:

- [a]  $6x^2 13x + 5$ **[b]**  $12x^2 - 7x + 1$ [c]  $9x^2 - 9x - 4$ [d]  $6x^2 + 7x - 3$ [e]  $9x^2 + 15x + 4$
- $12x^2 + 13x 4$ [f]

# Year 9 Higher Topic 4 Equations Student Knowledge Organiser

#### Key words and definitions

**Equation:** An equation says that two things are equal **Expression:** Is a set of terms combined using the operations **Variable:** A symbol (usually a letter) standing in for an unknown value **Linear:** Linear functions are those whose graph is a straight line **Subject:** The variable that is being worked out **Inequality: C**ompares two values, showing if one is less than, greater than, or simply not equal to another value

**Integer:** Whole number

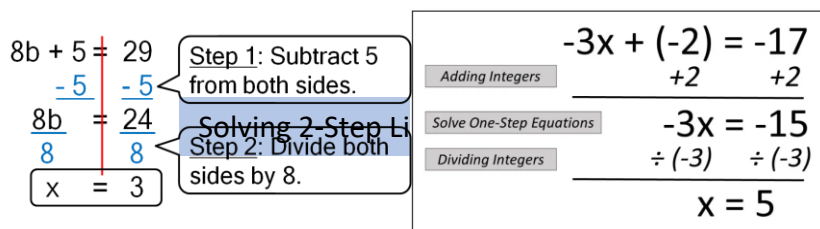

Solving Equations using Cross-Multiplication

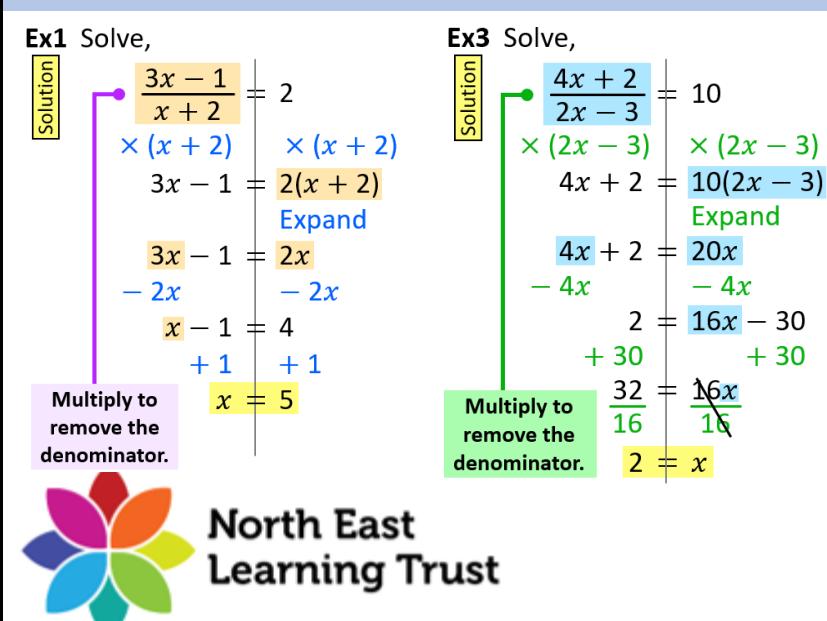

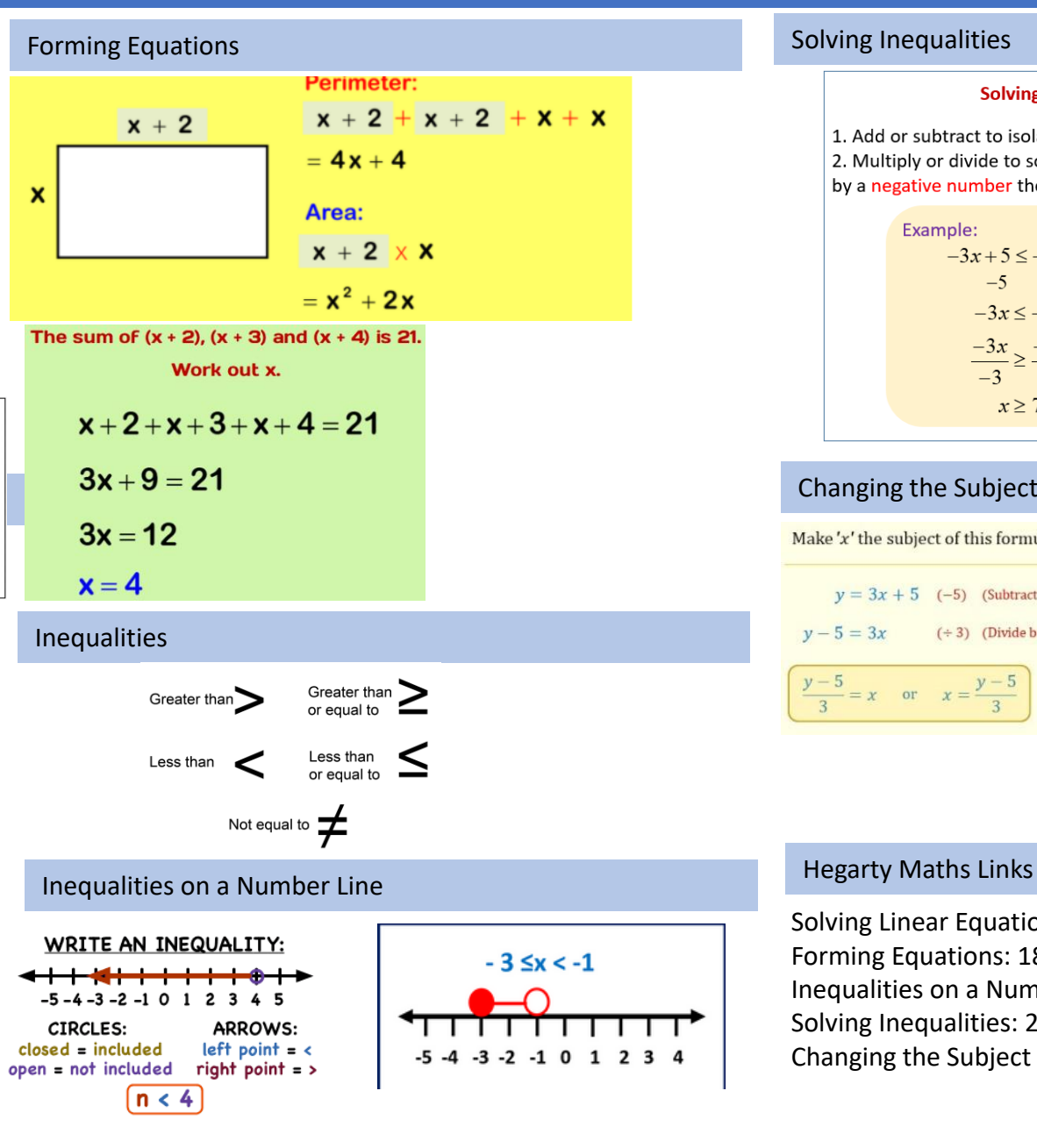

#### **Solving Two-Step Inequalities**

1. Add or subtract to isolate the variable term. 2. Multiply or divide to solve for the variable. If multiply or divide by a negative number then reverse the inequality symbol.

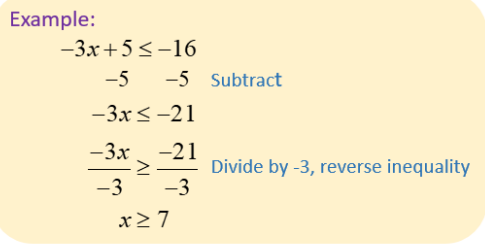

### Changing the Subject of the Formula

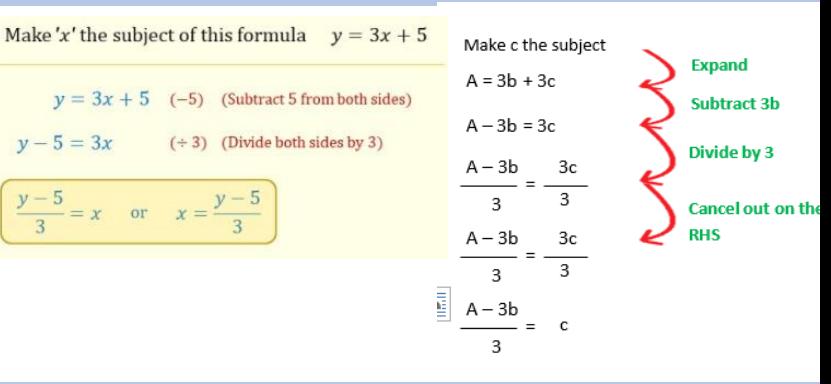

Solving Linear Equations: 179-186 Forming Equations: 188 Inequalities on a Number Line: 265 & 267 Solving Inequalities: 269-271 Changing the Subject of the Formula: 280 - 286

# Year 9 Higher Topic 4 Equations Student Knowledge Organiser

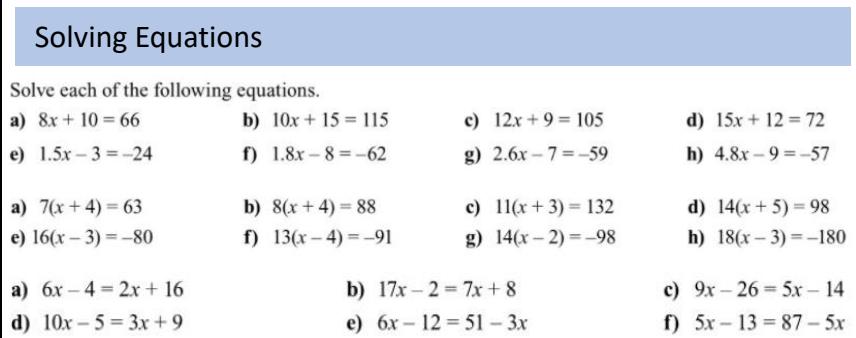

#### Solving Equations using Cross Multiplication

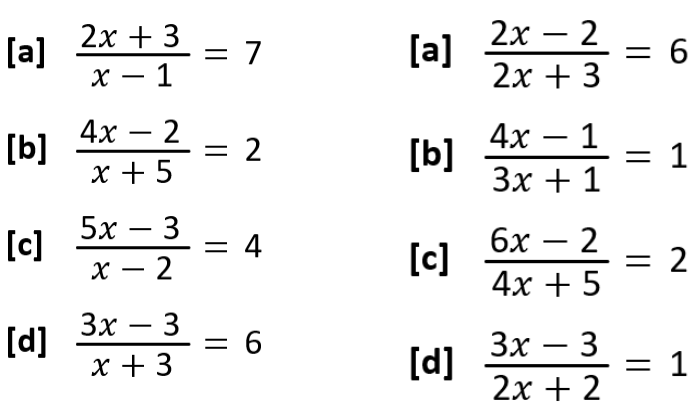

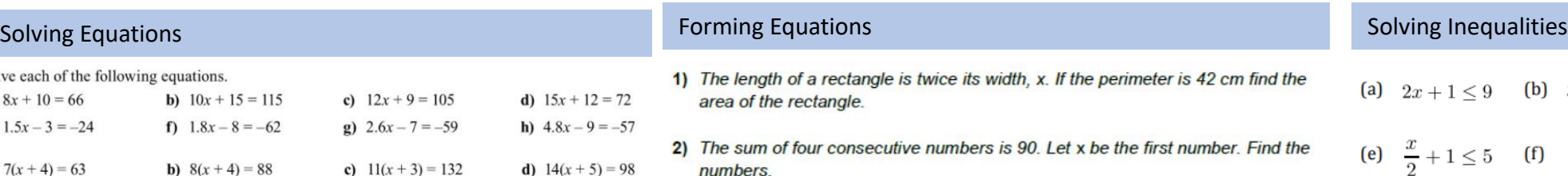

3) Mushood buys x books at £5.50 each, and  $(x + 2)$  books at £3.50 each. The total cost of the books is £25. Find the value of x.

The area of this

triangle is  $6 \text{ cm}^2$ 

The area of this rectangle is 300 cm<sup>2</sup>

 $x + 5$ 

The surface area of this cylinder is  $150\pi$  cm<sup>2</sup>

5) Work out the value of d.

cylinder in terms of  $\pi$ .

d  $x \le -1$ 

6) Find the volume of the

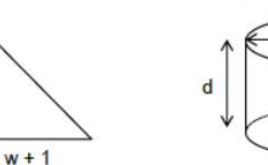

c  $x \ge 0$ 

1) Work out the value of x. 3) Work out the value of w. 2) Work out the perimeter. 4) Work out the length of the hypotenuse to 2 dp.

W

#### Writing Inequalities on a Number Line

1 Write down the inequality shown on the number line:

a<br>
-5 -4 -3 -2 -1 0 1 2 3 4 5<br>
-5 -4 -3 -2 -1 0 1 2 3 4 5 c<br>  $-5$ <br>  $-4$ <br>  $-3$ <br>  $-2$ <br>  $-1$ <br>  $0$ <br>  $1$ <br>  $2$ <br>  $3$ <br>  $4$ <br>  $-5$ <br>  $-4$ <br>  $-3$ <br>  $-2$ <br>  $1$ <br>  $0$ <br>  $-5$ <br>  $-4$ <br>  $-3$ <br>  $-2$ 

2 Show these inequalities on a number line.

a  $x > 2$ 

4 Show these inequalities on a number line.

 $\mathbf{b}$   $-4 \leq x < 0$ a  $-1 < x \le 3$ 

 $x < 5$ 

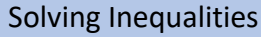

# (a)  $2x + 1 < 9$  (b)  $3x - 5 > 16$  (c)  $4x + 8 < 32$  (d)  $5x - 2 > 68$ (e)  $\frac{x}{2}+1 \le 5$  (f)  $\frac{x}{9}-6 > 4$  (g)  $\frac{x+3}{2} \ge 5$  (h)  $\frac{x-5}{4} > 2$ (a)  $4x + 7 < 11$  (b)  $3x - 2 \ge 10$  (c)  $\frac{x}{2} - 3 > 0$  (d)  $\frac{x + 18}{4} \le 5$ (a)  $4x + 3 > 2x + 11$  (b)  $x + 1 > 3x - 18$

 $13x - 12 < 3x + 13$  (d)  $7x - 5 \ge 3x + 11$ (c)

#### Changing the Subject of the Formula

Question 2: Make x the subject of the following formulae

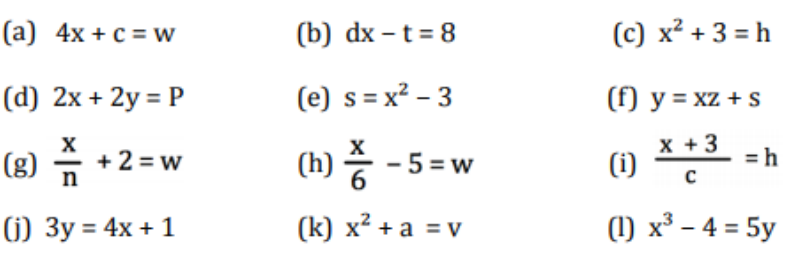

Question 1: Make x the subject of each of the following

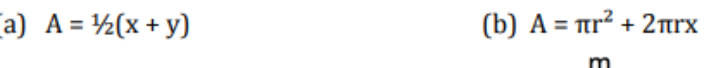

(d) 
$$
s = \frac{m}{ax}
$$

(e)  $s = uy + \frac{1}{2}xy^2$  $(f)$   $\frac{1}{3}w = \frac{1}{4}x + t$ c  $-5 < x \le -2$  Question 2: Make m the subject of the following formulae and the state of the state of the state of the state of the state of the state of the state of the state of the

(c)  $T = 3x^2 - y$ 

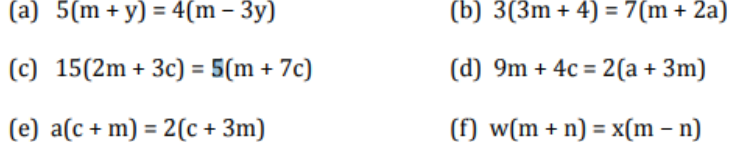

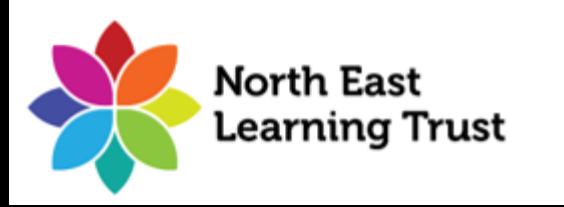

# Year 9 Higher Topic 5 Charts and averages Student Knowledge Organiser

#### Key words and definitions

Qualitative Data: Data which is non numeric Quantitative Data: Data which is numeric

- Discrete Data:
- Continuous Data:

Mean: A type of average where all the data is added and divided by the amount of data

Mode: An average which is the most popular piece of data

Median: An average found when all data is put in order and middle value selected.

Range: Difference between the largest value and the smallest value

#### Pie Chart.

When drawing a pie chart, divide 360 by the total frequency. This will give you how many degrees are required for each part of the data. For example, in a survey of 40 people, if you do 360 divided by 40, it would mean each person would be represented by 9 degrees

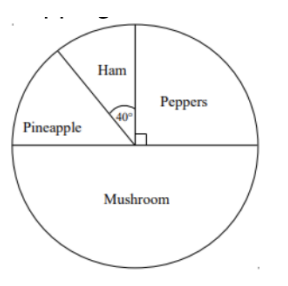

#### Averages

Range -

lowest

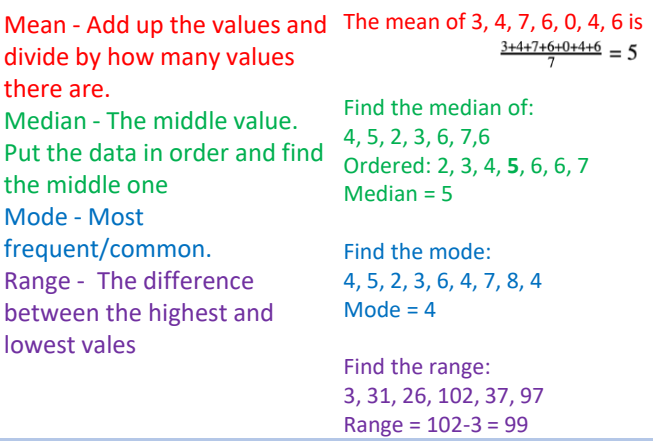

#### Averages From Tables

You can use frequency tables to work out the Mead, Median, Mode and Range of a set of Data.

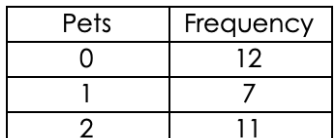

Mode – The mode is the value with the highest frequency –  $0$ Median - Divide the total frequency by 2 to work out the middle value. 12+7+11=30, 30÷2=15

The first 12 values are 0. The next 7 values (so the  $8<sup>th</sup>$ ,  $9<sup>th</sup>$ , 10th…) are 1.

So the median is the 15<sup>th</sup> value, which is 1.

Mean - Total = 0x12 + 1x7 + 2x11 =29 Total Frequency = 30 Mean=  $29 \div 30 = 0.96666...$ 

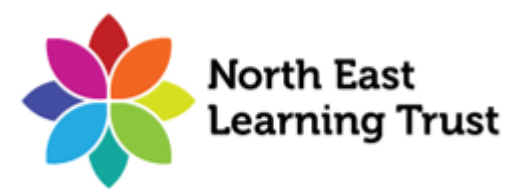

#### Bar Chart.

Represents data as vertical blocks. Each bar should be the same width. There should be gaps between each bar. Label each axis

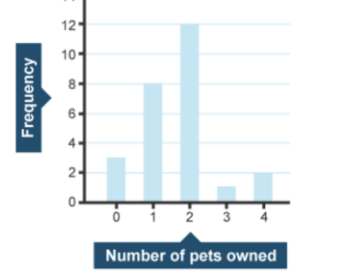

#### Hegarty Maths Links

## Scatter Graphs.

A scatter graph is used to plot data measured in two ways. Each point plotted is a single piece of data with two measurements. Eg, each point on the following is for a single pupil, with their Maths and English scores from a test

When the points plotted on a scatter graph are all very close together, we say there is a strong **correlation** between the two things being measured. This might mean the two things are connected

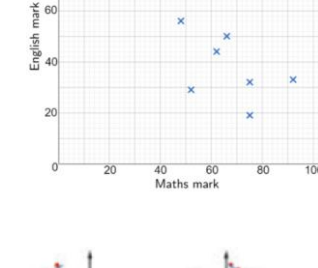

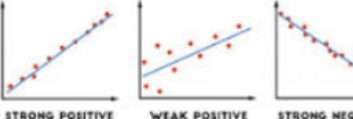

WEAK POSITIVE **STRONG NEGATIVE** CORRELATION CORRELATION

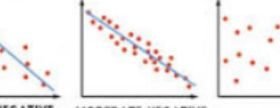

CORRELATION

WEAK NEGATIVE **MODERATE NEGATIVE** NO CORRELATION **CORRELATION** 

# Year 9 Higher Topic 5 Charts and averages Student Knowledge Organiser

#### Bar Charts

Question 1: The bar chart shows information about the hair colour of students in 7C. Hair colour of students in class 7C

Frequency

**Black** 

Colour

- (a) What is the most common hair colour in 7C?
- (b) How many students had black hair?
- (c) What hair colour is the least popular in 7C?
- (d) How many more students had brown than red hair?
- (e) How many students are in 7C?

#### Question 1: Matthew is a milkman.

The table below shows information about how many pints of milk he delivers in one village.

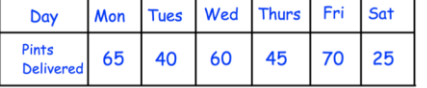

(a) Draw a bar chart to represent this information. (b) How many pints of milk did he deliver in total?

Question 2: Shannon has drawn a bar chart to show the favourite football teams of the people in her class.

> Shannon has made some mistakes. (a) Explain what her mistakes are. (b) Draw a correct bar chart for this information

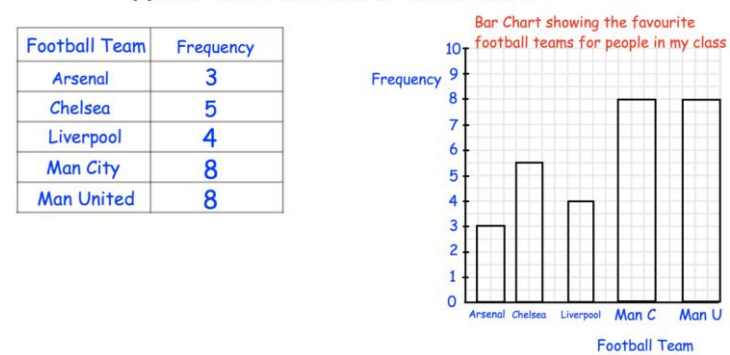

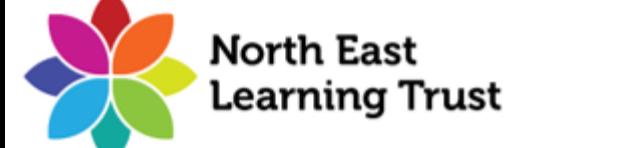

- Ouestion 5: 90 students went on a school trip to Longleaf Safari Park. They were asked their favourite animals. The pie chart shows the results.
- (a) What fraction of the students chose elephant?
- (b) What fraction of the students chose tiger?
- (c) What fraction of the students chose giraffe?
- (d) What fraction of the students chose rhino?
- $(e)$  Find x
- (f) How many students chose elephant?
- (g) How many students chose tiger?
- (i) How many students chose rhino?

#### Question 2: Bill has drawn a pie chart to show his friends' favourite genre of film.

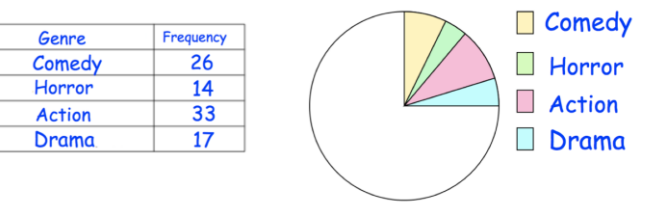

- Can you explain to Bill what he has done wrong?  $(a)$
- $(b)$ Draw a correct pie chart for Bill

#### Averages

For each data set, calculate the mode median, mean and range

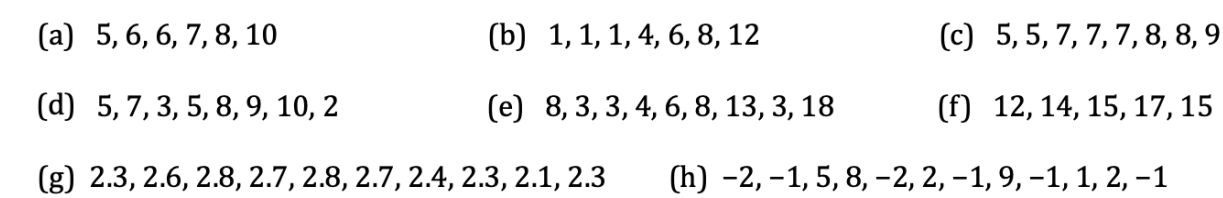

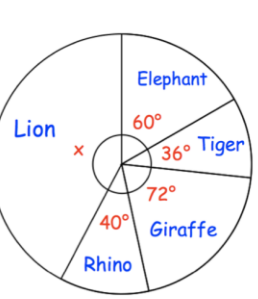

(h) How many students chose giraffe?

(i) How many students chose lion?

#### Pie Chart Scatter Graphs (Scatter Graphs) and Scatter Graphs (Scatter Graphs)

Question 1: Plot the following information as scatter graphs

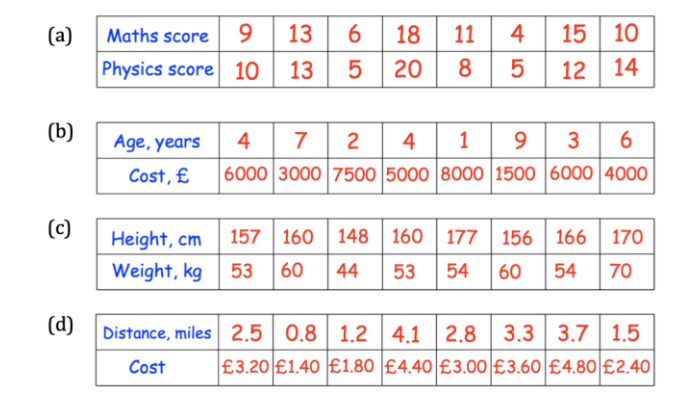

#### Averages from tables

For each set of data, calculate the mean, mode and median

Frequency

13

28

50

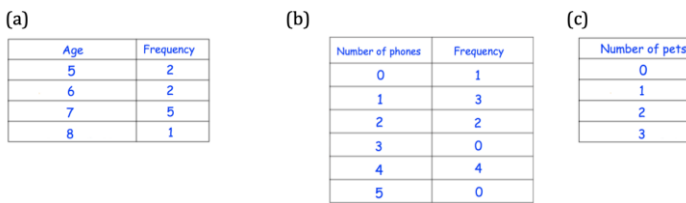

# Year 9 Higher Topic 6 Area and volume Knowledge Organiser

#### Key words and definitions

Perimeter: total distance around the edge of a shape

- Perpendicular: two straight lines at right-angles to each other Radius: distance from the centre to outer edge of a circle – notation is r
- Diameter: distance from one side of a circle to the other passing through the centre – notation is d
- Circumference: total distance around a circle
- Arc: part of the circumference
- Sector: part of a circle, cut from the centre to the edge (a pizza slice) Π: Pi – mathematical value used when calculating with circles/curved shapes

Prism: 3D shape with constant cross-section through the entire length

#### Area

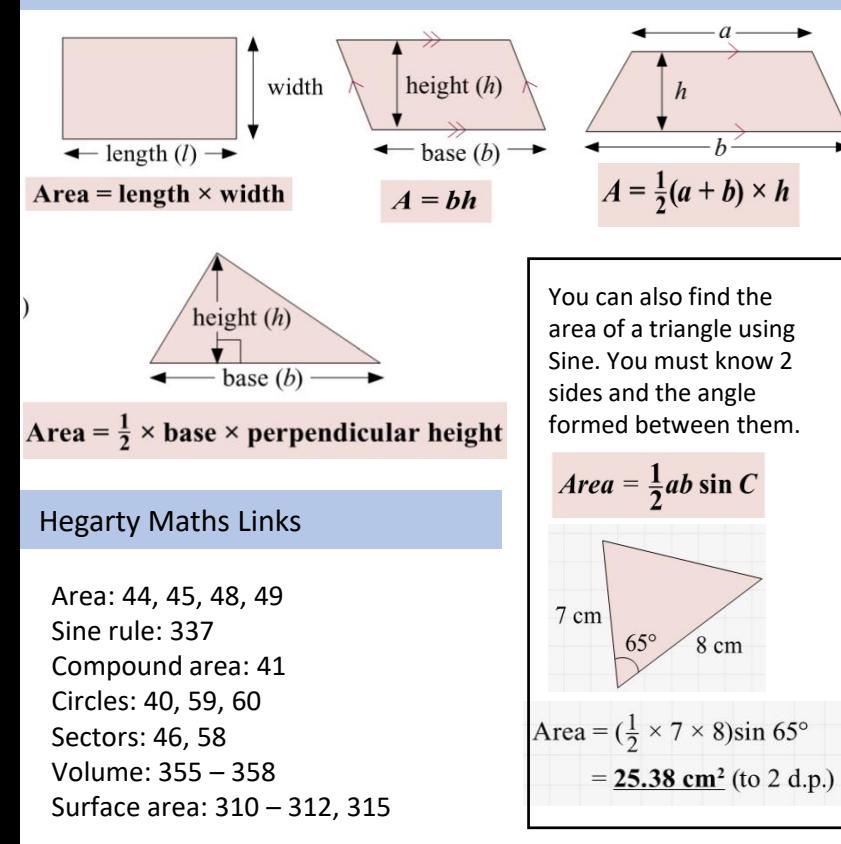

#### Compound shapes – formed by merging multiple shapes Volume of Prisms – example shown of triangular prism

Split the shape up into basic shapes. Find the area of each, then add together.

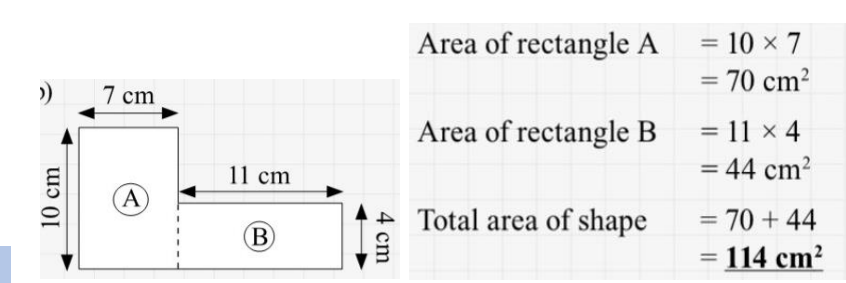

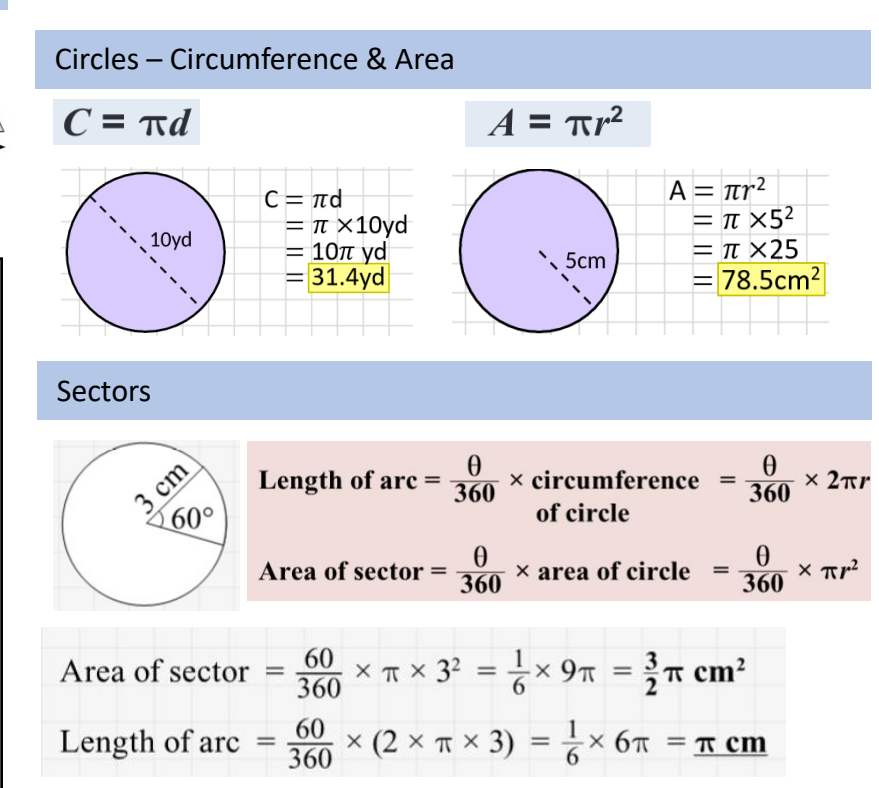

Volume of a prism  $=$  area of cross section x length of prism

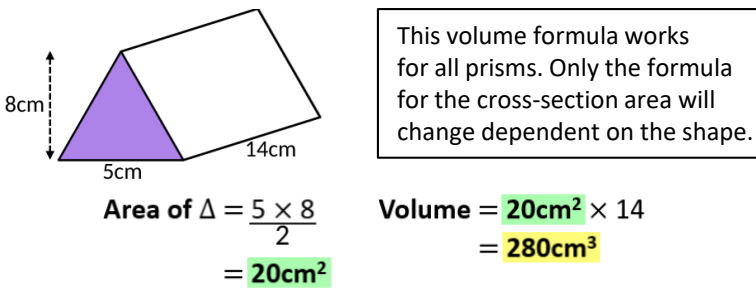

Surface area of Prisms – examples of cuboid & cylinder

## Surface area of a prism = sum of the areas of all the faces

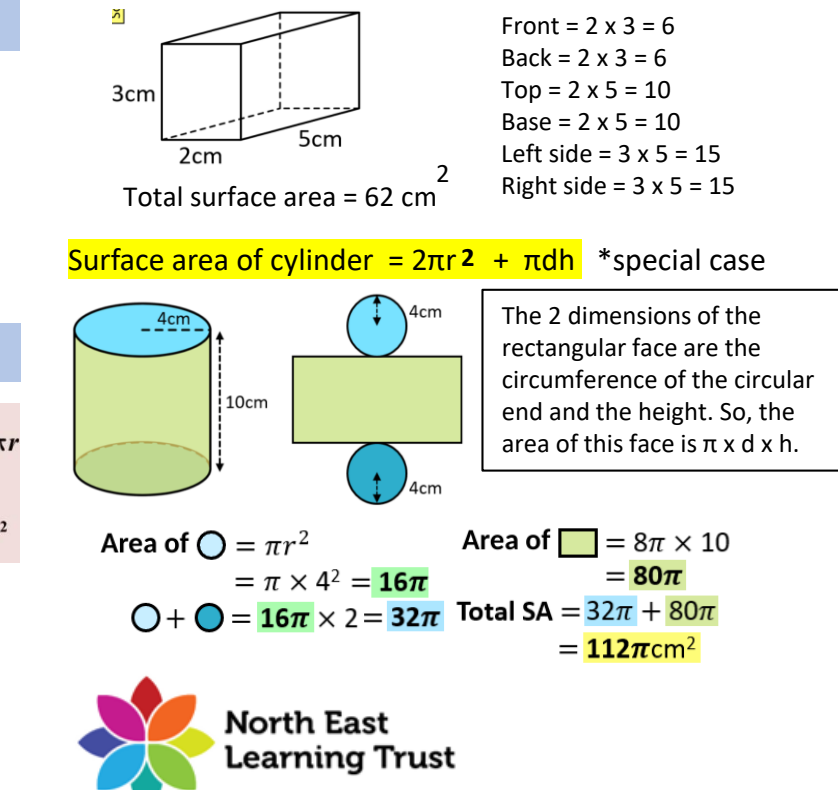

Year 9 Higher Topic 6 Area and Volume 1 Knowledge Organiser

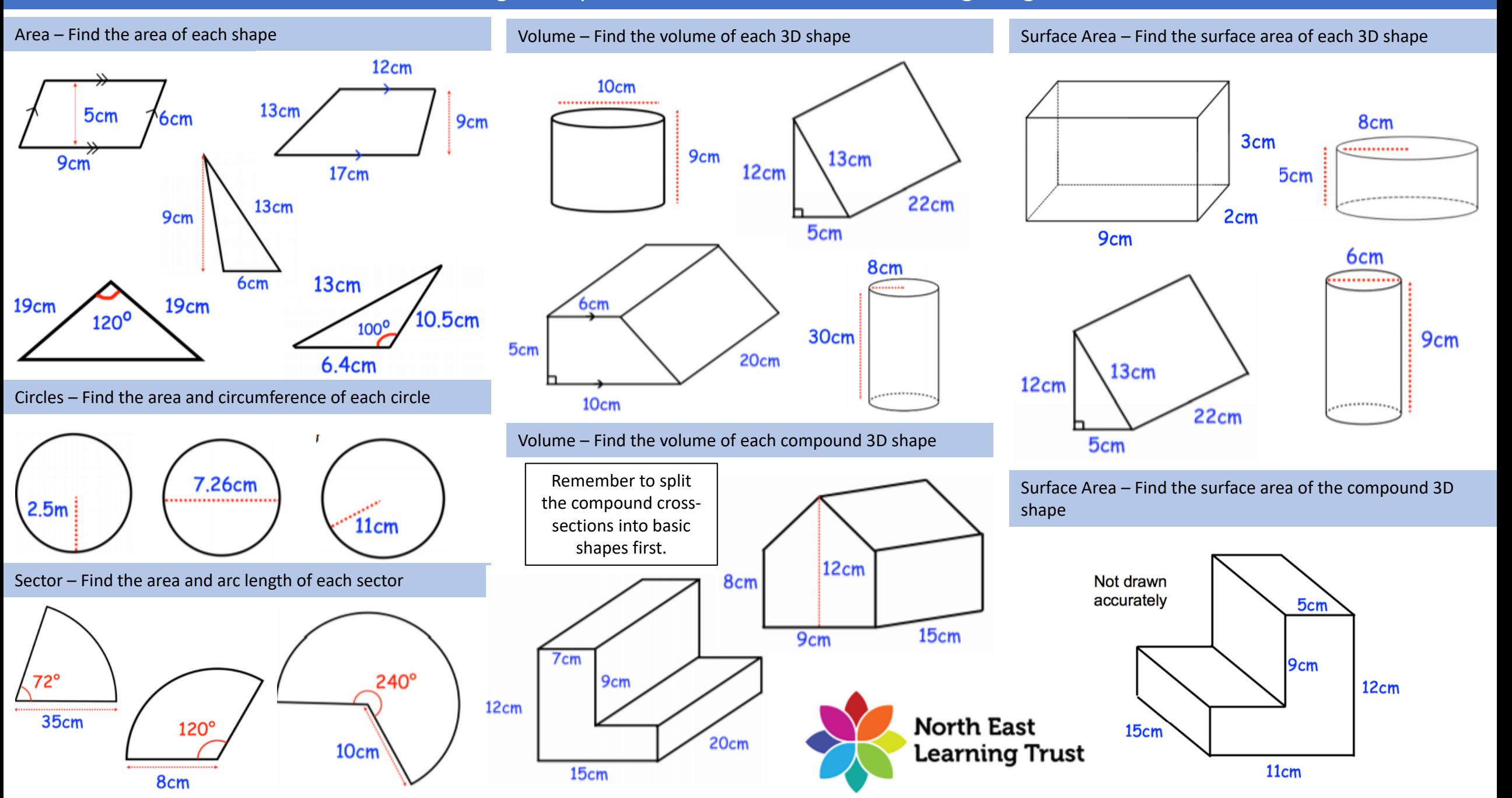

# Year 9 Higher Topic 7 Fractions, decimals and percentages Student Knowledge Organiser

- Reciprocal The reciprocal of a number is 1 divided by the number
- Simple Interest Interest calculated as a percentage of the original amount
- Compound Interest Interest calculated on the amount borrowed plus previous interest
- Equivalent Of equal value
- Recurring Decimal A decimal number with a digit, or group of digits, that repeat forever

#### Adding and Subtracting Mixed Numbers

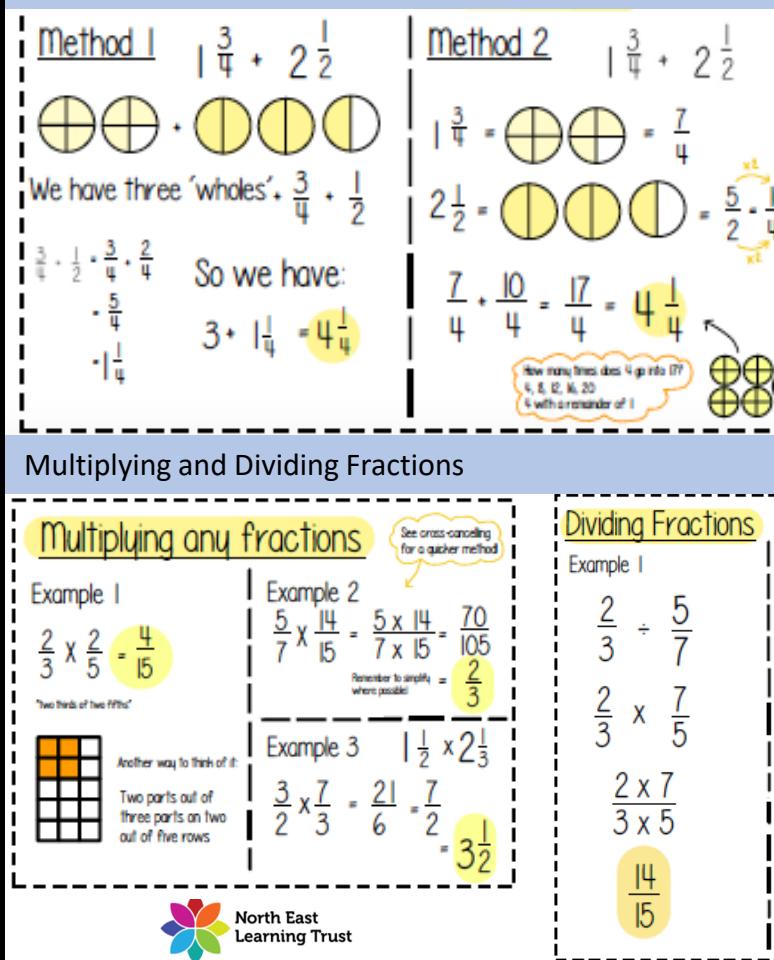

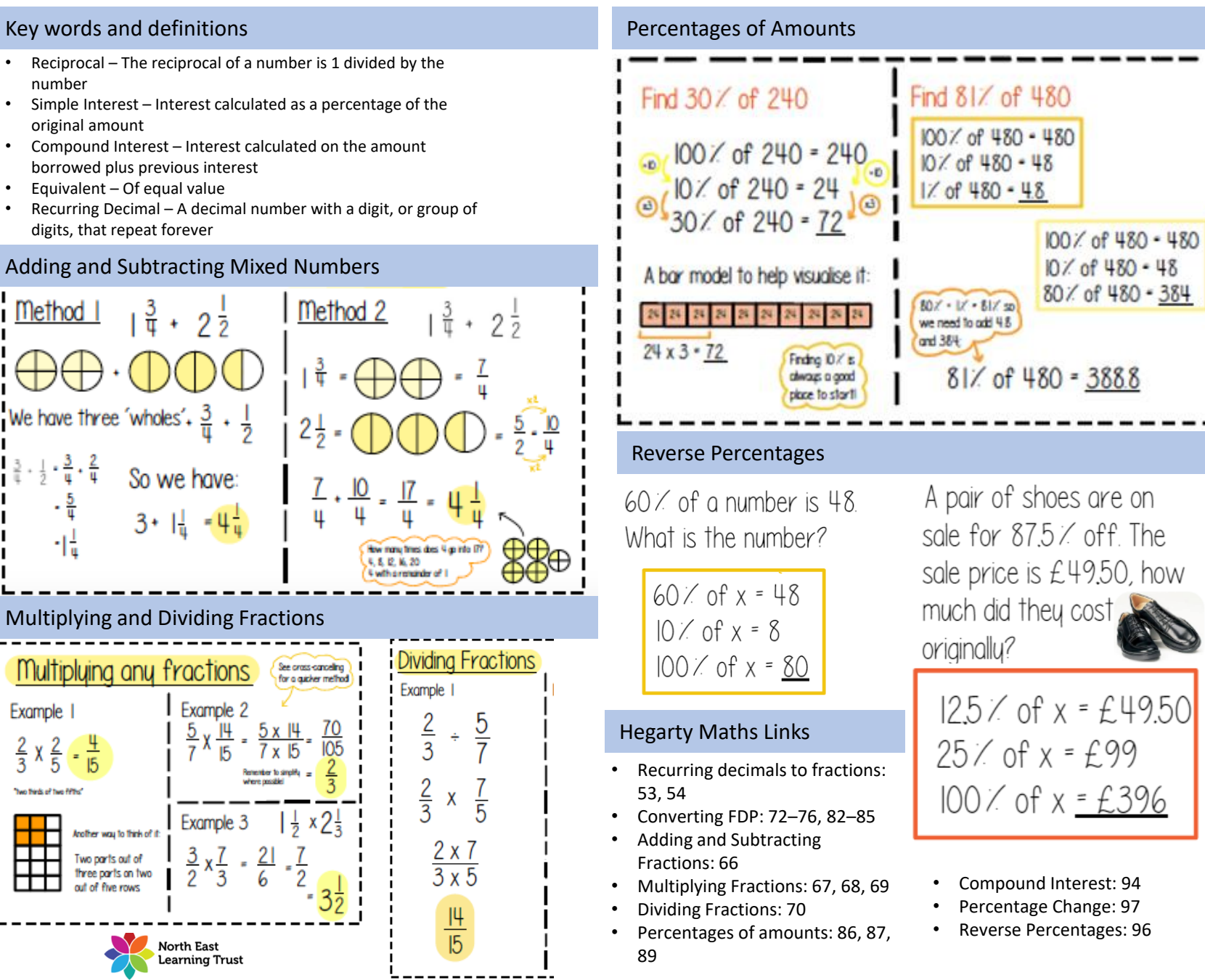

#### Compound Growth and Decay

#### I put £ 1000 in a bank account. It earns compound interest of IO % per year. How much will be in the account after 5 years?

#### **INTEREST**

Compound interest means we work out the interest each year and the original amount plus any interest in the account.

•  $10 \times 1000 = £100$ 

So after year 1, the account will have £1100.

- $10 \times$  of £1100 = £110
- So after year 2, the amount is  $£$  12 10 etc.

If we are increasing by 10/each time, this is the same as finding  $110\%$  of the amount, or multipluing bu 1.1 (see multipliers). So another way we can work this out is: £1000 x LI x LI x LI x LI

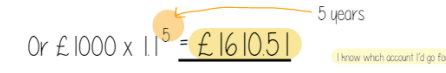

For compound decay or depreciation questions we would do the same thing, just our multiplier at the start is calculated by subtracting rather than adding

#### Recurring decimals to fractions

# Example (TWO RECURRING DIGITS)

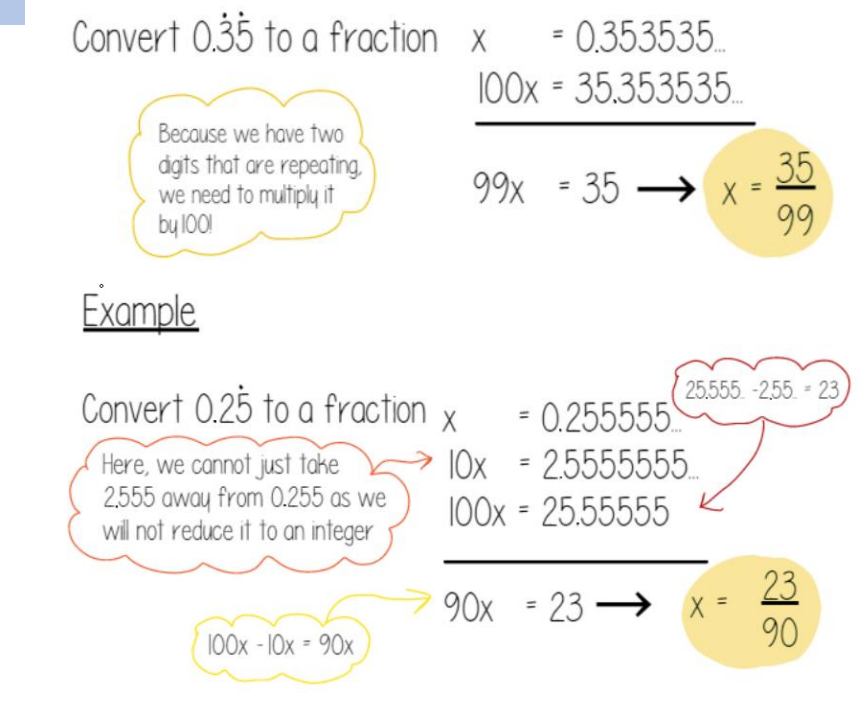
## Year 9 Higher Topic 7 Fractions, decimals and percentages Student Knowledge Organiser

#### Adding and Subtracting Fractions **Percentages of Amounts** Percentages of Amounts

Work out the following. Answers should be simplified and written as mixed numbers where necessary

(a) 
$$
\frac{3}{4} + \frac{1}{2}
$$
 (b)  $\frac{5}{9} + \frac{2}{3}$  (c)  $\frac{7}{10} + \frac{1}{3}$   
(d)  $\frac{4}{5} - \frac{2}{3}$  (e)  $\frac{8}{9} - \frac{1}{3}$  (f)  $\frac{2}{3} + \frac{1}{6}$ 

Work out the following. Answers should be simplified and written as mixed numbers where necessary

(a) 
$$
1\frac{1}{2} + \frac{2}{3}
$$
 (b)  $\frac{7}{9} + 1\frac{1}{3}$  (c)  $1\frac{3}{5} - \frac{3}{4}$   
(d)  $1\frac{5}{8} - 1\frac{1}{4}$  (e)  $2\frac{1}{2} + 1\frac{1}{3}$  (f)  $2\frac{2}{9} - 1\frac{1}{3}$ 

#### Multiplying and Dividing Fractions

Work out the following. Answers should be simplified and written as mixed numbers where necessary

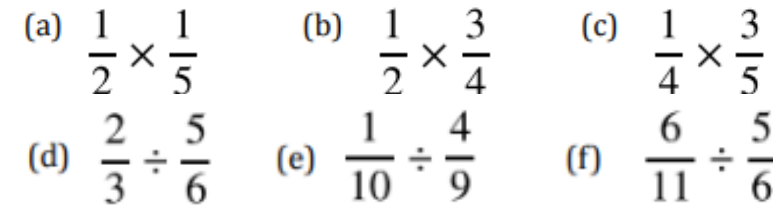

Work out the following. Answers should be simplified and written as mixed numbers where necessary

(a) 
$$
1\frac{2}{3} \times \frac{1}{4}
$$
 (b)  $4\frac{3}{5} \times 1\frac{2}{3}$  (c)  $3\frac{1}{8} \times 2\frac{1}{2}$   
(d)  $\frac{2}{3} \div 1\frac{4}{5}$  (e)  $2\frac{1}{3} \div 5\frac{1}{2}$  (f)  $4\frac{1}{3} \div 2\frac{9}{10}$ 

Calculate the following. You should **not** use a calculator to complete these questions.

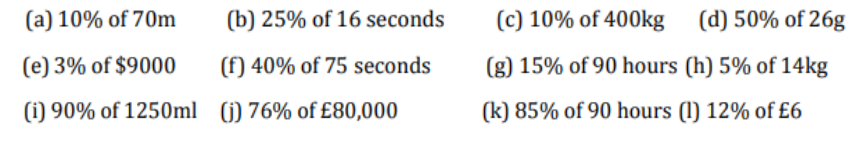

Calculate the following. You should use calculator methods to complete these questions (a) 15% of 80ml (b) 9% of 205kg  $(c)$  45% of £135 (d) 17% of 540km (e) 0.3% of 44km (f) 85.2% of 6000 marks (g) 0.25% of \$840 (h) 3.175% of 52g

#### Reverse Percentages

- 1. A camera costs £180 in a 10% sale. What was the pre-sale price?
- 2. After fuel prices rose by 15%, a family's annual heating bill was £1654. What would the bill have been without the price increase?
- 3. The cost of a holiday, including VAT at 20% is £540. What is the pre-VAT price?
- 4. The world's tiger population has decreased by 95% since 1910 and is now believed to be as low as 3200. If these figures are correct, what was the tiger population in 1910?
- 5. The sale price of a television is £420 after a 15% reduction. What was the price before the sale?
- 6. After a 6.5% pay rise an engineer's salary is £36,700. What was the salary before the increase?
- 7. Due to falling orders a company reduces its workforce by 12% to 792. What was the original number of employees?
- 8. An engine modification improved the fuel consumption of a car by 27% to 17.2 km per litre. What was the fuel consumption before the modification?

#### Compound Growth and Decay

- 1. If £500 is invested for 3 years at a rate of compound interest of 4% per annum, how much will be in the account after 3 years?
- 2. Dave invests £3000 at a rate of interest of 6% a year. How much is in his account after 5 years?
- 3. Annie invests £1500 at a rate of compound interest of 2.5% for 6 years. How much is in her account after the six years?
- 4. Harry invests £1000 at a rate of interest of 5% a year. After how many years will he have doubled his investment?
- 5. John buys a house for £219000. The house depreciates in value at 6% each year. What is the value of the house after 7 years?
- 6. Sam bought his car 13 years ago for £14000. It has depreciated at 26% each year. How much is it now worth?
- 7. The value of a car depreciates by 15% each year. At the end of 2007, the value of the car was £8490. Work out the value of the car at the end of 2010.
- 8. Bob's new machine for work cost him £6700. It will depreciate at 28% each year. After how many years will it be worth less than £1000?

#### Recurring Decimals to Fractions

Convert the following recurring decimals to fractions. You should give each answer in its simplest form

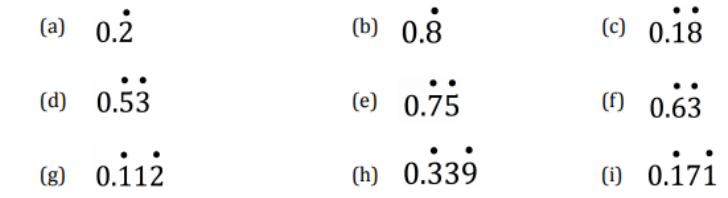

Convert the following recurring decimals to fractions. You should give each answer in its simplest form. Think carefully about which parts are recurring.

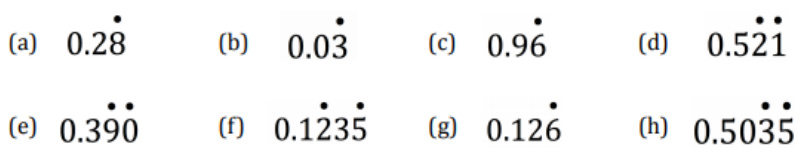

## Year 9 Higher Topic 8 Ratio Student Knowledge Organiser

#### Key words and definitions

**Compound measure:** Compound measures are measures that are made up of two or more other measures. For example, speed is a compound measure, It is made up of distance and time.

**Ratio:** A ratio shows how much of one thing there is compared to the other.

**Direct proportion:** Direct proportion is when two (or more) quantities increase or decrease in the same ratio.

**Indirect proportion:** Inverse proportion is when an increase in one quantity results in a decrease in another quantity.

#### Hegarty maths links

Speed, density & pressure: 716 – 738 Ratio: 328 – 338 Proportion: 339 - 348

#### Speed, density & pressure.

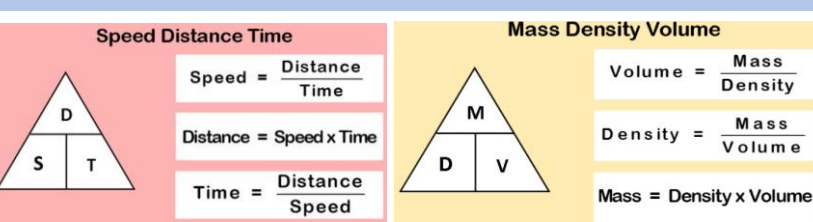

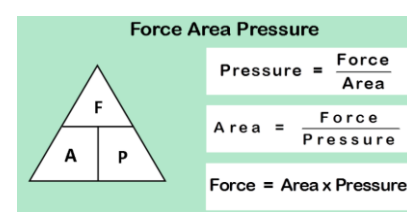

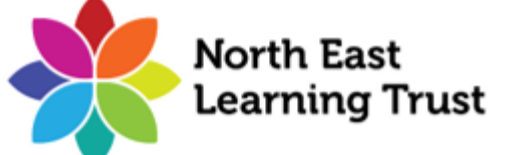

#### Simplifying ratio.

#### **Example 1**

There are 15 fiction books and 10 non-fiction books on a shelf. Write down the ratio of fiction books to non-fiction books in its simplest form.

he use?

 $90 \mid 90 \mid$ 

**Red paint** 

1 part =  $720 \div 8 = 90$ 

Write down the ratio and divide both sides by the same number. 2. Stop when you can't divide any further.

#### Dividing a ratio into parts.

### **Example 1 Example 2**

Nigel is going to split £40 between his two children. He shares the the money between Matthew and Emily in the ratio 2:3. How much money do Matthew and Emily receive?

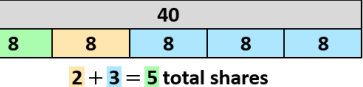

1 share =  $40 \div 5 =$  £8

**Matthew's share Emily's share** 

2 shares =  $£8 \times 2$ 3 shares =  $£8 \times 3$  $=$  £16  $=$  £24

#### Calculating a part of the ratio, given another.

**Example 1 Example 2 Example 2 Example 2** orange cordial and water in the ratio 3:10. She uses 42mL of orange cordial. How much water does she use?

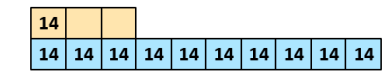

3 parts  $=$  42mL 1 part =  $42 \div 3 = 14$ mL

10 parts =  $14 \times 10 = 140$ mL

Laura uses 140mL of water.

#### Direct proportion

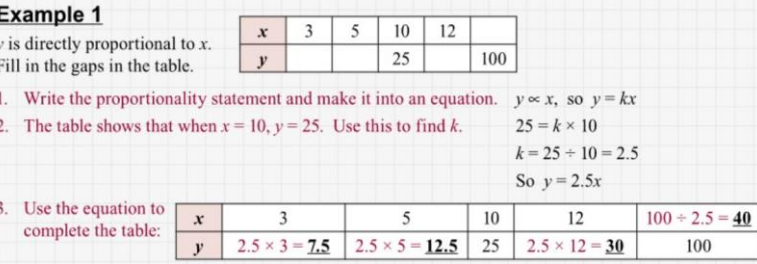

#### **Example 2**

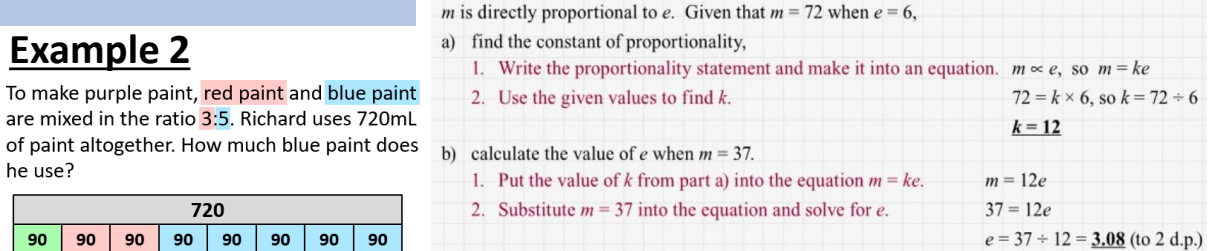

5 10

#### Inverse proportion

#### **Example 1**

3 shares =  $\frac{90}{3} \times 3$ 5 shares =  $90 \times 5$  $\nu$  is inversely proportional to x.  $= 270$ mL  $=450$ mL Fill in the gaps in the table. **Richard uses 450mL of blue paint.** 1. Write the proportionality statement and make it into an equation.

 $+5\binom{15:10}{3:2}$  + 5

To make purple paint, red paint and blue paint

are mixed in the ratio 3:5. Richard uses 720mL

720

 $3 + 5 = 8$  total parts

 $90$  90 90 90 90 90

**Blue paint** 

The simplest form is  $3:2$ 

Michael and Justine share some money in the ratio 5:3. Justine gets £108. How much money did they share?

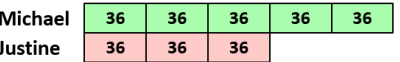

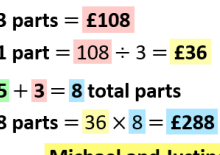

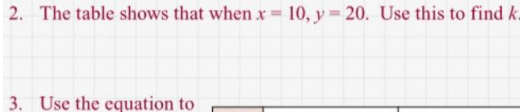

 $\boldsymbol{x}$ 

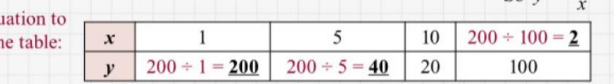

20  $|100$ 

 $y \propto \frac{1}{x}$ , so  $y = \frac{k}{x}$ 

 $k = 20 \times 10 = 200$ 

 $20 = \frac{k}{10}$ 

So  $v = \frac{200}{v}$ 

#### Example 2

complete t

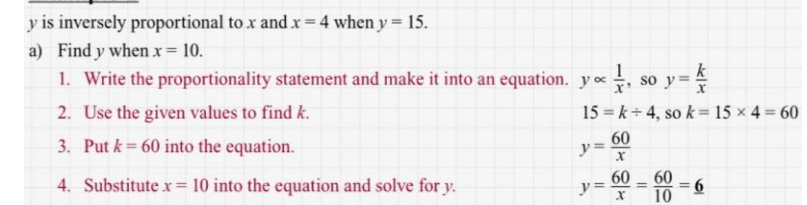

**Michael and Justine shared £288.** 

## Year 9 Higher Topic 9 Shapes and angles Student Knowledge Organiser

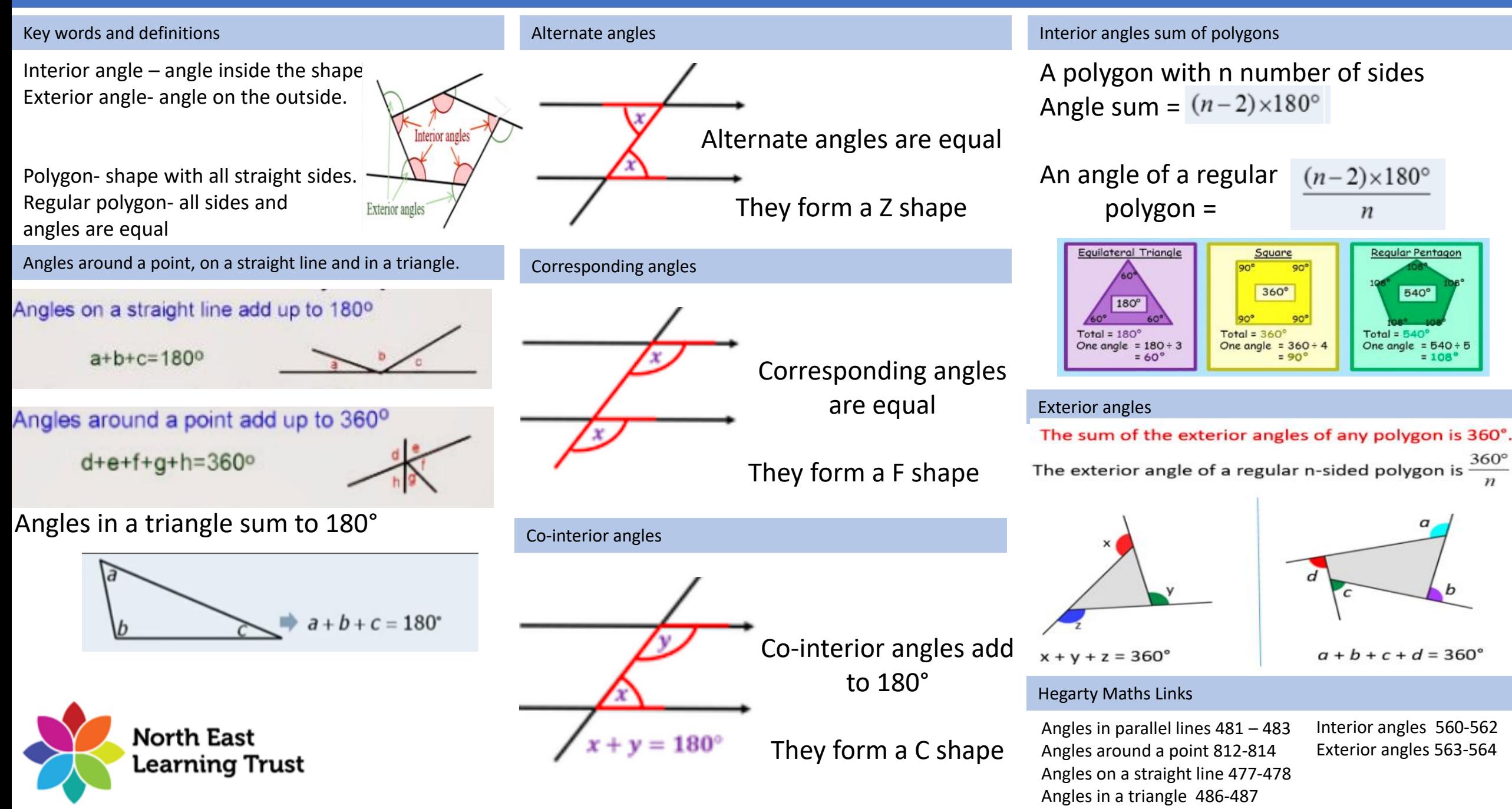

## Year 9 Higher Topic 9 Shapes and angles Student Knowledge Organiser

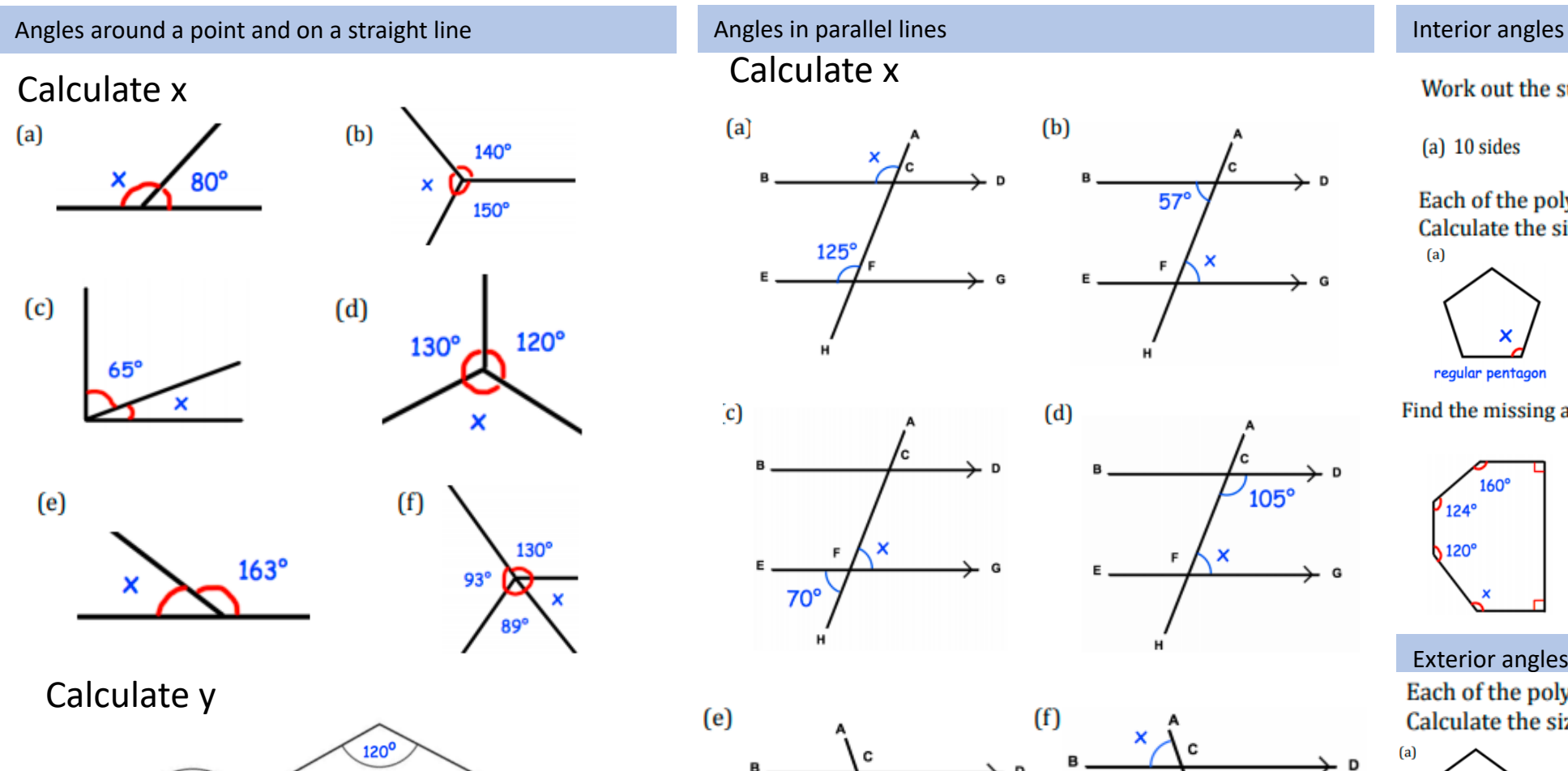

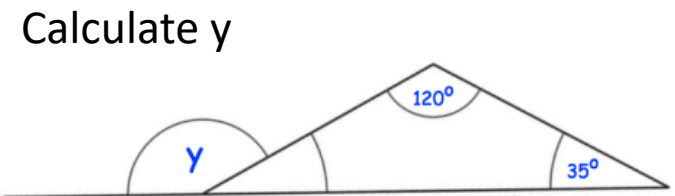

Work out the size of angle y.

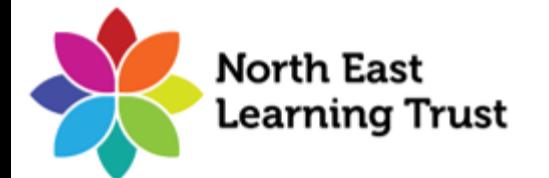

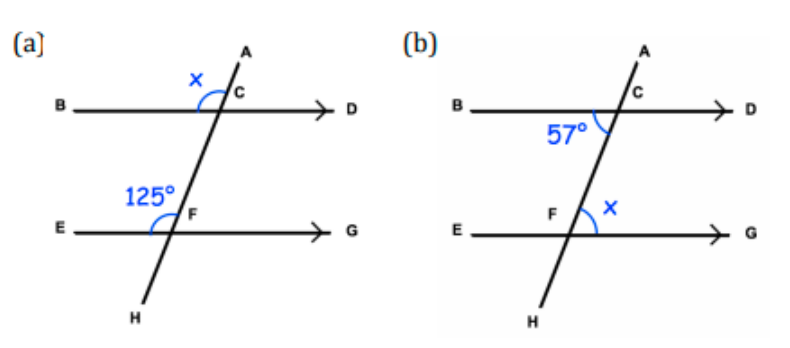

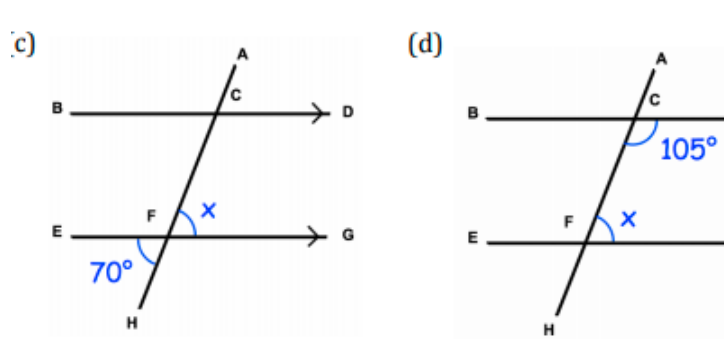

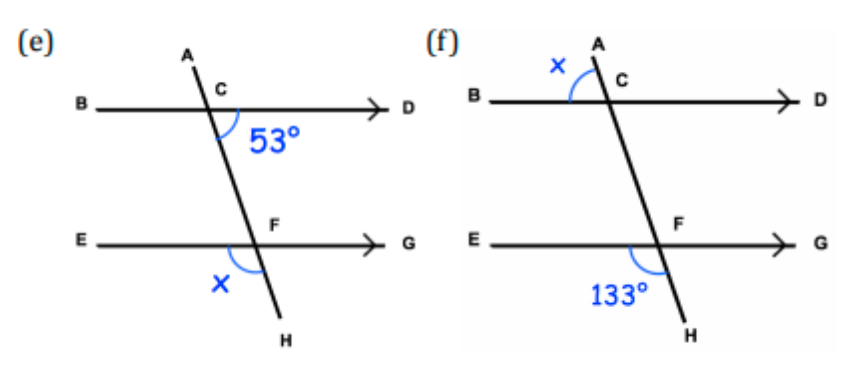

 $(a)$ 

Work out the sum of the interior angles for polygons with

 $(a)$  10 sides (b)  $14$  sides  $(c)$  20 sides  $(d)$  45 sides Each of the polygons below are regular. Calculate the size of each interior angle, x.  $(a)$  $(b)$  $(c)$ regular pentagon regular hexagon regular octago Find the missing angle in each irregular polygon 124° 280°  $112<sup>c</sup>$ 120 Exterior angles Each of the polygons below are regular. Calculate the size of each exterior angle, y. regular pentagon regular hexagon regular octagon Shown below is one interior angle from regular polygons.

Calculate how many sides the nolvgons have.

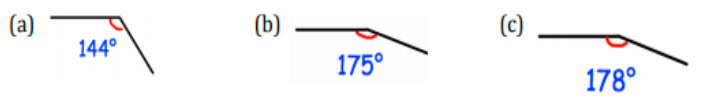

## Year 9 Higher Topic 10a Pythagoras Student Knowledge Organiser

### Key words and definitions

**Pythagoras:** A Greek mathematician born in 570 BC **Right angled Triangle:** A Triangle with one angle exactly 90 degrees.

**Hypotenuse:** The longest side of a right-angled triangle that has position always opposite the right angle

**Isosceles Triangle:** a triangle with two equal sides and two equal angles. There is a unique Isosceles triangle that is also right angled. Angles would be 45- 90- 45

**Pythagorean Triple :** are three integers that form the sides of a right- angled triangle for example 3-4-5.

### Pythagoras Theorem

**Pythagoras Theorem** links all three sides of a right angled Triangle together. Commonly we get two sides and need to find the third side

Pythagoras' Theorem

For any right angled triangle:

 $a^2 + b^2 = c^2$ 

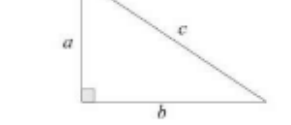

Used to find missing lengths. a and b are the shorter sides, c is the hypotenuse (longest side).

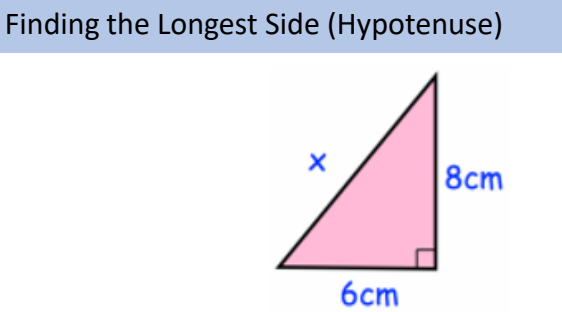

Replace the values into the formula  $a^2 + b^2 = c^2$ 

using  $a = 6cm$  and  $b = 8cm$  to give  $6^2 + 8^2 = c^2$ 

 $36 + 64 = c^2$ 

 $100 = c^2$ 

#### This would give the missing side as 10cm

#### Checking if a Triangle is Right Angled

With an inaccurate diagram or just three lengths. Carry out Pythagoras and see if the sum of the squares of the two shorter lengths are equal to the square of the longer side.

If Pythagoras Theorem holds true, these three sides form a right-angled triangle

#### Finding a shorter side (not the hypotenuse)

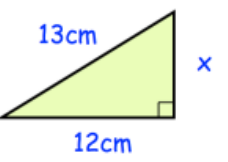

Replace the values into the formula  $a^2 + b^2 = c^2$ using  $c = 13$ cm and  $a = 12$ cm to give  $12^2 + b^2 = 13^2$  $144 + b^2 = 169$  $b^2 = 169 - 144$  $b^2 = 25$  $b = 5$  cm

This would give the missing side as 5 cm

#### Pythagoras In 3D

Commonly used as repeated Pythagoras. Using Pythagoras once to find the missing Length AC then again to find AD

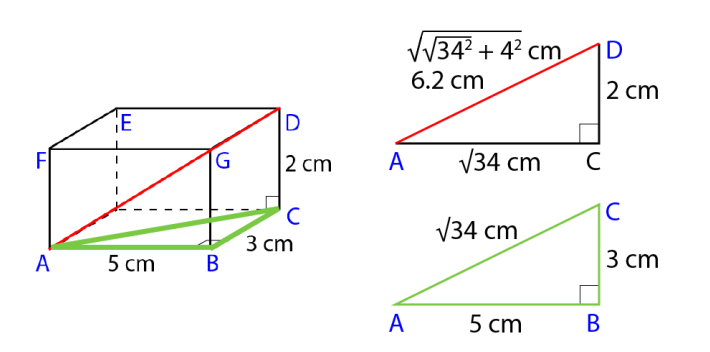

Hegarty Maths Links

Pythagoras: Videos 497-507

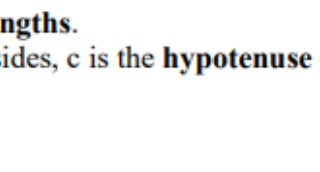

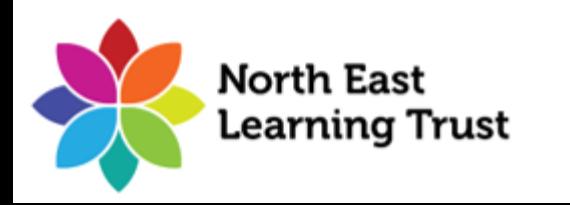

## Year 9 Higher Topic 10a Pythagoras and Surds Student Knowledge Organiser

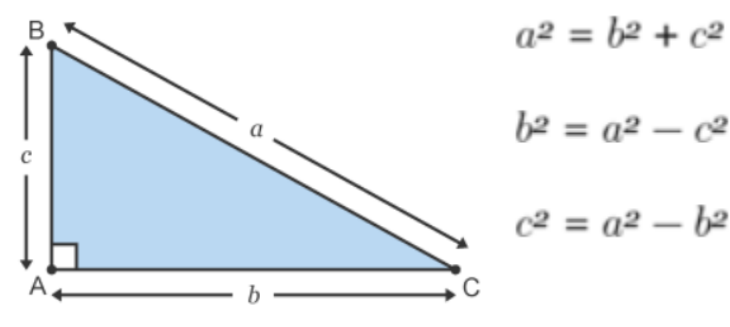

Work out the length of the line  $BR$ , correct to  $I$  decimal place.

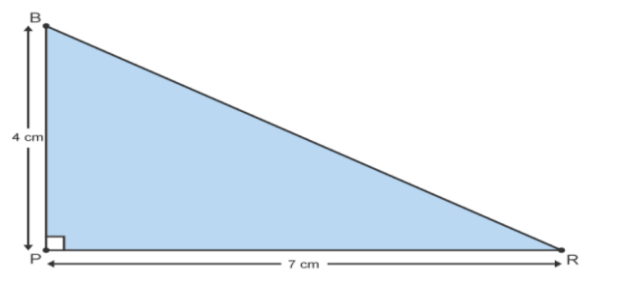

A fireman has a ladder that is 13 metres long. If he wants to reach a window that is 12 metres above the ground, how far from the wall should he put the bottom of his ladder?

Peter's house is exactly 481m from school. To get home he walks 480m south and then he walks west. How far west does he have to walk?

A triangle has sides of length 23.8cm, 31.2cm and 39.6cm.

Is this a right-angled triangle?

Show how you decide.

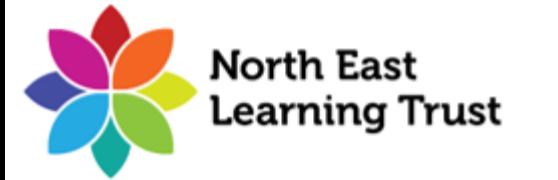

 $\alpha$ 

 $\mathbf{b}$ 

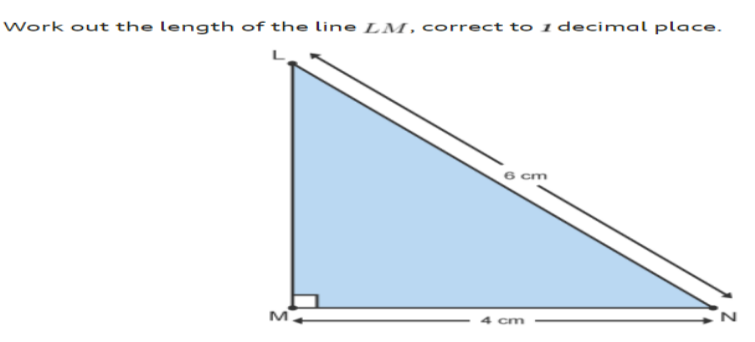

Which of the following triangles is right-angled?

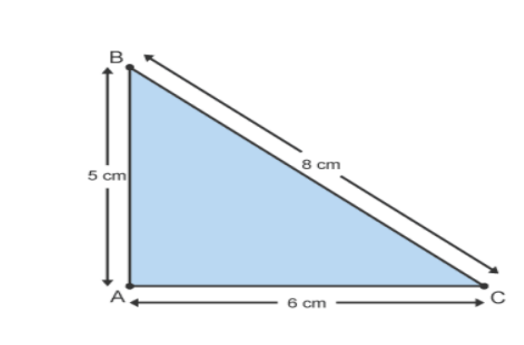

Here is a rectangle.

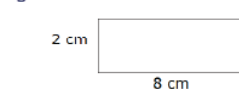

The 8-sided shape below is made from 4 of these rectangles and 4 congruent right-angled triangles.

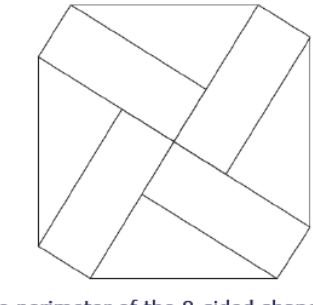

## Pythagoras Pythagoras 3D Pythagoras

ABCDEFGH is a cube with side length 5cm.

(a) Work out the length of AC

(b) Work out the length of AG

**ABCDEFGH** is a cuboid.  $AB = 6cm$ ,  $BC = 2cm$  and  $CG = 3cm$ .

(a) Work out the length of BG

(b) Work out the length of BD

(c) Work out the length of HC

(d) Work out the length of AG

Shown is a triangular prism. Triangle ABC is a right angle triangle.

(a) Work out the length of BC

(b) Work out the length of CD

(c) Work out the length of BF

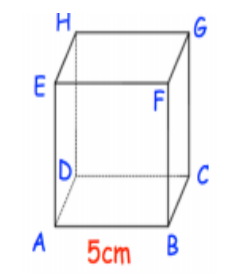

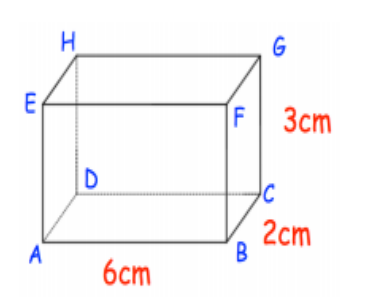

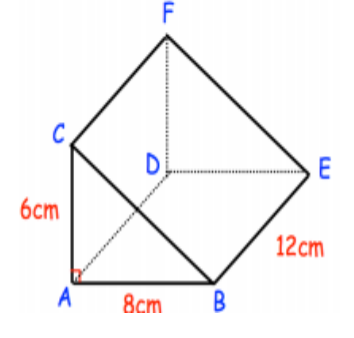

## Year 9 Higher Topic 10b Surds Student Knowledge Organiser

#### Key words and definitions

**Integer:** a whole number (could be positive or negative) **Prime number:** A prime number has only two factors - the number itself and 1. 1 is not a prime number

**Rational Number:** A number that can be whole or expressed as fraction  $\frac{a}{b}$  where a and b are integers

**Irrational Number :** any number than cannot be expressed as fraction. Generally, means decimal values with no recurring/pattern

**Square Number:** the result of multiplying an integer by itself **Surd:** An irrational number that is better expressed as a square root. If written as decimal they would continue forever with no pattern.

Surds are roots of numbers. Not every Root is a Surd

this can be simplified to 2.  $\sqrt{5}$ √4 which is a rational number.  $5\sqrt{6}$ this can be simplified to 3. 177  $\sqrt{2}$ which is a rational number  $3\sqrt{2}$ this can be simplified to 5  $(\sqrt{5})$ which is a rational number  $\sqrt{||}$  $\sqrt{97}$ 

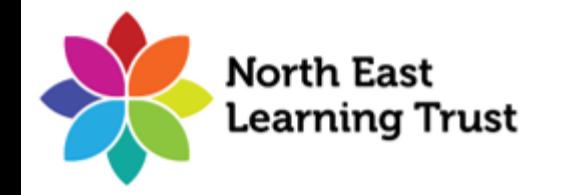

#### Simplifying Surds – Method 2 is linked to Unit 1 work

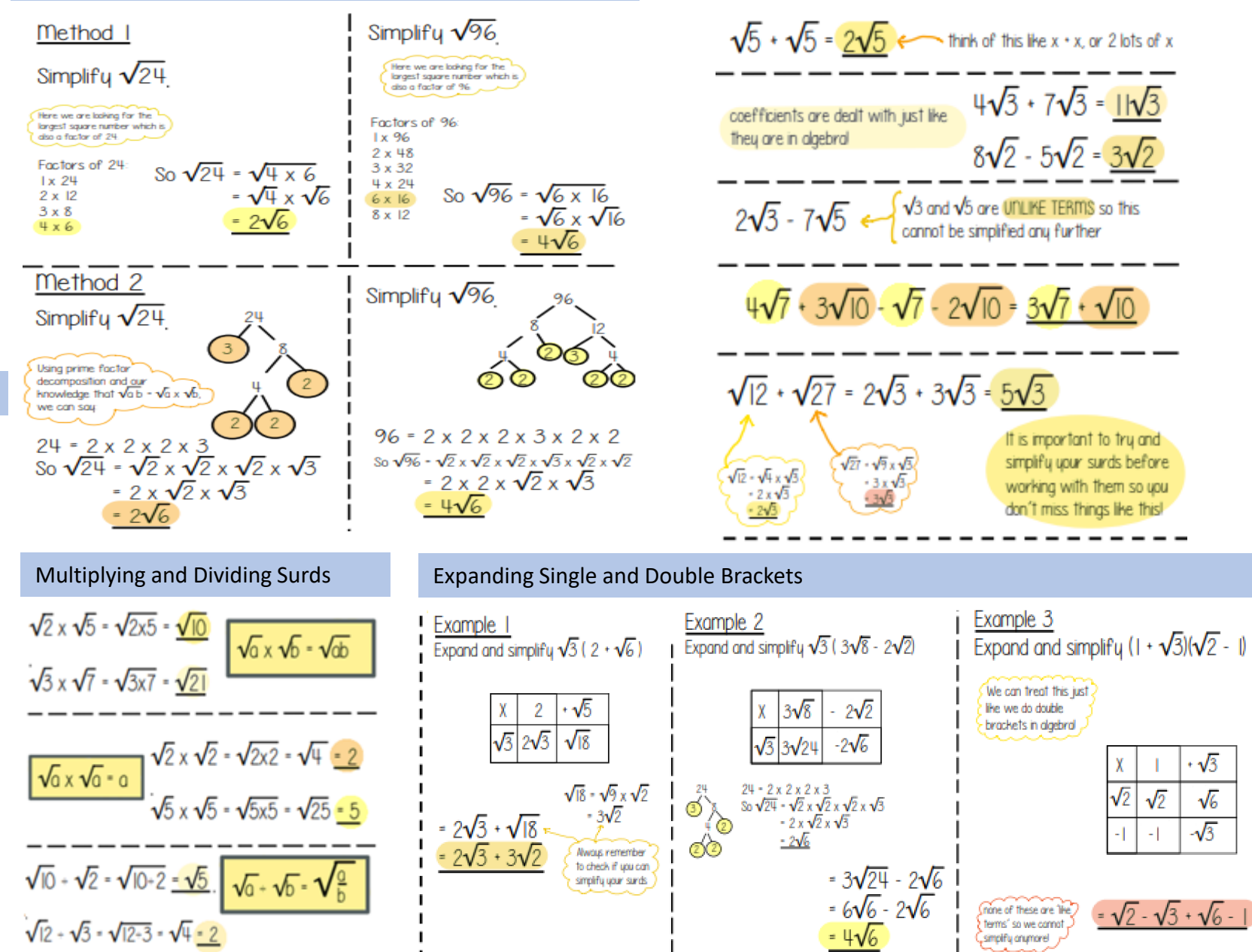

Adding and Subtracting Surds

 $\sqrt{3}$ 

 $\sqrt{6}$ 

 $\sqrt{3}$ 

 $\sqrt{2}$  $\sqrt{2}$ 

 $-1$ 

 $\sqrt{2}$  -  $\sqrt{3}$  +  $\sqrt{6}$  ·

## Year 9 Higher Topic 10b Surds Student Knowledge Organiser

Surds are almost exclusively a non- Calculator Topic at GCSE. You can use a calculator to check your answers. Type your question into the calculator, type your answer in, compare them.

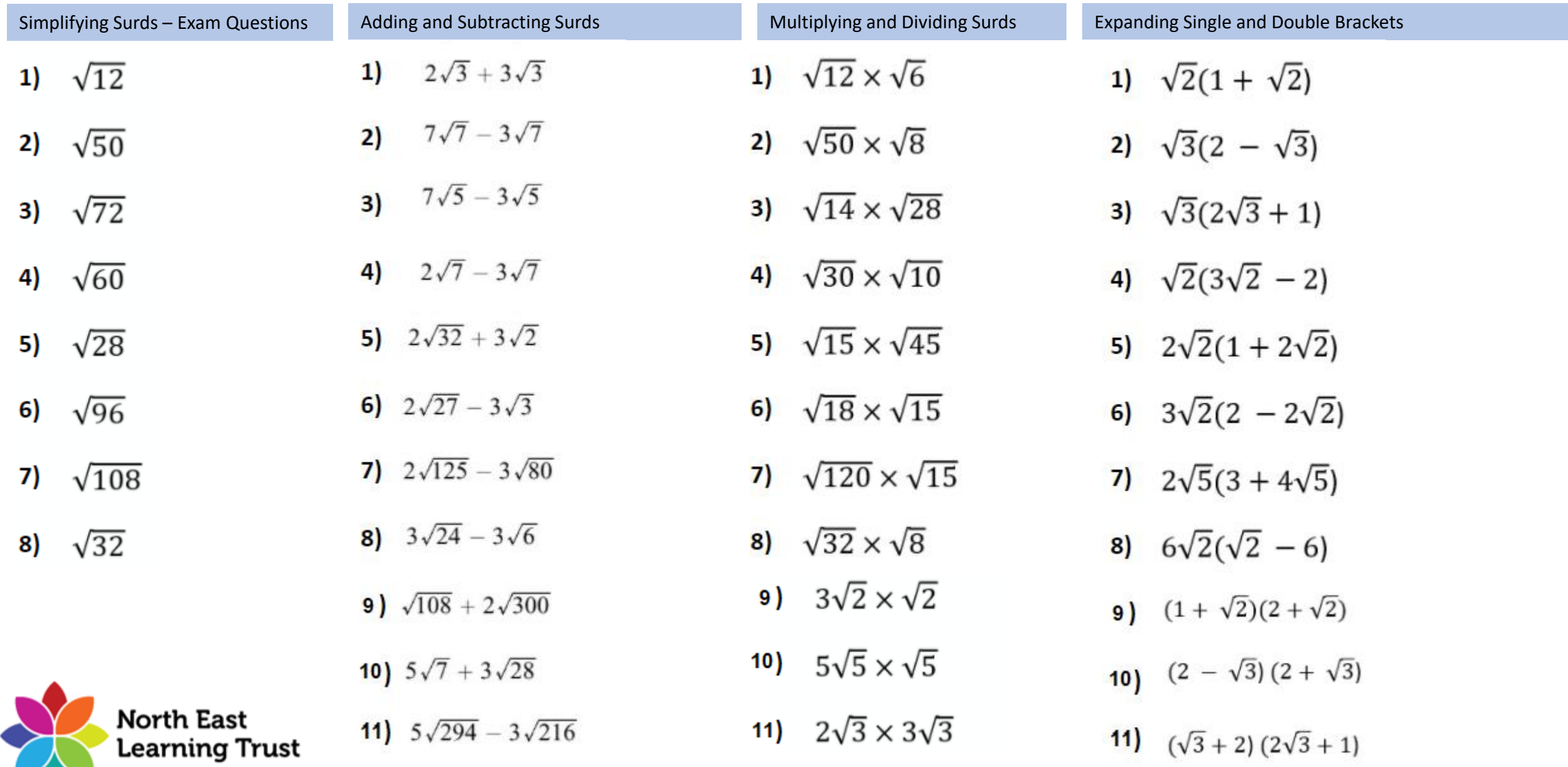

## Year 9 Higher Topic 11 Trigonometry Student Knowledge Organiser

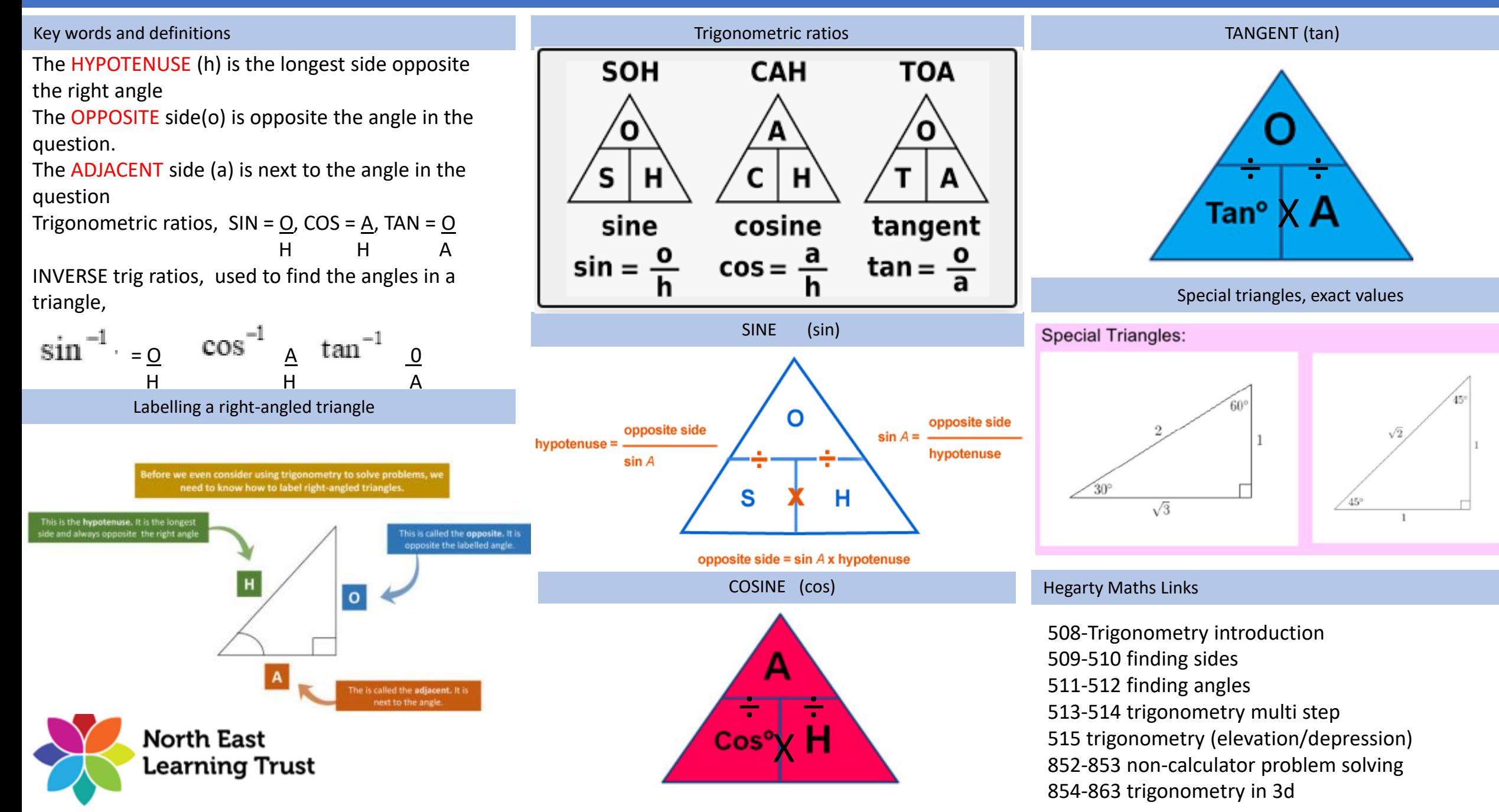

## Year 9 Higher Topic 11 Trigonometry Student Knowledge Organiser

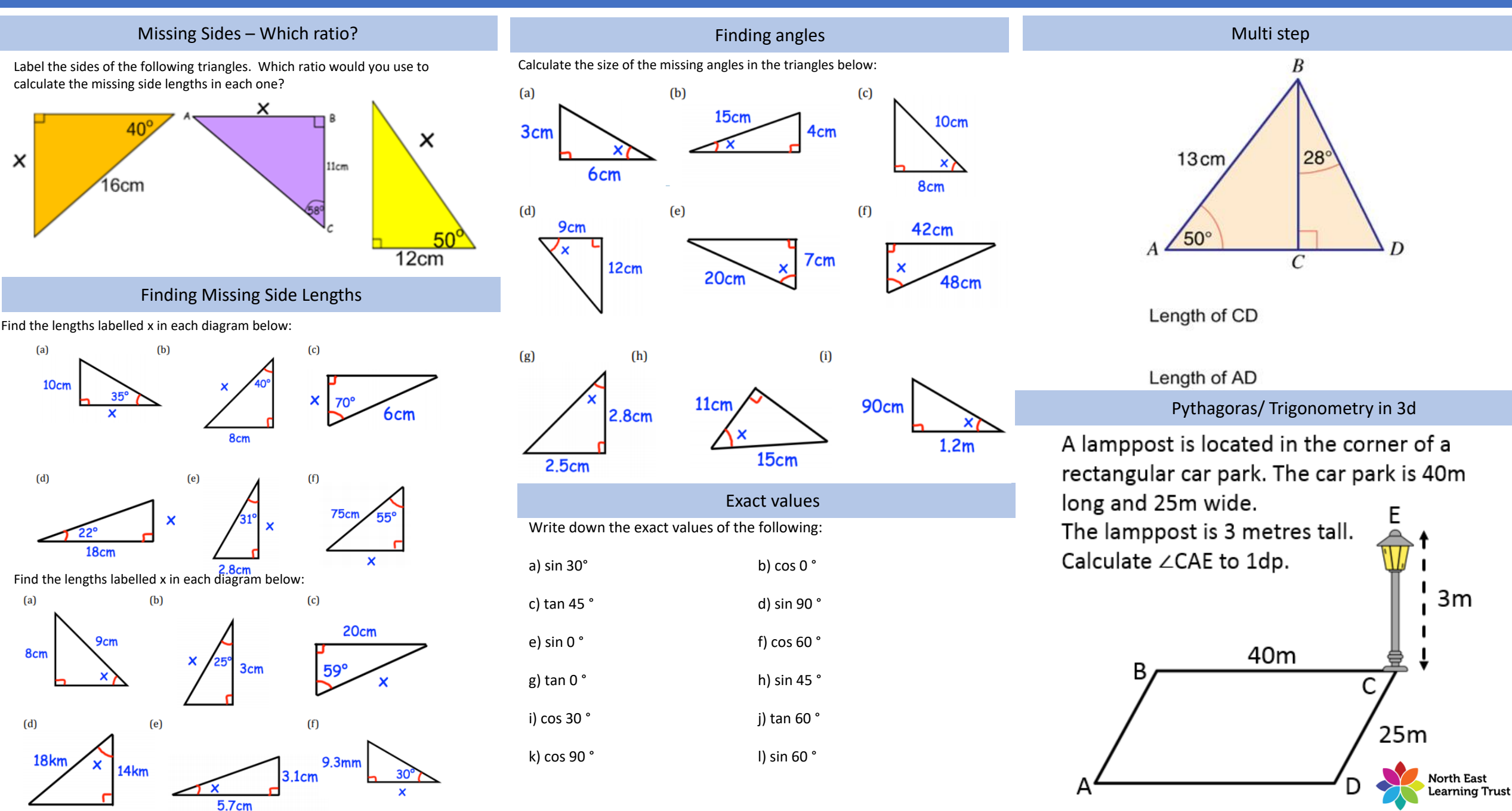

## Year 9 Higher Topic 12 Transformations Student Knowledge Organiser

#### Key words and definitions

Enlarge – To make a shape larger (or Smaller)

Reflect – To produce an image of a shape as seen in a mirror

Rotate – To turn a shape about a centre point

Translate – To move a shape left or right and up or down

Column Vector - Used to describe a translation  $\begin{pmatrix} x \\ y \end{pmatrix}$  $\binom{m}{y}$  with  $x$  being left

or right,  $y$  being up or down.

Congruence – Two shapes are congruent if they are both the same size and shape.

Similarity – Two shapes are similar if one is an enlargement of the other.

Scale Factor – By multiplying each side of a shape by this number you produce an image that has been enlarged.

#### **Translation**

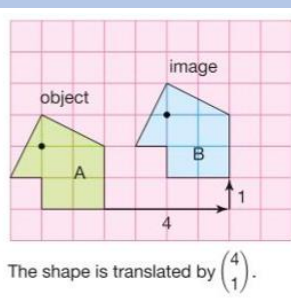

#### Rotation

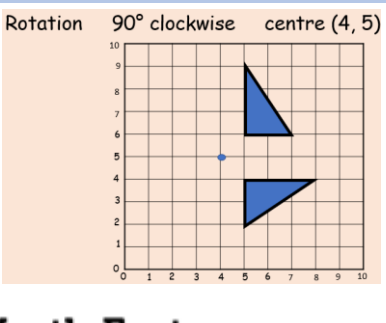

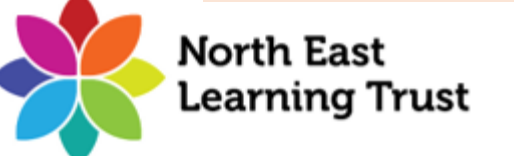

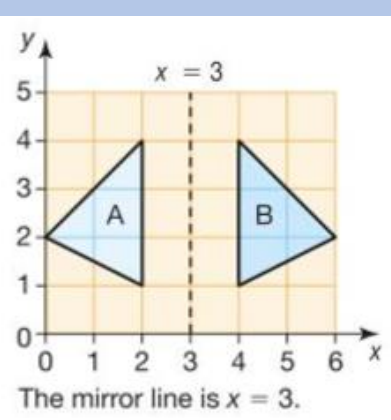

#### Enlargement

Enlargement with a fractional scale factor reduces the size of the shape.

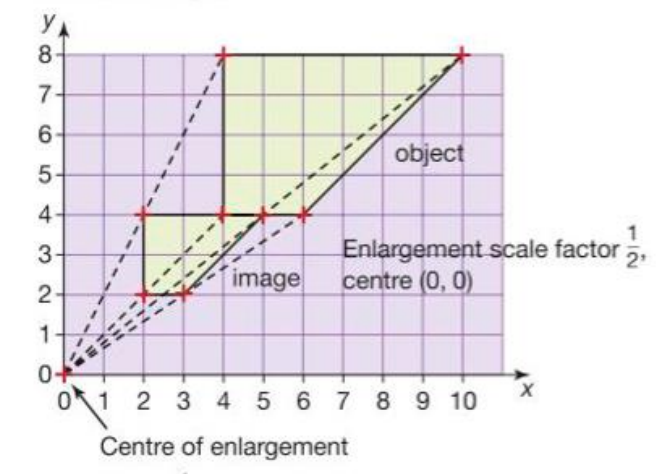

Scale factor  $\frac{1}{2}$ : all lengths on the image are half the corresponding lengths on the object.

#### Reflection Enlargement – Negative Scale factor

Enlargement with a negative scale factor produces a shape upside down on the opposite side of the centre.

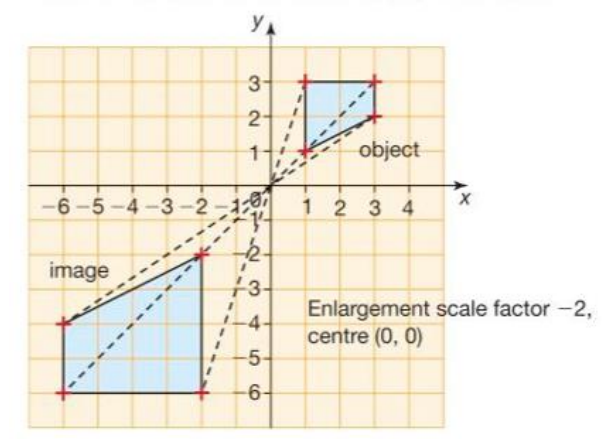

Scale factor  $-2$ : all lengths on the image are twice the corresponding lengths on the object; the image is inverted.

#### Plans and Elevations

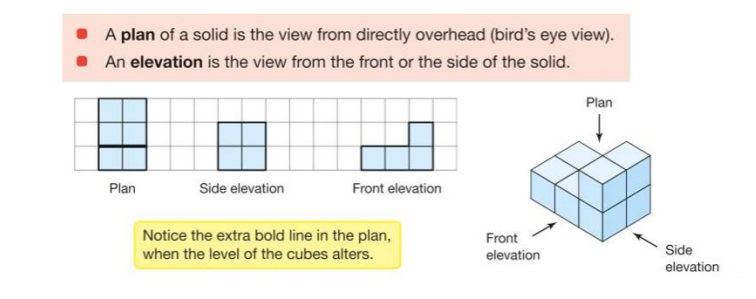

#### Hegarty Maths Links

Translations – 637,638 Reflections – 639-641 Rotations – 648,649 Enlargement –  $642 - 647$ Describing Transformations – 650 – 654 Combined Transformations – 656,657 Similarity - 608-614 Plans and Elevations – 837-844

## Year 9 Higher Topic 13 Probability Student Knowledge Organiser

#### Key words and definitions

Event: one or more outcomes from an experiment Outcome: the result of an experiment. I Intersection: elements (parts) that are common to both sets

Union: the combination of elements in two sets. Expected Value: the value/ outcome that a prediction would suggest you will get Universal Set: the set that has all the elements Systematic: ordering values or outcomes with a strategy and sequence

#### Combinations

To find the total number of outcomes for two or more events. multiply the number of outcomes for each event together. This is called the product rule because it involves multiplying to find a product.

#### **Example**

A restaurant menu offers 4 starters, 7 main courses and 3 different desserts. How many different three-course meals can be selected from the menu?

Multiplying together the number of choices for each course gives  $4 \times 7 \times 3 = 84$  different three-course meals.

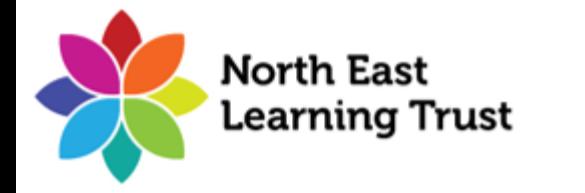

A fair three sided spinner numbered from 1 to 3 is spun and a six sided die is rolled. The scores are added together. Put the results into the probability space diagram below.

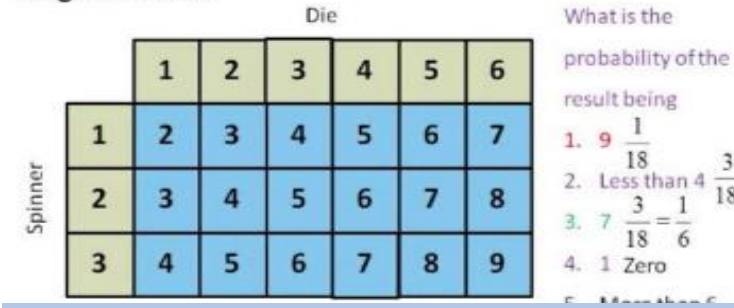

18.

#### Venn Diagrams

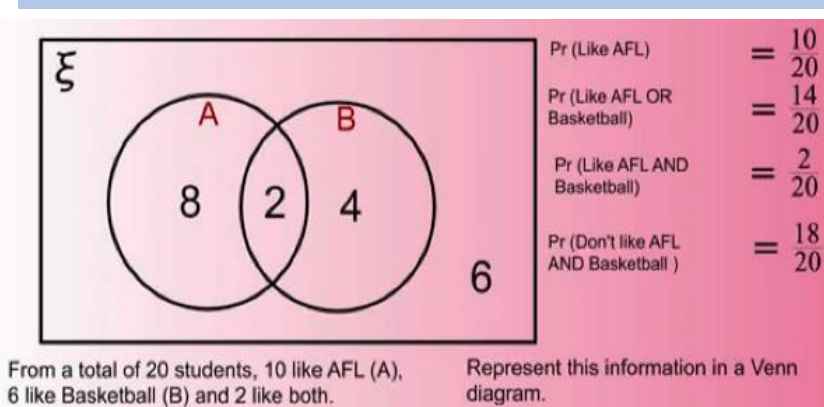

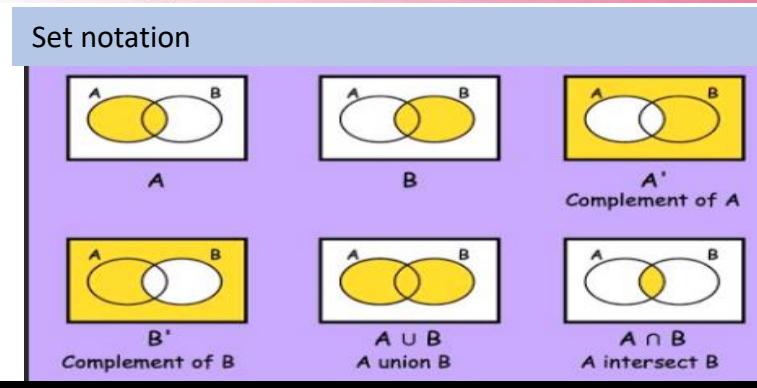

#### Sample Space Tree diagrams - unconditional

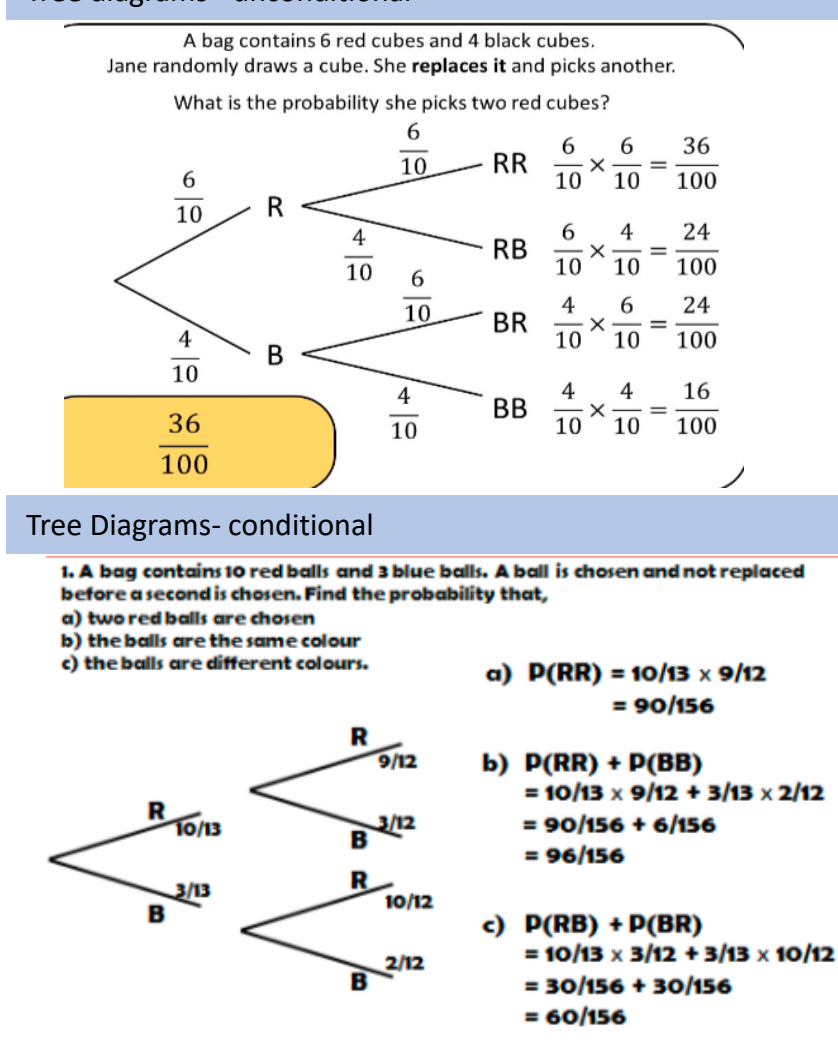

## Hegarty Maths Links

Tree Diagrams 361-362 Set notation 381-382 Sample space 359 Venn diagrams- 378-391

## Year 9 Higher Topic 13 Probability Student Knowledge Organiser

#### **Combinations**

墨

There are three dials on a combination lock. Each dial can be set to one of the numbers 1, 2, 3, 4, 5 The three digit number 553 is one way the dials can be set, as shown in the diagram.

(a) Work out the number of different three digit numbers that can be set for the combination lock

(b) How many of the possible three digit numbers have three different digits?

#### Sample Space

Two bags, 1 and 2, each contain three counters. Question 1In bag 1, the counters are labelled 1, 2 and 5. In bag 2, the counters are labelled 2, 3 and 4.

A counter is drawn at random from bag 1 and a counter is drawn from bag 2.

- The two numbers are multiplied together to give a score
- (a) Complete the table to show all possible scores
- (b) Find the probability of scoring a 6
- (c) Find the probability of scoring a multiple of 4
- (d) Find the probability of scoring an odd number

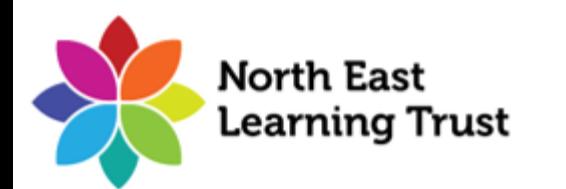

Bag 1 Bag 2  $\bigcirc$   $\bigcirc$  $\circled{2}$  $\circledS$ ➁  $\Omega$ 

 $(2)$ 

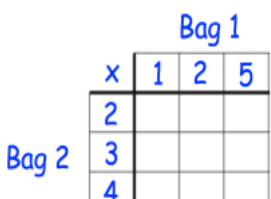

 $A =$  multiples of 3  $B =$  multiples of 5

#### (a) Complete the Venn diagram

 $\mathbf{\xi} = \{1, 2, 3, 4, 5, 6, 7, 8, 9, 10, 11, 12, 13, 14, 15, 16\}$ 

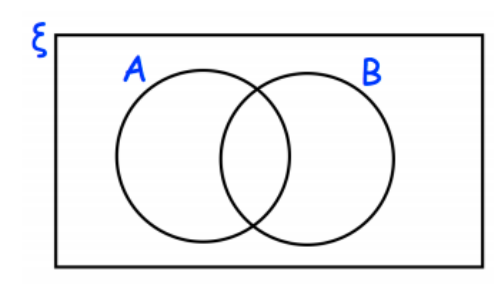

One of the numbers is selected at random.

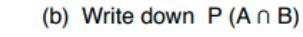

 $2.$ Here is a Venn diagram

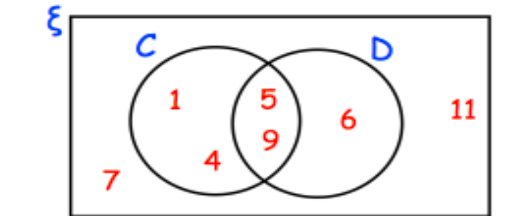

Write down the numbers that are in set

 $(a)$  D

(b)  $C \cup D$ 

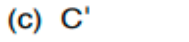

#### Venn Diagrams and set notation Tree Diagrams Tree Diagrams

#### Megan and Rosie sit their driving tests.

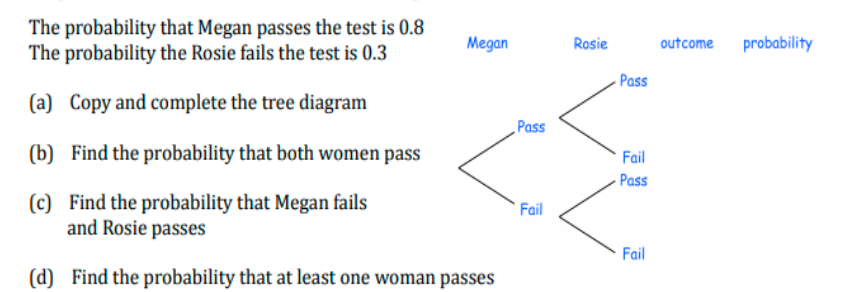

 $(3)$ 

......

......

......

Harry goes to an arcade. He has one go on the Teddy Grabber and one go on the

#### Penny Drop.

The probability that he wins on the Teddy Grabber is  $\frac{1}{3}$ The probability that he wins on the Penny Drop is  $\frac{2}{5}$ 

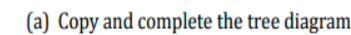

(b) Work out the probability that Harry loses on the Teddy Grabber and he also loses on the Penny Drop

(c) Work out the probability that Harry wins on exactly one machine

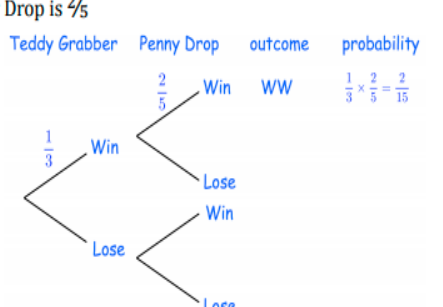

The probability that a bus arrives late is 0.1

Victor is travelling by bus on Monday and Tuesday.

- Show this information on a tree diagram  $(a)$
- Calculate the probability that the bus is on time both days.  $(b)$

# Organisers and  $\bigcirc$ reanisers and Knowledge Knowledge questions Practice Practice

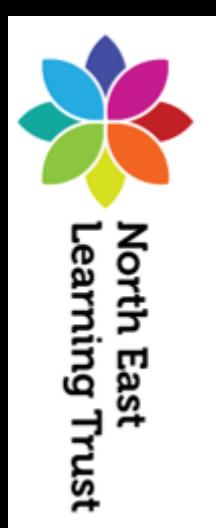

## Year 9 Foundation Topic 1 Calculations Student Knowledge Organiser

A **factor** is a number that divides into another number exactly and without leaving a remainder.

A **prime number** has only two factors - the number itself and 1.

1 is not a prime number

A **Multiple** is the result of multiplying a number by an integer. The times tables of a number.

### HCF & LCM from Venn diagrams

Put each prime factor in the correct place in the Venn diagram. Any common factors should be placed in the intersection of the two circles.

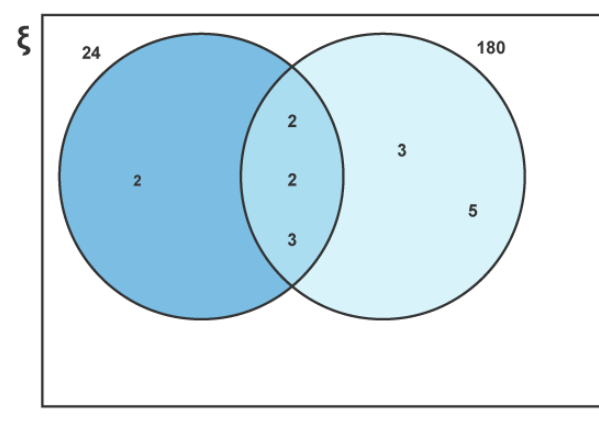

The highest common factor is found by multiplying together the numbers in the intersection of the two circles.

 $HCF = 2 \times 2 \times 3 = 12$ 

The LCM is found by multiplying together the numbers from all three sections of the circles.

#### LCM =  $2 \times 2 \times 2 \times 3 \times 3 \times 5 = 360$

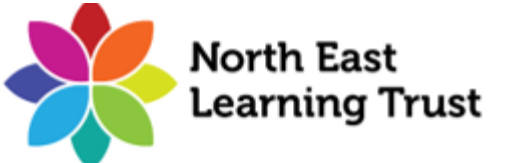

### Key words and definitions **Rounding to Significant Figures** Rounding to Significant Figures **Product of Prime Factors**

#### **Examples**

**Round 53,879 to 1 significant figure, then 2 significant figures.**

5|**3**879 to 1 significant figure is 50,000 53|**8**79 to 2 significant figures is 54,000 Notice that the number of significant figures in the question is the maximum number of non-zero digits in your answer.

**Round 0.005089 to 1 significant figure, then 2 significant figures.**

0.005|**0**89 to 1 significant figure is 0.005 0.0050|**8**9 to 2 significant figures is 0.0051

Highest Common Factor (HCF) and Lowest Common Multiple (LCM)

#### **HCF Example**

Consider the numbers 12 and 15: The factors of 12 are : **1, 2, 3, 4, 6, 12**. The factors of 15 are : **1, 3, 5, 15**. **1** and **3** are the only **common factors** (numbers which are factors of both 12 and 15). Therefore, the **highest common factor** of 12 and 15 is **3**.

#### **LCM Example**

Consider the numbers 12 and 15 again: The multiples of 12 are : **12, 24, 36, 48, 60, 72, 84, ...**. The multiples of 15 are : **15, 30, 45, 60, 75, 90, ...**. **60** is a **common multiple** (a multiple of both 12 and 15), and there are no lower common multiples. Therefore, the **lowest common multiple** of 12 and 15 is **60**.

Finding out which prime numbers multiply together to make the original number. Use a prime factor tree. Also known as 'prime factorisation'.

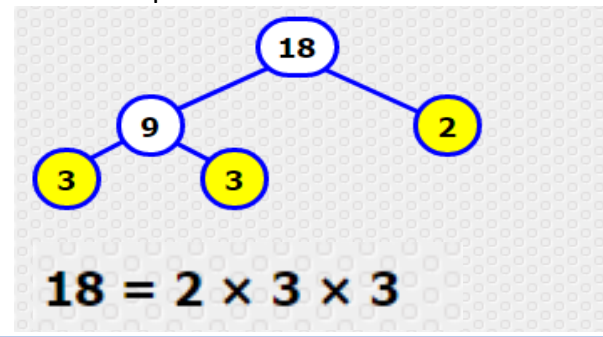

#### Error Intervals

An error interval is the range of values that a number could have taken before being rounded or truncated. Error intervals are usually written as a range using inequalities, with a lower bound and an upper bound.

Write down the error interval for y.

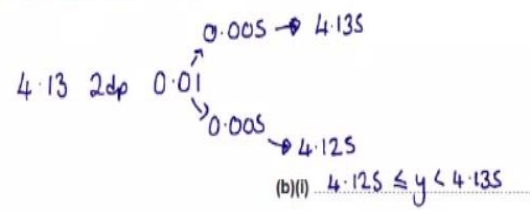

#### Hegarty Maths Links

Error Intervals: 74-77 Rounding to Significant Figures: 130 HCF: 31-32 LCM: 34-36 Product of Prime Factors: 29-30

## Year 9 Foundation Topic 1 Calculations Student Knowledge Organiser

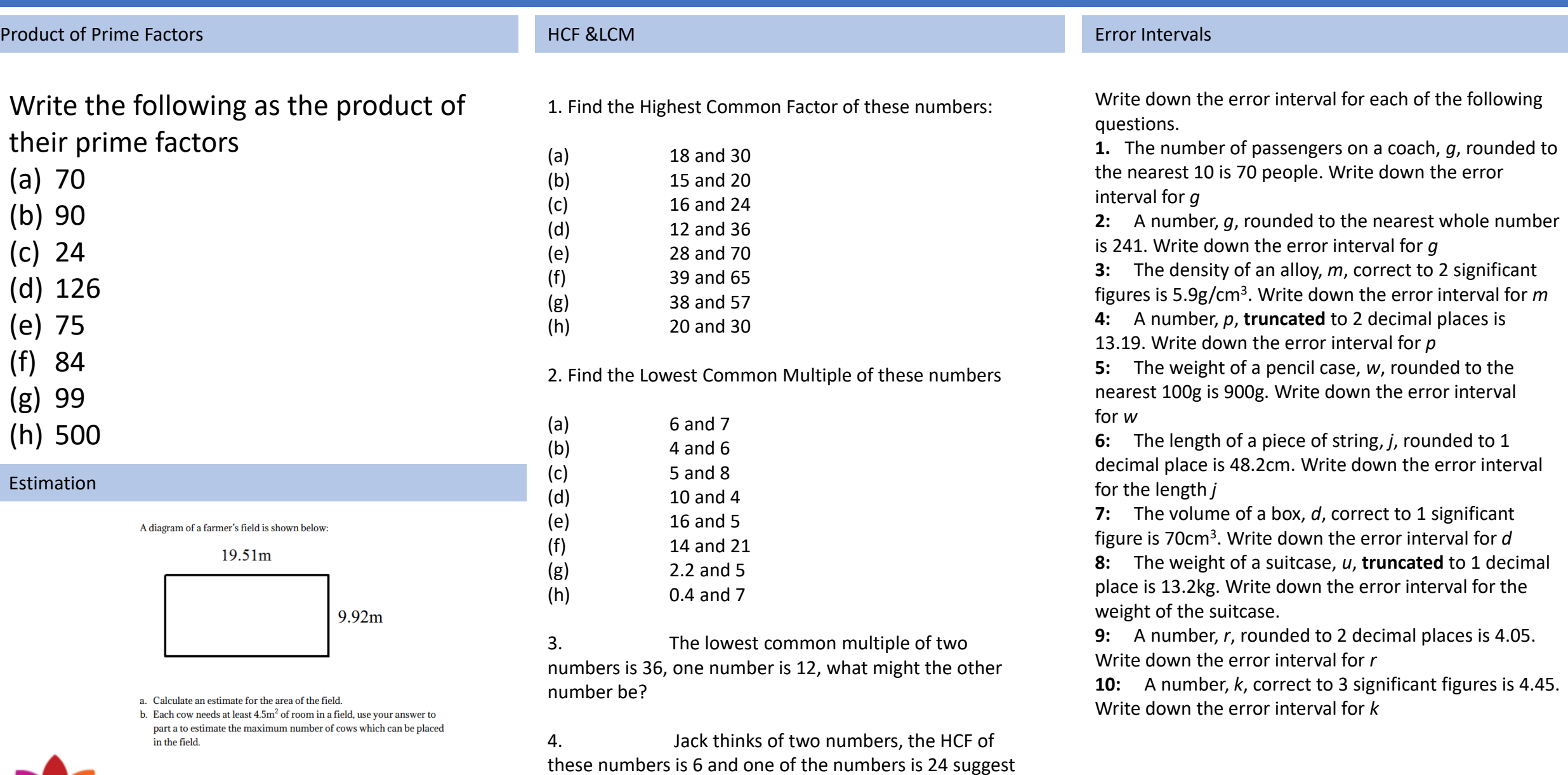

what his other number may have been.

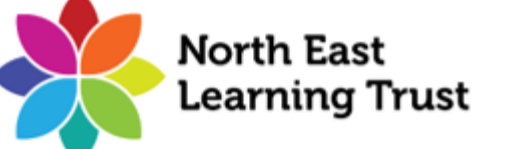

## Year 9 Foundation Topic 2 Indices and Standard Form Student Knowledge Organiser

### Key words and definitions

more times is raised to a power. The power is the index number. The plural is indices.

Power - A number that is multiplied by itself one or more times is raised to a power

Standard Form – Writing large and small numbers as a number between 1 and 10 multiplied by a power of 10

Square Root – square root of a number is a value that, when multiplied by itself, gives the number

### Powers/Indices

 $2<sup>4</sup>$  is a short way of writing  $2 \times 2 \times 2 \times 2$ .

```
Index laws
```

```
1. a^m a^n = a^{m+n}
```

```
2. \frac{a^m}{a^n} = a^{m-n}e.g. b^5 \times b^3 = b^{5+3}= b^83. (a^m)^n = a^{mn}
```
e.g.  $(a^2)^5 = a^{2 \times 5}$ 

 $= a^{10}$ 

```
4. (ab)^m = a^m b^m
```

```
5. \left(\frac{a}{b}\right)^m = \frac{a^m}{b^m}
```

```
6. a^0 = 1
```

```
7. a^{-n} = \frac{1}{a^n}a^n
```
### **Standard Form Calculator Methods**

Standard form, or standard index form, is a system of writing numbers which can be very large or very small numbers. It is based on using powers of 10.  $\frac{\text{Convert to}}{\text{50,000}}$  can be written as:  $5 \times 10,000$ Index number - number that is multiplied by itself one or Standard form, or standard index form, is a system Calculate

 $10,000 = 10 \times 10 \times 10 \times 10 = 104$ 

So,  $50,000 = 5 \times 10^4$ 

0.0005 can be written as  $5 \times 0.0001$ .

 $0.0001 = 10^{-4}$ 

```
So, 0.0005 = 5 \times 10^{-4}.
Convert from
1.34 \times 10^3 is 1,340, since 1.34 \times 10 \times 10 \times 10 = 1,340.
```
 $4.78 \times 10^{-3}$  is 0.00478, as  $4.78 \times 0.001 = 0.00478$ .

## BIDMAS

D – Division

A – Addition S- Subtraction

Mathematical operations must be carried out in the correct order. BIDMAS is a way of remembering this order.

B-Brackets e.g<sup>:</sup>  $2^2 \times 5 - 6 \div 3$ .

I – Indices/Powers 1.There are no brackets (B), so calculate the indices first (I), giving M- Multiplication  $4 \times 5 - 6 \div 3$ 2.Do any divisions or multiplications (DM), working left to right:  $4 \times 5 = 20$  and  $6 \div 3 = 2$ 

3. And, finally, do any additions or subtractions (AS):  $20 - 2$  gives 18

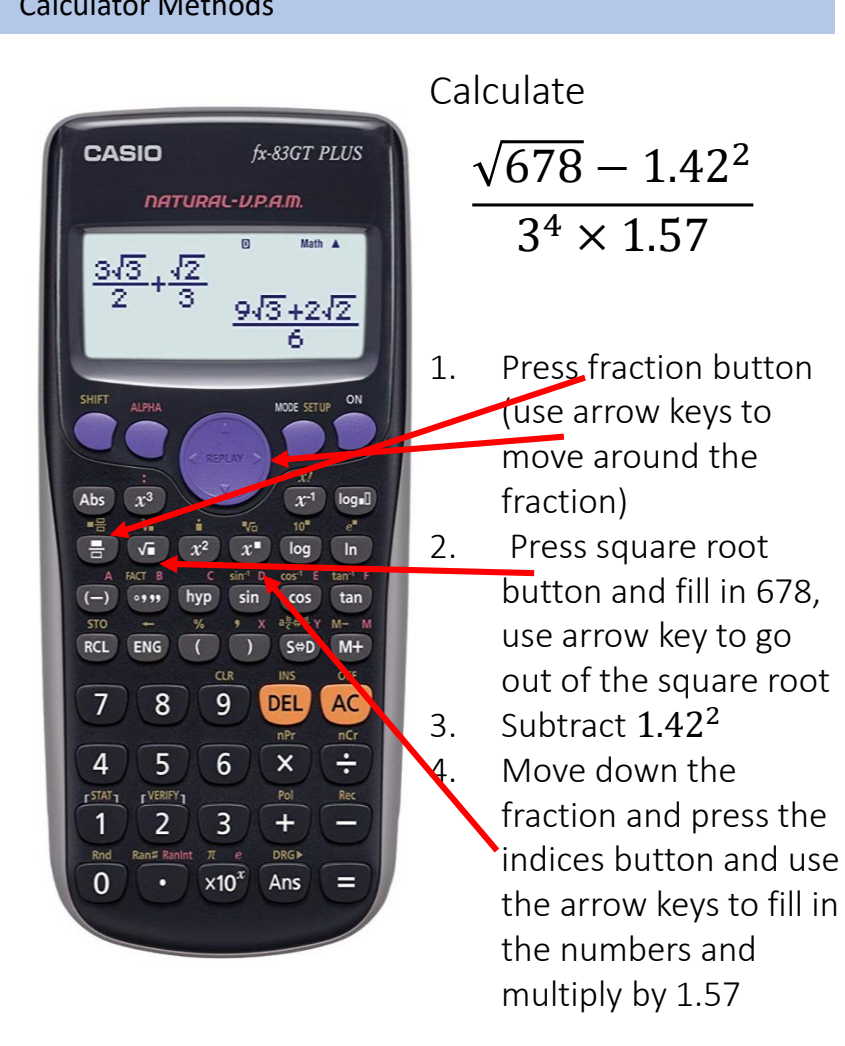

## Hegarty Maths Links

Powers and roots – 99 to 110 Standard Form – 121 to 128 Order of calculation - 24

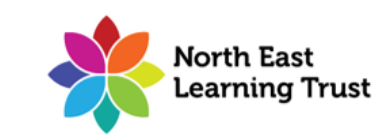

## Year 9 Foundation Topic 2 Indices and Standard Form Student Knowledge Organiser

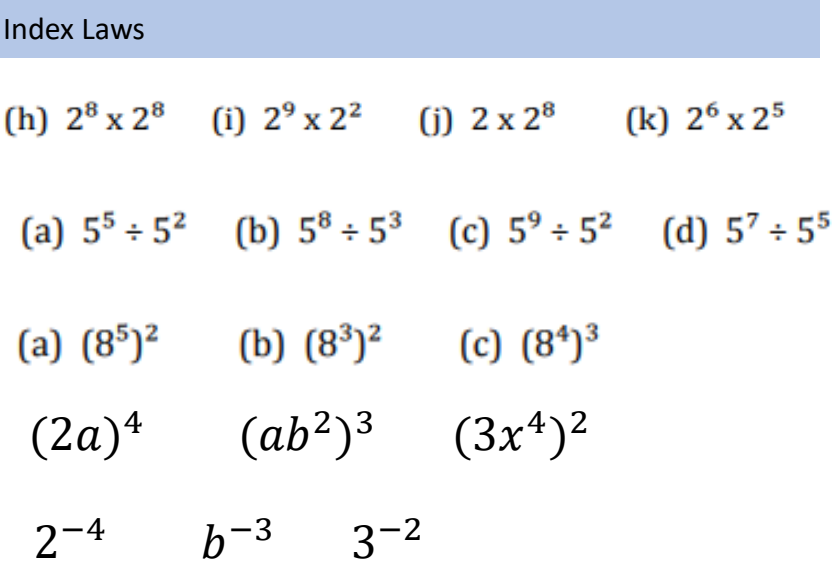

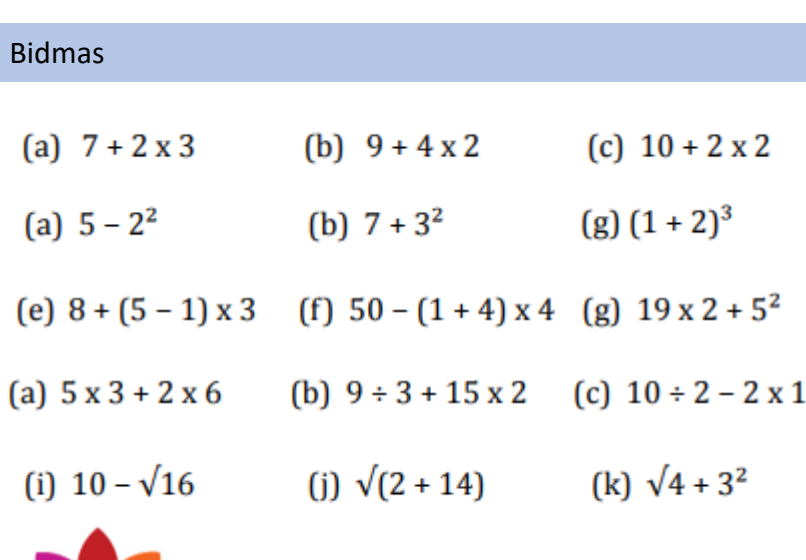

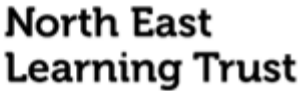

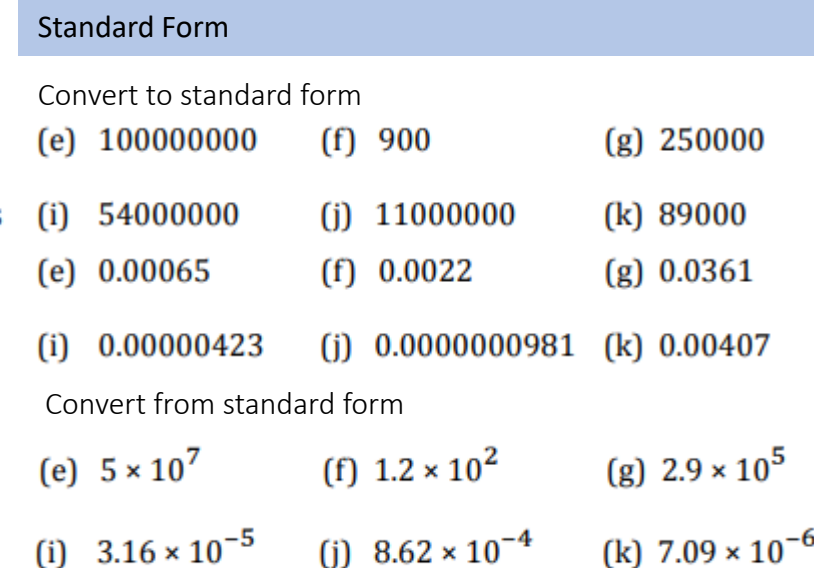

#### Calculator Methods

 $(d)$ 

 $(d)$ 

Use your calculator to find the exact value to these calculations

(a) 
$$
\frac{3.5}{1.4 + 3.8}
$$
 (b)  $\frac{7.8 \times 5.3}{11.7}$ 

$$
\frac{0.18 + 0.175}{2.4 \times 1.9}
$$
 (e)

 $18.2 + 7.4$ 

 $\frac{0.495}{0.091}$  $\sqrt{17.8 - 9.93}$  $(e)$ 

 $\times$  604.6

 $1.25 - 5.9$ 

### Applying Knowledge

Hannah thinks the answer to should be 4 because 3.25 –  $1.25^2$  = 2 and then  $2^2$  = 4 Explain why the answer on her calculator is 1.6875.

Put brackets in the following statements to make them true (a)  $6 \times 7 + 3 - 8 = 52$ 

(b)  $4 + 3 \times 7 - 1 = 42$ 

Show that  $5.9 \times 10^8$  is approximately 100 times bigger than  $4.2 \times 10^6$ 

Simplify

```
(i) y^6 x y^5 x y^2 (j) y^8 x y x y^32a^3c^3 \times 3a^2c
```
## Year 9 Foundation Topic 3 Expressions Student Knowledge Organiser

### Key words and definitions

- **Substitution:** putting numbers where the letters are
- **Simplify:** make an algebraic expression easily understandable and solvable **Expand:** multiply to remove the () **Factorise:** putting an expression back into brackets.

### Substitution

 $2b^2c = 2 \times b^2 \times c$ 

(substituting  $b = 4$   $c = 3$ )

This gives:  $2b^2c = 2 \times b^2 \times c = 2 \times 4^2 \times 3$ 

 $2 \times 16 \times 3 = 96$ 

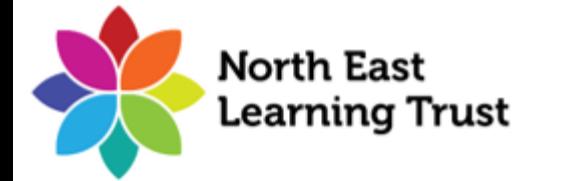

## Simplify

Simplify  $b + b + b + b$ .

Adding the four like terms together gives  $4b$ .

Simplify  $5m + 3m - 2m$ . = 8m-2m = 6m

## Expand (Single Brackets)

To remove brackets, multiply the term on the outside of the bracket with each term inside the brackets. Expand and simplify:

$$
3(x + y) + 2(x + y) = 3x + 3y + 2x + 2y
$$

$$
= 5x + 5y
$$

Simplify (with multiplication and division) Simplify  $b \times b \times b$ . When you divide powers you subtract  $b \times b \times b = b^3$ . them (shown below): Simplify  $16e^2 \div 2e$ .  $rac{a^5}{a^2}$  $16 \div 2 = 8$  and  $e^2 \div e = e$  $= a^{5-2}$  =  $a^3$  $16e^2 \div 2e$  simplified is  $8e$ .

Expand (Double Brackets)

 $(2x+5)(3x-4)$ Expand and Simplify

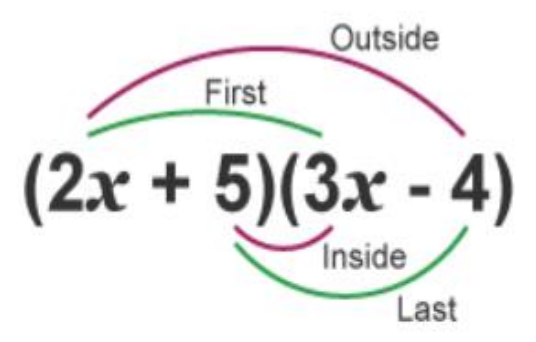

$$
(2x + 5)(3x - 4)
$$
  
=  $(2x \times 3x) + (2x \times -4) + (5 \times 3x) + (5 \times -4)$   
=  $6x^2 - 8x + 15x - 20$   
=  $6x^2 + 7x - 20$   
Hegarty Maths Links  
Expressions: Video 154

Substitution: Videos 155, 780-789

Expansion: Videos 160-166

Simplify: Videos 170-171

Year 9 Foundation Topic 3 Expressions Student Knowledge Organiser

| Simplify:                                  | Expand:                                                       |                                    | Substitution: Find the value of |               |
|--------------------------------------------|---------------------------------------------------------------|------------------------------------|---------------------------------|---------------|
| 1) $3a + 2b + 4c + 2a$                     | <b>1)</b> 5(a + 3)                                            | $6(x + 3) =$                       | Let $x=4$                       | Let $s = -2$  |
| 2) $5c + 2d + 3c + 4d$                     | 2) $3(b + 4)$                                                 | $7(x + 7) =$                       | and $y = -3$<br>1) $3x + 6$     | and $t = -4$  |
| 3) $2b - b + 4a - 3c$                      | <b>3)</b> 6(c – 2)                                            | $11(x + 1) =$                      |                                 | 1) $s^2 + 4$  |
| 4) $5a + 2b + 6a - 2b$                     | 4) $4(d - 5)$                                                 | $9(x + 8) =$                       | 2) $3x - 15$                    | 2) $s^2 - 7$  |
| 5) $8h - 4g + 5g + 2h =$                   | 5) $3(2e + 4)$                                                | $4(x + 7) =$                       | 3) $2y - 2$                     | 3) $2s^2 + 5$ |
| 6) $7b + 6a - 5b + 3a =$                   | 6) $7(6f - 2)$                                                | 1) $(x+4)(x-2)$<br>2) $(x+6)(x+3)$ | 4) $4x + 9$                     |               |
| 7) $5k + 4j - 3k + 6j =$                   | 7) $8(3-2g)$                                                  | 3) $(x-7)(x-9)$                    |                                 | 4) $6s^2 - 2$ |
| 8) $3a + 2a - 5a + b =$                    | 8) $9(7 + 4h)$                                                | 4) $(x-2)(x-8)$<br>5) $(x-4)(x+6)$ | 5) $3 - x$                      | 5) $t^2 + 7$  |
|                                            |                                                               | 1) $(2x+4)(x-7)$                   | 6) $3 - y$                      | 6) $t^2 - 20$ |
| <b>North East</b><br><b>Learning Trust</b> | 2) $(x + 2)(3x + 3)$<br>3) $(4x-6)(x-9)$<br>4) $(5x-6)(2x+3)$ |                                    | 7) $5 - 2x$                     | 7) $t^3 + 1$  |
|                                            |                                                               |                                    |                                 |               |

## Year 9 Foundation Topic 4 Equations Student Knowledge Organiser

#### Key words and definitions

Variable – A symbol for an unknown value. Usually a letter, such as  $a, x$  or  $y$ 

Constant – A number on its own

Coefficient – A number that is multiplied by a variable

- e.g. 8y -> 8 is the coefficient and y is the variable
- Term Either a single number, a variable, or number and/or variables multiplied together
- Expression A term or a combination of terms

Equation – A mathematical sentence starting that two expressions are equal

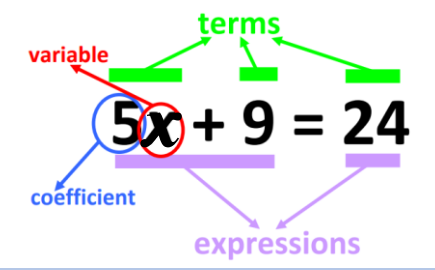

### Solving Linear Equations

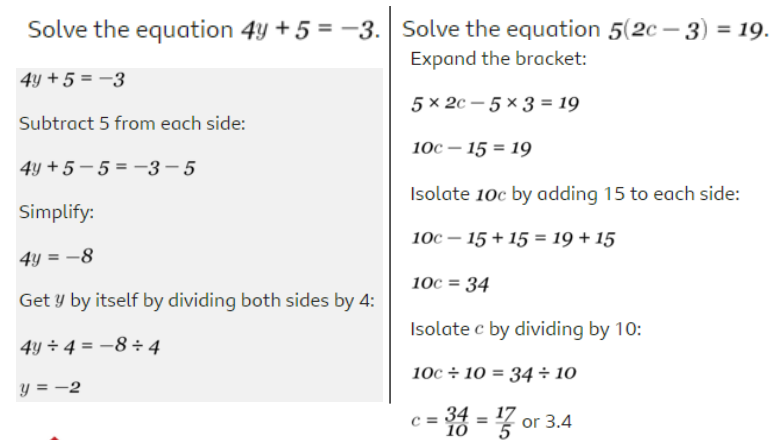

North East earning Trust.

The subject of a formula is the variable that is being worked out. It can be recognised as the letter on its own on one side of the equals sign.

For example, in the formula for the area of a rectangle  $A = bh$  (  $area = base \times height$ , the subject of the formula is A.

Rearrange the formula  $v = u + at$  to make t the subject of the formula.

 $\boldsymbol{v}$  $= u + at$  $-u$  $-u$  $v - u$  $=$  $at$  $\div a$  $\div a$  $\frac{v-u}{a}=t$ The letter  $t$  is now isolated, so  $t$  is now the subject of the formula.

#### Inequalities

e.g.

Less Than **Greater Than** Less Than or Equal To Greater Than or Equal To

Writing inequalities on a number line :

- Place dot on the numbers given in the inequality
- Colour in dot if your sign is a greater/less than or equal to
- Draw the line to satisfy the inequality

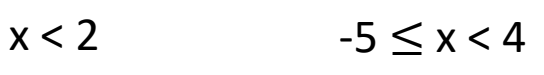

 $\mathbf{2}$  $\mathbf{3}$ 

-6

 $\div 3$ 

 $\geq$  $-4$ -2

 $m > -2$ 

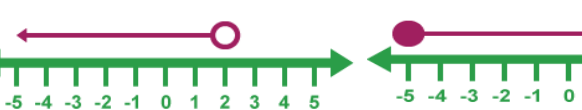

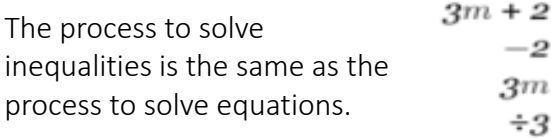

#### Rearranging Formulae **Forming and Solving Equations** Forming and Solving Equations

The area of this rectangle is 56 cm<sup>2</sup>. Find the value of  $r$ .

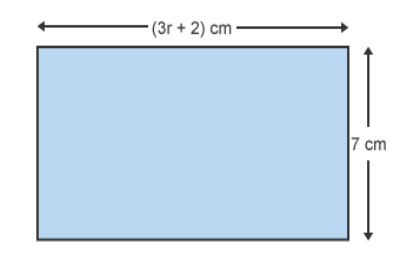

*Area of a rectangle = base × height.* This means  $3r + 2$  will all be multiplied by 7. To show this in algebra, use a bracket for  $3r + 2$  to show that both terms are being multiplied by 7.

7 multiplied by  $(3r + 2)$  can be written as  $7(3r + 2)$  as multiplication signs are not used in algebra.

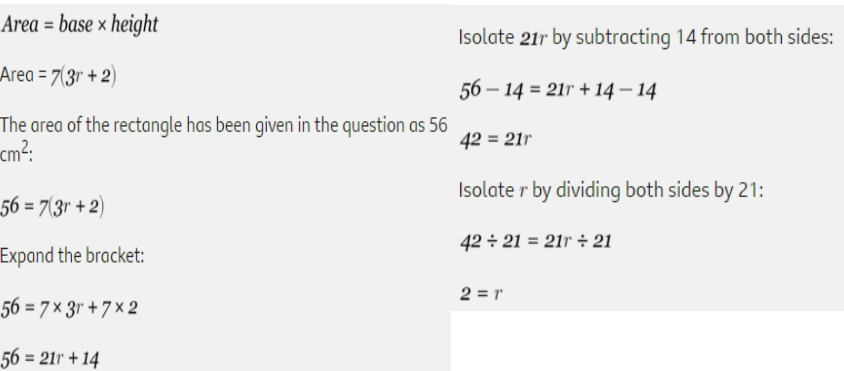

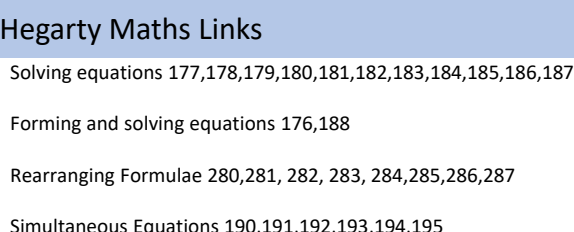

## Year 9 Foundation Topic 4 Equations Student Knowledge Organiser

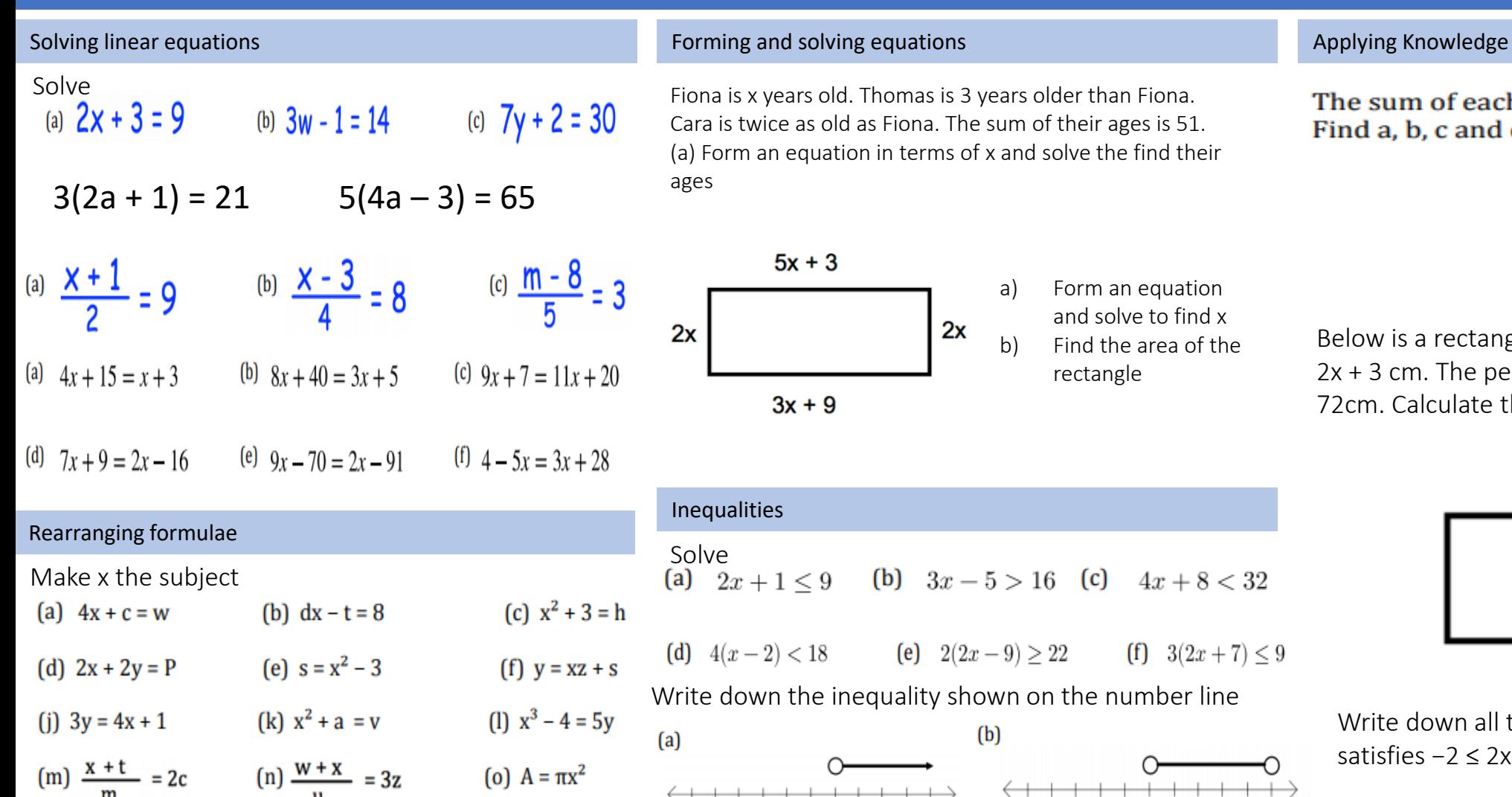

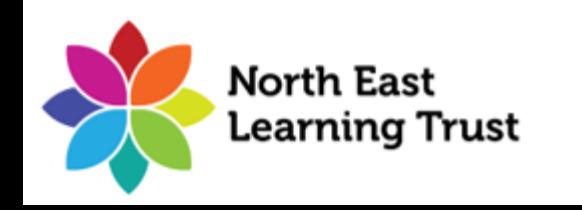

Cara is twice as old as Fiona. The sum of their ages is 51. (a) Form an equation in terms of x and solve the find their ages

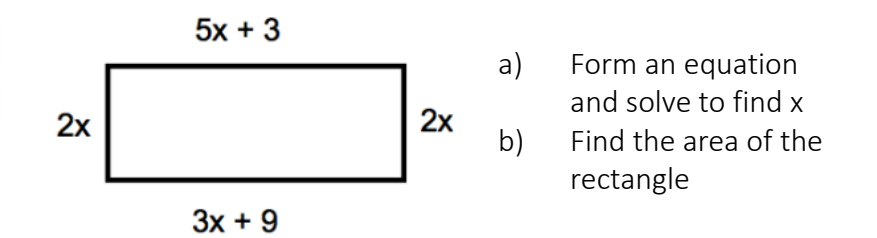

## Inequalities Solve<br>
(a)  $2x + 1 \le 9$  (b)  $3x - 5 > 16$  (c)  $4x + 8 < 32$

(d)  $4(x-2) < 18$  (e)  $2(2x-9) \ge 22$ (f)  $3(2x+7) \le 9$ 

Write down the inequality shown on the number line

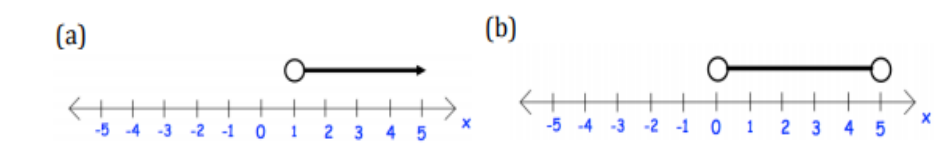

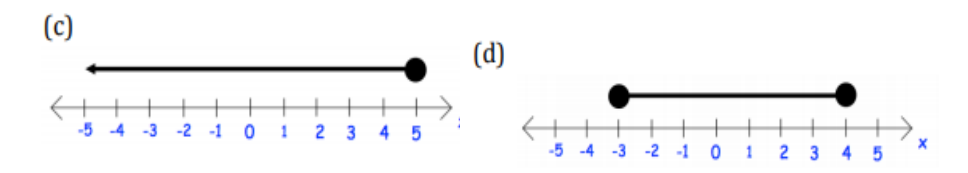

The sum of each row is given. Find a, b, c and d.

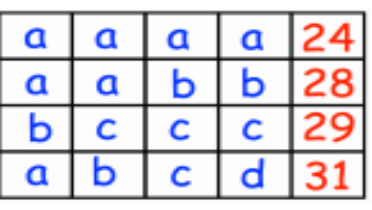

Below is a rectangle, with width x cm and length 2x + 3 cm. The perimeter of the rectangle is 72cm. Calculate the area.

```
2x + 3
```
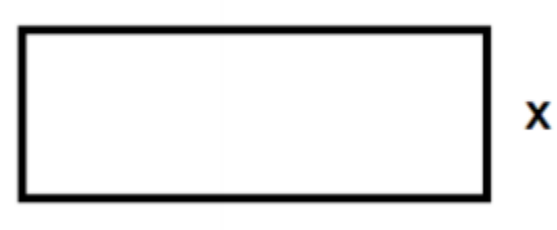

Write down all the integer values of x that satisfies −2 ≤ 2x < 6

x is an integer. Write down all the solutions of the inequality  $3 < 2x + 1 < 13$ 

## Year 9 Foundation Topic 5 Charts and averages Student Knowledge Organiser

### Key words and definitions and definitions and the control of the control of the control of the control of the control of the control of the control of the control of the control of the control of the control of the control

Frequency – How many times a value occurs Cumulative Frequency – Frequency added together Ascending – Going up from smallest to biggest Median – Middle value in an ascending list of data Mode/Modal value – most common value in the data Mean - The total of the numbers divided by how many numbers there are. Range – Biggest number – smallest number

Sum - addition of values

### Averages from lists

7 babies weigh the following amounts: 2.5 kg, 3.1 kg, 3.4 kg, 3.5 kg, 3.5 kg, 4 kg, 4.1 kg

• mean =  $\frac{2.5 + 3.1 + 3.4 + 3.5 + 3.5 + 4 + 4.1}{7}$  =  $\frac{24.1}{7}$  = 3.44 (2 dp)

2.5 kg, 3.1 kg, 3.4 kg, 3.5 kg, 3.5 kg, 4 kg, 4.1 kg The median weight of these babies is 3.5 kg.

2.5 kg, 3.1 kg, 3.4 kg, 3.5 kg, 3.5 kg, 4 kg, 4.1 kg The modal weight is 3.5 kg. Hegarty Maths Links

Pie charts - 427, 428, 429

Averages – 413, 419, 417,418, 416, 415, 404, 409, 406

Scatter Graphs – 453, 454

### Averages from table

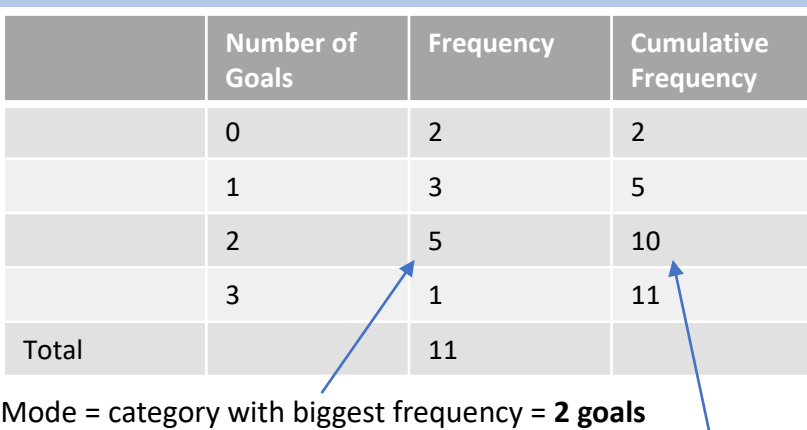

Median = value in the  $\frac{Total+1}{2}$  position =  $6^{th}$  position = 2 goals Mean =  $\frac{Sum\ of\ frequency \times number\ of\ goals}{Total} = \frac{0 \times 2 + 1 \times 3 + 2 \times 5 + 3 \times 1}{11}$ 11  $=\frac{16}{11}$  $\frac{10}{11}$  = 1.5 goals (1.d.p)

For grouped data,  $\begin{array}{|c} 0 \leq m < 4 \end{array}$  12 use the middle value when multiplying the data by the frequency when calculating the mean.

### Scatter Graphs

Use a line of best fit to show correlation and to estimate values using the scatter graph

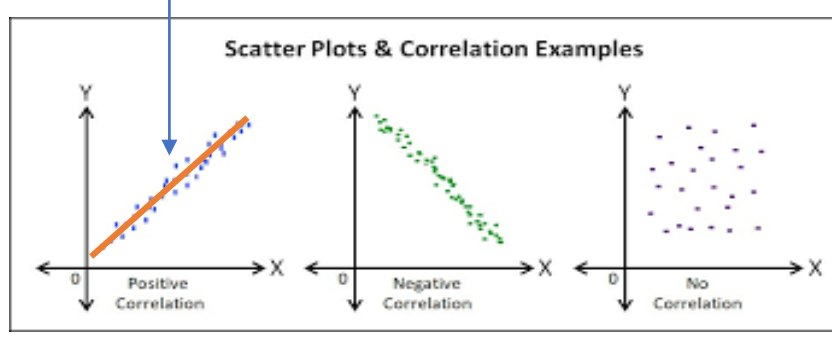

The mean height jumped by a high jumper after 10 jumps is 1.81m. He jumps another jump at 1.73m, what is his new mean height?

1.81 x 10 = 18.1m = Sum of all 10 jumps

Mean of 11 jumps =  $\frac{Sum of 11 jumps}{Total use of iumm}$ Total no.of jumps

$$
=\frac{18.1+1.73}{11}=1.80m (2.d.p)
$$

#### Pie Charts

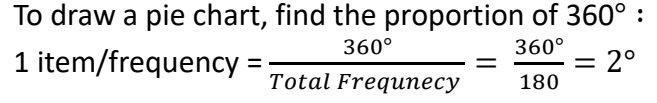

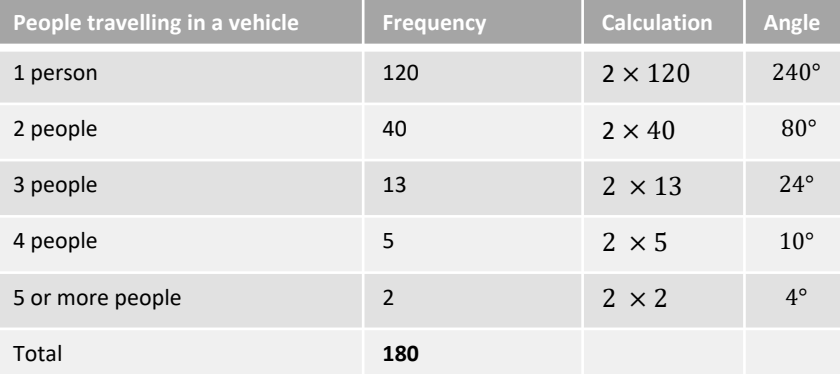

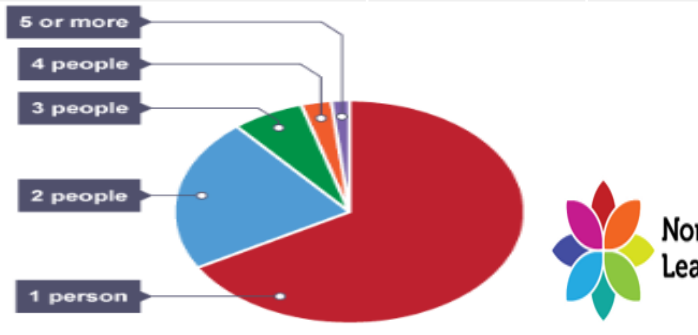

## Year 9 Foundation Topic 5 Charts and averages Student Knowledge Organiser

#### Averages from lists **Exercise Contract Contract Contract Contract Contract Contract Contract Contract Contract Contract Contract Contract Contract Contract Contract Contract Contract Contract Contract Contract Contract Con**

Here are 12 test scores of Jessica.

8 q q 5 5

a) Find the mean

b) Find the median

c) Find the mode

d) Find the range

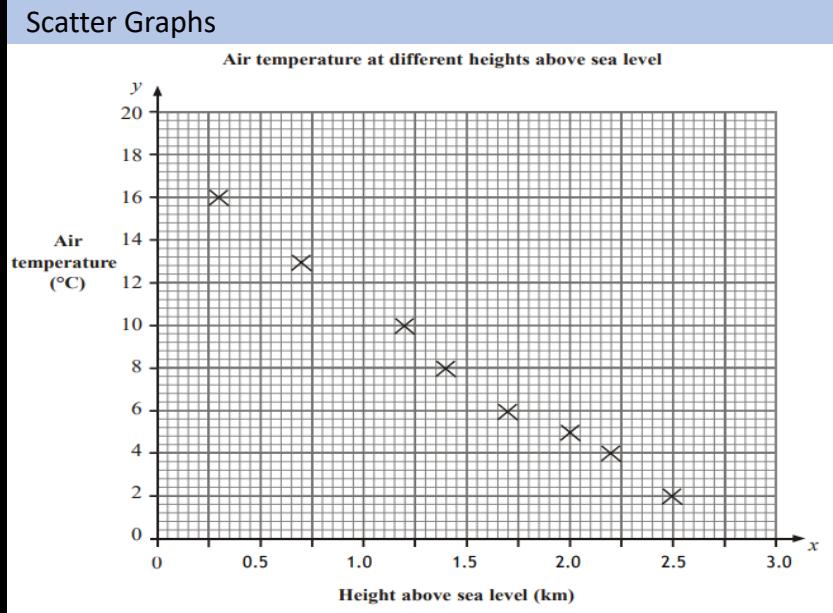

a) Draw a line of best fit

b) State the type of correlation between the air temperature and height above sea level.

c) Estimate the value of the air temperature at a height of 1.8m above sea level

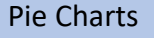

8

The table gives information about the numbers of fish in a lake.

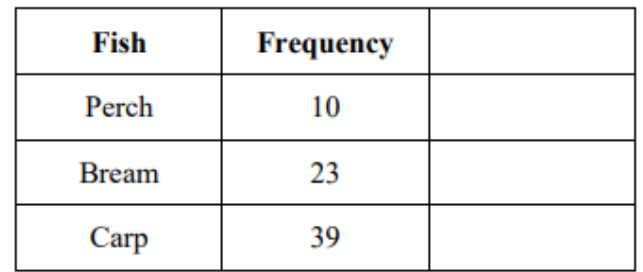

Draw an accurate pie chart to show this information.

### Averages from tables

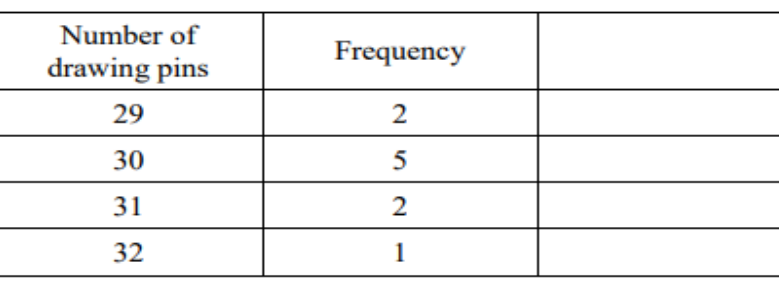

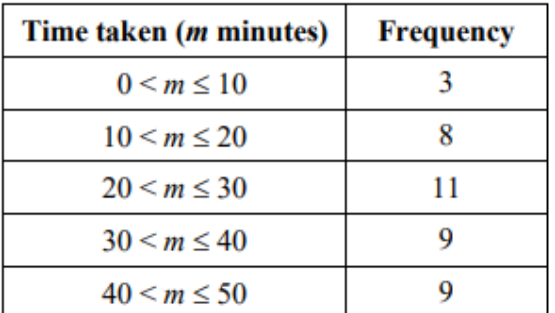

For each table above, calculate a) Mean b) Median c) Mode

**Q1.** The mean number of goals scored by 3 players is 18. Another player joins, having scored 6 goals. What is the mean number of goals scored by the 4 players? **Q2.** The mean of 9 numbers is 1.5. Another number

is added. The mean is now 1.6. What number was added?

### Applying Knowledge

**Q1.** Four numbers have a mean of 8 and a median of 8, but none of the numbers is 8. Give an example of what the four numbers could be.

## **Q2.**

**North East** Learning Trust

Some children were asked to name their favourite flavour of ice cream. The pie chart and table show some information about their answers.

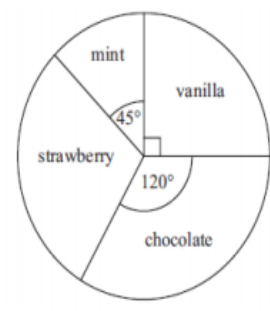

Use the pie chart to complete the table.

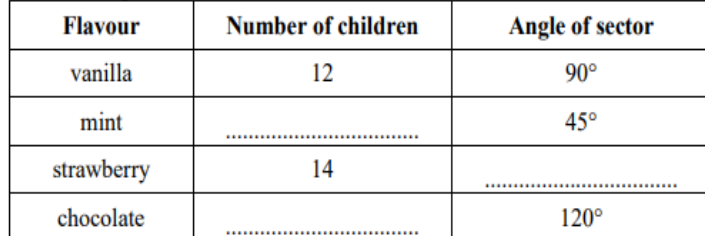

## Year 9 Foundation Topic 6 Area and volume Student Knowledge Organiser

#### **Key words and definitions Prior Knowledge Area**

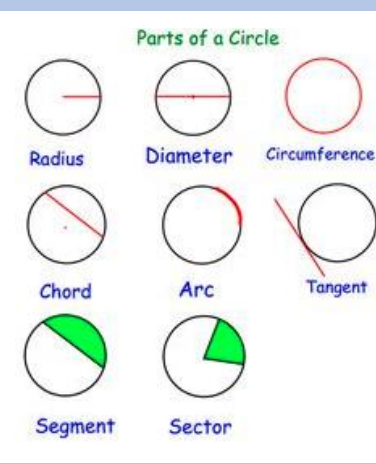

## Volume

A measure of the amount of space occupied by an object.

Surface area The area of all the faces in a 3D shape added together.

Compound shape A shape made up of two or more basic shapes.

#### **Compound area**

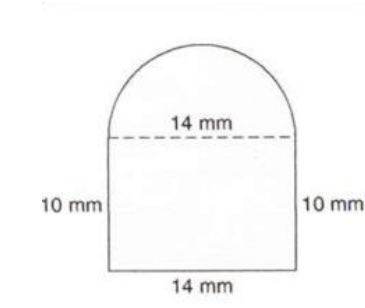

This figure can be separated into a rectangle and a semicircle. Find the area of each.

Rectangle:  $A = L \times W$ 

 $A = 10 \times 14$  $A = 140$   $mm<sup>2</sup>$ 

Semicircle: 
$$
A = \frac{\pi \times r^2}{2}
$$

$$
A = \frac{3.14 \times 7^2}{2}
$$

$$
A = \frac{3.14 \times 49}{2}
$$

$$
A = 76.93 mm^2
$$
Area = 140 + 76.93

Learning Trust Area = 216.93mm<sup>2</sup>

**North East** 

Understand what is meant by area of a shape.

Understand what is meant by perimeter of a shape.

Calculate the area of a rectangle.

Calculate the area of a triangle.

Calculate the volume of a cuboid.

Calculate the volume of a prism.

#### **Circumference and area of a circle**

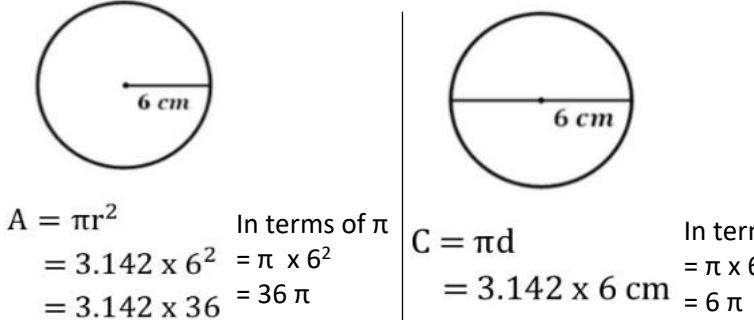

 $= 18.85$  cm  $= 113.11$  cm<sup>2</sup>

### **Volume of a prism**

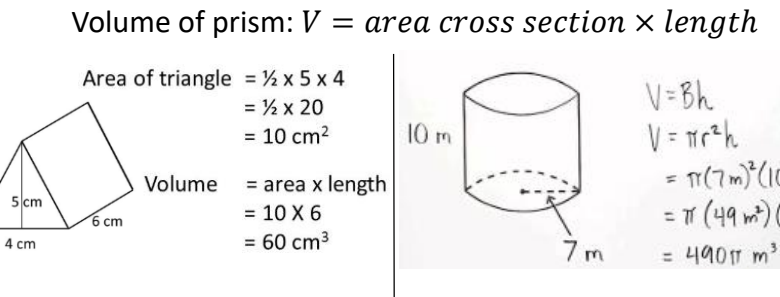

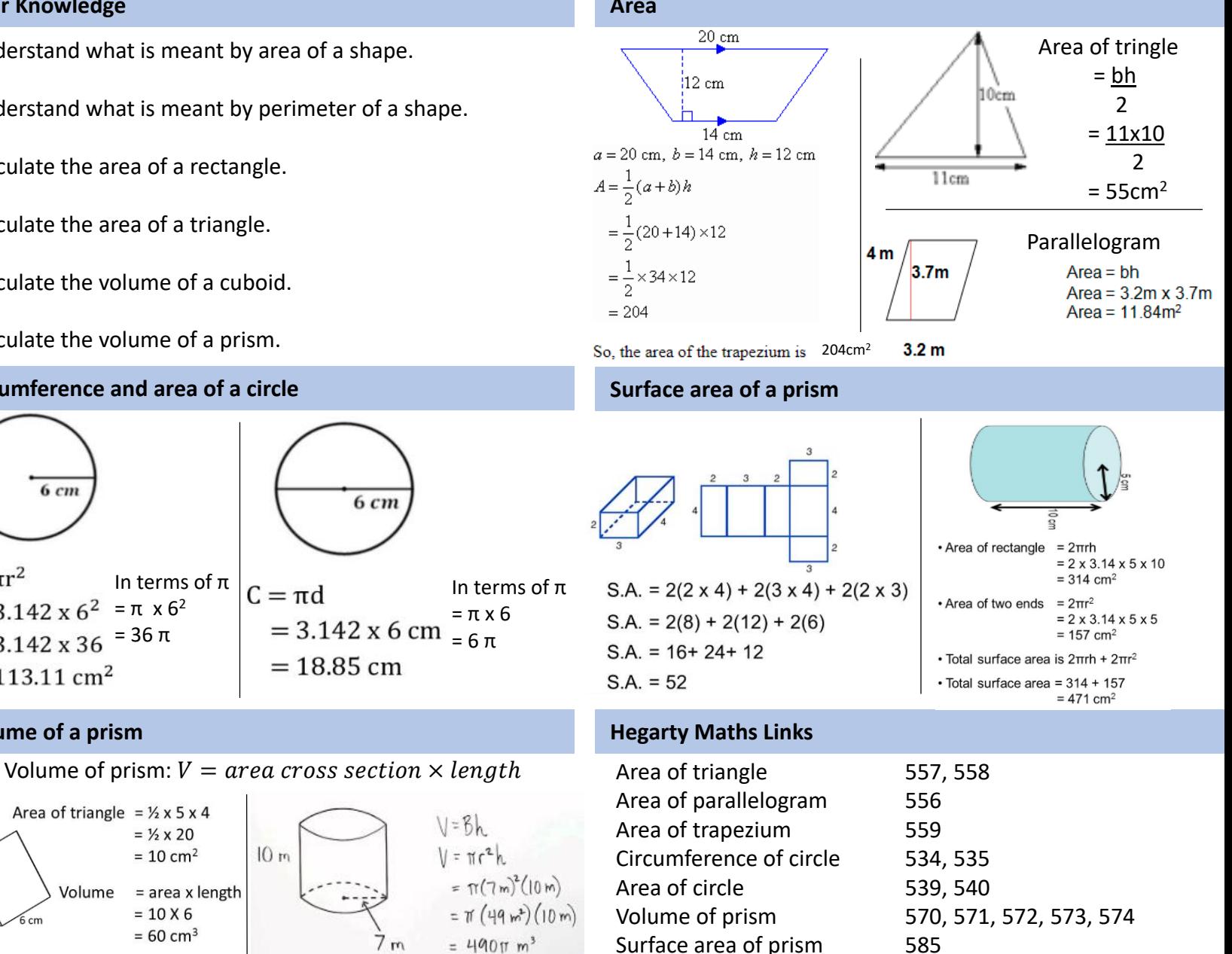

Compound shapes 555

## Year 9 Foundation Topic 6 Area and volume Student Knowledge Organiser

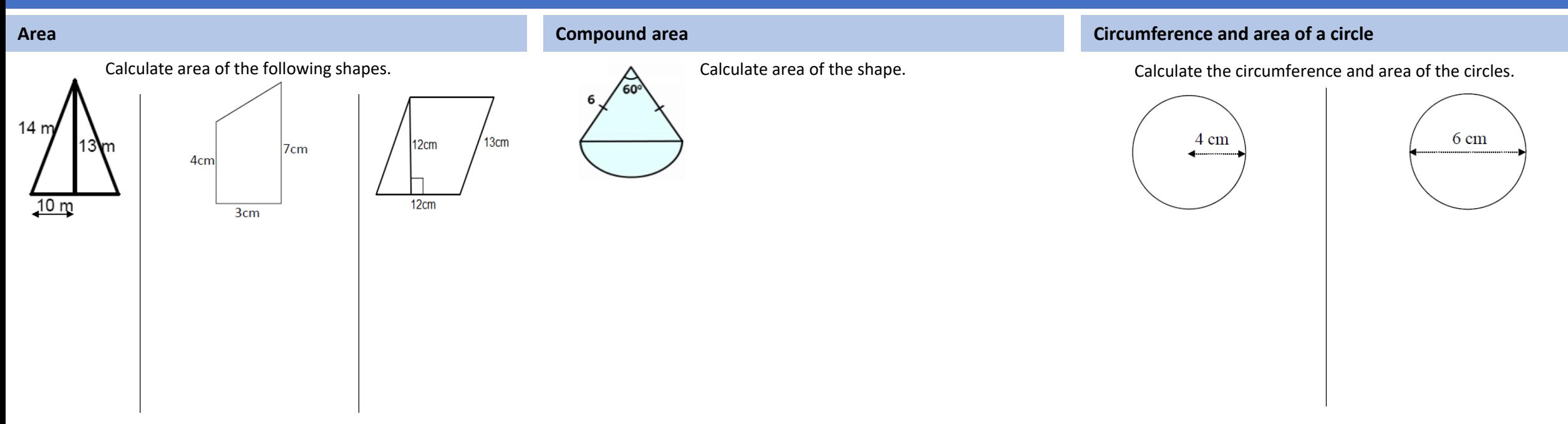

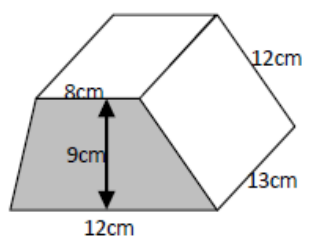

## 27/2012  $12 \text{ mm}$ 含 **10 mm**

### **Volume of a prism Surface area of a prism Surface area of a prism Applying knowledge**

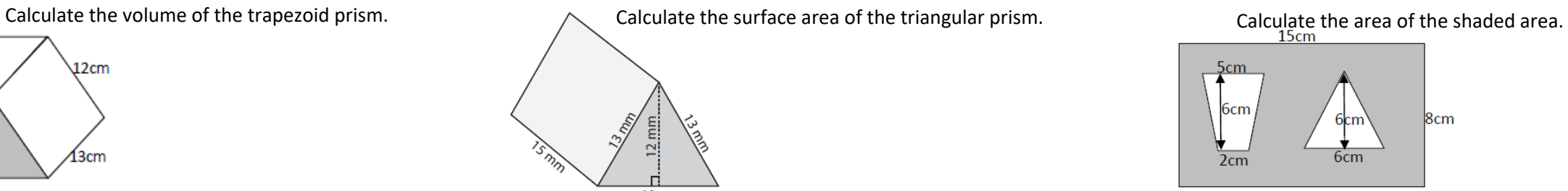

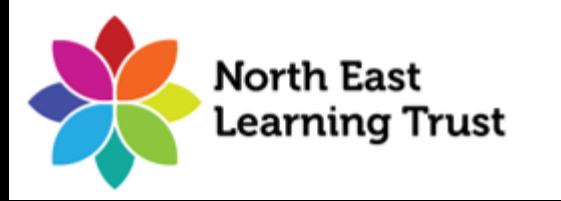

## Year 9 Topic 7 Fractions, decimals and percentages Student Knowledge Organiser

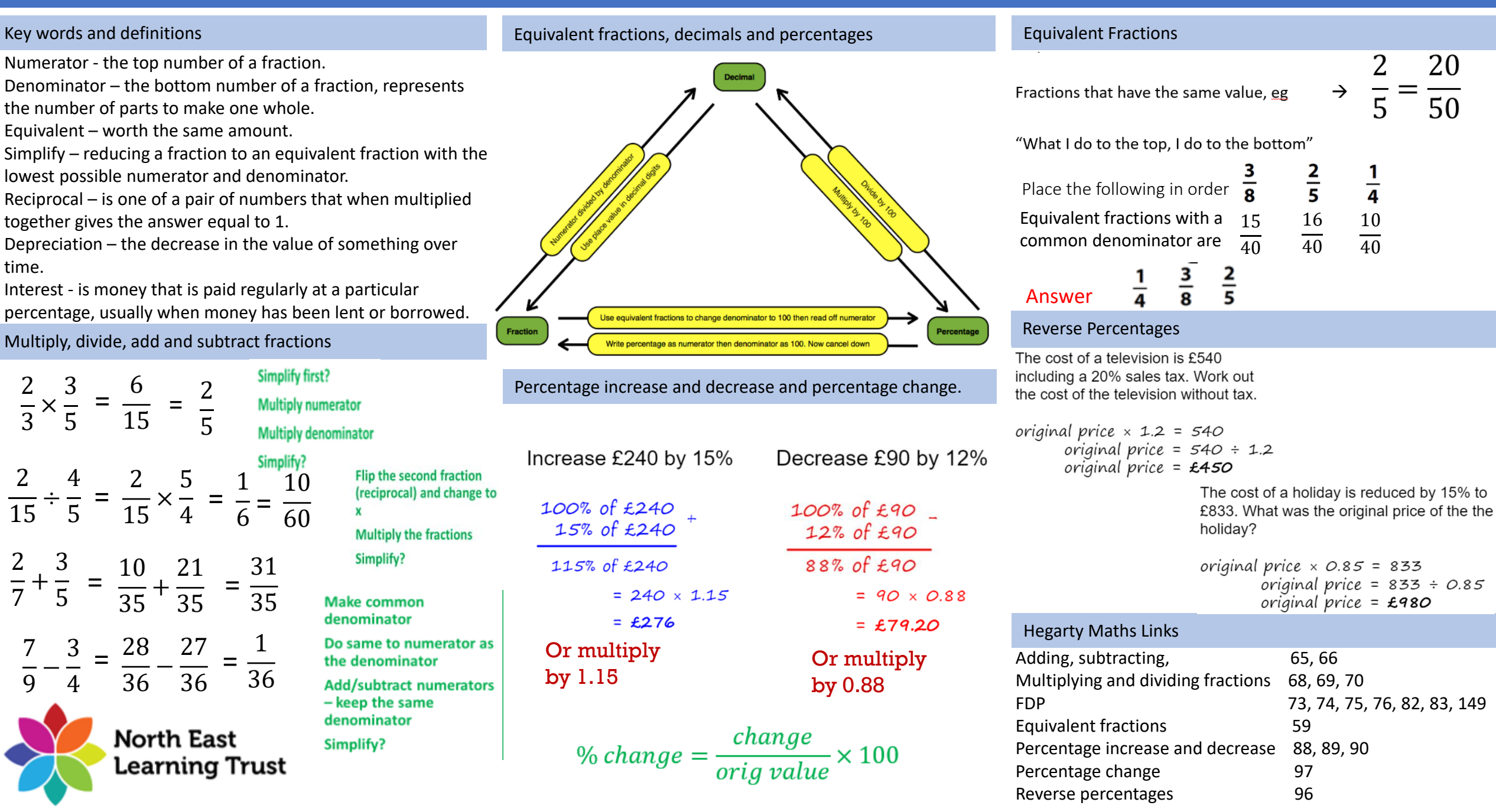

## Year 9 Foundation Topic 7 Fractions, decimals and percentages Student Knowledge Organiser

### Multiply, divide, add and subtract fractions

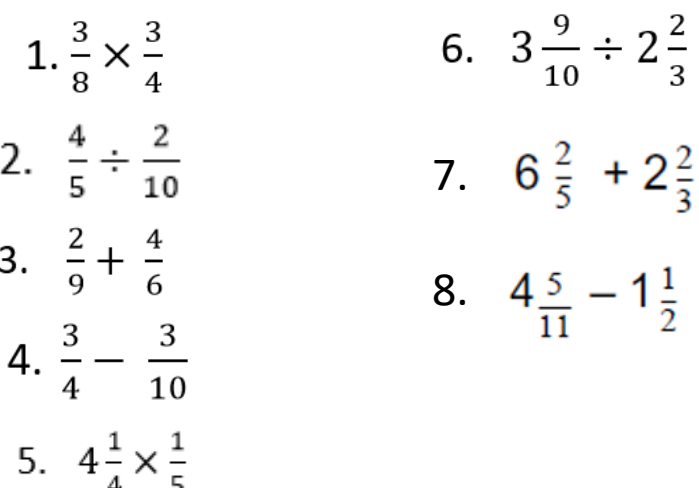

### Equivalent fractions, decimals and percentages

In each of the following, four of the values are equal to each other. Which are they?

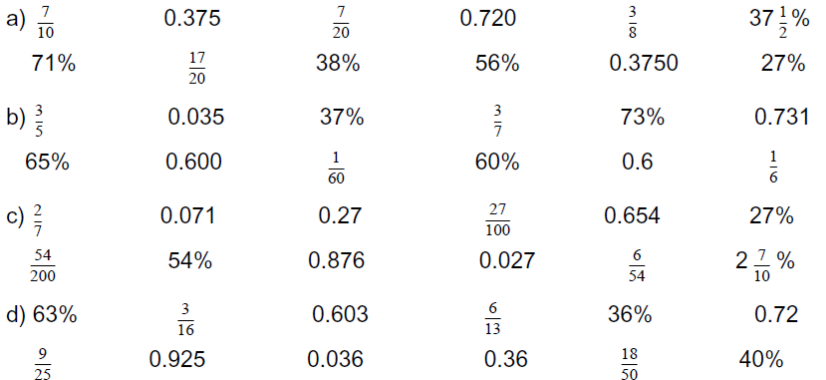

Percentage increase and decrease and percentage change.

Increase £20 by 52% Increase £32.10 by 17% Increase 92kg by 110% Decrease 21 kg by 7% Decrease 110 lbs by 53% Increase £110 by 7%, then reduce by 5% Increase £400 by 6%, then by 6% again

- Find the percentage increase when: a) a price of  $£10$  is increased to £12. b) a price of  $£20$  is increased to £52.
- Find the percentage decrease when:  $\mathbf{2}$ 
	- a) a price of  $£10$  is decreased to  $£8$ .
	- b) a price of  $£25$  is decreased to £22.

### Equivalent Fractions

Find the missing numbers to make equivalent fractions

(a)  $\frac{6}{7} = \frac{42}{20}$  (b)  $\frac{9}{20} = \frac{63}{20}$  (c)  $\frac{5}{12} = \frac{35}{20}$  (d)  $\frac{7}{8} = \frac{64}{64}$ 

Arrange the fractions in order, smallest first.

(a)  $\frac{3}{4}, \frac{2}{3}, \frac{5}{6}, \frac{1}{3}$  (b)  $\frac{1}{4}, \frac{3}{8}, \frac{1}{6}, \frac{5}{12}$ 

#### Reverse Percentages

- 20% of all the children in a class are left handed. 4 children are left handed. How many children are there in the class altogether?
- 30% of the members of a tennis club are pensioners.  $2:$ 36 members are pensioners.
	- (a) How many members are there in total?
	- (b) How many members are not pensioners?

### Applying Knowledge

Shown below is a "magic square" Each column, row and diagonal has the same total. Work out the missing fractions.

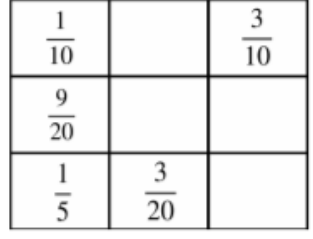

Leonie bought a hat and a coat. The hat cost £6 She sold both items for a total of £45 Leonie made 300% profit on the hat and 125% profit on the total cost. Work out her percentage profit on the cost of the coat.

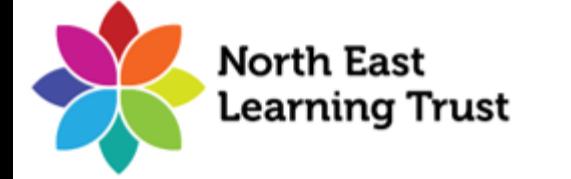

## Year 9 Foundation Topic 8 Ratio Student Knowledge Organiser

#### Key words and definitions

**Ratio** – ratio compares the size of one part to another part.

**Proportion** – compares the size of one part to the size of the whole.

**Speed** – the rate at which something moves. **Density** – the mass of a substance per unit volume. **Pressure** – the force per unit area exerted on an object.

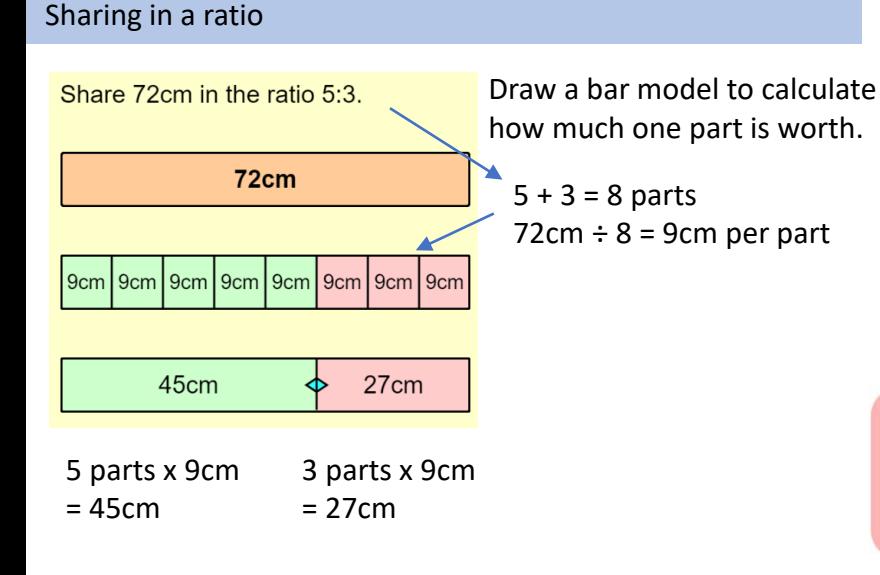

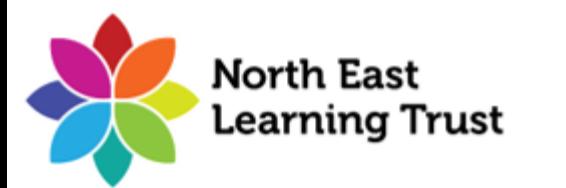

### Simplifying a Ratio Timetables and Timetables

Ratios can be simplified, similar to fractions, by dividing each number in the ratio by their highest common factor (HCF).

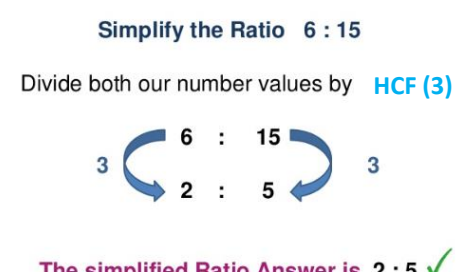

#### Proportion Problems - Recipes

When solving recipe problems, find out how many Crook at 10:15. ingredients are needed to make 1 of something, then multiply by how many you need. Eg. To make 3 sponge cakes…

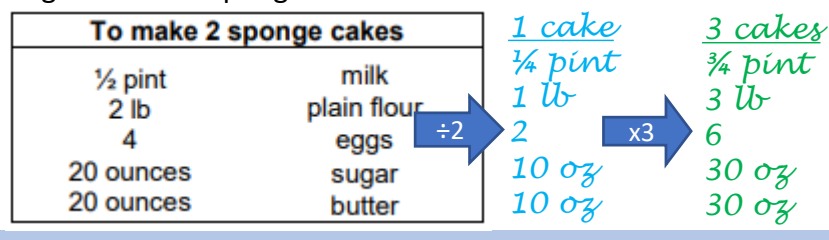

### Speed, Density and Pressure

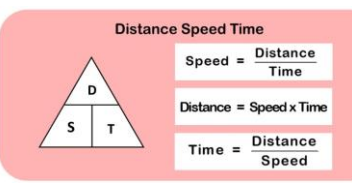

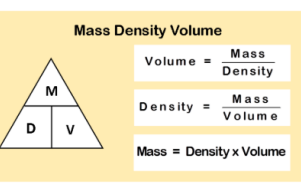

The simplified Ratio Answer is  $2:5 \sqrt{ }$ 

The table shows part of a bus timetable from Shotton to Alton.

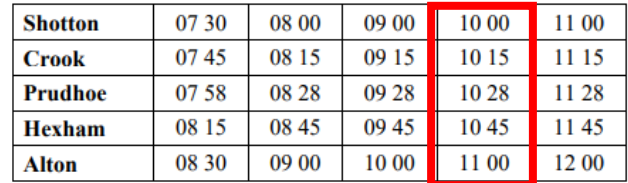

Serena lives in Crook. She has to be in Hexham by 11:15. What is the time of the latest bus she can catch from Crook to arrive in Hexham by quarter past 11?

The bus, which arrives in Hexham at 10:45, leaves

### Ratio Problems - Maps

Hegarty Maths Links

When solving problems with map scales, label the ratio "map : real life" and scale up/down as needed.

Eg. If the scale is 1cm : 200m, what is the distance from the golf club to the cricket club? Map : real life

> $x2 \binom{1cm}{2} 200m$ 2cm : 400m

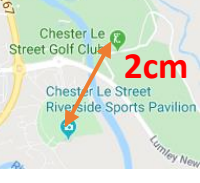

Using each triangle, cover the measurement that you are trying to find. This will derive the given formulae.

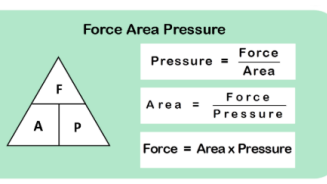

Ratio: 328-338 Proportion: 339-342 Recipe Problems: 739-742 Scale Diagrams: 864-871 Speed, Density and Pressure: 716-738

## Year 9 Foundation Topic 8 Ratio Student Knowledge Organiser

angles in degrees.

a class is 3:5.

## Simplifying a Ratio Sharing in a Ratio Sharing in a Ratio Sharing in a Ratio Speed, Density and Pressure Write out and simplify the following ratios: ratio 5:1. For every 6 women, the school employs 8 men. ratio  $5:3$ . women: men ratio  $4:5$ . **BBB000000** ratio 3:5. **BBB000000** red squares: green circlesratio 8:3. 15cm to 75cm 400m to 1.5km Ellie is making a cake. The instructions say that the ratio of sugar to flour should be 1:3

Ellie uses 250g of sugar and 650g of flour. Has Ellie used the correct ratio of sugar to flour?

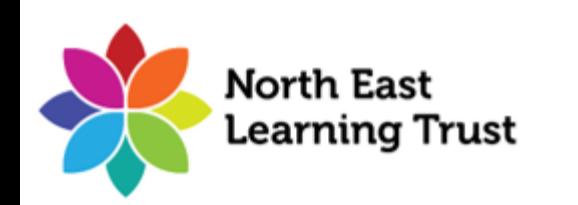

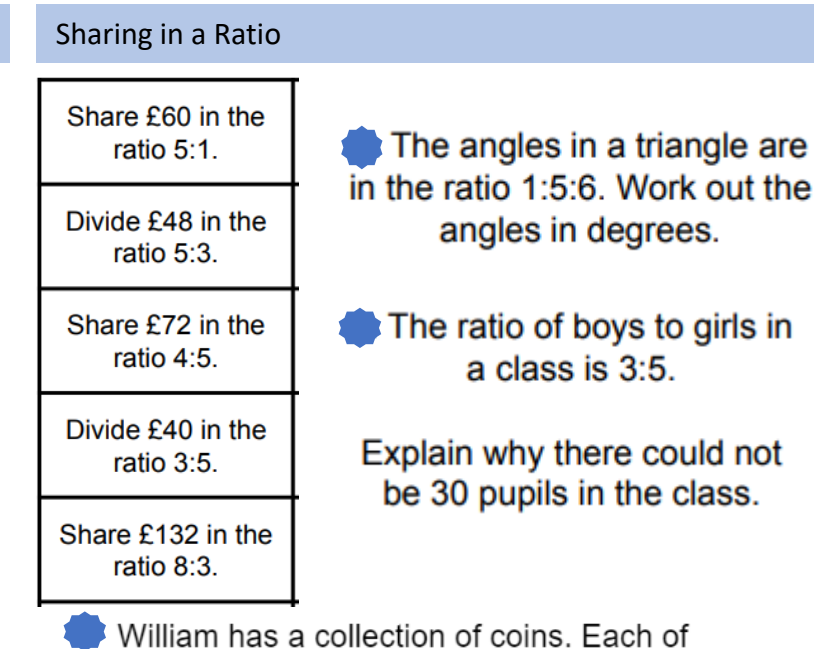

William has a collection of coins. Each of the coins is either silver or bronze.

The ratio of the number of bronze coins to the number of silver coins is  $4:1$ .

William has 12 more bronze coins than silver coins. Work out the total number of coins in his collection.

Over the course of a season, a football team won, drew and lost matches in the ratio  $2:1:5$ .

The team lost 12 more matches than they won.

Work out how many matches the team drew in the season.

A bus travels 222 miles in 6 hours. What was the average speed of the bus?

- Mr Jenkins catches the 11:45am bus from London to Glasgow. The distance between the two cities is 407 miles. The bus travels at an average speed of 55mph. What time should he arrive in Glasgow?
- The distance from Fulbeck to Ganby is 10 miles. The distance from Ganby to Horton is 18 miles.

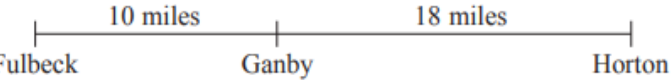

Raksha is going to drive from Fulbeck to Ganby. Then she will drive from Ganby to Horton. Raksha leaves Fulbeck at 1000 She drives from Fulbeck to Ganby at an average speed of 40mph. Raksha wants to get to Horton at 10 35 Work out the average speed Raksha must drive at from Ganby to Horton.

A cube of ice has side length of 5cm. The mass of the cube of ice is 114.5g.

Find the density of ice. Give your answer in  $g/cm<sup>3</sup>$ 

A box is placed on the floor.

The area of the box in contact with the floor is 2.4m<sup>2</sup> Pressure exerted on the floor 16 newtons/m<sup>2</sup>

Work out the force exerted by the box on the floor.

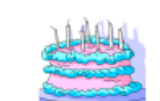

## Year 9 Foundation Topic 9 Shapes and angles Student Knowledge Organiser

#### Key words and definitions

Polygon – a plane figure with at least three straight sides and angles, and typically five or more.

- Quadrilateral 4 sided shape.
- Pentagon 5 sided shape.
- Hexagon 6 sided shape.
- Heptagon  $-7$  sided shape.
- Octagon 8 sided shape.
- Nonagon 9 sided shape.
- Decagon 10 sided shape.
- Hendecagon 11 sided shape.
- Dodecagon 12 sided shape.

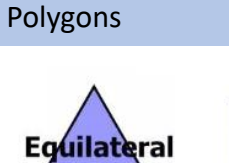

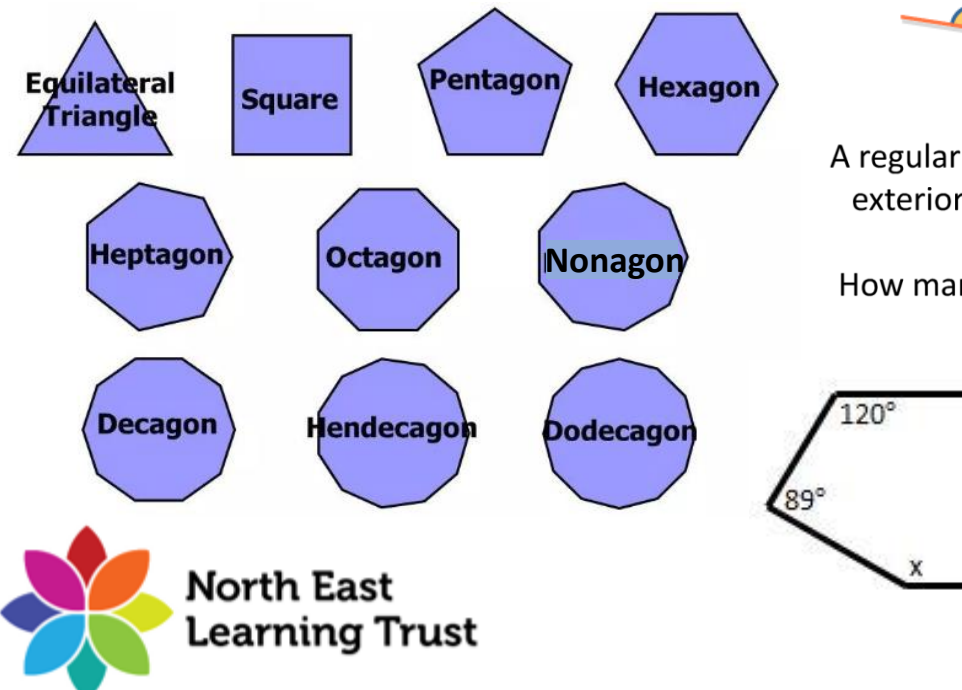

### Prior Knowledge

Angles on straight lines/internal angle sums in polygons Angles in parallel lines

Interior and exterior angles of polygons

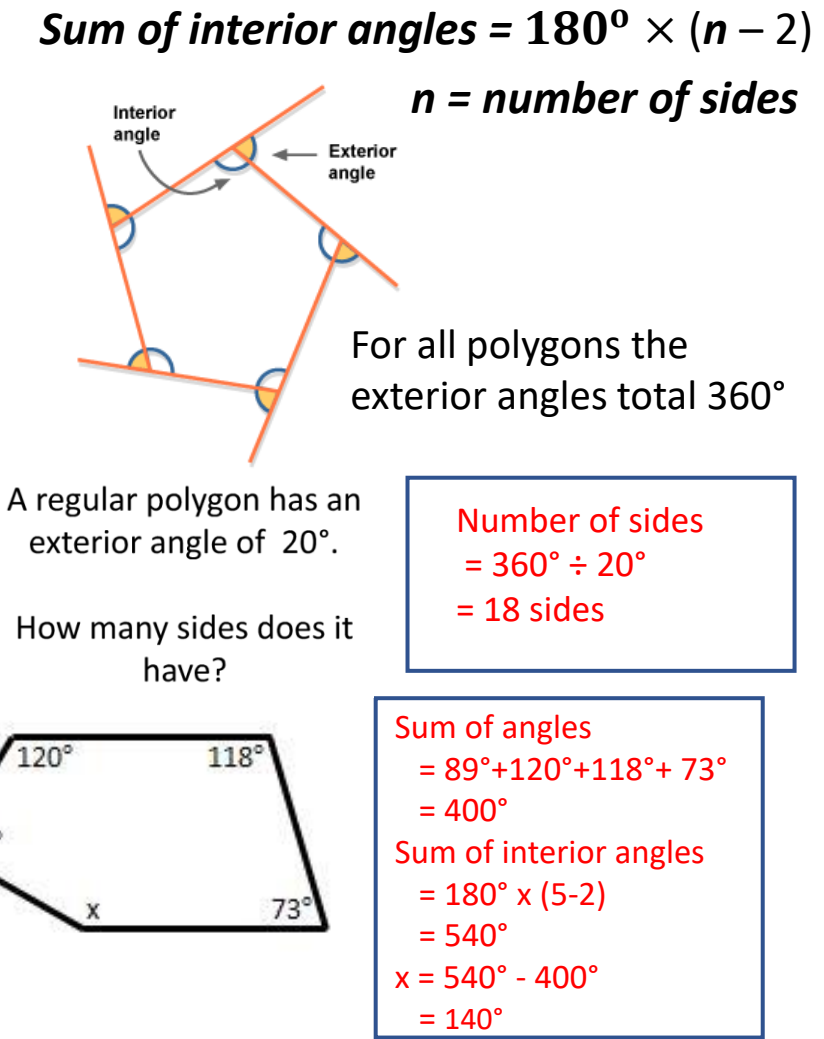

#### Angles in parallel lines

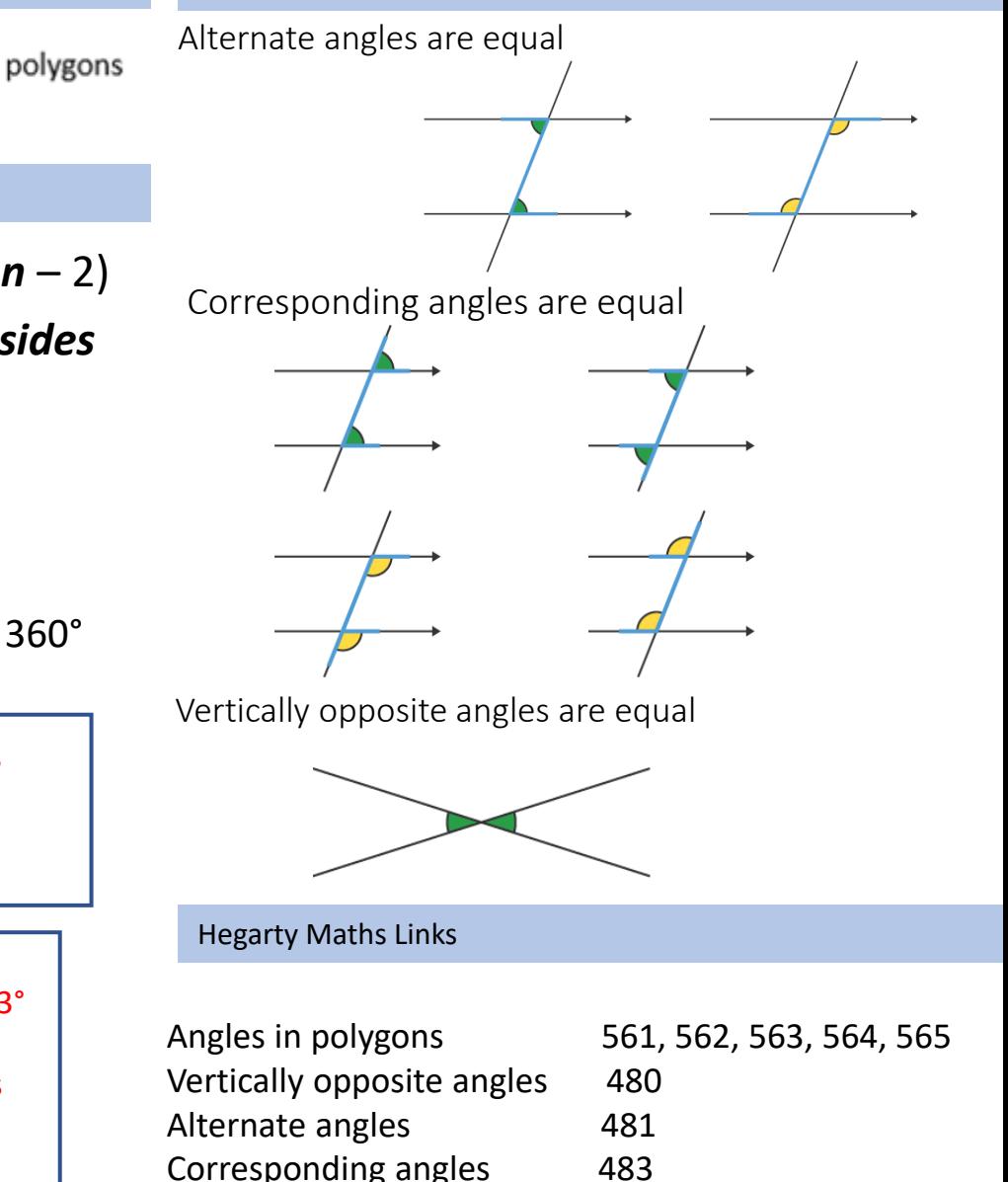

## Year 9 Foundation Topic 9 Shapes and angles Student Knowledge Organiser

#### Interior and exterior angles of polygons and angles in parallel lines Applying knowledge Applying knowledge

Find the missing angle in each irregular polygon

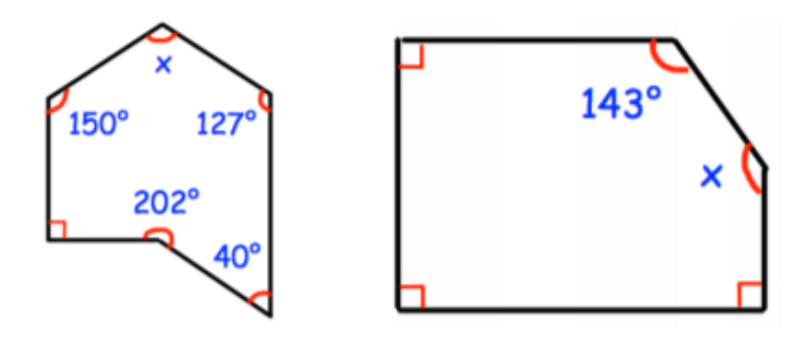

Work out the number of sides of polygons with these sum of interior angles

(b)  $2880^\circ$ 

(a)  $1260^{\circ}$ 

(c)  $3960^{\circ}$ 

 $(c)$ 

 $(e)$ 

 $70^{\circ}$ 

Each of the polygons below are regular. Calculate the size of each exterior angle, y.

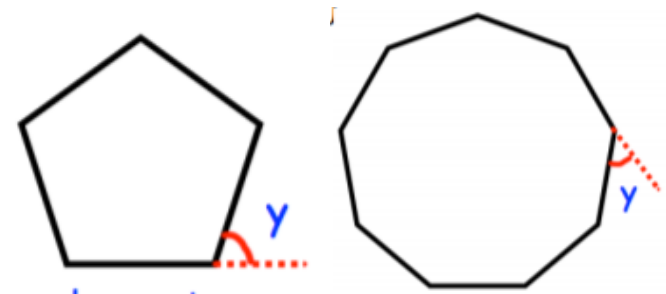

regular pentagon

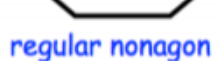

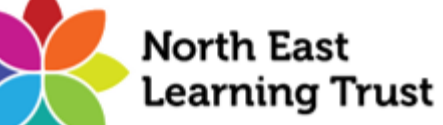

Find the angle x in each question below. Give reasons for your answer.

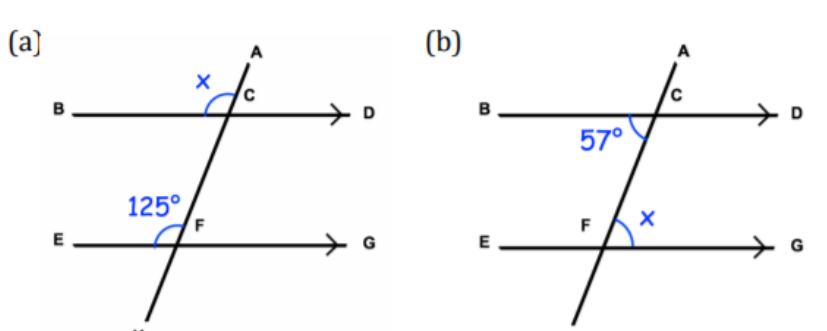

 $(d)$ 

 $(f)$ 

 $53^\circ$ 

×

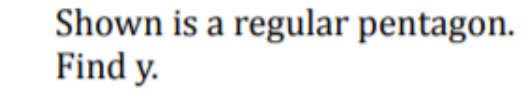

Explain why this cannot be an interior angle from regular polygons.

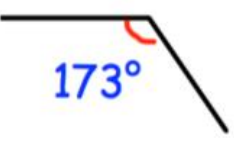

Find x

105°

 $133^\circ$ 

D

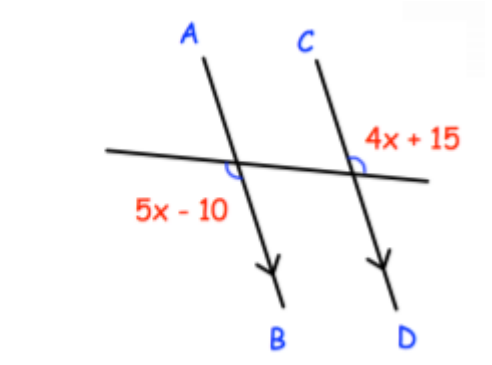

Matilda is proving that the angles in a triangle add up to 180°. She has started with this diagram.

Complete her proof.

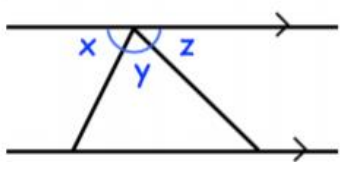

## Year 9 Foundation Topic 10 Pythagoras and trigonometry Student Knowledge Organiser

#### Key

#### Formula

 $a^2 + b^2 = c^2$ 

- $a =$  side of right triangle  $b =$  side of right triangle
- $c =$  hypotenuse

The **hypotenuse**  $(h)$  is the longest side. It is opposite the right angle.

The opposite side ( $o$ ) is opposite the angle in question ( $x$ ).

The adjacent side ( $a$ ) is next to the angle in question ( $x$ ).

## Trigonometric Formula

What are the formulas for sin cos and tan?

\n- $$
\sin x = \frac{\text{opposite}}{\text{hypotenuse}}
$$
\n- $\cos x = \frac{\text{adjacent}}{\text{hypotenuse}}$
\n- $\tan x = \frac{\text{opposite}}{\text{adjacent}}$
\n

**North East** Learning Trust

## **Right-angled triangles**

Pythagoras' theorem states that for all right-angled triangles, 'The square on the hypotenuse is equal to the sum of the squares on the other two sides'. The hypotenuse is the longest side and it's always opposite the right angle.

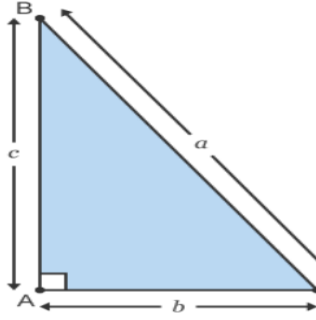

.<br>Hypotenuse (h) Opposite (o) Adjacent (a)

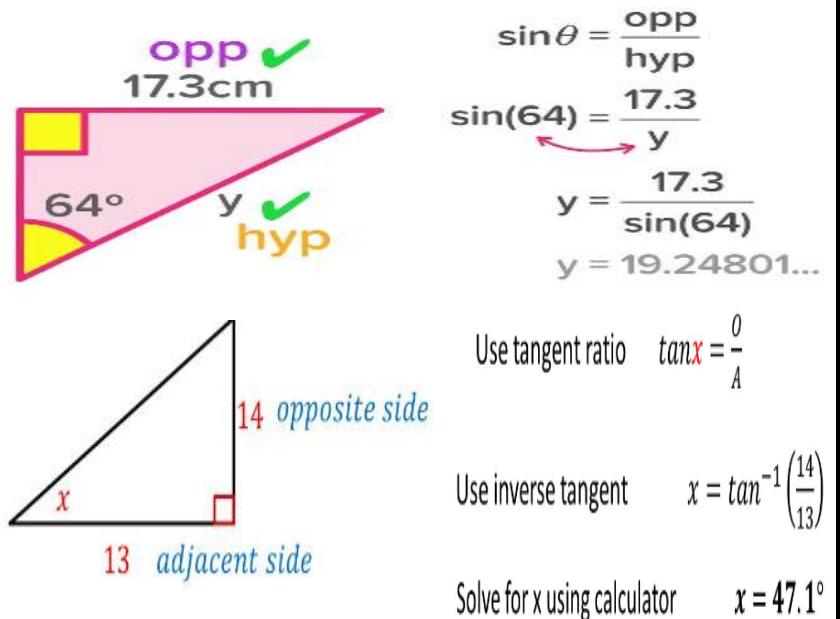

### Hegarty Maths Links

Pythagoras: Videos 497-507

Right Angled Trigonometry: Videos 508-515

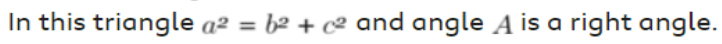

Pythagoras' theorem only works for right-angled triangles, so you can use it to test whether a triangle has a right angle or not.

In the triangle above, if  $a^2 < b^2 + c^2$  the angle A is acute.

In the triangle above, if  $a^2 > b^2 + c^2$  the angle A is obtuse.

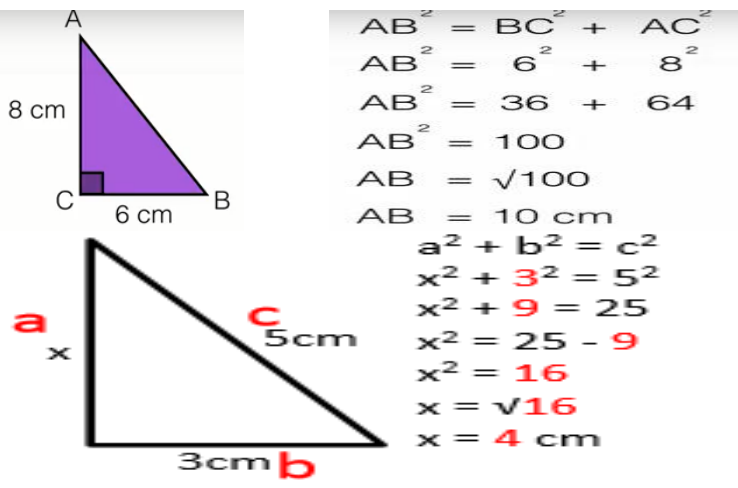

Pythagoras **Trigonometry Trigonometry** 

## Year 9 Foundation Topic 10 Pythagoras and trigonometry Student Knowledge Organiser

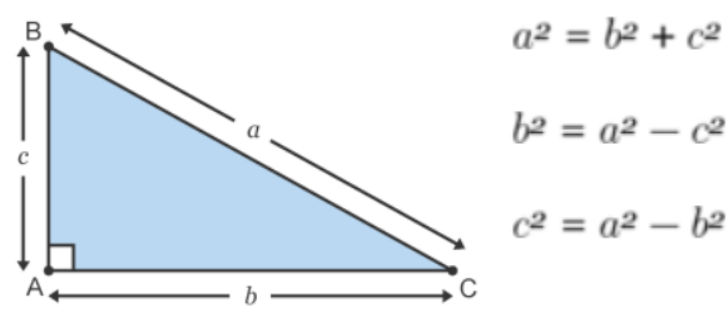

Work out the length of the line  $BR$ , correct to  $I$  decimal place.

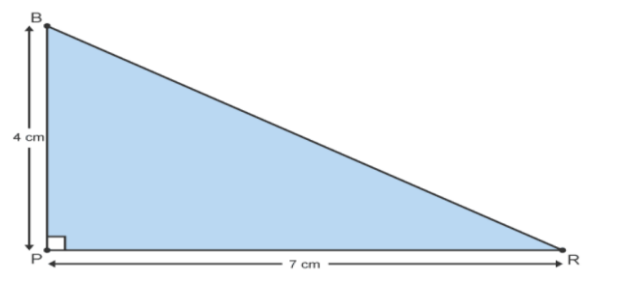

A fireman has a ladder that is 13 metres long. If he wants to reach a window that is 12 metres above the ground, how far from the wall should he put the bottom of his ladder?

Peter's house is exactly 481m from school. To get home he walks 480m south and then he walks west. How far west does he have to walk?

A triangle has sides of length 23.8cm, 31.2cm and 39.6cm.

Is this a right-angled triangle?

Show how you decide.

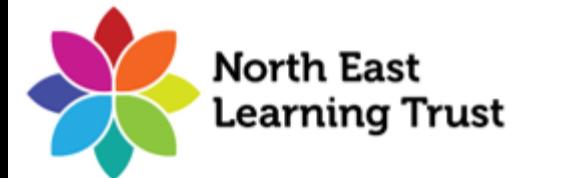

 $\alpha$ 

 $\mathbf{b}$ 

Work out the length of the line  $LM$ , correct to  $I$  decimal place.

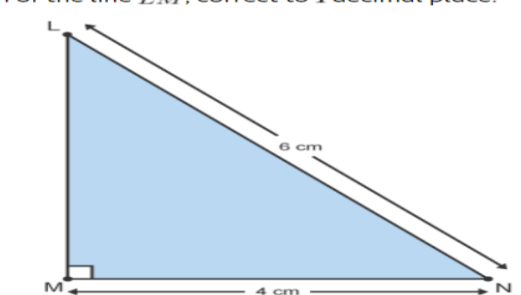

Which of the following triangles is right-angled?

Here is a rectangle.

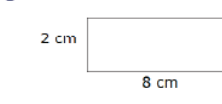

The 8-sided shape below is made from 4 of these rectangles and 4 congruent right-angled triangles.

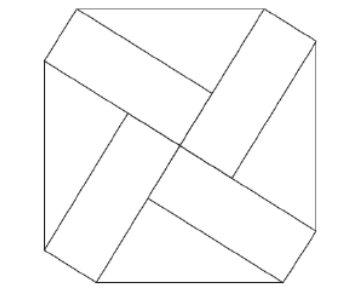

### Pythagoras **Phythagoras Community Community** Pythagoras Trigonometry Community Community Community Trigonometry

Calculate the length AB. Give the answer to one decimal place.

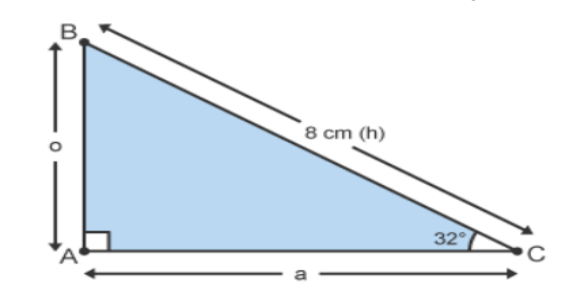

Calculate the length YZ. Give the answer to one decimal place.

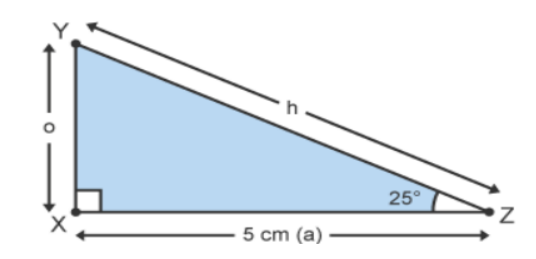

Calculate the angle QPR. Give the answer to one decimal place.

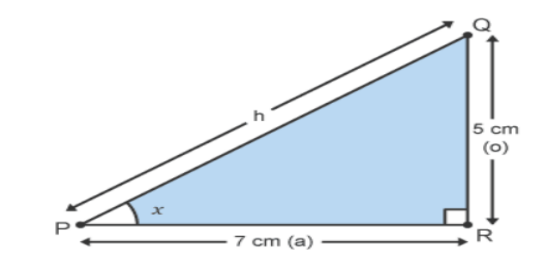

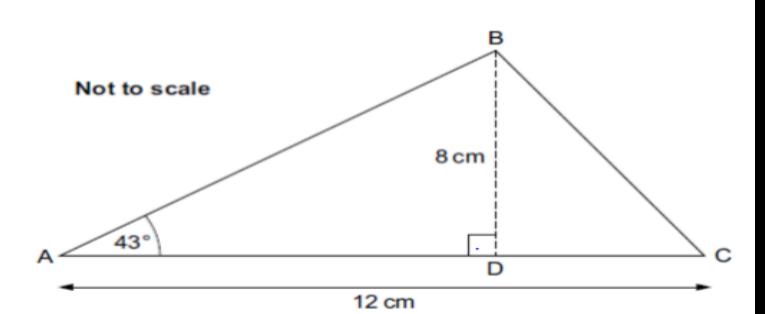

Work out the perimeter of the 8-sided shape.

Calculate angle BCA.

## Year 9 Foundation Topic 11 Transformations Student Knowledge Organiser

#### Key words and definitions

Centre of Enlargement- The point that a shape is enlarged from. Centre of Rotation- The point that you place your pencil on the rotate a shape.

- Enlargement- Making a shape bigger or smaller.
- Rotation- Turning a shape around.
- Reflection- Drawing the mirror image of a shape.
- Scale Factor- How many times bigger or smaller you make a shape.
- Transformation- Changing a shape.

Translation- Moving a shape.

Vector- A pair of numbers written one on top of the other that describe how a shape is translated.

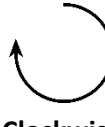

**Clockwise Anti-clockwise**

### **Translations**

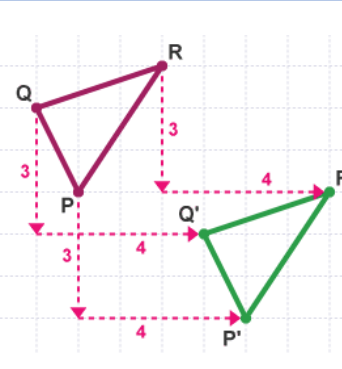

To translate a shape you move it a given number of squares, up down left or right.

These could be given as a vector, the  $R$  first number in the vector saying how far left and right, and the second number saying how far up or down. Up and right as positive numbers, down or left are negative numbers.

E.g. In the diagram PQR has been translated to P'Q'R' by the vector 4  $-3<sup>′</sup>$ .

**When describing a translation state the vector it has been translated by.**

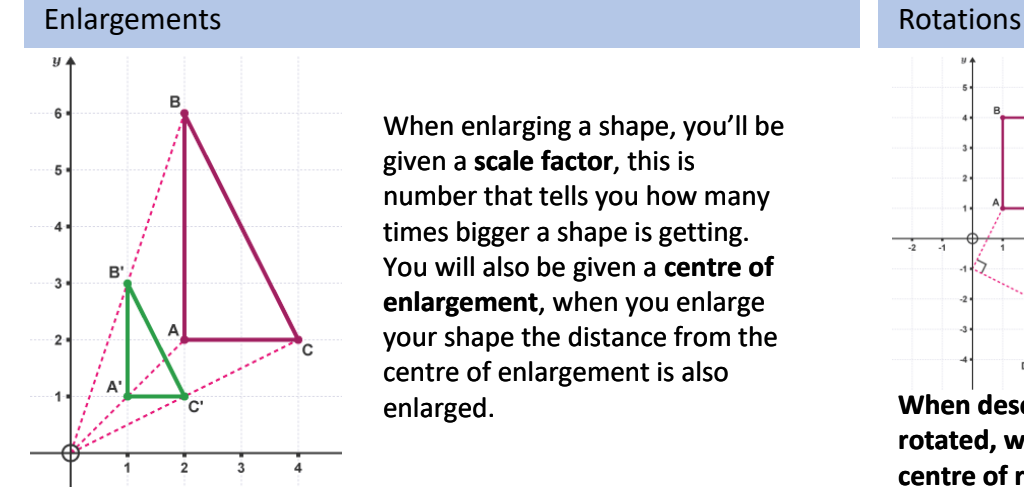

When enlarging a shape, you'll be given a **scale factor**, this is number that tells you how many times bigger a shape is getting. You will also be given a **centre of enlargement**, when you enlarge your shape the distance from the centre of enlargement is also enlarged.

> $-4$  $3$  $\cdot$  2

> > $1\ 2\ 3\ 4\ 5\ x$

 $-5$   $-4$   $-3$   $-2$ 

If you get a fractional scale factor, it make the shape smaller not larger.

For example on the question above the shape ABC has been enlarged by ½ and has a centre of enlargement at (0,0). If you've enlarged your shape correctly you should be able to draw a straight line from each corresponding corner to the centre of enlargement.

**When describing an enlargement always state the scale factor and centre of enlargement, this can be found by drawing lines connecting the corresponding corners and seeing where they cross.**

### Reflection

To reflect a shape draw its mirror image on the opposite side of the reflection line, ensuring it's the same distance from the line as the original shape.

**When describing a reflection always state the equation of the line it has been reflected.**

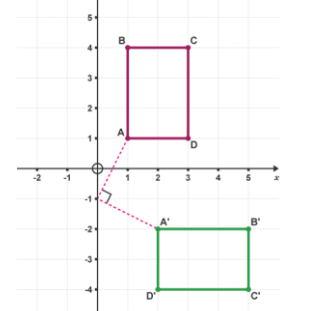

To rotate a shape:

- 1) Draw your shape onto tracing paper
- 2) Use your pencil to pin your tracing paper to the page with the tip on the centre of rotation.
- Rotate the shape round the correct number of degrees. Then, using this as reference, draw the shape in the correct position.

**When describing a rotation always state how many degrees its rotated, whether its clockwise or anti-clockwise, and what the centre of rotation is.**

#### Combined

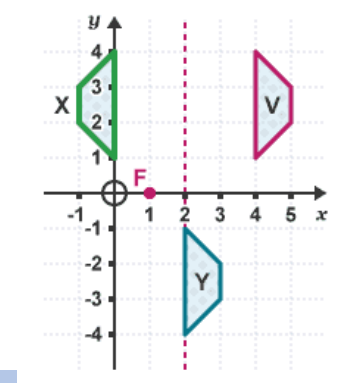

Sometimes transformations can be combined.

For example in this question V has been reflected in the line x=2 to get X, then X has been rotated  $180^{\circ}$  around the point  $(1,0)$ .

When doing multiple transformations do one part at a time, drawing each shape a long the way.

### Hegarty Maths Links

Translations-637 and 638 Enlargements- 642-647 Reflections- 639-641 Rotations- 648-649 Describing Transformations- 650-654 Combined Transformations- 656-657

## Year 9 Foundation Topic 11 Transformations Student Knowledge Organiser

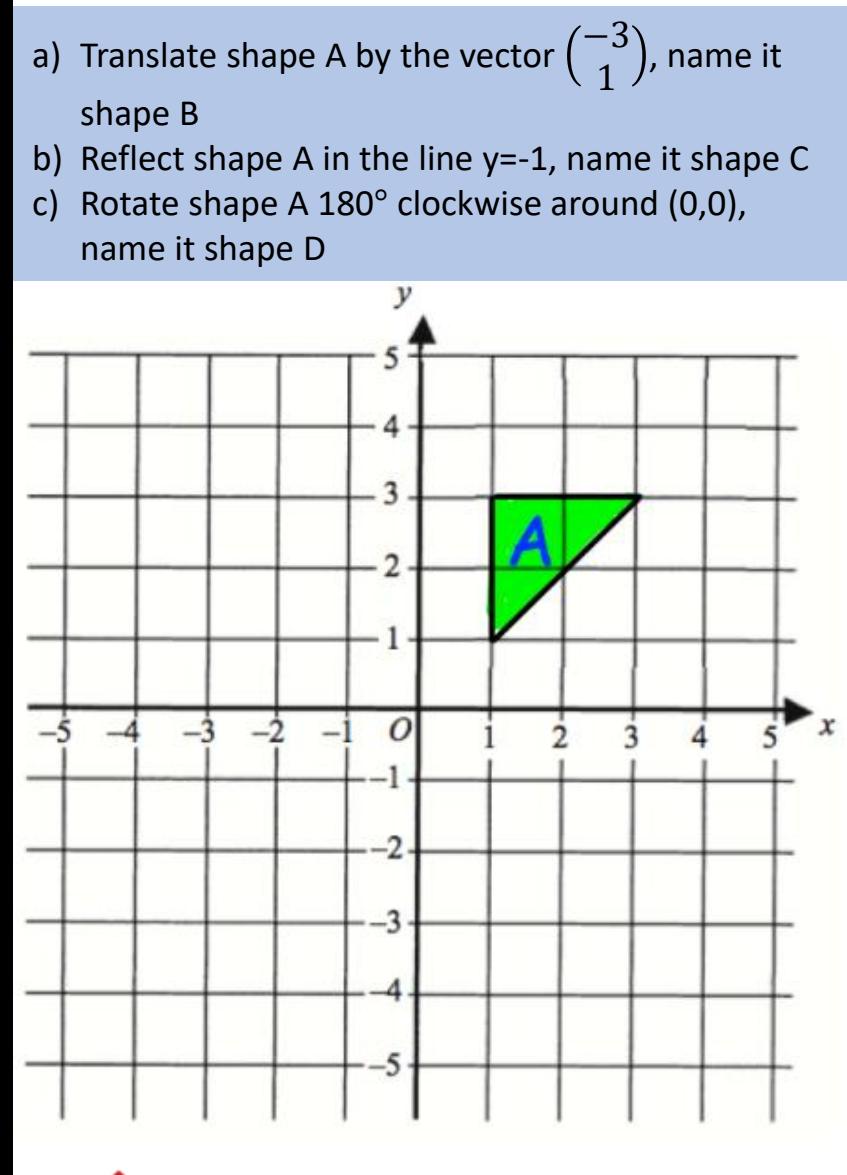

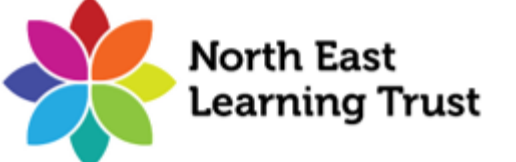

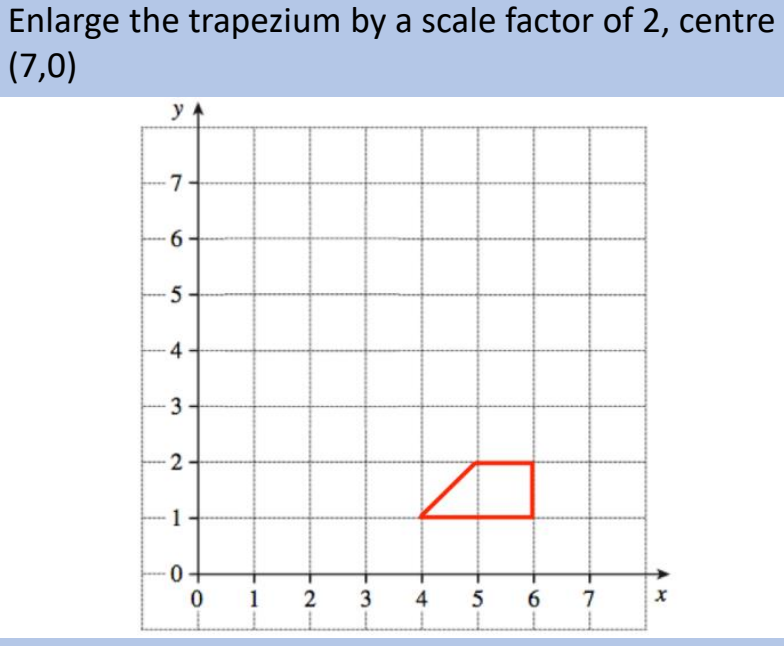

Enlarge the triangle by a scale factor of  $\frac{1}{2}$ , centre (0,0)

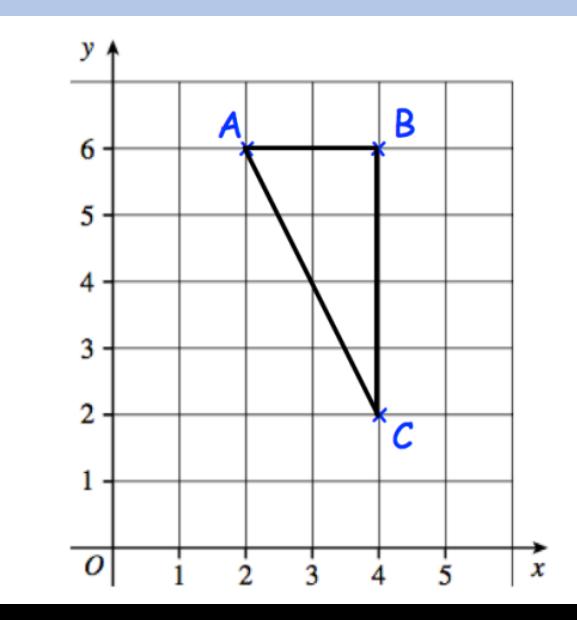

### Describe the transformation of Shape A to Shape B

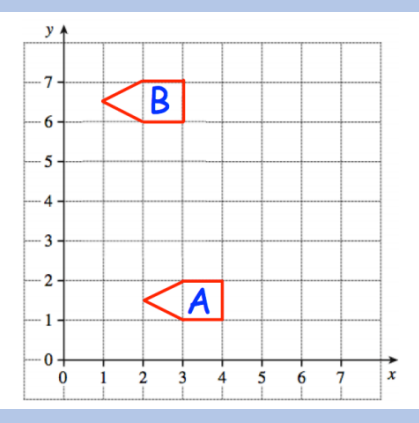

Describe the transformation of Shape A to Shape B

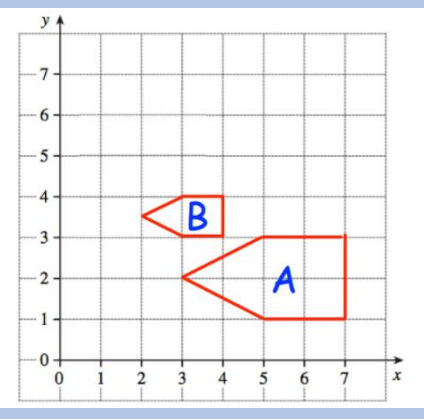

Describe the transformation of Shape A to Shape B

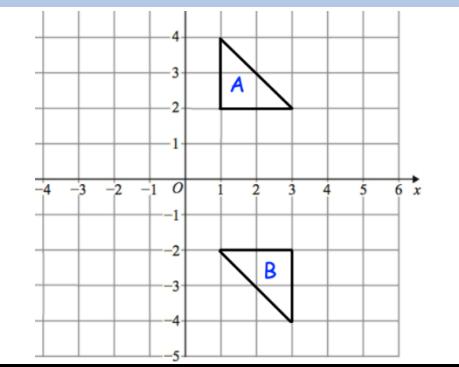
# Year 9 Foundation Topic 12 Probability Student Knowledge Organiser

#### Key words and definitions

Probability – the chance that a particular outcome will occur

Event – a single result of an experiment

Outcome – one of the possible results of an experiment

Theroretical probability – the probability that an outcome will occur based on all possible outcomes

Experimental probability – derived from the results of an experiment. The total number of successes divided by the total number of trials

Sample space – all the outcomes of an event, presented in table form

### Probability scales

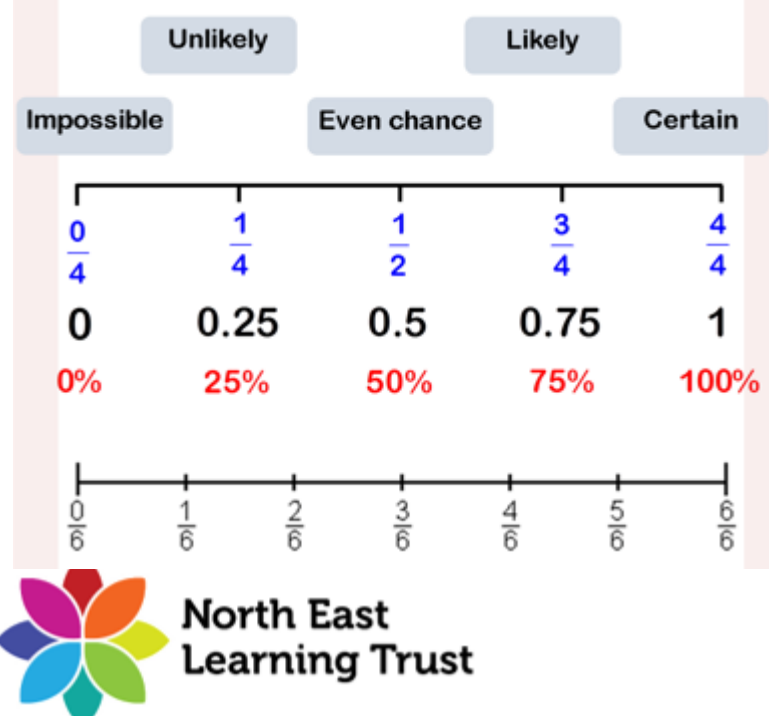

### Prior knowledge Sample space Sample space

Convert between fractions, decimals and percentages

Represent information in a table

### Simple Probability

 $\Box$  The probability of an event, denoted P(E), is the likelihood of that event occurring.

# The Probability of an Event  $=$

 $P(\text{Event}) =$  the number of ways it can happen the number of possible outcomes

Example – when rolling a die,  $P(4) = 1/6$  as there is 1 4, and 6 numbers on the die

### Venn diagram

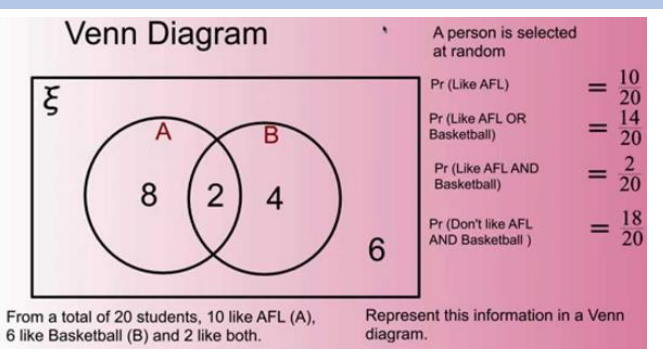

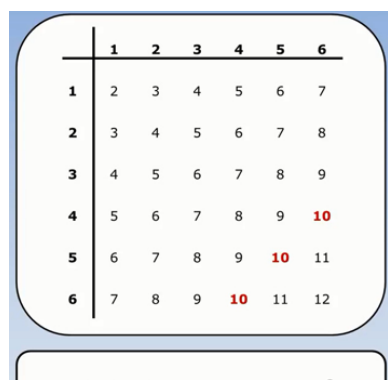

When rolling 2 dice and adding the scores, the sample space diagram looks like this. The probability of an event can be calculate by counting the number of favourable outcomes and dividing by the total number of outcomes

#### Probability of getting a total of ten =  $\frac{3}{36}$

#### Tree diagrams

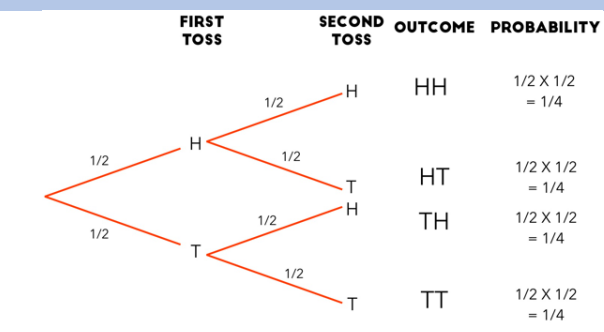

#### Multiply as you move along the branches

#### Hegarty Maths Links

Probability of single events – 351, 352, 353

Sample space – 358, 359

Experimental probability – 356, 357

Venn Diagram – 372 – 382

Tree diagram – 361, 362, 363

# Year 9 Foundation Topic 12 Probability Student Knowledge Organiser

 $c. 1$ 

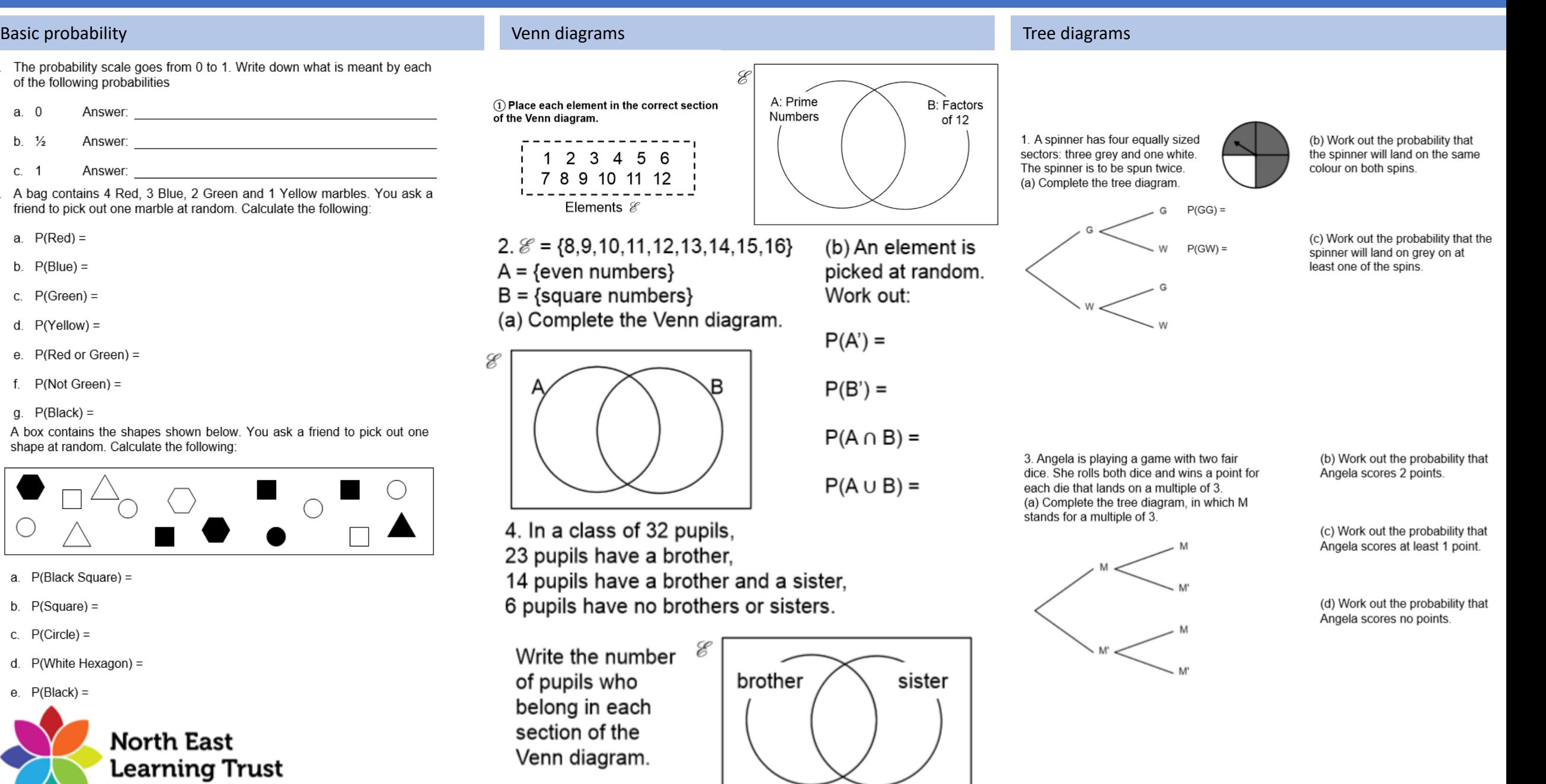

# Common Instruments  $\Box$

Vocals

Keyboard/Piano/Synthesiser

Guitar (Electric and Acoustic

Bass Guitar

Drums

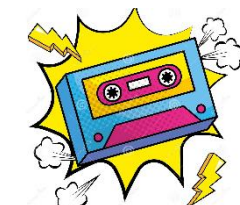

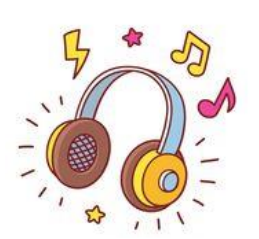

## Common Structures

- 32 Bar Song Form AABA, 8 bars each
- Strophic same melody, different lyrics
- 12 Bar Blues 12 bars (1111, 4411, 5411)

Verse – repeated often with different words

Chorus – repeated after each verse

Riffs – a repeated phrase

Middle 8 – section in the middles of the song. Used to break it up between verses/chorus

Bridge – short contrasting section to transition

Fill – short drum solo

Instrumental Break – only instruments play

Intro/Outro – beginning/end of a song

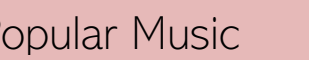

# Common Features

Improvisation – making it up on the spot

Melismatic – lots of notes to one syllable

Syllabic – one note per syllable

Syncopation – off beat

Driving rhythms – push the music forward

Primary Chords – Chords 1, 4 and 5

Secondary Chords – the dominant chord of one of the other major or minor triads

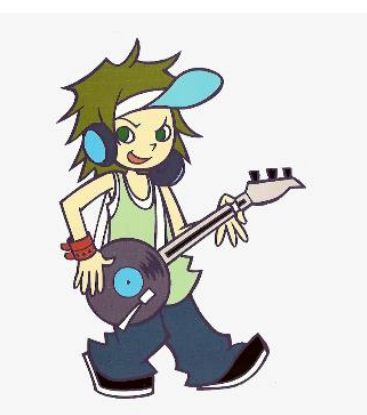

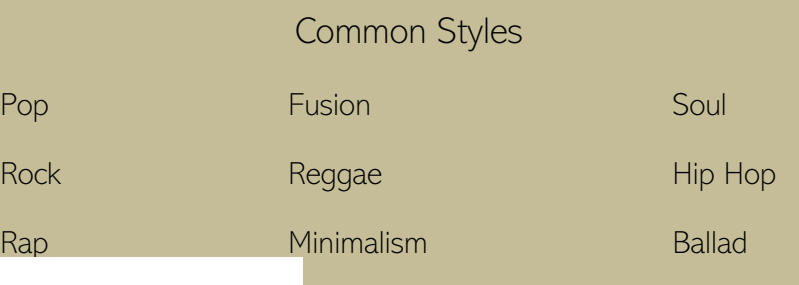

# Music Technology

Loop – an idea recorded and repeated over

Sample – a short clip of previously recorded music

Panning – making sound come from the left or right speaker

Phasing – an effect that combines an audio signal with a short delay to create phase differences. A bit like a place passing by!

Computer Generated Sounds – sounds made by a computer

Synthesised/Electronic – music produced by electronic means

Reverb – an effect that can be added to voices/instruments that makes them sound like they are in a concert hall (or bathroom!)

Echo – a delay effect by repeating the sound slightly after the original

Amplified – sounds made louder by means of electronic signal

Acoustic – natural sound

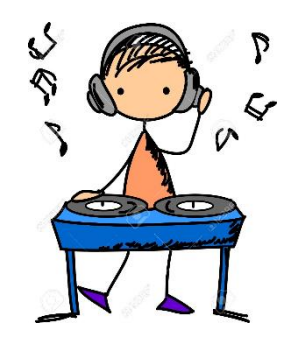

# Knowledge Organiser - Athletics

#### **What is Athletics?**

- of disciplines, including running, jumping and throwing events.
- Athletics is a collection of sporting events that consist of three main areas:

- •track events<br>•field events<br>• Athletics is often associated with the Olympics. However, it which can be held indoors or outdoors.
- Athletics events are very specialised and often do not require a full combination of fitness components, therefore offering something for everyone.

#### **Official s**

An athletics competition requires a large number of volunteers each day. These include: •**starter** – this person starts all track events •**starter's marshals** – these people line up competitors in correct order ready for starting •**timekeepers** – these volunteers provide official times for all track competitors •**place judges** – these helpers ensure the correct order of positions are given •**field event judges** – these judges measure, record

and let athletes know when it is safe to compete<br>**•relay judges** – these make sure runners at changeovers are in the correct lane and within the change over box

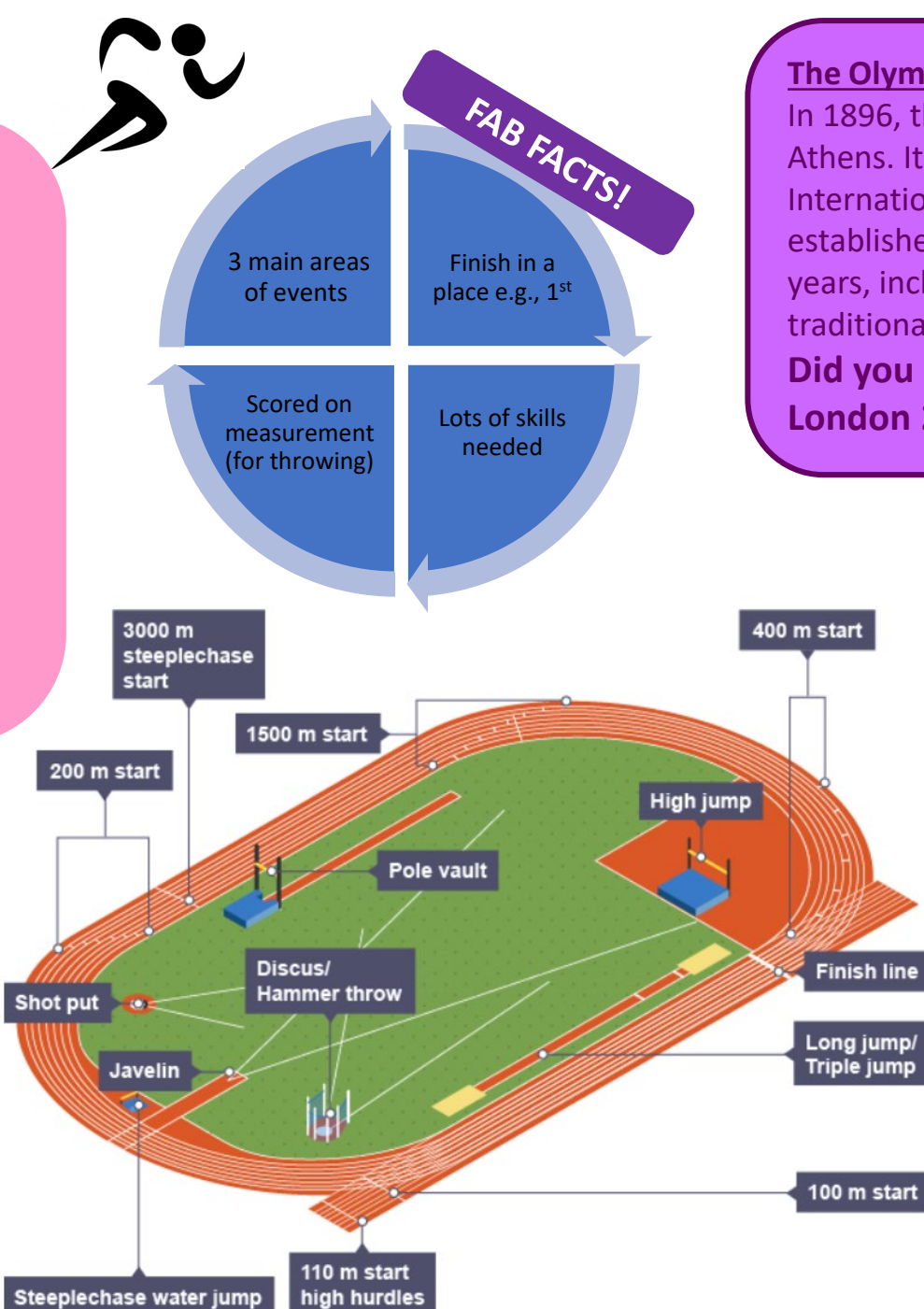

### **The Olympic games:**

In 1896, the first Modern Olympic Games were held in Athens. It was a fantastic success and in 1912 the International Amateur Athletic Federation (IAAF) was established. The Olympic games are held every four years, including lots of new events as well as some traditional ones.

**Did you know … We held the Olympic games in London 2012!** 

#### **Scoring**

Success in athletics is not judged on points or goals, but rather on times and distance. **Track events** – these races are started with an electronic pistol which is only sounded again on a false start. In races that are very close, officials use a digital line -scan camera across the finish line to give them a photo finish picture. The clock stops when an athlete has passed through the finish line.

**Jumping events** – these events are measured from the front edge of the take -off board to the first mark made in the sand by the athlete. The distance is always measured to the nearest centimetre and athletes will always be given a minimum of three jumps.

**Throwing events** – these events are measured from the front edge of the throwing line to the first mark made in the ground by the implement. The distance is always measured to the nearest centimetre and athletes will always be given a minimum of three attempts.

# Knowledge Organiser - Athletics

### **Key Skills**

**Speed-** Especially for running events e.g. 100m/200m/400m sprints and hurdles. **Cardiovascular endurance** –Especially for long distance activities e.g. 1500m. **Strength –** For throwing and jumping events. **Co-ordination** – To be able to move different body parts in different events/ to be able to aim a throw in a certain direction **Power** – To be able to put in power behind throwing events/excelling of the ground. **Muscular endurance** – for all events to allow the muscles to keep working during an event to avoid them getting fatigued.

### Health and safety in Athletics:

#### **Throwing events:**

- Keep well away from a person throwing.
- Stand to the side when a person throwing NOT behind!
- Wait until everyone has thrown collect your equipment.
- Do not walk past a person who has throwing equipment in their hand.
- Always hold a Javelin vertically.

#### **Running events:**

- Ensure the track is fully clear before running
- Ensure that shoe laces are ALWAYS tied before running

### **General Safety:**

- Ensure that all Jewellery is removed before performing any event.
- Ensure that correct kit is always worn including the correct footwear.
- Ensure you are always warmed up before participating in any athletics activities.

**Athletics** for beginners

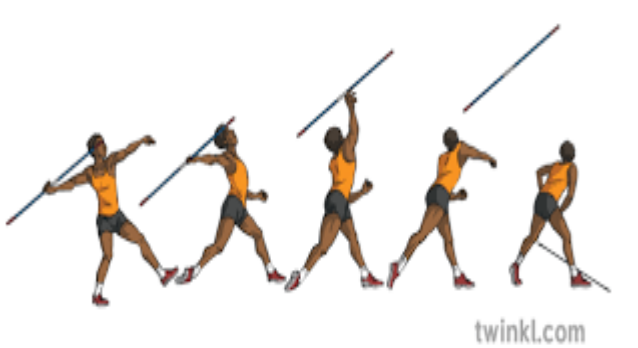

### **Rules and Regulations**

Athletics has a set of rules for competition and a series of official notification periods for proposed changes to them.

**UK Athletics** (UKA) is the governing body for the sport of athletics in the United Kingdom. Its responsibilities include overseeing the governance of athletics events in the UK as well as athletes, their development, and athletics officials. UK Athletics governs the rules for competition for the following disciplines:

•track and field competition •road running competition •cross country running •fell and hill running •race walking •trail running The UK Athletics Rules for Competition are published every two years.

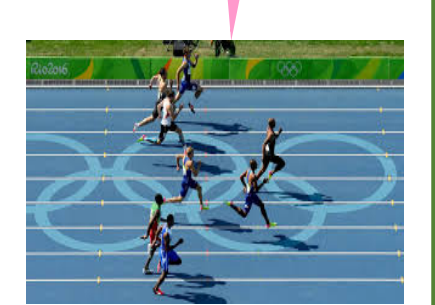

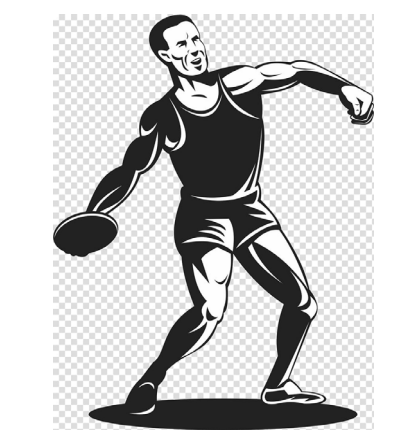

# Knowledge Organiser - Cricket

### **What is Cricket?**

- Cricket can be described as a sporting combination of strategy, skill and athleticism.
- The game is contested by two teams of 11 players and involves a bowler delivering a ball at a batsman, who attempts to hit it.
- From this simple premise comes a number of strategies, tactics and techniques to achieve overall success.
- Each team takes it in turns to bat, trying to score runs, while the opposing team fields.

### **Players in Cricket**

A cricket team consists of 11 players per side and one team bats while the other fields. Unique to cricket, the captain of the fielding team has complete control of their team's fielding positions.

In all, there are 35 different fielding positions and the captain can utilise every one to try to stop the batter from scoring runs or to try to get them out.

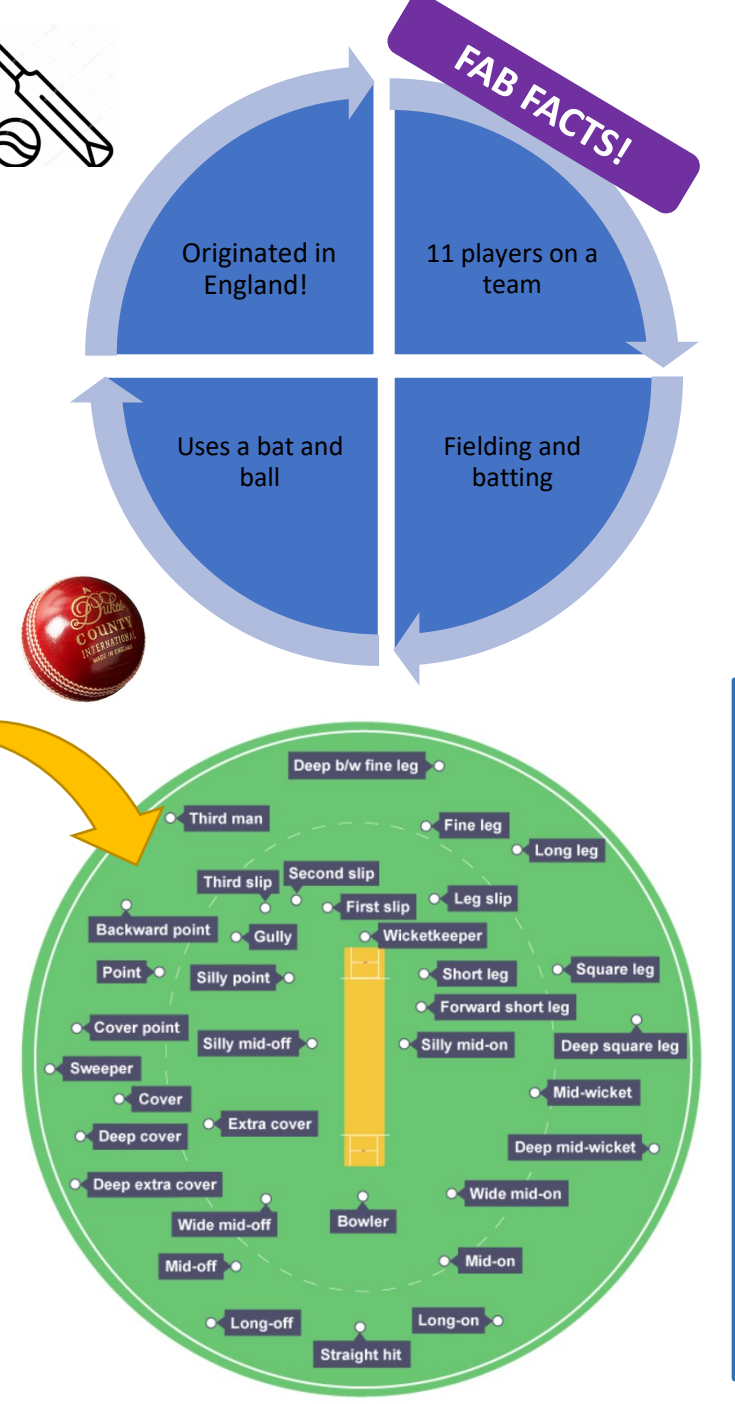

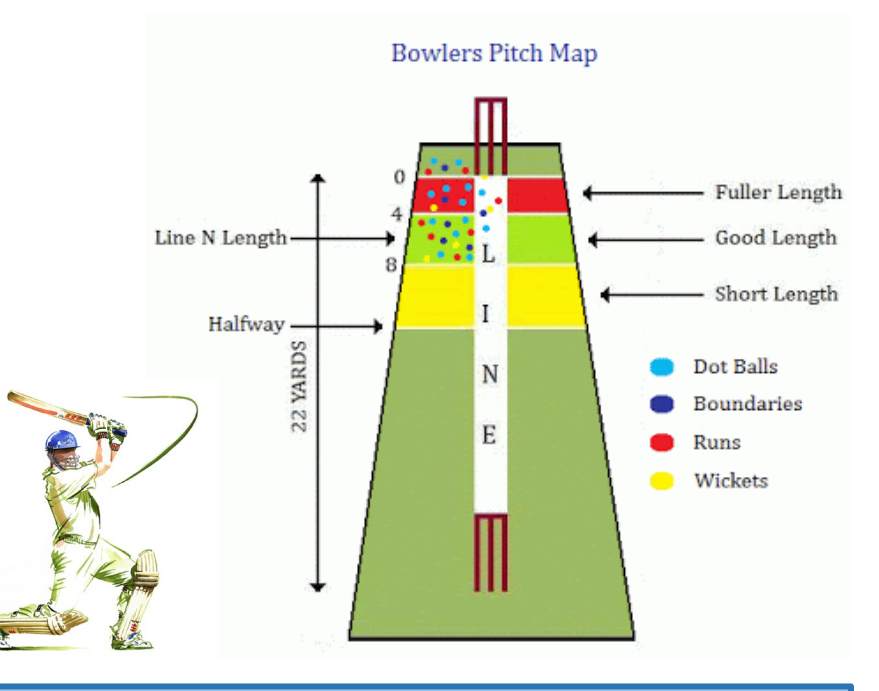

## **Scoring in Cricket:**

- The aim for the batter in cricket is to try to score as many runs as possible throughout their innings.
- To score a run requires the batter to strike the ball and run to the opposite end of the pitch while their batting partner runs in the other direction.
- To record the scoring run, both batters need to touch the floor behind the popping crease with either their bat or body. In situations where the fielding team has not recovered the ball, the batters return back to score two or more runs.
- It is also possible to score runs without running the length of the pitch, if a batter can hit the ball past the boundary line (four runs) or over the line without bouncing (six runs).

# Knowledge Organiser - Cricket

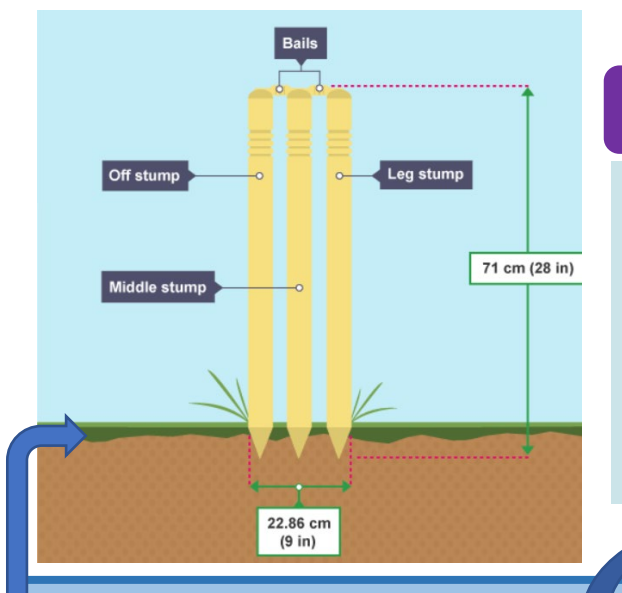

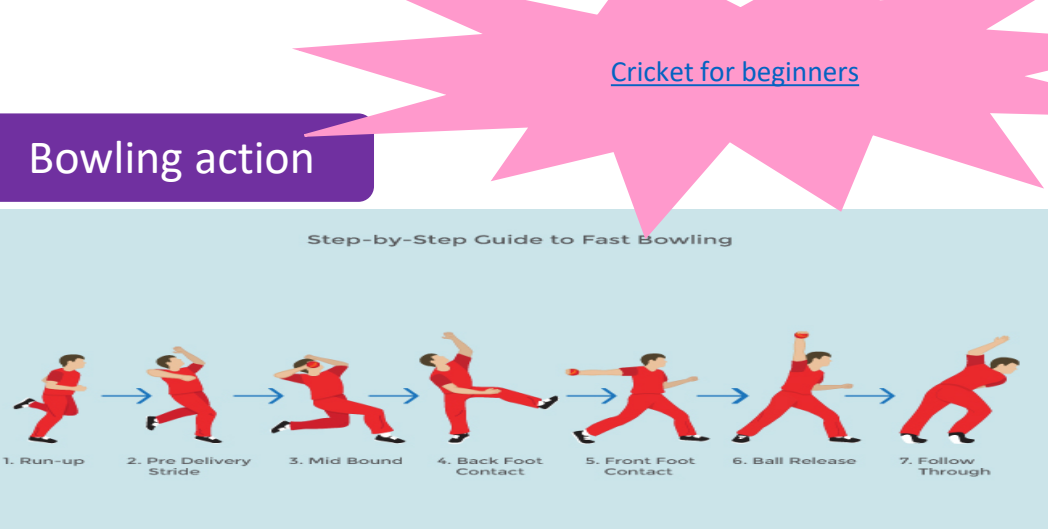

**Pitch dimensions**<br>**•Popping crease** - a bowler must have part of their foot behind this line when the ball is delivered or the umpire will call 'no ball'.<br>**•Bowling crease** - in all competitive games of cricket the

length of a pitch is 20.12 m (or, in imperial measurements, 1 chain or 22 yards) long and this is measured as the distance between the two bowling creases. The pitch is 3.05 m (10 ft) wide. •**Wicket** - the two wickets are placed on each of the

bowling creases and consist of three wooden stumps and two wooden bails. The bails are positioned on the stumps in grooves made along the top of each stump. The bails must be knocked off the stumps to bowl a batter out. •**Stumps** - these each have their own name and when viewed from the front, the left stump is called the off stump, middle stump and the right stump is called the leg stump.

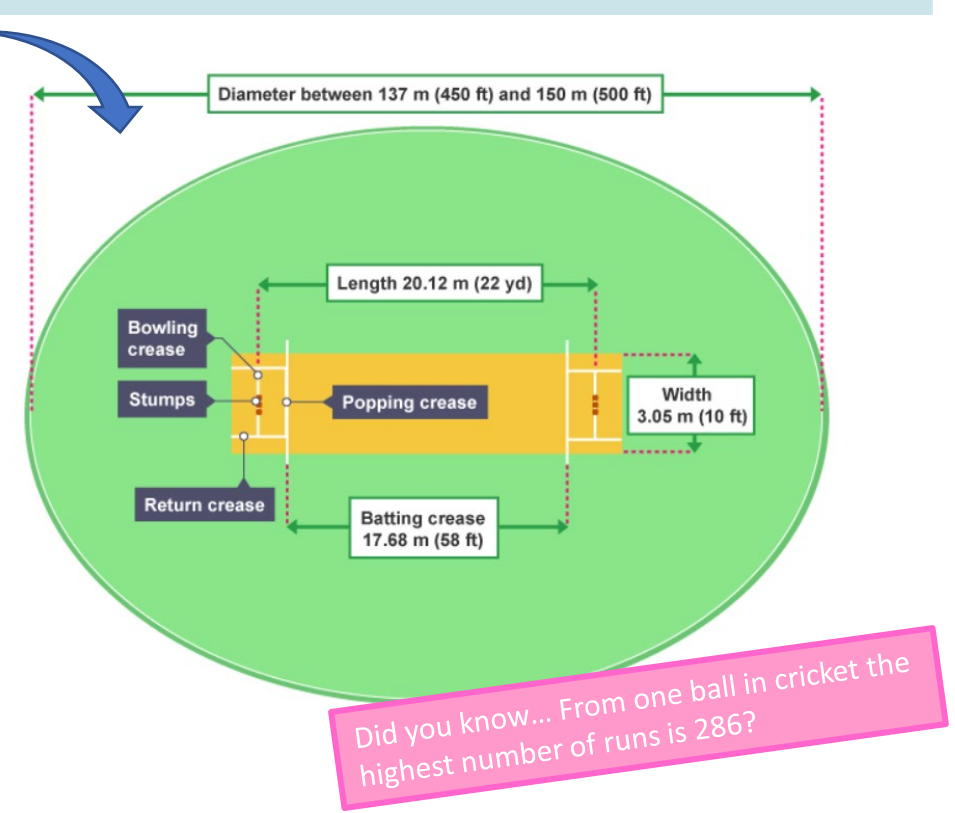

#### **Rules and Regulations**

•The winning team in cricket is the side that scores the most runs, although in some situations a draw is recorded if they both get the same number of runs. •A cricket team consists of 11 players and they take it in turns to bat and bowl.<br>•The bowler must not throw the ball, but bowl the

ball overarm at the stumps, which are at either end of a 22 -yard area called a wicket.

•A batter is declared out if the bowler knocks off the bails of the stumps with a delivery.<br>•A batter is declared out if a fielder or wicketkeeper

catches the ball directly off the bat and before it hits the ground.<br>•A batter is declared out if the umpire believes that

the bowler's ball would have hit the stumps if the batter had not obstructed the ball with their pads. This is known as leg before wicket (or LBW).<br>•A batter is declared run-out when they are going for a run but do not make the batting crease before fielding team knocks off the cricket stumps. •A batter is declared out if the wicketkeeper stumps

them.<br>•A batter is declared out if they knock over their stumps while playing a shot or avoiding a delivery. •There are other, less common ways of being out in cricket, but these are quite rare. •A batter is declared out if the umpire believes the

batter has purposely obstructed a fielder who is about to take a catch or attempt a run -out. •The end of an innings is called when 10 of the 11 batting team are given out. At this point, both teams swap over. In competitive games, teams can have one

or two innings.

# Knowledge Organiser - Rounders

#### **What is Rounders?**

- Rounders is a game where 2 teams play against each other to get as many players from the opposite side out at the same time as trying to score as many rounders as they can.
- Games are played between two teams. Each team has a maximum of 15 and a minimum of 6. No
- Players once substituted may return during the game, but batters only in the position of their original number.
- equal amount of turns both sides have to bat and score.

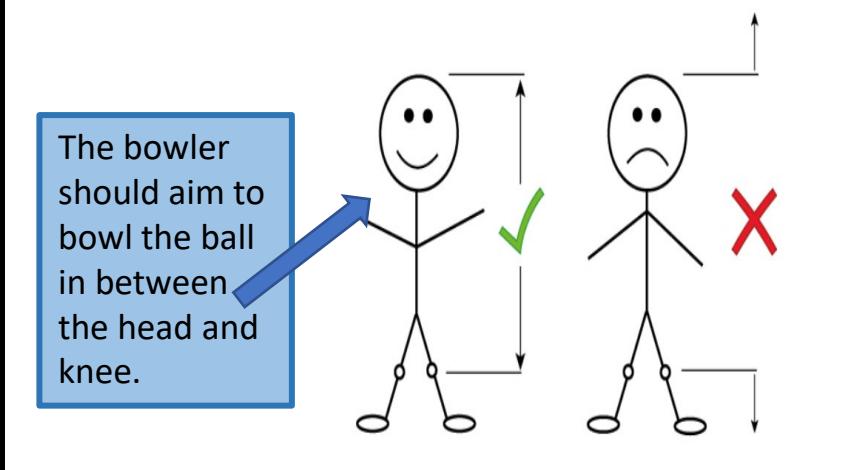

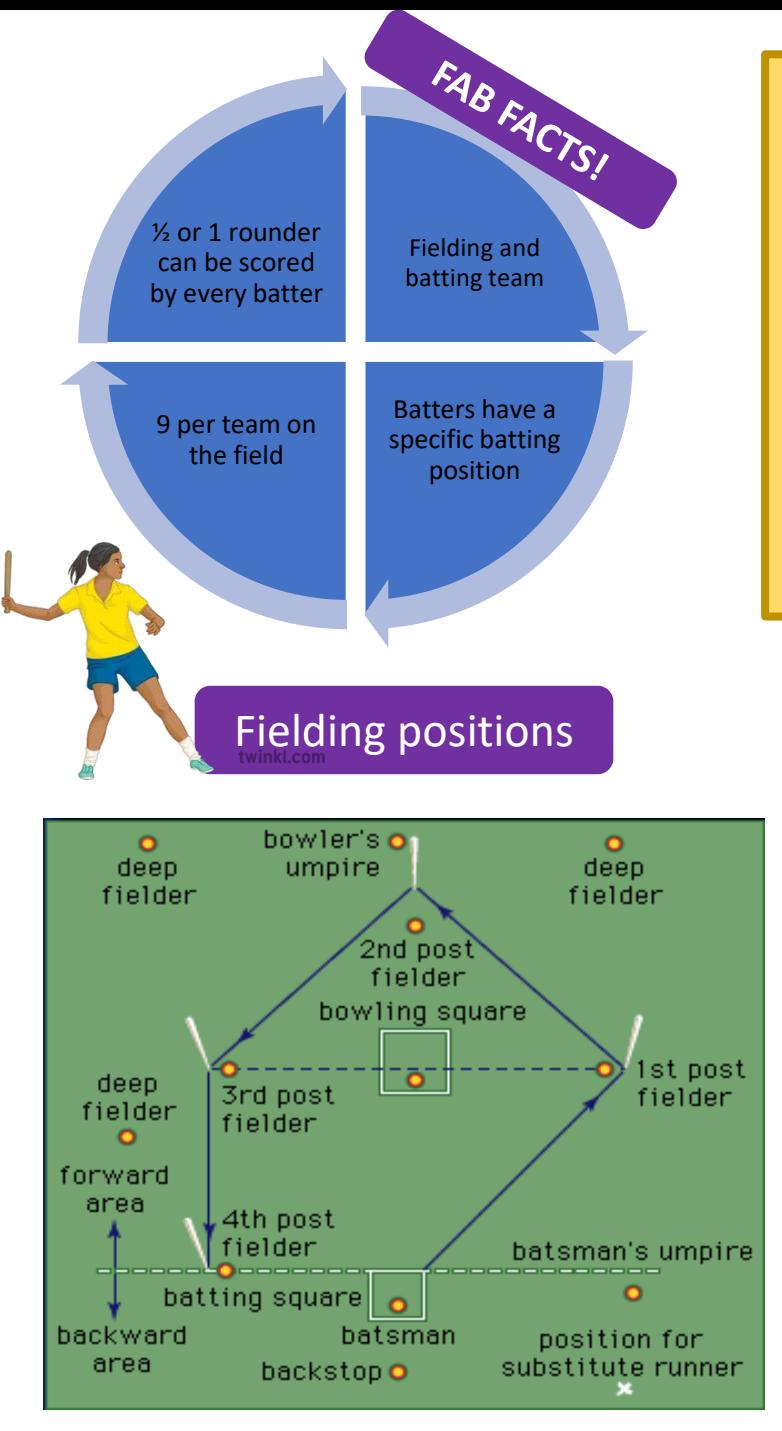

#### **Scoring in rounders**

- 1 Rounder if ball is hit and 4th post is reached and touched before next ball is bowled 1 Rounder if ball is hit and 4th post reached on a no ball (you can't be caught out)
- ½ Rounder if 4th post reached without hitting the ball
- ½ Rounder if ball is hit and 2nd post reached and touched before next ball is bowled - but if you continue this run and are put out before reaching 4th post, the score will be nullified
- Penalty 1/2 Rounder for an obstruction by a fielder
- Penalty ½ rounder for 2 consecutive no balls to same batter 1 Rounder for a backward hit if 4th post reached (you stay at 1st while ball is in the backward area)

#### **Key Words**

- **A rounder -** the ball is hit, even if a no ball was thrown, and the batter touches the 4th post before the post is stumped or the ball is back with the bowler in the bowlers square.
- **½ Rounder**  1/2 rounder can be scored if a player reaches the 2nd or 3rd post in one hit.
- **Backwards hit**  If the ball is hit backwards the player must stay at the first post until the ball is thrown forwards. If the player then makes it to the 4th post before it is stumped a rounder is scored.
- **Obstruction** Penalty 1/2 rounders can be scored if a fielder obstructs where the batter is running or if the bowler throws 2 consecutive no balls to the next player.
- No ball this is called when the bowler does not bowl the ball between the head and knee or is too far wide.

# Knowledge Organiser - Rounders

# Batting the ball Skill Card

Rounders for

beginners

#### **Skills Practice**

With a rounders tee, practise hitting a static ball using the correct technique.

Try throwing a ball up for yourself and hit them as best as you can. Can you hit the ball at different heights?

Experiment with your stance and holding position. Which one do you find the most comfortable? Which one helps you connect with the ball the most?

#### **Technique**

- Hold the bat with either one or two hands, using the 'handshake' grip.
- Stand side-on to the bowler, holding the bat behind you.
- Keep your weight over your back leg.
- Watch the ball throughout.
- As the ball gets closer, begin to swing your bat forward.
- Transfer your weight to your front leg, leaning into the swing as you make contact with the ball.

#### **How do you get out in rounders?**

- A fielder catches the ball (Caught)
- Foot over front/back line of batting square before hitting or missing a good ball
- Running inside post (unless obstructed)
- The post you are running to is stumped
- You lose contact with post during bowlers action when he has possession in the square
- You overtake
- You obstruct (you have right of way on track only)

## **Key Skills**

**Speed-** to run around the pitch before a fielder stumps you out **Strength –** to apply great force when batting the ball **Agility –** to rapidly change your position with precise control to run around the pitch. **Power** – To hit the ball as hard as you can. **Co-ordination** – To be able to bowl the ball to the batter.

#### **Rules and Regulations**

#### **The batter:**

- Wait in the backward area well away from 4th post
- If out, wait in the backward area well away from 1st post
- You will have one good ball bowled to you
- No ball if: Not smooth underarm action Ball is above head - below knee - Ball bounces on way to you - Is wide or straight at body - The bowlers foot is outside the square during the bowling action - You can take or run on a no ball, but once you reach 1st post you cannot re turn. You score in the normal way.

#### **Running around the track:**

- If you stop at a post you must keep contact with the post, with hand or bat. If you don't the fielding side can stump the following post to put you out
- You can run on to a post even if it has been previously stumped (you don't score if the post immediately ahead has been stumped)
- When the bowler has the ball in his square you cannot move on, but if you are between posts you can carry on to the next
- You cannot have two batters at a post. The Umpire will ask the first to run on when the second one makes contact
- At a post you do not have to move on for every ball bowled

# Knowledge Organiser -Tennis

#### **What is Tennis?**

- Tennis is a racket sport played in singles or doubles formats.
- Players aim to hit a tennis ball over the net and into their opponent's court without their opponent being able to return the ball back
- across the net and into your opponent's court to force your opponent to make an error and be unable to return the ball back.
- The simple rules, physical requirements and enjoyable nature of the game have made tennis very popular throughout the world and enjoyed by all ages and abilities.

#### **Scoring in Tennis**

At the beginning of a game both players begin with 'love' (zero) points. Unlike other racket sports, the points do not increase in standard increments, instead they follow the set system below:

- •No points 'Love'
- •First point '15'
- •Second point '30'
- •Third point '40'
- •Fourth point 'Game'

To win a game, a player must beat their opponent by two clear points. However, it is very common for both players to reach 40-40 (40-all) - this is called "deuce".

At deuce, a player is still required to win by two more points. Therefore, if the server wins the next point the score is "advantage server". If the player with "advantage" wins the next point they win the game, but if the player without "advantage" wins the next point, the score reverts to "deuce". There is no limit to the number of times a game can go to deuce and, as a result, a game can go on for an extended period of time.

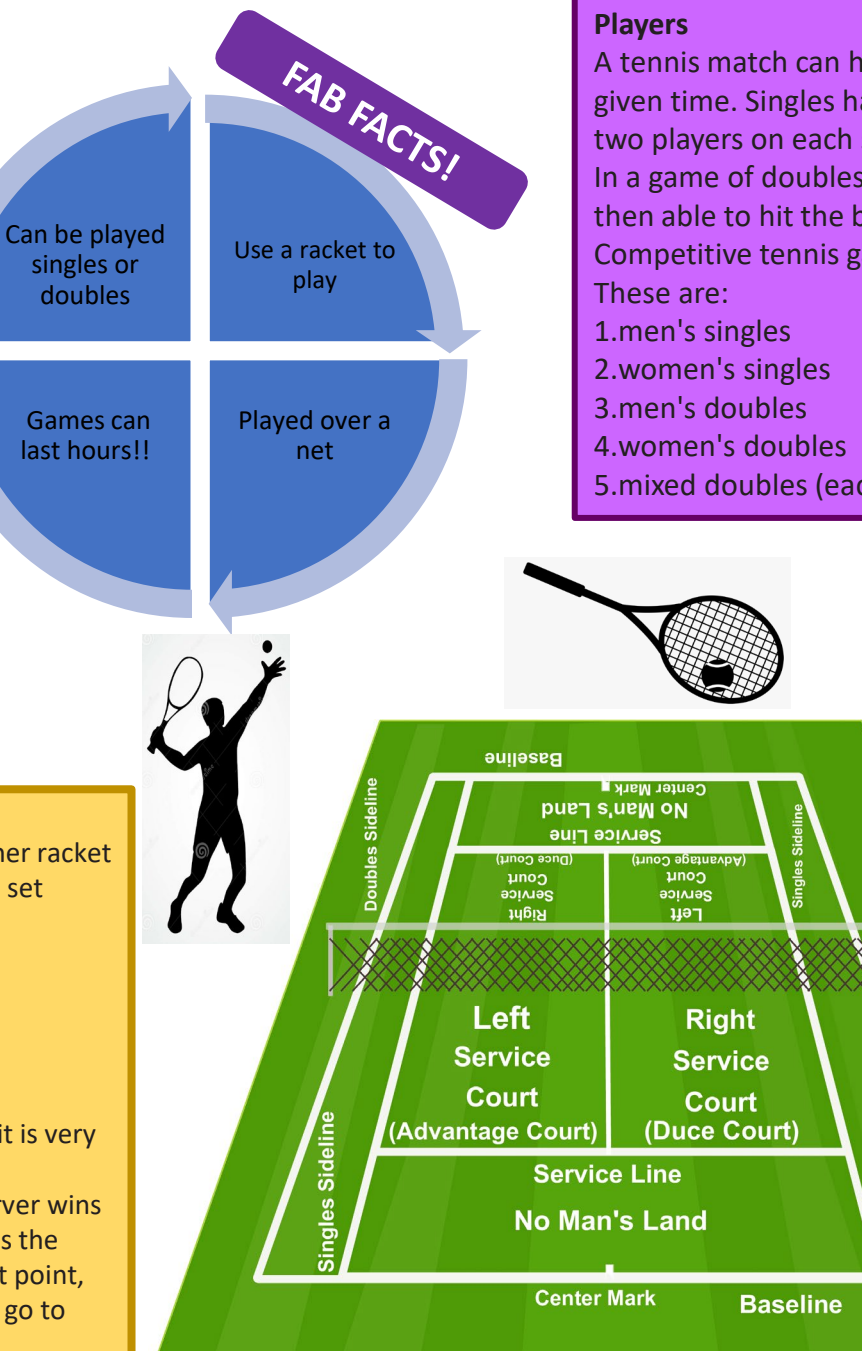

A tennis match can have either two or four players on a court at a given time. Singles has one player on each side, while doubles has two players on each side.

In a game of doubles, after a service is returned, both players are then able to hit the ball and are not required to take it in turns. Competitive tennis games have five different types of matches.

5.mixed doubles (each team is made up of a man and a woman)

Sideline

ubles

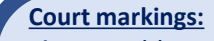

•A competitive tennis court is a large rectangle that can be played on grass, clay and hard courts, which can be of concrete or rubber composition. All courts are marked out to play both singles and doubles. Recreational courts can also be artificial, carpet-based surfaces. •A tennis court is 23.77 m (78 ft) long. For singles matches, it is 8.23 m (27 ft) wide and for doubles it is 10.97 m (36 ft) wide. Additional lines accommodate both singles and doubles play. •The tennis net should stretch 91.4 cm (3 ft) past the doubles court, stand 1.07 m (3 ft 6 in) high at the ends and drop to 91 cm (3 ft) in the middle of the net.

# Knowledge Organiser -Tennis

#### **Key Skills**

**Speed-**to move around the court as quickly as possible to ensure you return the tennis ball. **Strength –** to apply great force when hitting the tennis ball with your racket. **Agility –** to rapidly change your position with precise control to reach the tennis ball at different areas on the court.

**Footwork -**Making sure that you are always on your toes so you can move back and forward and side to side to reach the tennis ball.

**Co-ordination** – To be able to serve the ball and be able to also return the ball when playing. **Power** – To be able to hit powerful shots during a game.

**Muscular endurance** – A tennis game can last a long time so requires muscular endurance.

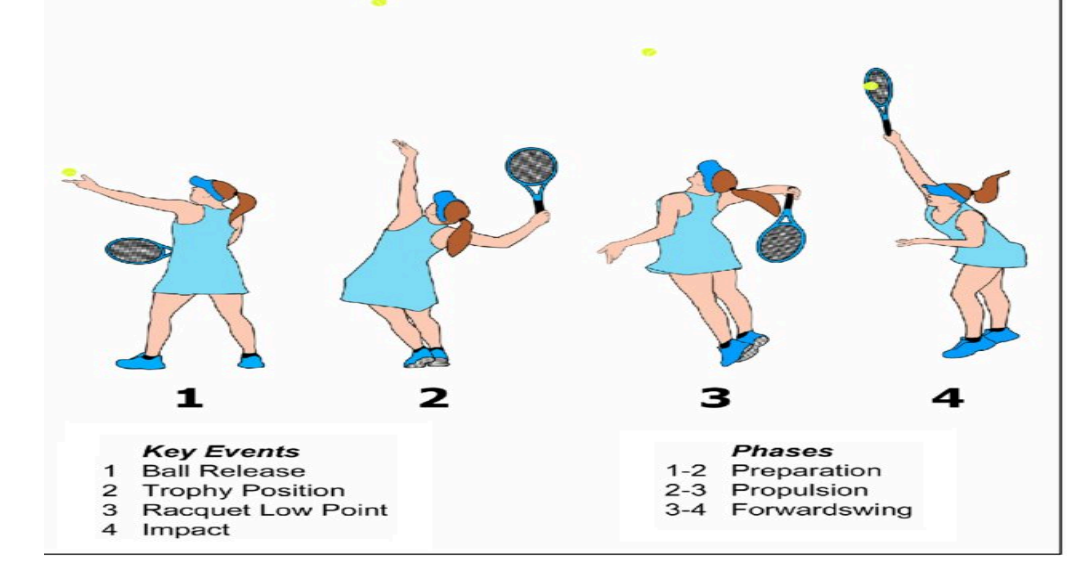

# Tennis for beginners

**Top tip:**

air.

Aim to hit the ball at

waist height. It's easier to hit the ball after it has

bounced and is on its way down after it's reached the highest point in the

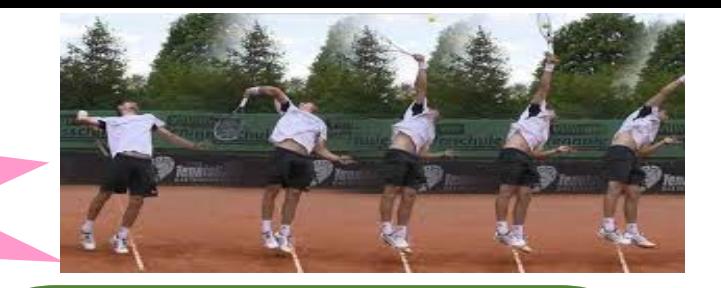

#### **Rules and Regulations**

•A match must start with a coin toss to decide who serves first and which side they want to serve from.

•After each point, the server will alternate either side on the baseline.

•The server must hit their serve from behind their baseline.

•If the first serve is called out, then the server may take advantage of a second serve. If the second serve fails then a 'double fault' is called and the point is lost.

•If the serve hits the net but travels over and into the service area, then a 'let' is called and the server may take the serve again without penalty. •To receive a serve, the player is allowed to stand where they wish but they must allow the ball to bounce once first.

•If a player touches the net, distracts their opponent or impedes them in any way, the umpire will award the point to the other player.

•Throughout a game, the ball is allowed to hit the lines to be awarded in. Anything outside of the lines and the ball is out.

•In competitive games, new tennis balls are introduced after the first seven games and then every nine games after that.

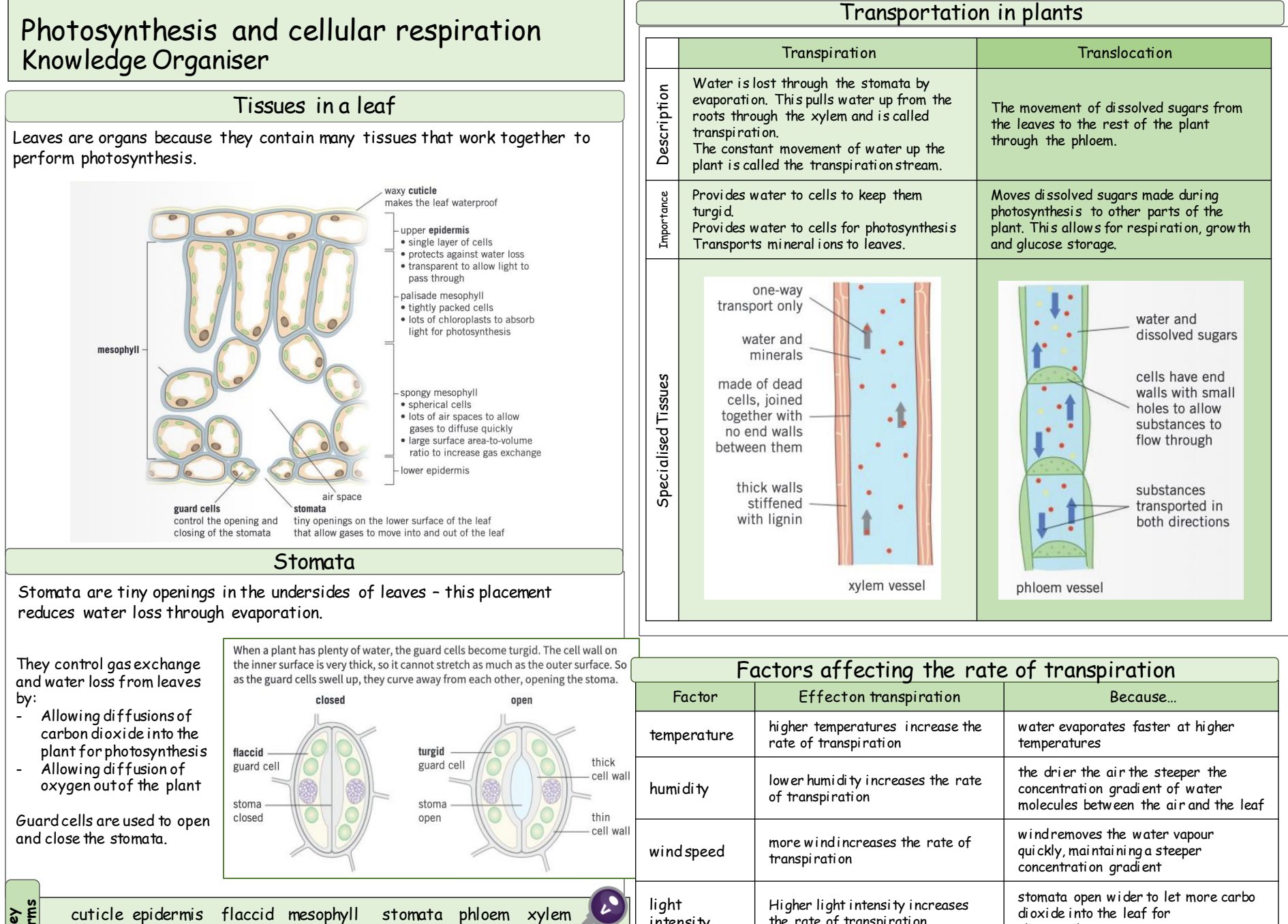

intensity

the rate of transpiration

photosynthesis

cuticle epidermis flaccid mesophyll stomata phloem xylem turgid translocation transpiration guard cell

# **terms**

# Photosynthesis

Knowledge Organiser

### Photosynthesis reaction

Photosynthesis is a chemical reaction in which energy is transferred from the environment as light from the Sun to the leaves of a plant. This is an endothermic reaction.

Chlorophyll, the green pigment in chloroplasts in the leaves, absorbs the light energy. Leaves are well adapted to increase the rate of photosynthesis when needed.

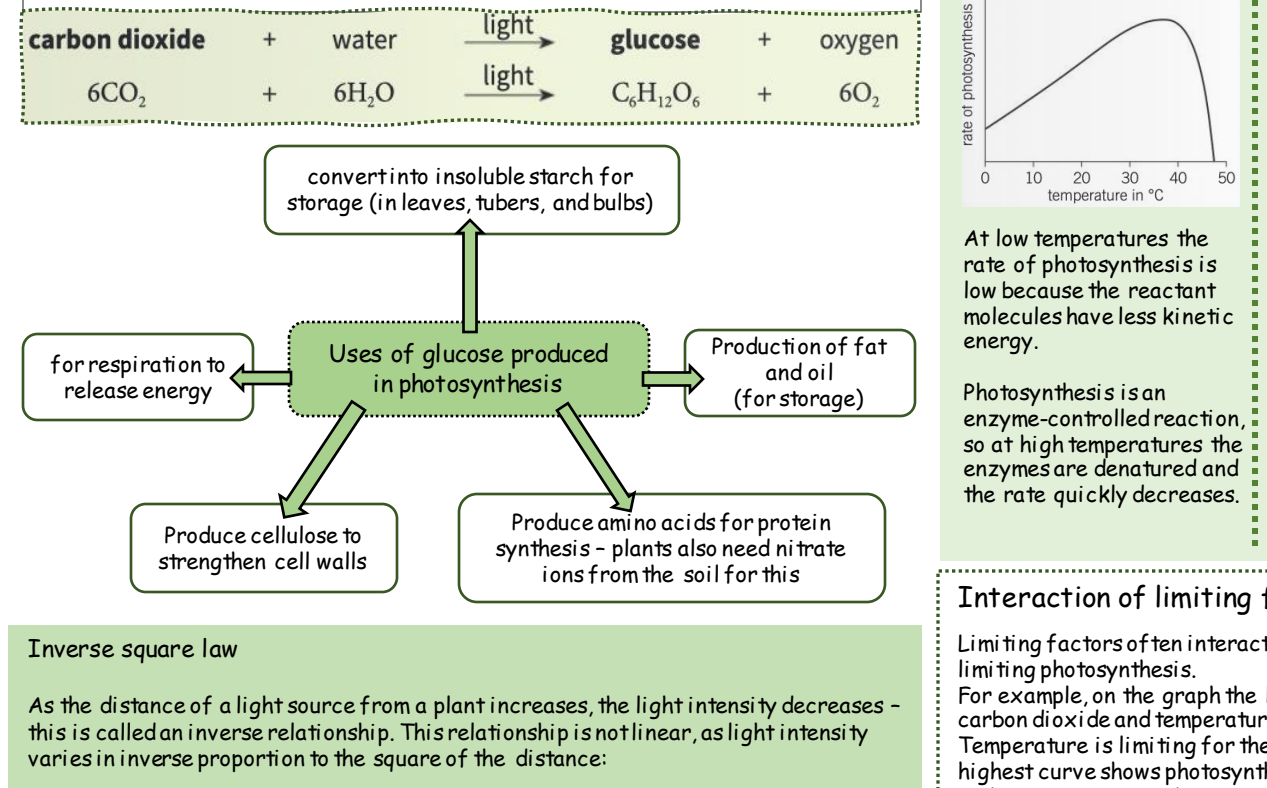

light intensity  $\propto \frac{1}{1+z^2}$ distance $^2$ 

For example, if you double the distance between a light source and a plant, light intensity falls by three quarters.

**Key terms**

## Rate of photosynthesis

A limiting factor is anything that limits the rate of a reaction when it is in short supply.

The limiting factors for photosynthesis are

- Temperature
- Carbon dioxide concentration
- Light intensity
- Amount of chlorophyll

Less chlorophyll in the leaves reduces the rate of photosynthesis. More chlorophyll may be produced by plants in well-lit areas to increase the photosynthesis rate.

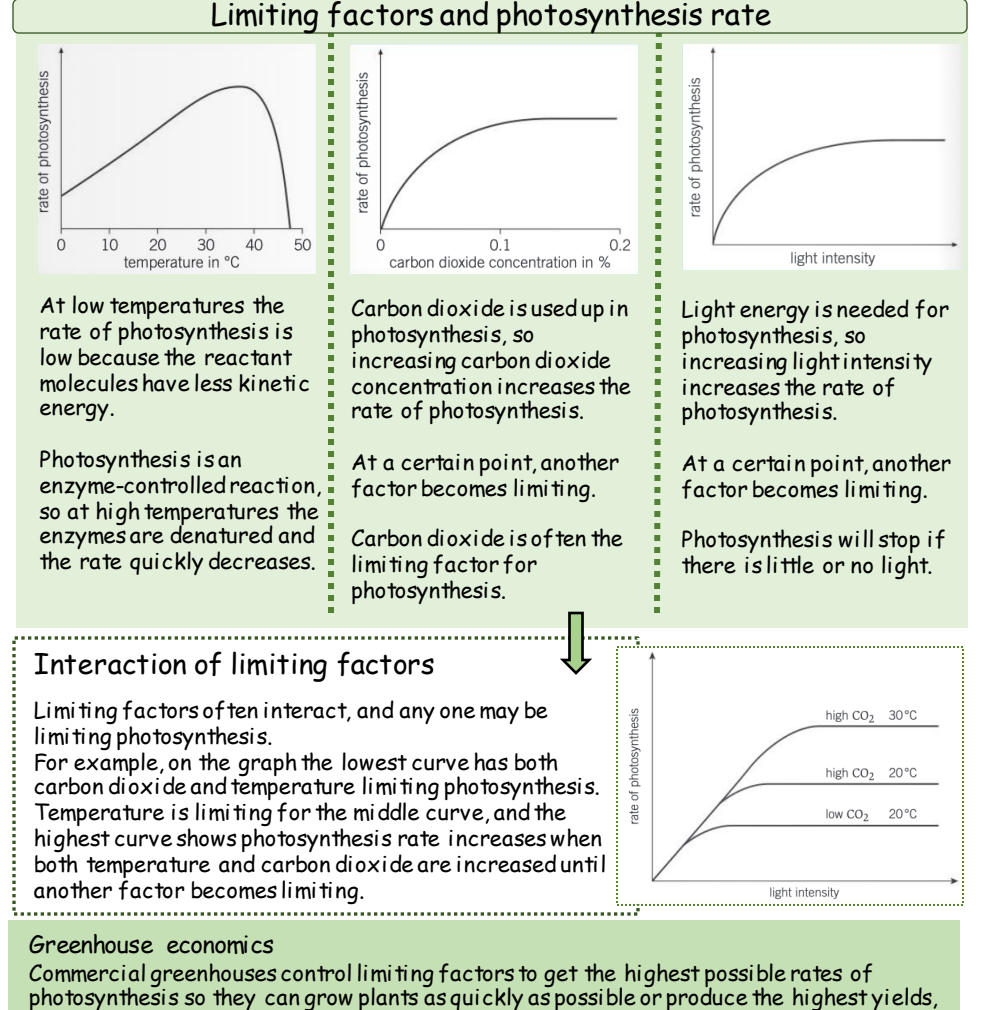

whilst making a profit.

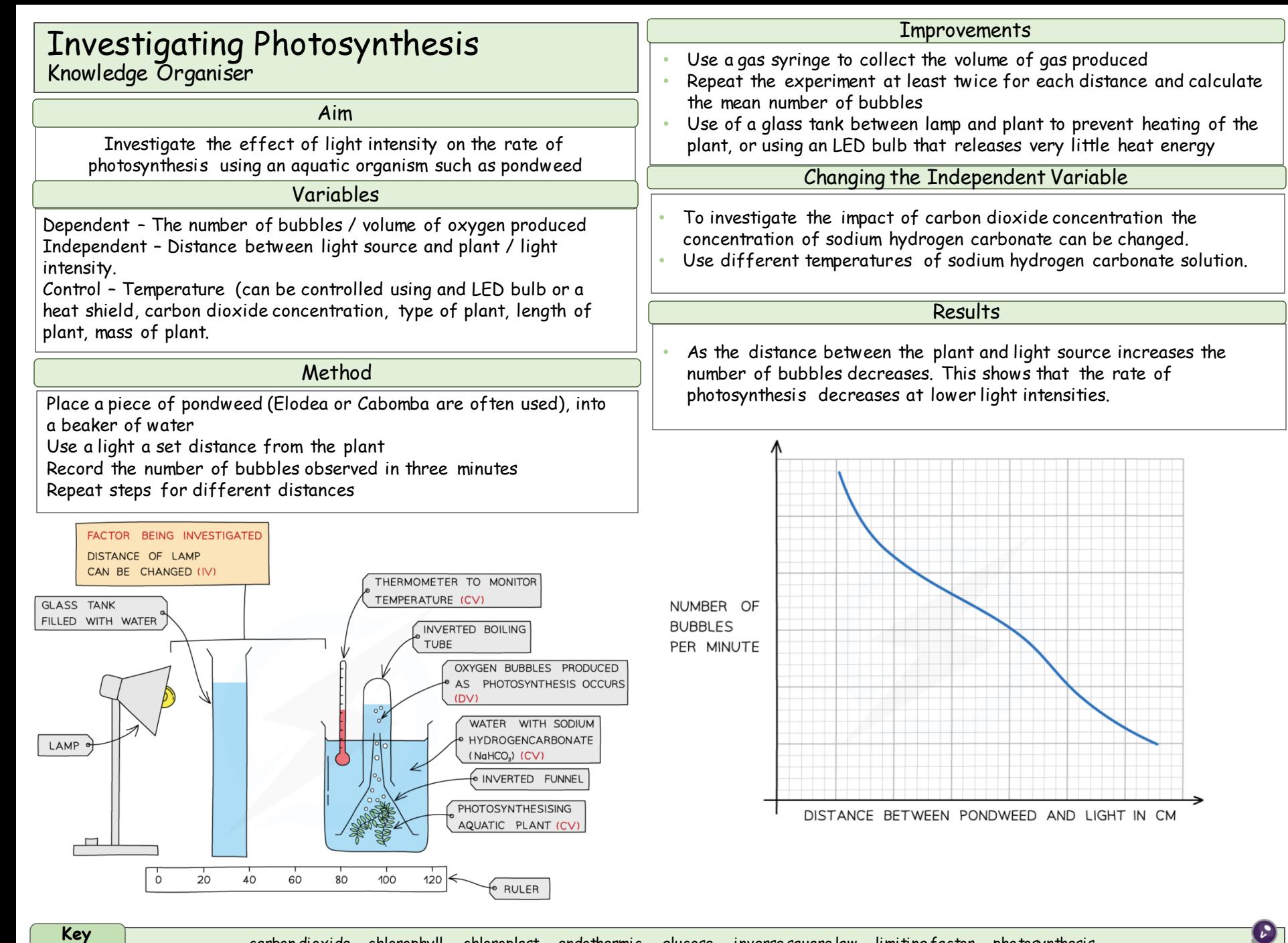

**terms**

## Respiration Knowledge Organiser

#### Cellular respiration

Cellular respiration is an exothermic reaction that occurs continuously in the mitochondria of living cells to supply the cells with energy.

The energy released during respiration is needed for all living processes, including

- chemical reactions to build larger molecules, for example, making proteins from amino acids
- muscle contraction for movement
- keeping warm

Respiration in cells can take place aerobically (using oxygen) or anaerobically (without oxygen).

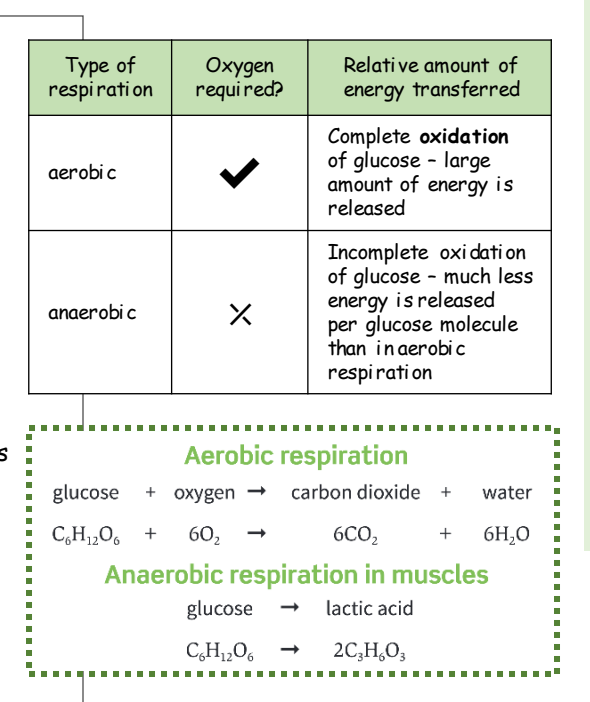

#### Fermentation

Anaerobic respiration in plant and yeast cells is represented by the equation:

 $glucose \rightarrow ethanol$ + carbon dioxide (energy transferred to the environment)

Anaerobic respiration in yeast cells is called fermentation.

The products of fermentation are important in the manufacturing of bread and alcoholic drinks.

Response to exercise

During exercise the human body reacts to the increased demand for energy.

To supply the muscles with more oxygenated blood, heart rate, breathing rate, and breath volume all increase.

If insufficient oxygen is supplied, anaerobic respiration takes place instead, leading to the build up of lactic acid.

During long periods of vigorous exercise, muscles become fatigued and stop contracting efficiently.

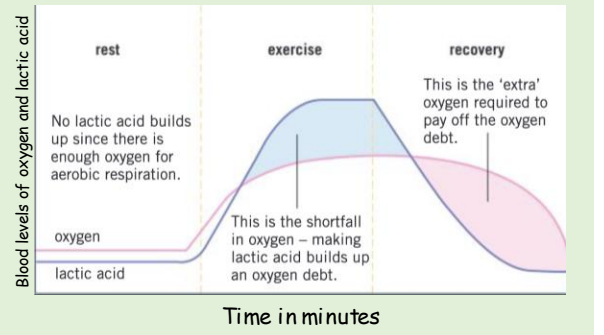

After exercise, the lactic acid accumulated during anaerobic respiration needs to be removed. Oxygen debt is the amount of oxygen needed to react with the lactic acid to remove it from cells. Removal of lactic acid Lactic acid in the muscles IJ Transported to the liver in the blood

> Lactic acid is converted back to glucose

**Key terms**

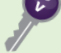

# Chemical Reactions 2 Knowledge Organiser

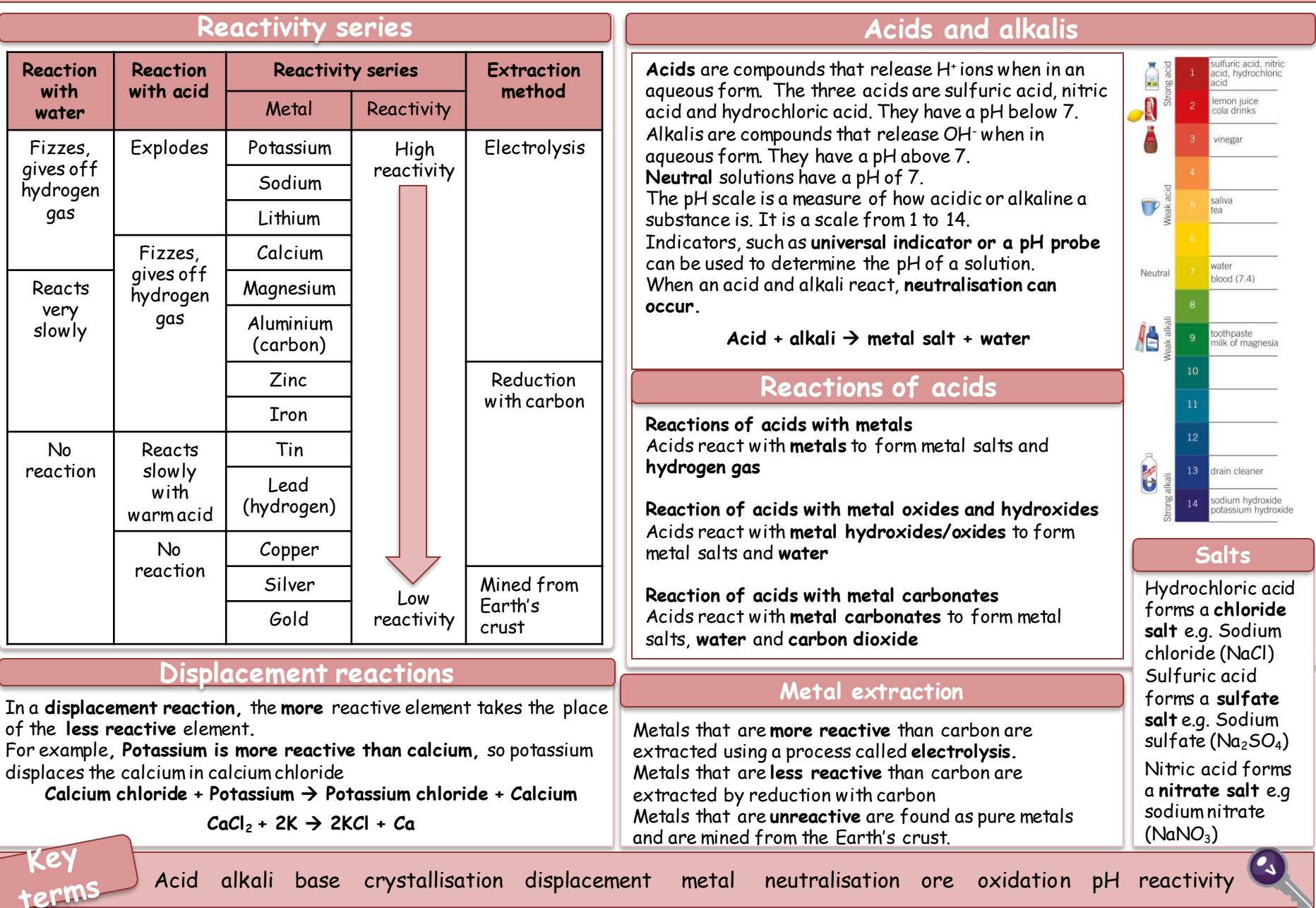

### **Year 9 Physics current and static electricity 2**

**Key vocabulary:**

**Potential difference –** the work done in moving one coulomb of charge from one point in the circuit to another.

**Current –** a flow of electrons.

**Charge –** the rate of flow of electrons. **Resistance –** the opposing of a current.

**Power –** how much energy is transferred (work done) in a certain amount of time. **Series –** all components in a circuit follow on directly from each other.

**Parallel –** the current has alternate pathways to possibly take in a circuit.

### **Free (or delocalised) electrons** –

electrons that are free to move through the conductor (eg metal).

#### **Key Units:**

Current–Amps **(A)**

- Potential difference–volts **(V)**
- Charge-coulombs **(C)**
- Resistance-ohms **(Ω)**
- Power-watts **(W)**

Energy transferred-joules **(J)**

Energy transferred is the same as work done.

#### **Electric current, voltage and resistance** Electrical current is the flow of charge, this charge comes from the negative electrons in the metal wire. These negative electrons move when there is a battery or cell is added. They can transfer energy as they move. Resistance –

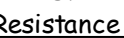

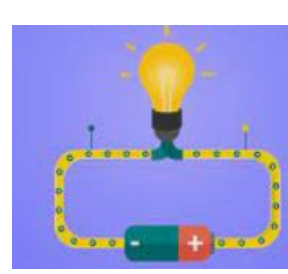

caused by the collision between delocalised electro ns and metal ions. The more collisions the greater the resistance and the smaller the current that flows.

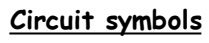

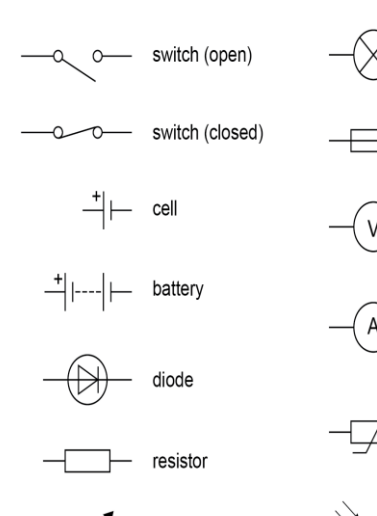

variable resistor

LED

lamp

voltmeter

ammeter

thermistor

## **Electric fields**

All charged objects have an **electric field** around them, which shows how they will interact with other charged particles. Electric fields will always run from positive to negative – shown by arrows. The greater the number of arrows, the stronger the electric field.

Like charges – the field lines show a gap in the electric field.

Unlike charges – filed lines move from + to -.

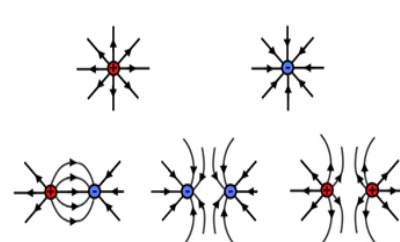

**Series circuits** – all components follow on directly from each other. The current only has one pathway to follow. The current is the same all the way around a series circuit. The potential difference is shared between the components in the circuit.

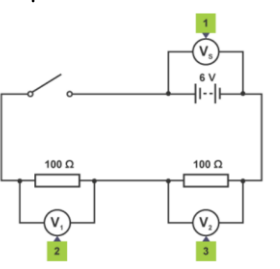

The series circuit has voltmeters in it. The voltmeter is used to measure potential difference and is in parallel which means it's across the component.

Parallel circuit – the electricity has more than one pathway to take. It has branches. The current will take the path of least resistance.

The current will be shared between the branches in the circuit. The potential difference will be the same across each component in the circuit.

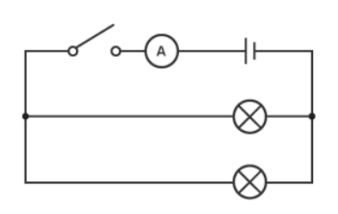

The parallel circuit has an ammeter in it. The ammeter is used to measure current and is in series with the component, which means in the loop.

#### **Static**

**Static** is caused because of friction between two insulators resulting in the transfer of electrons.

Object gains electrons – object is negatively charged. Object loses electrons – object is positively charged.

If there is a build-up of charge and the potential difference between two objects is great enough, a spark will 'jump' – this is a discharge of electricity.

The objects do not have to be touching – no contact needed for attraction / repulsion.

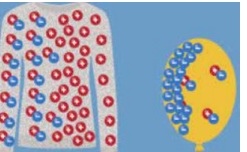